# **CDF**

# **Visual Basic Reference Manual**

Version 3.8.0, November 10, 2019

Space Physics Data Facility NASA / Goddard Space Flight Center

Space Physics Data Facility NASA/Goddard Space Flight Center Greenbelt, Maryland 20771 (U.S.A.)

This software may be copied or redistributed as long as it is not sold for profit, but it can be incorporated into any other substantive product with or without modifications for profit or non-profit. If the software is modified, it must include the following notices:

- The software is not the original (for protection of the original author's reputations from any problems introduced by others)
- Change history (e.g. date, functionality, etc.)

This Copyright notice must be reproduced on each copy made. This software is provided as is without any express or implied warranties whatsoever.

Internet – gsfc-cdf-support@lists.nasa.gov

# **Contents**

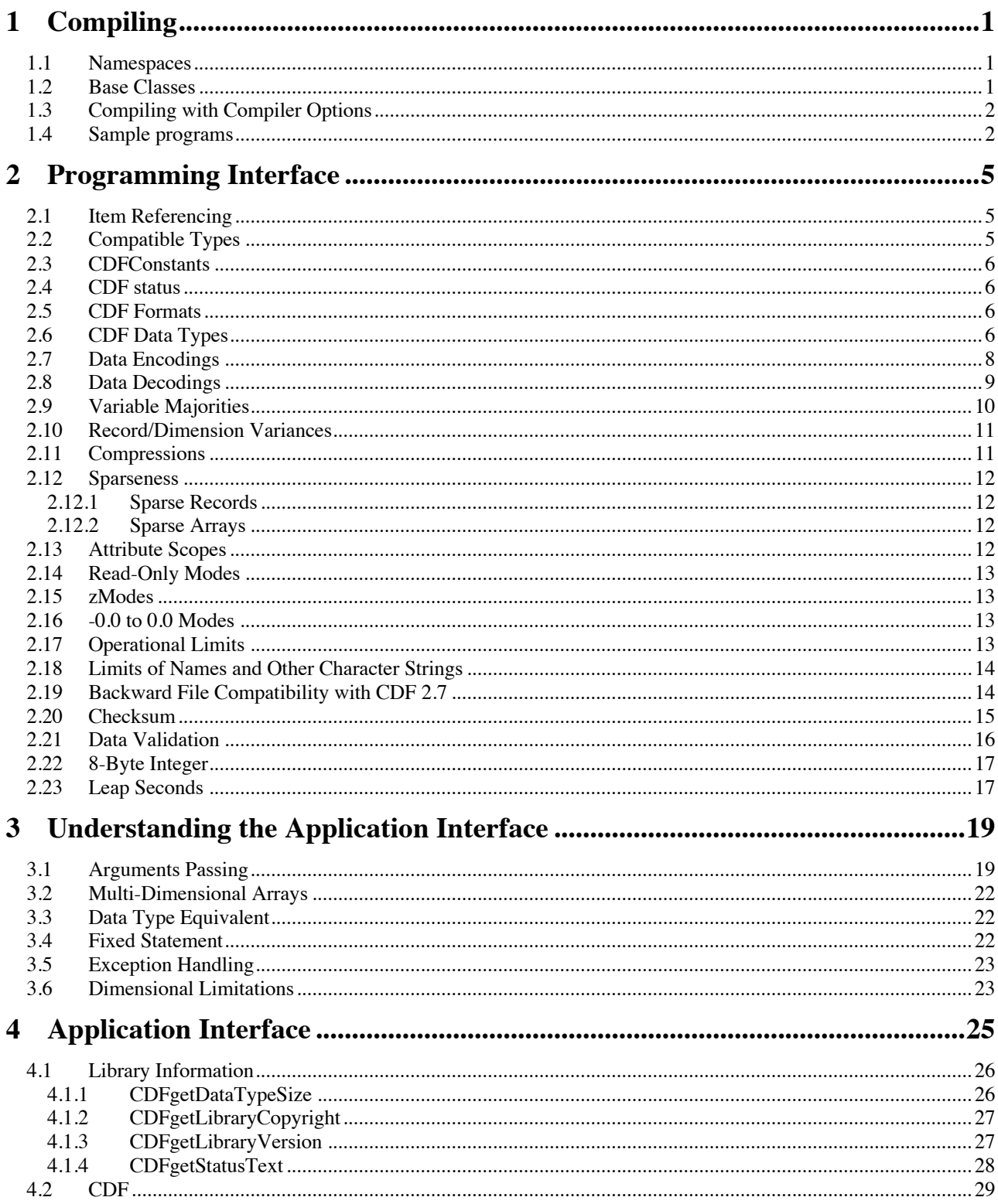

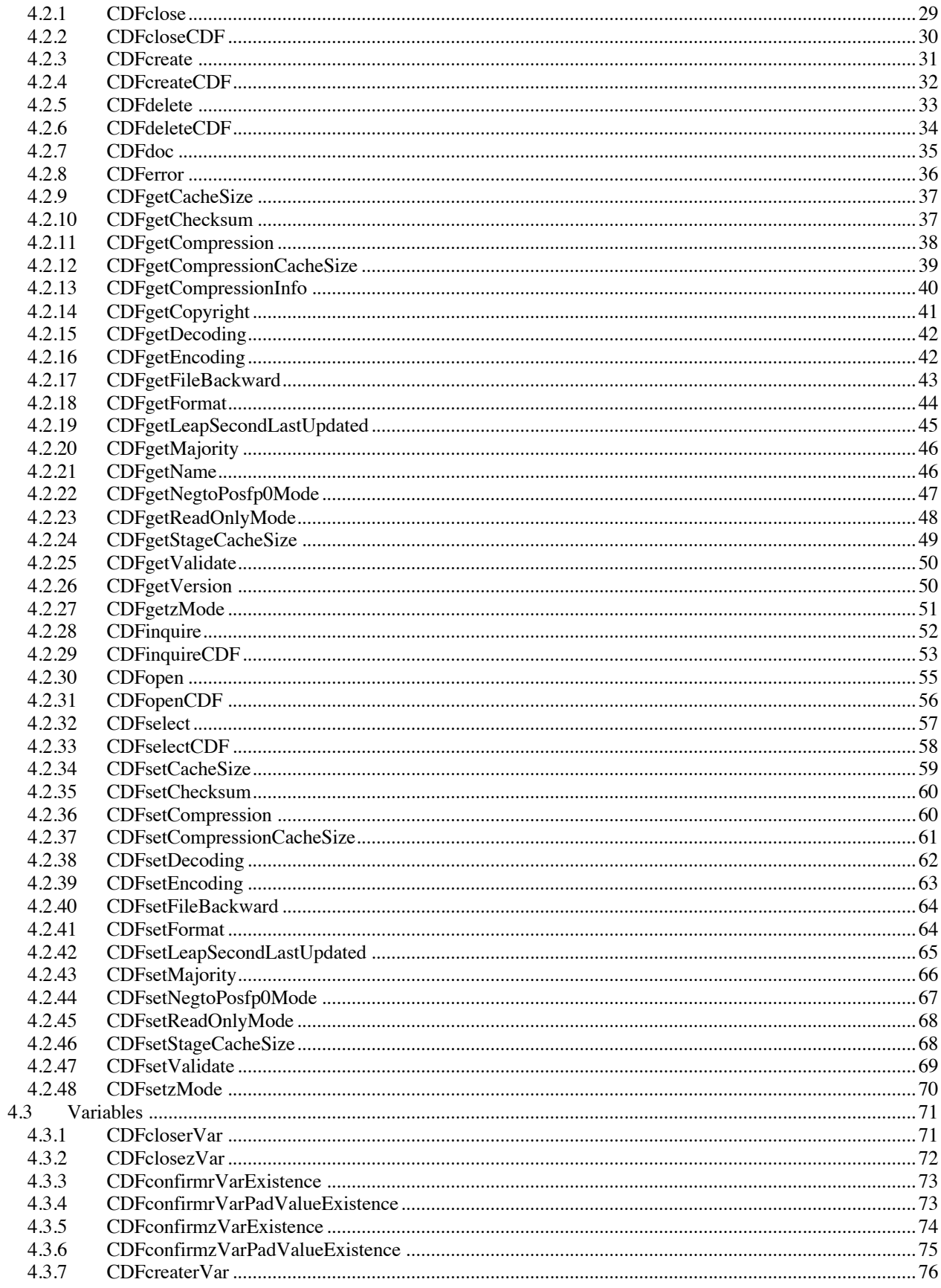

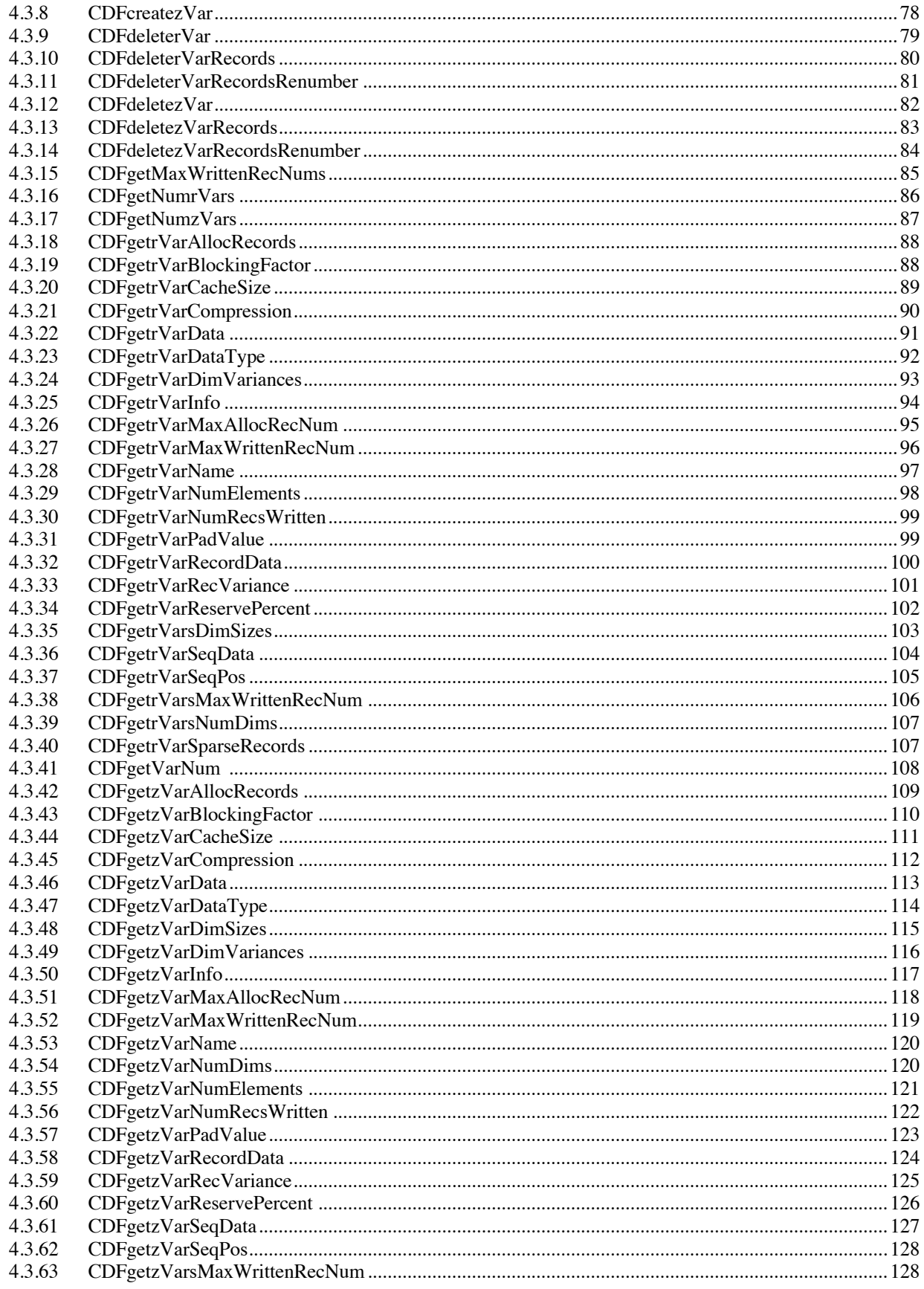

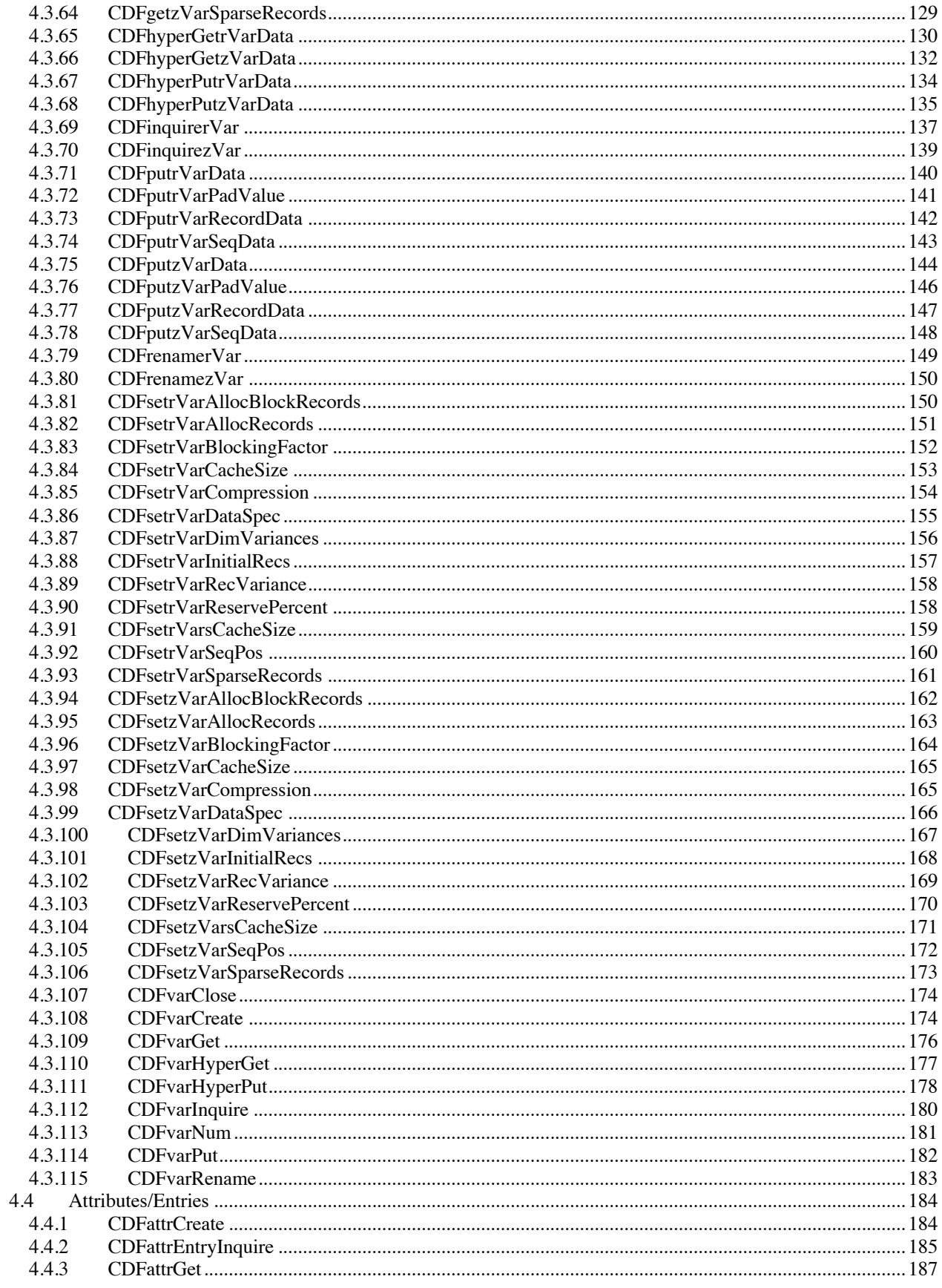

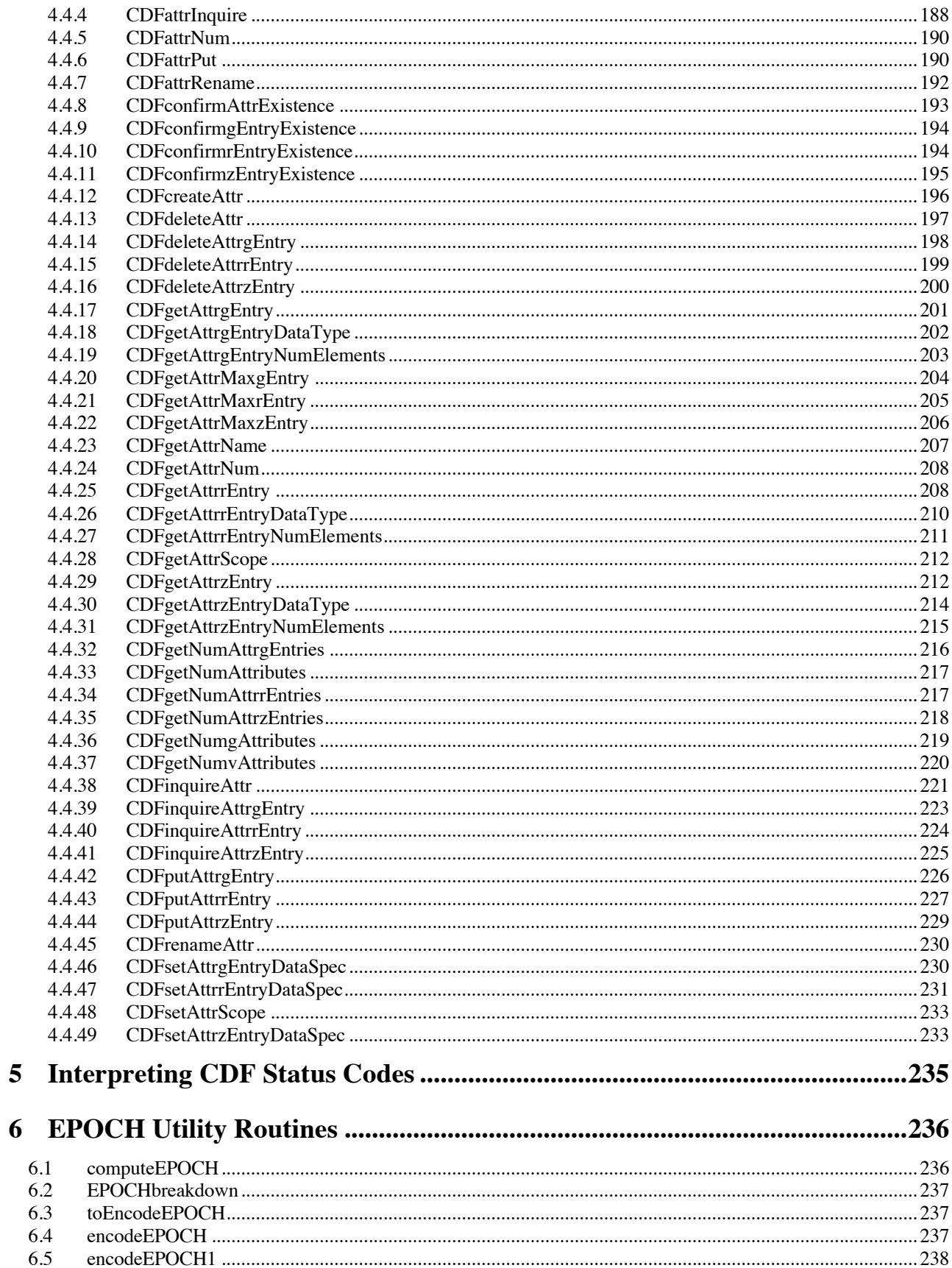

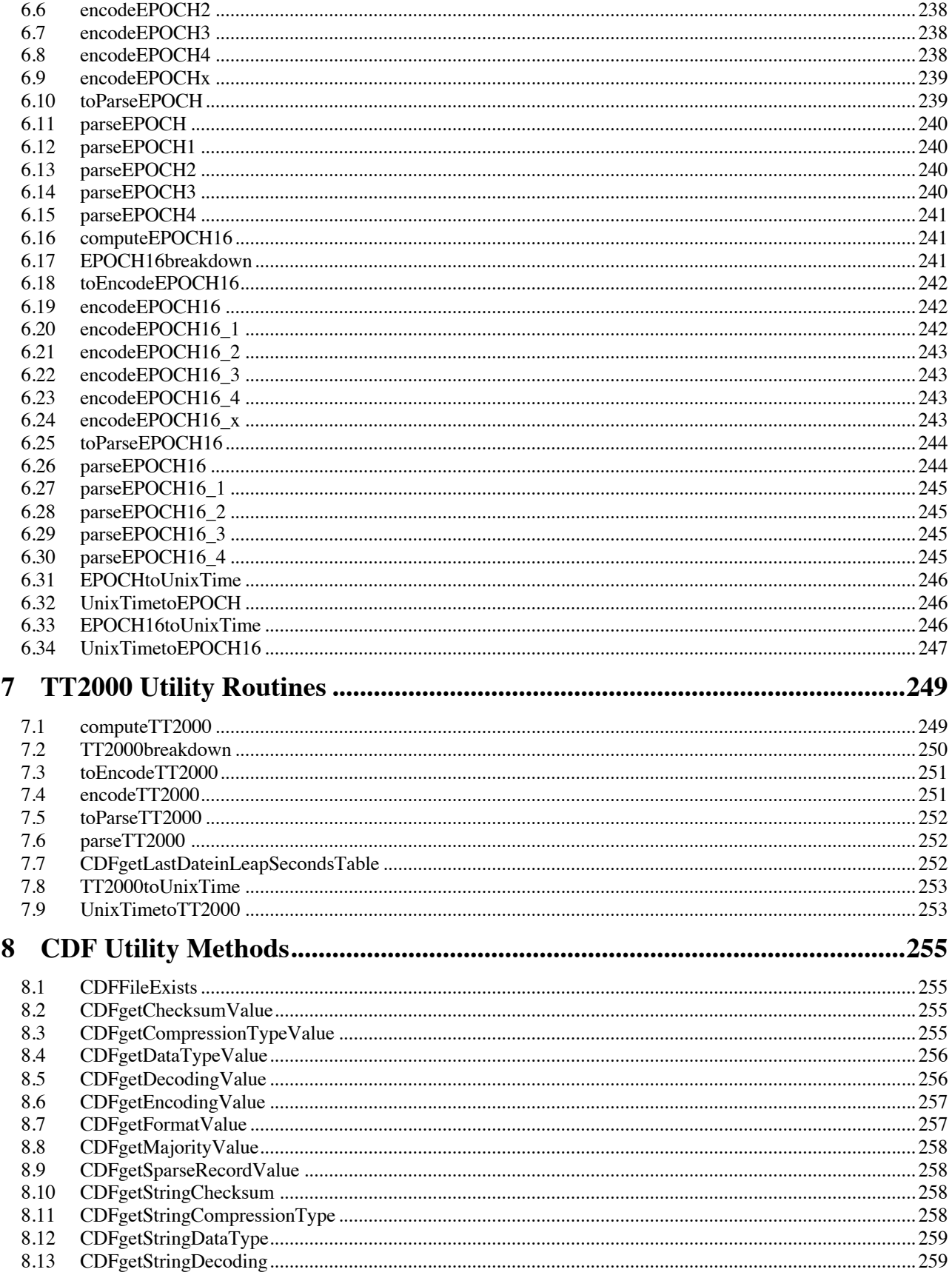

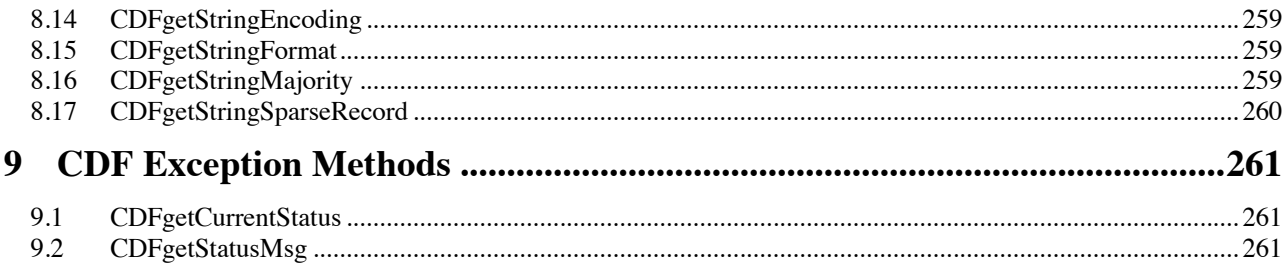

# **Chapter 1**

# **1 Compiling**

VB-CDF distribution is packaged in a self-extracting installer. Once the installer is downloaded and run, all distributed files, i.e., APIs, test programs, batch files, help information and the document, will be placed into a directory of choice, and environment variables, **PATH** and **CsharpCDFDir**, are automatically set. If an older version already exists in the host machine, the installer will try to remove it before the new one is installed.

To VB, CDF library is unmanaged code distributed in the native DLL. The distributed .DLLs were built from a 32-bit (x86) Windows and they can be run on a 32-bit Windows via the x86-compatible Common Language Runtime (CLR), as well as a 64-bit Windows under WOW64.

### **1.1 Namespaces**

Several classes are created for VB applications that facilitate the calls to the native **CDF DLL**. The **CDF namespace** has been set up to include these CDF related classes: **CDFConstants**, **CDFException, CDFAPIs**. and **CDFUtils**. CDFConstants provides commonly used constants that mimic to those defined in the .DLL CDFException provides the exception handling when a failed CDF operation is detected. CDFAPIs provide all (static) public (and private) methods that VB applications can call to interact with the similar, underlining functions provided by the CDF Standard Interface in the .DLL. CDFUtils provides several small utility tools. These classes are distributed in the form of **signed assemblies** , as **.DLLs**. To facilitate the access to functions in DLL, each VB application must use the "**cdf**" namespace in order to call the VB-CDF APIs. The following namespaces should be included by VB applications that call CDF APIs:

```
imports System 
imports System.Runtime.InteropServices 
imports CDF
```
### **1.2 Base Classes**

**CDFAPIs** is the main class that provides the VB-CDF APIs. Class CDFAPIs inherits from CDFConstants class, which defines all constants referenced by the CDF. A VB application, if inheriting from the CDFAPIs class, can call all CDFAPIs methods and refer CDFConstants' constants directly, without specifying their class names. CDFException class inherits from VB's Exception class and CDFUtils class inherits from CDFConstants class as well, .

## **1.3 Compiling with Compiler Options**

If a test application, e.g., TestCDF.vb, resides in the same directory as all distributed **.dll** files, the following command can be used to create an executable

vbc /platform:x86 /r:CDFAPIs.dll,CDFException.dll, CDFConstants.dll, CDFUtils.dll

**vbc.exe**, the VB compiler, can be called automatically from an IDE such as Visual Studio .NET, or run from the command line if the PATH environment variable is set properly.<br>vbc.exe can be found in the **Windows's .NET Framework** directory, vbc.exe can be found in the **Windows's .NET Framework** directory, <windows>\Microsoft.NET\Framework\v#.# (v#.# as v3.5 or in the latest release version).

**/platform:x86** option is required for the Windows running 64-bit OS as VB-CDF is built on an **x86** (32-bit) platform.

When the VB-CDF package is installed, the **PATH** environment variable is automatically modified to include the installation directory so the native CDF .DLL, **dllcdfcsharp.dll** , becomes available when a VB application calls CDF functions. Once the executable, TestCDF.exe, is created, it can be run from any directory.

If the VB applications that call CDF APIs reside in the directories other than the VB-CDF installation directory, the following compilation command can be used to create an executable (.exe):

```
vbc /platform:x86 
     /lib:%CsharpCDFDir% 
     /r:cdfapis.dll,cdfconstants.dll,cdfexception.dll,cdfutils.dll 
     TestCDF.vb
```
where environment variable CsharpCDFDir, the installation directory for VB-CDF package, .is set when the installer is run.

When the executable is run, an exception of "**FileNotFoundException**" will be encountered as CDFAPIs could not be loaded. It's because the distributed CDF assemblies are considered **private** in the .NET environment. The .NET Framework's runtime, **Common Language Runtime** (**CLR**), will not be able to locate the files if the application resides in a different directory from the called assemblies. To make these assemblies **global** so CLR can locate, they need to be placed in the **Global Assembly Cache** (**GAC**) repository. Use the following steps to do so:

```
gacutil /i CDFConstants.dll
gacutil /i CDFException.dll
gacutil /i CDFAPIs.dll
gacutil /i CDFUtils.dll
```
**gacutil.exe** (Global Assembly Cache utility) is a **Microsoft Software Development Kits** (SDKs) utility that can insert, list and remove the assemblies to and from GAC. Gacutil.exe usually can be found at <Program Files>\Microsoft SDKs\Windows\v#.#\bin (v#.# as v6.0A or in the latest release version). Use "gacutil /u" to remove assemblies of older versions form GAC.

**ildasm.exe** is another SDKs utility that can be used to browse the assemblies for information as versions, keys, etc..

#### **1.4 Sample programs**

A couple of sample programs are included for distribution. **Qst2vb.vb** and **Qst2vb2.vb**, the quick test programs for VB. Qst2vb.vb uses the VB value type for data read and write to a CDF file. Qst2vb2.vb passes in the base class **objects** for arguments while reading the data from a CDF. **Qts2cEpoch.vb** , **Qst2cEpoch16.vb** and **Qst2cTT2000.vb** are three sample programs that show how EPOCH-related functions are used. A batch file, **tocompileVB.bat**, is distributed along with the sample programs. Execute it from a Command Prompt window to compile the programs into executables (**.exe**). Run **totestvb.bat** to test the executables to make sure they all work fine.

# **Chapter 2**

# **2 Programming Interface**

# **2.1 Item Referencing**

The following sections describe various aspects of the programming interface for VB applications.

For VB applications, all item numbers are referenced starting at zero (0). These include variable, attribute, and attribute entry numbers, record numbers, dimensions, and dimension indices. Note that both rVariables and zVariables are numbered starting at zero (0).

# **2.2 Compatible Types**

As VB and CDF .DLL may have different sizes of the same data types, e.g. long, the size compatibility must be enforced when passing the data between the two. On 32-bit Windows, **4-byte long** has been used all over in the CDF .DLL. However, long in VB is defined as **8-byte**. So, to make the size compatible, 4-byte **integer** is used, instead, in VB for each long type variable in the .DLL. For CDF data of type CDF\_CHAR, or CDF\_UCHAR, it is represented by a string in VB. They are not size compatible, so conversion, performed in the APIs, is needed between a character array in .DLL and string in VB.

The VB-CDF operations normally involve two variables: the operation status, status, and the CDF identifier, id:

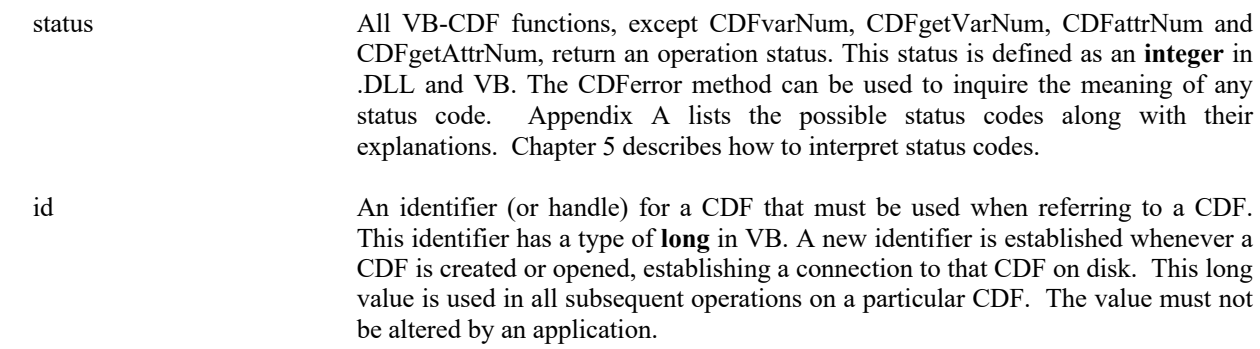

### **2.3 CDFConstants**

CDF defines a set of constants that are used all over the .DLL. These constants are mimicked in CDFConstants class with compatible data types.

# **2.4 CDF status**

These constants are of same type as the operation status, mentioned in 2.2.

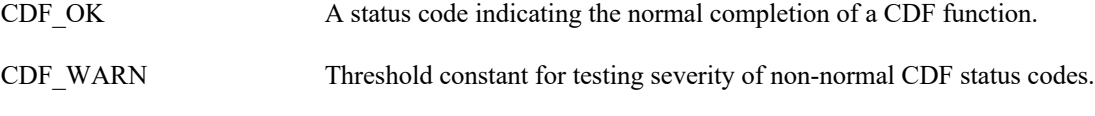

Status less than CDF\_OK normally indicate an error. For most cases, an exception will be thrown.

# **2.5 CDF Formats**

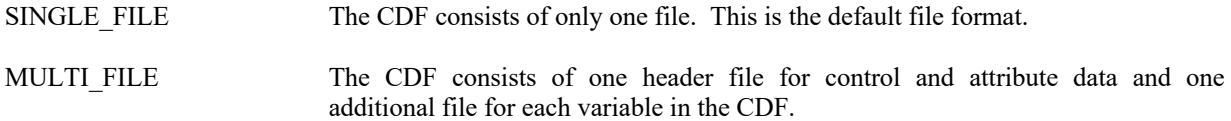

# **2.6 CDF Data Types**

One of the following constants must be used when specifying a CDF data type for an attribute entry or variable.

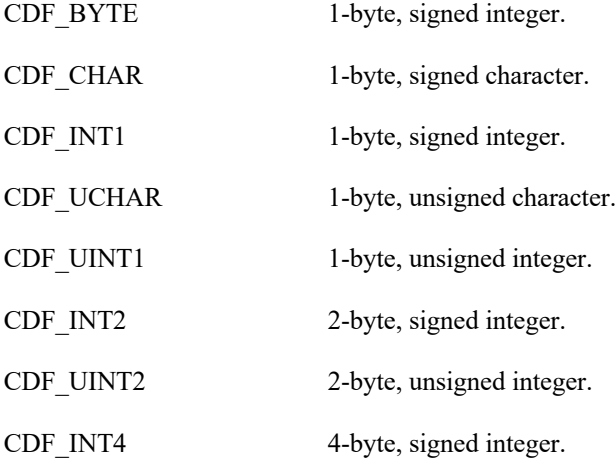

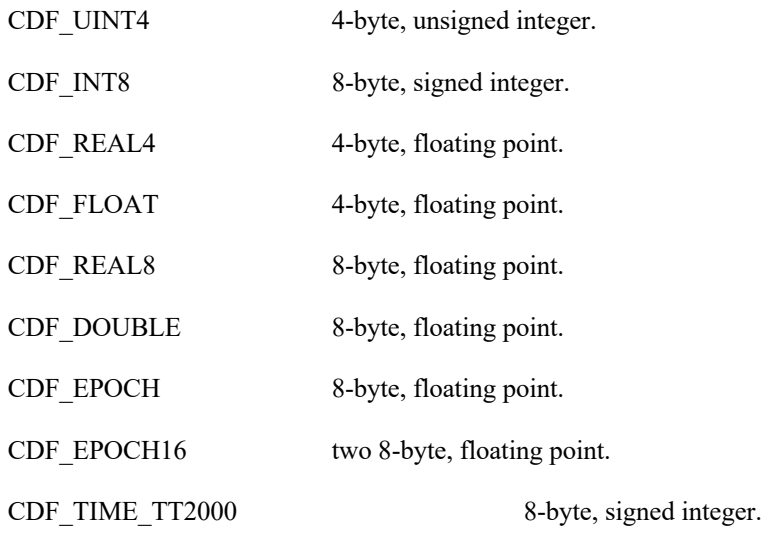

The following table depicts the equivalent data type between the CDF and VB:

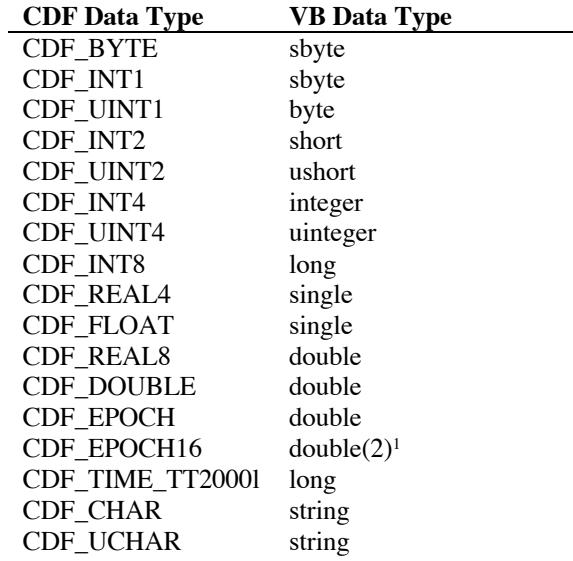

CDF\_CHAR and CDF\_UCHAR are considered character data types. These are significant because only variables of these data types may have more than one element per value (representing the length of the string, where each element is a character).

**NOTE:** Keep in mind that an long is 8 bytes and that an integer is 4 bytes. Use integer for CDF data types CDF\_INT4 and CDF\_UINT4, rather than long. Use long for CDF\_INT8 and CDF\_TIME\_TT2000 data types.

<sup>&</sup>lt;sup>1</sup> CDF\_EPOCH16 has two doubles, which corresponds to an array as double() in VB.

# **2.7 Data Encodings**

A CDF's data encoding affects how its attribute entry and variable data values are stored (on disk). Attribute entry and variable values passed into the CDF library (to be written to a CDF) should always be in the host machine's native encoding. Attribute entry and variable values read from a CDF by the CDF library and passed out to an application will be in the currently selected decoding for that CDF (see the Concepts chapter in the CDF User's Guide).

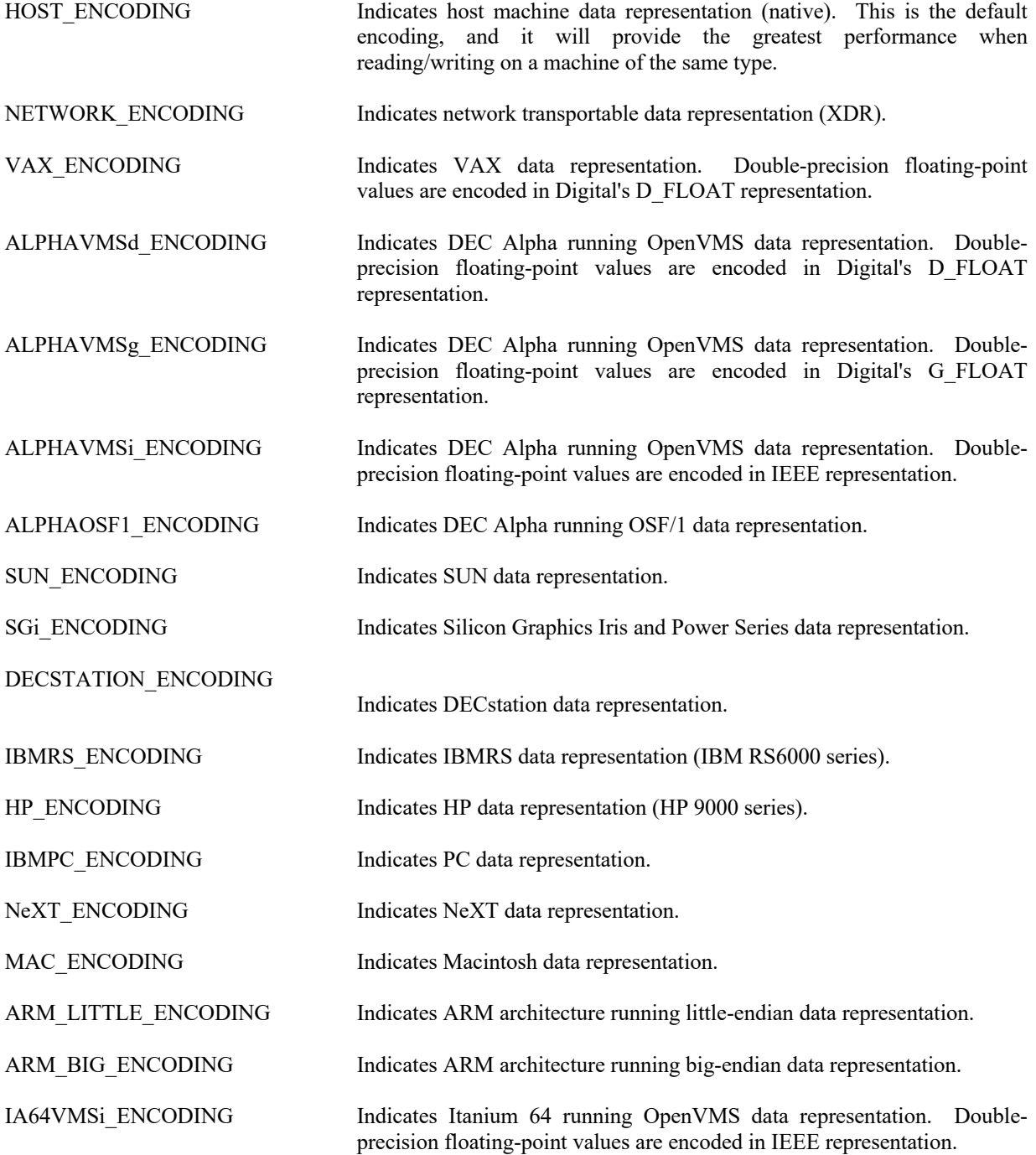

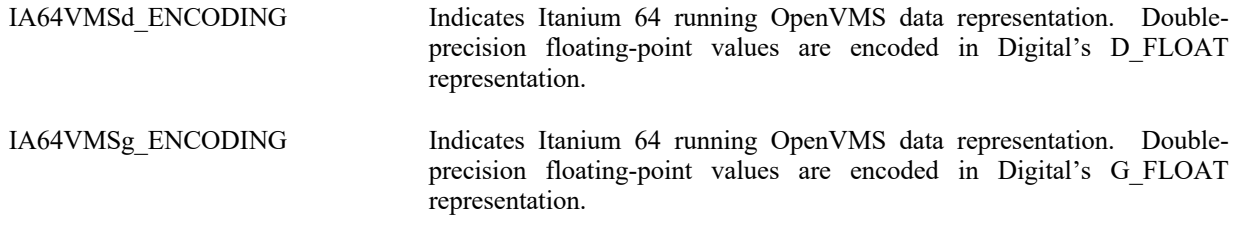

When creating a CDF (via CDFcreate) or respecifying a CDF's encoding (via CDFsetEncoding), you may specify any of the encodings listed above. Specifying the host machine's encoding explicitly has the same effect as specifying HOST\_ENCODING.

When inquiring the encoding of a CDF, either NETWORK\_ENCODING or a specific machine encoding will be returned. (HOST\_ENCODING is never returned.)

## **2.8 Data Decodings**

A CDF's decoding affects how its attribute entry and variable data values are passed out to a calling application. The decoding for a CDF may be selected and reselected any number of times while the CDF is open. Selecting a decoding does not affect how the values are stored in the CDF file(s) - only how the values are decoded by the CDF library. Any decoding may be used with any of the supported encodings. The Concepts chapter in the CDF User's Guide describes a CDF's decoding in more detail.

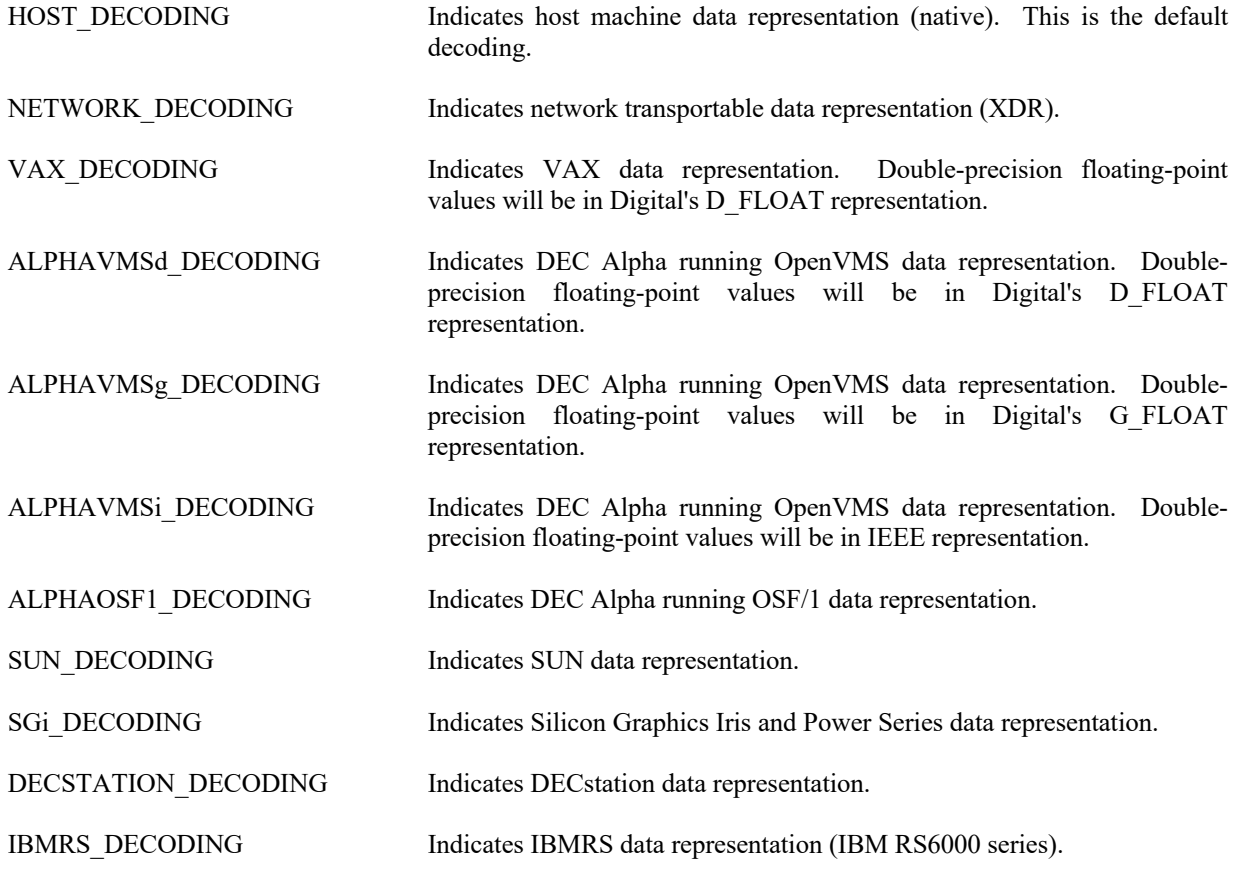

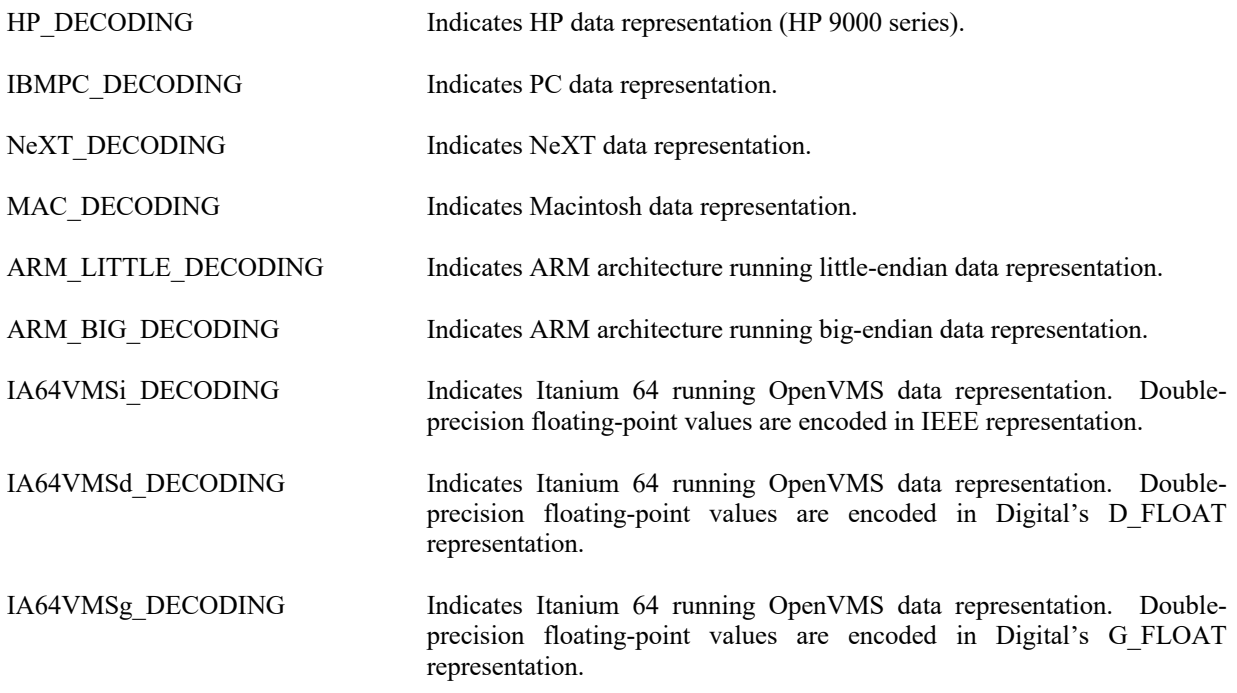

The default decoding is HOST\_DECODING. The other decodings may be selected via the CDFsetDecoding method. The Concepts chapter in the CDF User's Guide describes those situations in which a decoding other than HOST DECODING may be desired.

## **2.9 Variable Majorities**

A CDF's variable majority determines the order in which variable values (within the variable arrays) are stored in the CDF file(s). The majority is the same for rVariables and zVariables.

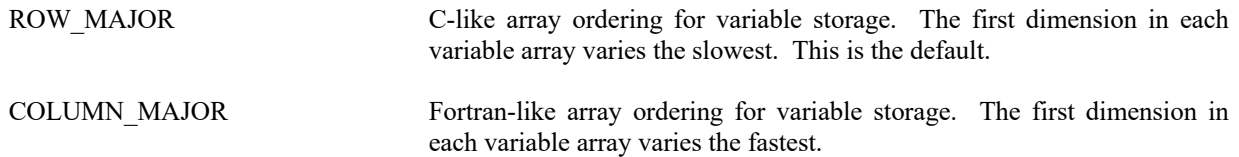

Knowing the majority of a CDF's variables is necessary when performing hyper reads and writes. During a hyper read the CDF library will place the variable data values into the memory buffer in the same majority as that of the variables. The buffer must then be processed according to that majority. Likewise, during a hyper write, the CDF library will expect to find the variable data values in the memory buffer in the same majority as that of the variables.

The majority must also be considered when performing sequential reads and writes. When sequentially reading a variable, the values passed out by the CDF library will be ordered according to the majority. When sequentially writing a variable, the values passed into the CDF library are assumed (by the CDF library) to be ordered according to the majority.

As with hyper reads and writes, the majority of a CDF's variables affect multiple variable reads and writes. When performing a multiple variable write, the full-physical records in the buffer passed to the CDF library must have the

CDF's variable majority. Likewise, the full-physical records placed in the buffer by the CDF library during a multiple variable read will be in the CDF's variable majority.

For C applications the compiler-defined majority for arrays is row major. The first dimension of multi-dimensional arrays varies the slowest in memory.

# **2.10 Record/Dimension Variances**

Record and dimension variances affect how variable data values are physically stored.

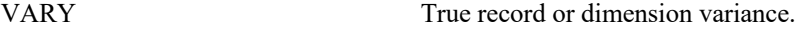

NOVARY False record or dimension variance.

If a variable has a record variance of VARY, then each record for that variable is physically stored. If the record variance is NOVARY, then only one record is physically stored. (All of the other records are virtual and contain the same values.)

If a variable has a dimension variance of VARY, then each value/subarray along that dimension is physically stored. If the dimension variance is NOVARY, then only one value/subarray along that dimension is physically stored. (All other values/subarrays along that dimension are virtual and contain the same values.)

# **2.11 Compressions**

The following types of compression for CDFs and variables are supported. For each, the required parameters are also listed. The Concepts chapter in the CDF User's Guide describes how to select the best compression type/parameters for a particular data set. Among the available types, GZIP provides the best result.

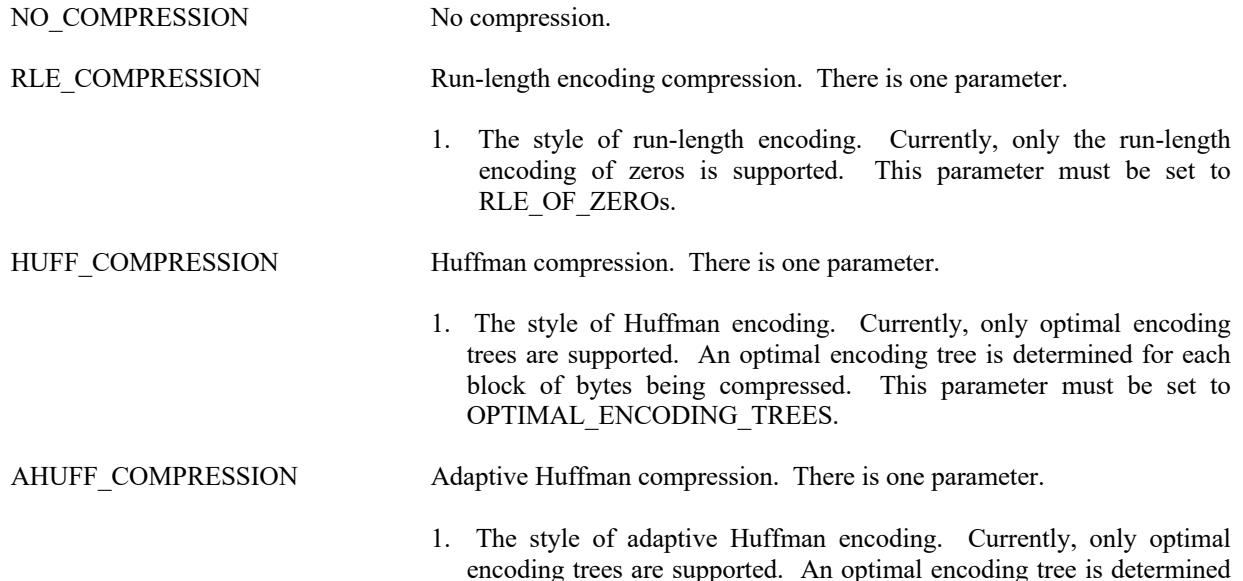

for each block of bytes being compressed. This parameter must be set to OPTIMAL\_ENCODING\_TREES.

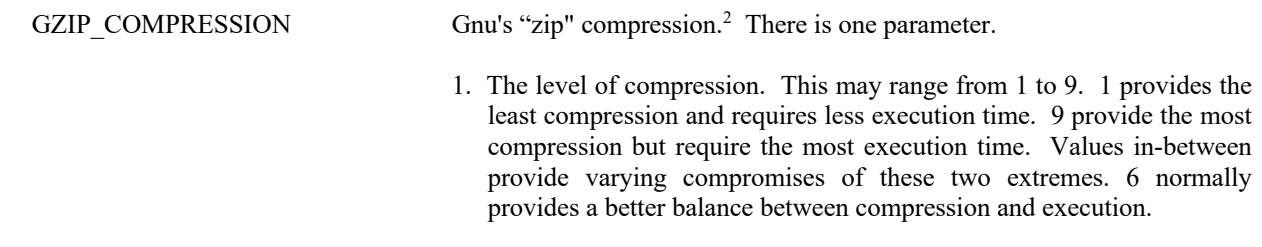

### **2.12 Sparseness**

#### **2.12.1 Sparse Records**

The following types of sparse records for variables are supported.

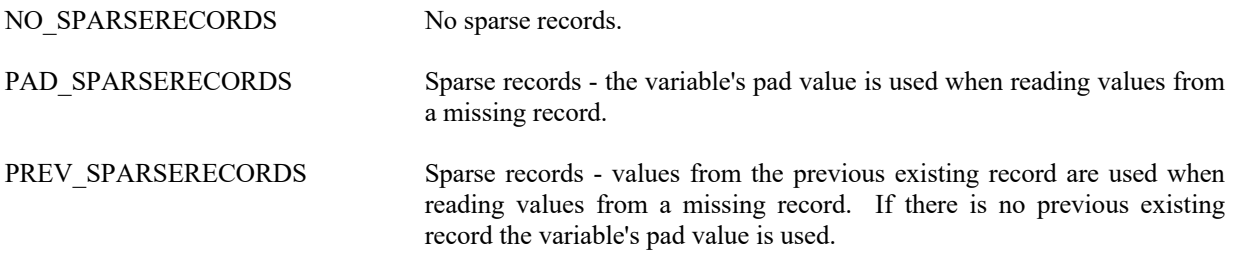

#### **2.12.2 Sparse Arrays**

The following types of sparse arrays for variables are supported.<sup>3</sup>

NO SPARSEARRAYS No sparse arrays.

**Note**: sparse array is not supported and will not be implemented.

# **2.13 Attribute Scopes**

Attribute scopes are simply a way to explicitly declare the intended use of an attribute by user applications (and the CDF toolkit).

GLOBAL SCOPE Indicates that an attribute's scope is global (applies to the CDF as a whole).

<sup>2</sup> Disabled for PC running 16-bit DOS/Windows 3.x.

<sup>&</sup>lt;sup>3</sup> Obviously, sparse arrays are not yet supported.

VARIABLE SCOPE Indicates that an attribute's scope is by variable. (Each rEntry or zEntry corresponds to an rVariable or zVariable, respectively.)

# **2.14 Read-Only Modes**

Once a CDF has been opened, it may be placed into a read-only mode to prevent accidental modification (such as when the CDF is simply being browsed). Read-only mode is selected via CDFsetReadOnlyMode method. When read-only mode is set, all metadata is read into memory for future reference. This improves overall metadata access performance but is extra overhead if metadata is not needed. Note that if the CDF is modified while not in read-only mode, subsequently setting read-only mode in the same session will not prevent future modifications to the CDF.

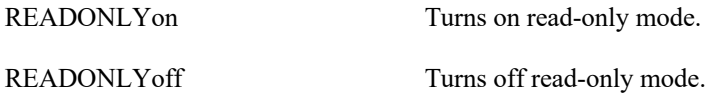

# **2.15 zModes**

Once a CDF has been opened, it may be placed into one of two variations of zMode. zMode is fully explained in the Concepts chapter in the CDF User's Guide. A zMode is selected via CDFsetzMode method.

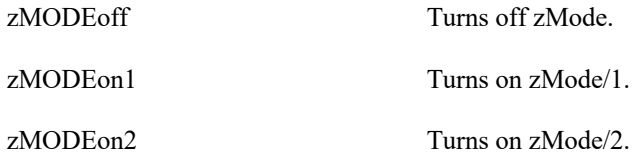

### **2.16 -0.0 to 0.0 Modes**

Once a CDF has been opened, the CDF library may be told to convert -0.0 to 0.0 when read from or written to that CDF. This mode is selected via CDFsetNegtoPosfp0Mode method.

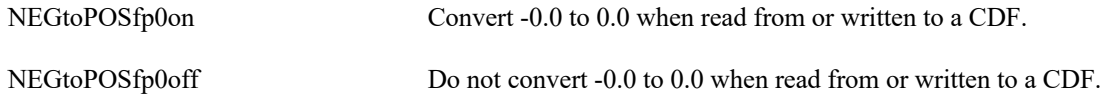

# **2.17 Operational Limits**

These are limits within the CDF library. If you reach one of these limits, please contact CDF User Support.

CDF\_MAX\_DIMS Maximum number of dimensions for the rVariables or a zVariable.

CDF MAX PARMS Maximum number of compression or sparseness parameters.

The CDF library imposes no limit on the number of variables, attributes, or attribute entries that a CDF may have. on the PC, however, the number of rVariables and zVariables will be limited to 100 of each in a multi-file CDF because of the 8.3 naming convention imposed by MS-DOS.

#### **2.18 Limits of Names and Other Character Strings**

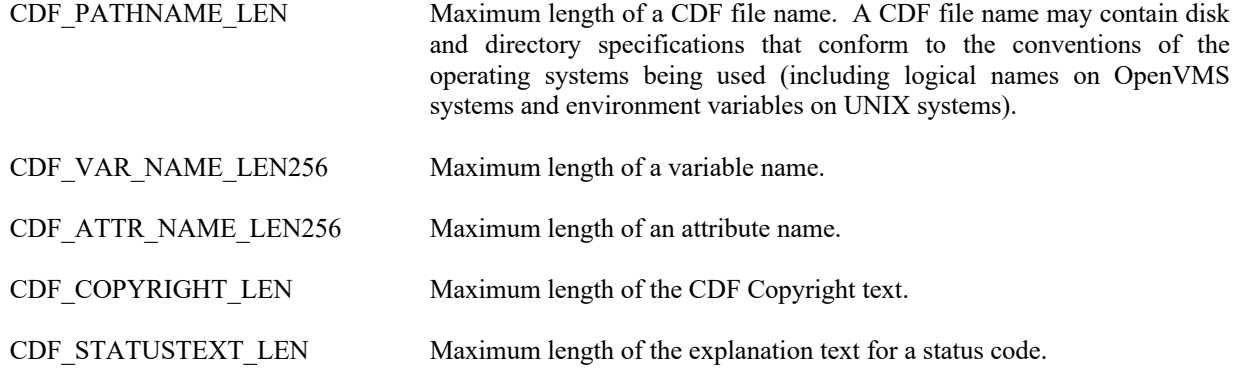

#### **2.19 Backward File Compatibility with CDF 2.7**

By default, a CDF file created by CDF V3.0 or a later release is not readable by any of the CDF releases before CDF V3.0 (e.g. CDF 2.7.x, 2.6.x, 2.5.x, etc.). The file incompatibility is due to the 64-bit file offset used in CDF 3.0 and later releases (to allow for files greater than 2G bytes). Note that before CDF 3.0, 32-bit file offset was used.

There are two ways to create a file that's backward compatible with CDF 2.7 and 2.6, but not 2.5. A method, **CDFsetFileBackward**, can be called to control the backward compatibility from an application before a CDF file is created (i.e. CDFcreateCDF). This method takes an argument to control the backward file compatibility. Passing a flag value of **BACKWARDFILEon**, defined in **CDFConstants**, to the method will cause new files being created to be backward compatible. The created files are of version V2.7.2, not V3.\*. This option is useful for those who wish to create and share files with colleagues who still use a CDF V2.7/V2.6 library. If this option is specified, the maximum file size is limited to 2G bytes. Passing a flag value of **BACKWARDFILEoff** will use the default file creation mode and newly created files will not be backward compatible with older libraries. The created files are of version 3.\* and thus their file sizes can be greater than 2G bytes. Not calling this method has the same effect of calling the method with an argument value of **BACKWARDFILEoff**.

The following example creates two CDF files: "MY\_TEST1.cdf" is a V3.\* file while "MY\_TEST2.cdf" a V2.7 file.

dim id1 as long, id2 as long  $\angle$  CDF identifier. Dim status as integer  $\blacksquare$ 

. .

try status = CDFcreateCDF("MY\_TEST1", id1)

```
..
 CDFsetFileBackward(BACKWARDFILEon) 
 status = CDFCreateCDF("MY_TEST2", id2) 
catch ex as Exception
```
end try

.

.

.

Another method is through an environment variable and no method call is needed (and thus no code change involved in any existing applications). The environment variable, **CDF\_FILEBACKWARD** on Windows, is used to control the CDF file backward compatibility. If its value is set to "**TRUE**", all new CDF files are backward compatible with CDF V2.7 and 2.6. This applies to any applications or CDF tools dealing with creation of new CDFs. If this environment variable is not set, or its value is set to anything other than "TRUE", any files created will be of the CDF 3.\* version and these files are not backward compatible with the CDF 2.7.2 or earlier versions .

Normally, only one method should be used to control the backward file compatibility. If both methods are used, the method call through CDFsetFileBackward will take the precedence over the environment variable.

You can use the **CDFgetFileBackward** method to check the current value of the backward-file-compatibility flag. It returns 1 if the flag is set (i.e. create files compatible with V2.7 and 2.6) or **0** otherwise.

. dim flag as integer  $\blacksquare$  The status code.

 $flag = CDF getFileBackward()$ 

# **2.20 Checksum**

To ensure the data integrity while transferring CDF files from/to different platforms at different locations, the checksum feature was added in CDF V3.2 as an option for the single-file format CDF files (not for the multi-file format). By default, the checksum feature is not turned on for new files. Once the checksum bit is turned on for a particular file, the data integrity check of the file is performed every time it is open and a new checksum is computed and stored when it is closed. This overhead (performance hit) may be noticeable for large files. Therefore, it is strongly encouraged to turn off the checksum bit once the file integrity is confirmed or verified.

If the checksum bit is turned on, a 16-byte signature message (a.k.a. message digest) is computed from the entire file and appended to the end of the file when the file is closed (after any create/write/update activities). Every time such file is open, other than the normal steps for opening a CDF file, this signature, serving as the authentic checksum, is used for file integrity check by comparing it to the re-computed checksum from the current file. If the checksums match, the file's data integrity is verified. Otherwise, an error message is issued. Currently, the valid checksum modes are: **NO\_CHECKSUM** and **MD5\_CHECKSUM**, both defined in CDFConstants class. With MD5\_CHECKSUM, the **MD5** algorithm is used for the checksum computation. The checksum operation can be applied to CDF files that were created with V2.7 or later.

There are several ways to add or remove the checksum bit. One way is to use the method call with a proper checksum mode. Another way is through the environment variable. Finally, CDFedit and CDFconvert (CDF tools included as part of the standard CDF distribution package) can be used for adding or removing the checksum bit. Through the Interface call, you can set the checksum mode for both new or existing CDF files while the environment variable method only allows to set the checksum mode for new files.

The environment variable CDF CHECKSUM on Windows is used to control the checksum option. If its value is set to "**MD5**", all new CDF files will have their checksum bit set with a signature message produced by the MD5 algorithm. If the environment variable is not set or its value is set to anything else, no checksum is set for the new files.

The following example set a new CDF file with the MD5 checksum and set another existing file's checksum to none.

. . Dim id1 as long, id2 as long ' CDF identifier. Dim status as integer  $\cdot$  Returned status code. Dim checksum as integer  $\blacksquare$  ' Checksum code. . . status = CDFCreateCDF("MY\_TEST1", id1) . status = CDFsetChecksum (id1, MD5\_CHECKSUM) .  $status = CDFclose(id1)$ . status = CDFopen("MY\_TEST2", id2) . status = CDFsetChecksum (id2, NO\_CHECKSUM) .  $status = CDFclose(id2)$ . .

- 
- 
- 

# **2.21 Data Validation**

.

To ensure the data integrity of CDF files and secure operation of CDF-based applications, a data validation feature has been added to the CDF opening logic. This process, as the default, performs sanity checks on the data fields in the CDF's internal data structures to make sure that the values are within valid ranges and consistent with the defined values/types/entries. It also ensures that the variable and attribute associations within the file are valid. Any compromised CDF files, if not validated properly, could cause applications to function unexpectedly, e.g., segmentation fault due to a buffer overflow. The main purpose of this feature is to safeguard the CDF operations, catch any bad data in the file and end the application gracefully if any bad data is identified. Using this feature, in most cases, will slow down the file opening process especially for large or very fragmented files. Therefore, it is recommended that this feature be turned off once a file's integrity is confirmed or verified. Or, the file in question may need a file conversion, which will consolidate the internal data structures and eliminate the fragmentations. Check the **cdfconvert** tool program in the CDF User's Guide for further information. 4

This validation feature is controlled by setting/unsetting the environment variable **CDF\_VALIDATE** on Windows is not set or set to "**yes**", all CDF files are subjected to the data validation process. If the environment variable is set to "**no**", then no validation is performed. The environment variable can be set at logon or through the command line, which goes into effect during a terminal session, or within an application, which is good only while the application is running. Setting the environment variable, using C method **CDFsetValidate**, at application level will overwrite the setup from the command line. The validation is set to be on when **VALIDATEFILEon** is passed in as an argument. **VALIDATEFILEoff** will turn off the validation. The function, **CDFgetValidate**,will return the validation mode, **1** (one) means data being validated, **0** (zero) otherwise. If the environment variable is not set, the default is to validate the

<sup>4</sup> The data validation during the open process will not check the variable data. It is still possible that data could be corrupted, especially compression is involved. To fully validate a CDF file, use cdfdump tool with "-detect" switch.

CDF file upon opening.

.

.

The following example sets the data validation on when the CDF file, "TEST", is open.

```
.
dim id as long ' CDF identifier.
Dim status as integer ' Returned status code.
.
.
CDFsetValidate (VALIDATEFILEon)
status = CDFopen("TEST", id) 
.
.
```
The following example turns off the data validation when the CDF file, "TEST" is open.

```
.
.
.
dim id as long ' CDF identifier.
Dim status as integer ' Returned status code.
.
.
CDFsetValidate (VALIDATEFILEoff)
status = CDFopen("TEST", id)
```
#### **2.22 8-Byte Integer**

Both data types of CDF\_INT8 and CDF\_TIME\_TT2000 use 8-byes signed integer. VB's "long" type is the one that matches to these two types.

#### **2.23 Leap Seconds**

CDF's **CDF\_TIME\_TT2000** is the epoch value in nanoseconds since **J2000** (2000-01-01T12:00:00.000000000) with leap seconds included. The CDF uses an external or internal table for computing the leap seconds. The external table, if present and properly pointed to by a predefined environment variable, will be used over the internal one. When the VB package is installed, the external table and environment variables are set so it can be used. If the external table is deleted or no longer pointed by the environment variable, the internal, hard-coded table in the library is used. When a new leap second is added, if the external table is updated accordingly, then the software does not need to be upgraded. Refer to CDF User's Guide for leap seconds.

A tool program, **CDFleapsecondsInfo** distributed with the CDFpackage, will show how the table is referred and when the last leap second was added. Optionally, it can dump the table contents.

# **Chapter 3**

# **3 Understanding the Application Interface**

This chapter provides some basic information about the VB's Application Interfaces (APIs) to CDF, and the native CDF .DLL The following chapter will describe each API in detail.

### **3.1 Arguments Passing**

Each CDF API has a sequence of parameters, which define the set of arguments that must be provided for that method in VB applications. Being a strongly typed language, VB's APIs to CDF follow the same rules for the parameters. Arguments for APIs that perform CDF data **get**, **put** or **inquire** operations are required to have the signatures of the defined VB value/string type or basic **Object** classes.

The **input parameters** in APIs for the **CDF identifier, variable number, attribute number, entry number, record number, record counts and record indices, etc**, are always of fixed types. They must be a scalar of type **long** for CDF identifier, **integer** for variable/attribute/entry number and record number/count, or an array of integers, **integer()**, for variable dimensional sizes/variances and record data indices, counts and intervals. The **output parameters** must be in either of the defined type or the VB base Object class. For example, for a returned data of type integer, the passing argument in the calling application can be either a defined integer variable, or a variable of object class. Compilation error will occur if any one of the such arguments from the applications does not match to that defined in the API.

A CDF identifier, when a CDF is open or created, is presented as a long variable, even in the underlying C# and CDF native library it is a pointer.

For example, **CDFsetEncoding** and **CDFgetEncoding** are used to set and get the data encoding of a CDF. Both APIs take two parameters, the CDF identifier, always a long, and the encoding, an integer. CDFsetEncoding take both parameters from applications for input, while CDFgetEncoding has the CDF identifier as input and the encoding for output. The following code shows how these methods can be used.

To set a CDF's encoding,

dim status as integer dim id as long dim encoding as integer …

encoding = **IBMPC\_ENCODING** status = CDFsetEncoding(id, **encoding**)

The CDF identifier, id, is set when a CDF is open or created. The encoding is set to PC encoding, defined in CDFConstants class.

Similarly, to get the CDF's encoding:

status = CDFgetEncoding(id, **encoding**)

APIs that read or write CDF data, either variable's data (and their pad value) or metadata, are flexible when dealing with data of different pre-defined CDF types, e.g., CDF\_INT1, CDF\_UINT1, CDF\_FLOAT, CDF\_CHAR, CDF\_EPOCH, etc. To pass the data value(s) to the APIs, one of the following forms can be used, depending on the data type: **VB numeric type or string in a scalar or array** or **simply the VB base object class**. String or an array of strings involves data of **CDF CHAR** or **CDF UCHAR** type. As VB's character/string has a different characteristic from the ASCII-based code in the CDF native DLL library, some manipulations are performed by the APIs when dealing with such data. VB objects can be used, as a general form for all data value(s), when reading/writing data from CDF. The called APIs will handle the passed object and map it to its corresponding CDF data type. **Type casting** the objects returned by the APIs may be needed.

For example, methods: **CDFputzVarData** and **CDFgetzVarData** are used to write and read a **single data value** for an zVariable in a CDF. Both take five parameters. The first four, the CDF identifier, variable number, record number and indices, are for input and of fixed types of: **long**, **integer**, **integer** and an **array of integers** (**integer()**), respectively. The last parameter is for data value, as an input for CDFputzVarData or an output for CDFgetzVarData. To call CDFputzVarData, the data value has to be defined to match to variable's underlying data type and given a value. It is passed in as is. To retrieve the data by CDFgetzVarData, just specifies the variable with a proper data type and pass in to the API.

The following samples show how these arguments are set up to write a data value to record 1, indices (1,1) for zVariable, "zVar1", a 2-dimentional of CDF\_INT2.

dim status as integer dim id as long dim varNum as integer  $dim$  recNum as integer = 1 dim indices() as integer =  ${1,1}$ dim value as short  $= 100$ … varNum = CDFvarNum (id, "zVar1") status = CDFputzVarData(id, varNum, recNum, indices, **value**)

To read the data value the same variable at the same record and indices:

#### **dim value as short**

…

status = CDFgetzVarData(id, varNum, recNum, indices, **value**)

Similarly, value can be defined as a VB base object:

#### **Dim valueo as object**

status = CDFgetzVarData(id, varNum, recNum, indices, **valueo**)

Either use such statement:

Dim value as short  $=$  valueo

Or, use a proper type casting method, such as **CType** or **DirectCast** for a scalar, to make it a value type after the object is returned. For object of an array, just assign it to a properly type-defined, dimensional variable.

 $dim$  value as short = Ctype(valueo, short)

APIs that handle **multiple data values** reads and writes, e.g., **CDFputzVarRecordData** and **CDFgetzVarRecordData** for writing and reading a full data record an zVariable, are similar. They both take four parameters: the first three, as input, are the CDF identifier, variable number, record number of the fixed types of **long**, **integer** and **integer**, respectively, and the last one is the data values, input for CDFputzVarRecordData or output for CDFgetzVarRecordData. The data values have to be defined (and assigned for input), according to the variable's underlying data type, and passed in as is.

The following samples show how the arguments are set in CDFputzVarRecordData to write the full record 1 for zVariable, "zVar1", a 2-dim (2,3) of type short. The first one passes the data value object as is, while the second one uses a pointer to the data values.

dim status as integer dim id as long dim varNum as integer  $dim$  recNum as integer = 1 **dim values(,) as short = {{1,2,3},{11,12,13}}**  …

varNum = CDFvarNum (id, "zVar1") status = CDFputzVarRecordData(id, varNum, recNum, **values**)

For CDFgetzVarRecordData to read back the same variable's record data, one can use the same arguments as CDFputzVarRecordData.

dim id as long dim varNum as integer  $dim$  recNum as integer = 1 **dim values (,) as short** 

…

…

varNum = CDFvarNum (id, "zVar1") status = CDFgetzVarRecordData(id, varNum, recNum, **values**)

Console.WriteLine("{0},{1},{2}"+Environment.Newline+"{3},{4},{5}",values(0.0),values(0.1), values(0.2), \_ values $(1.0)$ , values $(1.1)$ , values $(1.2)$ )

Alternatively, use a base object for the output:

**dim valueso as object** 

status = CDFgetzVarRecordData(id, varNum, recNum, **valueso**)

#### **dim values(,) as short = valueo**

Console.WriteLine("{0},{1},{2}"+Environment.Newline+"{3},{4},{5}",values(0.0),values(0.1), values(0.2), \_ values $(1.0)$ , values $(1.1)$ , values $(1.2)$ )

#### **3.2 Multi-Dimensional Arrays**

For data involved multidimensional arrays, CDF's native .DLL data structure is equivalent to the **rectangular array** in VB. Multidimensional arrays of jagged type are not supported by APIs. An extra dimension is added to the retrieved data if the operations involve multiple records. For example, to read two full records from a variable of twodimensions, 3-by-4 by the hyper get method, the returned will be a three-dimensional, 2-by-3-by-4, object. Conversely, if the hyper read skips certain dimension(s) from an operation, the returned object's dimensionality will be reduced accordingly. For example, to read a row or column from a variable's two-dimensional record, the returned will be a single array of either column or row count.

### **3.3 Data Type Equivalent**

The following list shows the data types used by CDF and their corresponding types in VB:

- CDF INT1 sbyte
- CDF\_INT2 short
- CDF\_INT4 int
- CDF\_INT8 long
- CDF UINT1 byte
- CDF UINT2 ushort
- CDF UINT4 uint
- CDF BYTE sbyte
- CDF REAL single
- CDF\_FLOAT single
- CDF\_DOUBLE double
- CDF\_REAL8 double
- CDF\_EPOCH double
- CDF\_EPOCH16 double(2)
- CDF\_TIME\_TT2000 long
- CDF CHAR string (with manipulation)
- CDF UCHAR string (with manipulation)

#### **3.4 Fixed Statement**

Fixed statement is required to pin VB managed data objects, mainly arrays of numeric data, so that pointers of the objects can be safely used and passed to the CDF APIs. By doing so, the objects' addresses in the heap won't be moved around by the garbage collector during the operation.

For example, CDFhyperGetzVarData method can be called to retrieve a number of data values for a zVariable. For instance, the following application code can be used to read the first four (4) records from a zVariable of 2-dim (2,3) of type CDF\_INT4. The declared data buffer, a 3-dimensional of int, is blocked in the fixed statement when the call is made.

```
dim id as long
dim status as integer 
dim varNum as integer 
dim recNum as integer = 0, recCount as integer = 4, recInterval as integer = 1
dim indices() as integer = \{0, 0\}dim counts() as integer = \{2, 3\}dim intervals() as integer = \{1,1\}dim data(4,2,3) as integer ' Dimension: record number, row, column
…
…
```
status = CDFhyperGetzVarData (id, varNum, recNum, recCount, recInterval, indices, counts, intervals, data) …

# **3.5 Exception Handling**

.

Except a few APIs, each call to a CDF method will return an operation status. If the status is abnormal, less than CDF\_OK, an exception might be thrown. It is recommended that the code for the CDF-based application be surrounded by a try-catch block so an exception can be caught and handled. The methods to check the existence of a CDF entity, e.g., entry, attribute, variable, will not throw exception if that entity is not in the CDF. The returned, informational status will reflect so. Once an exception is thrown, the thrown object, if initiated from the CDF APIs, is a CDFException class object. There are a couple of class methods, **GetCurrentStatus** and **GetStatusMsg** ,which can be used to acquire the status when an exception is thrown and the descriptive information about that exception.

```
dim id as long 
dim status as integer
dim encoding as integer
try 
  status = CDFopen("TEST", id) 
  …
  status = CDFgetEncoding(id, encoding) 
 …
 status = CDFclose(id)catch ex as Exception
  Console.WriteLine("Exception: "+ex.toString()) 
  Or,
   dim status1 as integer = ex.GetCurrentStatus() 
   Console.WriteLine("Exception: "+ex.GetStatusMsg(status1)) 
}
```
# **3.6 Dimensional Limitations**

The VB to CDF APIs follow the same dimensional restriction as in the CDF native DLL: a limit of **ten** (10) dimensions a CDF variable's numeric typed data record can have. For **string** typed data, represented in a CDF file with CDF CHAR or CDF UCHAR type, a limit of four (4) dimensions is applied.

# **Chapter 4**

# **4 Application Interface**

This chapter covers all Application Interfaces (**APIs**) that VB applications can call to interact with CDF. Since C# APIs to CDF had already been developed, they are the base for all .Net Framework applications for CDF. Pointers are used extensively for passing the data, e.g., CDF identifier as void \*, between C# applications, C# APIs and CDF native DLL. Such pointer-based functions are hard to handle in VB application. For that, a new set of APIs is added to C# APIs suite to specifically allow VB applications to use C# functions without the use of pointers.

There are two types of variables (rVariable and zVariable) in CDF, and they can happily coexist in a CDF: Every rVariable in a CDF must have the same number of dimensions and dimension sizes while each zVariable can have its own dimensionality. Since all the rVariables in a CDF must have the same dimensions and dimension sizes, there'll be a lot of disk space wasted if a few variables need big arrays and many variables need small arrays. Since zVariable is more efficient in terms of storage and offers more functionality than rVariable, use of zVariable is strongly recommended. As a matter of fact, there's no reason to use rVariables at all if you are creating a CDF file from scratch. One may wonder why there are rVariables and zVariables, not just zVariables. When CDF was first introduced, only rVariables were available. The inefficiencies with rVariables were quickly realized and addressed with the introduction of zVariables in later CDF releases.

The description for each API will detail its parameters: their types, for input or output and what the method returns. APIs that handle read/write of variable data and attribute entry may use a special indicator: **TYPE**, to specify the parameters that can have different signatures. The acceptable data types for such method are specified. For example, **CDFgetzVarData** method, returning a single zVariable value, is described as:

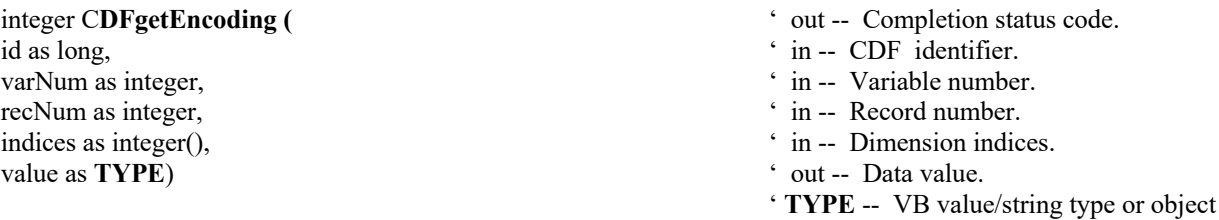

**TYPE**, as specified, can be defined a VB value or string (matching to the variable's underlying data type) or simply a VB base Object. The following sample shows how the API is used to retrieve a data value from the zVariable "my\_var", a 2-dimensional, CDF\_INT4 type at indices of  $\{1,1\}$  for record 1:

 dim status as integer dim indices() as integer =  $\{1, 1\}$ <br>dim id as long<br>dim value as integer

status = CDFgetEncoding(id, CDFvarNum(id, "my\_var"), 1, indices, value)

Alternatively, value can be defined as object:

dim value as object<br>
….<br>
status = CDFgetEncoding(id, CDFvarNum(id, "my\_var"), 1, indices, value)

APIs are grouped, based on the CDF entities they operate on. These groups consist of general library information, CDF as a whole, variable and attribute/entry.

#### **4.1 Library Information**

The functions in this section are related to the current CDF library being used for the CDF operations, and they provide useful information such as the current library version number and Copyright notice.

#### **4.1.1 CDFgetDataTypeSize**

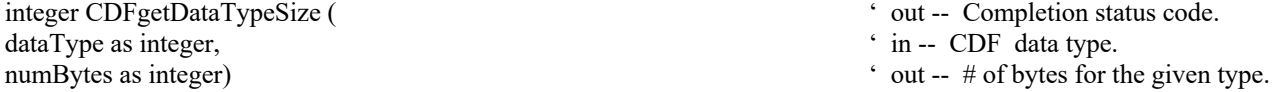

CDFgetDataTypeSize returns the size (in bytes) of the specified CDF data type.

The arguments to CDFgetDataTypeSize are defined as follows:

dataType The CDF supported data type.

numBytes The size of dataType.

#### **4.1.1.1. Example(s)**

.

The following example returns the size of the data type CDF\_INT4 that is 4 bytes.

```
.
.
dim status as integer ' Returned status code.<br>
Dim numBytes as integer ' Number of bytes.
Dim numBytes as integer
.
.
try 
  ….
  status = CDFgetDataTypeSize(CDF_INT4, &numBytes) 
  …
  ...
catch ex as Exception
```
… end try

# **4.1.2 CDFgetLibraryCopyright**

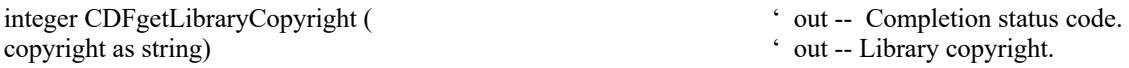

CDFgetLibraryCopyright returns the Copyright notice of the CDF library being used.

The arguments to CDFgetLibraryCopyright are defined as follows:

copyright The Copyright notice.

#### **4.1.2.1. Example(s)**

.

The following example returns the Copyright of the CDF library being used.

```
.
.
dim status as integer ' Returned status code.<br>
Dim copyright as string ' CDF library copyright
.
.
try 
  ….
  status = CDFgetLibraryCopyright(copyright) 
  …
 ...
catch ex as Exception
   …
end try
```
# **4.1.3 CDFgetLibraryVersion**

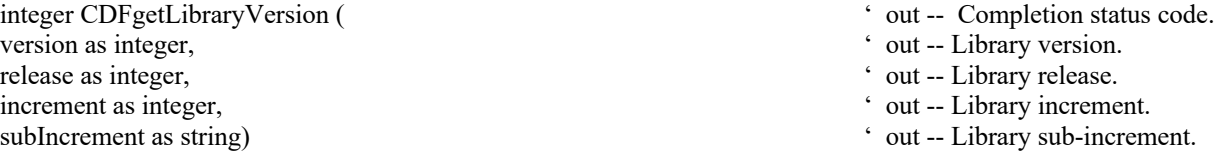

' CDF library copyright.

CDFgetLibraryVersion returns the version and release information of the CDF library being used.

The arguments to CDFgetLibraryVersion are defined as follows:

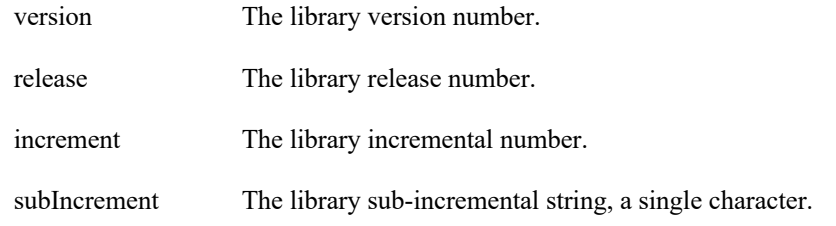

### **4.1.3.1. Example(s)**

. .

The following example returns the version and release information of the CDF library that is being used.

```
.
dim status as integer ' Returned status code.
Dim version as integer \cdot CDF library version number.
Dim release as integer \cdot CDF library release number.
Dim increment as integer \cdot CDF library incremental number.
Dim subIncrement as string ' CDF library sub-incremental character.
.
.
try 
 ….
  status = CDFgetLibraryVersion( version, release, increment, subIncrement) 
…
 ...
catch ex as Exception
  …
end try
```
# **4.1.4 CDFgetStatusText**

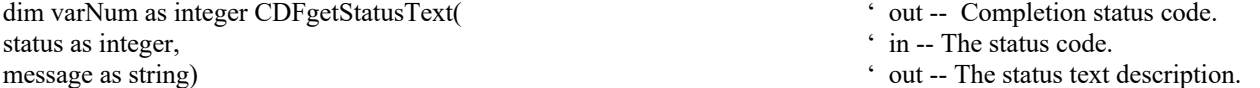

CDFgetStatusText is identical to CDFerror, a legacy CDF function, (see section 4.2.8), and the use of this method is strongly encouraged over CDFerror as it might not be supported in the future. This method is used to inquire the text explanation of a given status code. Chapter 5 explains how to interpret status codes and Appendix A lists all of the possible status codes.

The arguments to CDFgetStatusText are defined as follows:

status The status code to check.

message The explanation of the status code.

#### **4.1.4.1. Example(s)**

.

The following example displays the explanation text for the error code that is returned from a call to CDFopenCDF.

```
.
.
dim id as long ' CDF identifier.
dim status as integer ' Returned status code.<br>
Dim text as string ' Returned status code.<br>
\frac{1}{2} Y Explanation text.
Dim text as string
.
.
try 
 ….
 status = CDFopenCDF ("giss_wetl", id) 
 …
status = CDFclose(id).
catch ex as Exception
  text = CDFgetStatusMsg(ex.CDFgetCurrentStatus()) …
end try
```
- 
- 
- 

# **4.2 CDF**

The functions in this section provide CDF file-specific operations. Any operations involving variables or attributes are described in the following sections. This CDF has to be a newly created or opened from an existing one.

# **4.2.1 CDFclose**

id as long)  $\cdot$  in -- CDF identifier.

Integer CDFclose (Secretary 2008) 2013 10:00 the completion status code.

CDFclose closes the specified CDF. The CDF's cache buffers are flushed the CDF's open file is closed (or files in the case of a multi-file CDF) and the CDF identifier is made available for reuse.

**NOTE:** You must close a CDF with CDFclose to guarantee that all modifications you have made will actually be written to the CDF's file(s). If your program exits, normally or otherwise, without a successful call to CDFclose, the CDF's cache buffers are left unflushed.

The arguments to CDFclose are defined as follows:

id The identifier of the CDF. This identifier must have been initialized by a call to CDFcreate (or CDFcreateCDF) or CDFopen.

#### **4.2.1.1. Example(s)**

The following example will close an open CDF.

```
.
.
.
dim id as long ' CDF identifier.
dim status as integer \cdot Returned status code.
.
.
try 
  ….
 status = CDFopen("...", id)status = CDFclose (id)
catch ex as Exception
  …
end try
```
### **4.2.2 CDFcloseCDF**

id as long)  $\cdot$  in -- CDF identifier.

Integer CDFcloseCDF (  $\qquad \qquad$  ' out -- Completion status code.

CDFcloseCDF closes the specified CDF. This method is identical to CDFclose, a legacy CDF function. The use of this method is strongly encouraged over CDFclose as it might not be supported in the future. The CDF's cache buffers are flushed the CDF's open file is closed (or files in the case of a multi-file CDF) and the CDF identifier is made available for reuse.

**NOTE:** You must close a CDF with CDFcloseCDF to guarantee that all modifications you have made will actually be written to the CDF's file(s). If your program exits, normally or otherwise, without a successful call to CDFcloseCDF, the CDF's cache buffers are left unflushed.

The arguments to CDFcloseCDF are defined as follows:

id The identifier of the CDF. This identifier must have been initialized by a call to CDFcreateCDF or CDFopenCDF.

#### **4.2.2.1. Example(s)**

.

The following example will close an open CDF.

```
.
.
dim id as long ' CDF identifier.
dim status as integer \cdot Returned status code.
.
.
try 
 ….
```
- 
- 

```
 status = CDFopenCDF ("giss_wetl", id) 
  ...
  status = CDFcloseCDF (id) 
catch ex as Exception
  …
end try
```
## **4.2.3 CDFcreate**

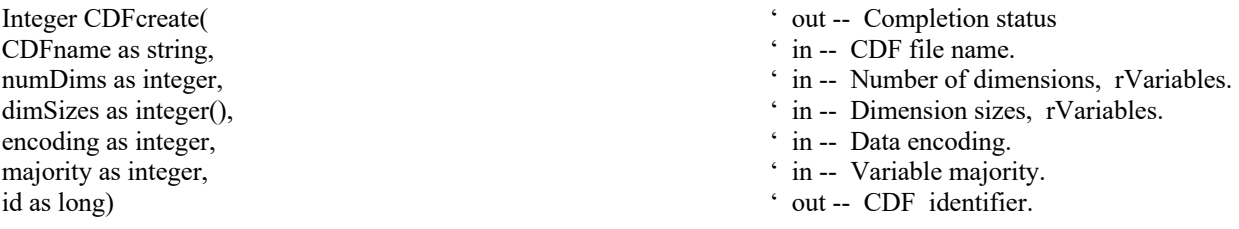

CDFcreate, a legacy CDF function, creates a CDF as defined by the arguments. A CDF cannot be created if it already exists. (The existing CDF will not be overwritten.) If you want to overwrite an existing CDF, you must first open it with CDFopenCDF, delete it with CDFdeleteCDF, and then recreate it with CDFcreate. If the existing CDF is corrupted, the call to CDFopen will fail. (An error code will be returned.) In this case you must delete the CDF at the command line. Delete the dotCDF file (having an extension of .cdf), and if the CDF has the multi-file format, delete all of the variable files (having extensions of  $.v0, v1, \ldots$  and  $.z0, z1, \ldots$  ).

The arguments to CDFcreate are defined as follows:

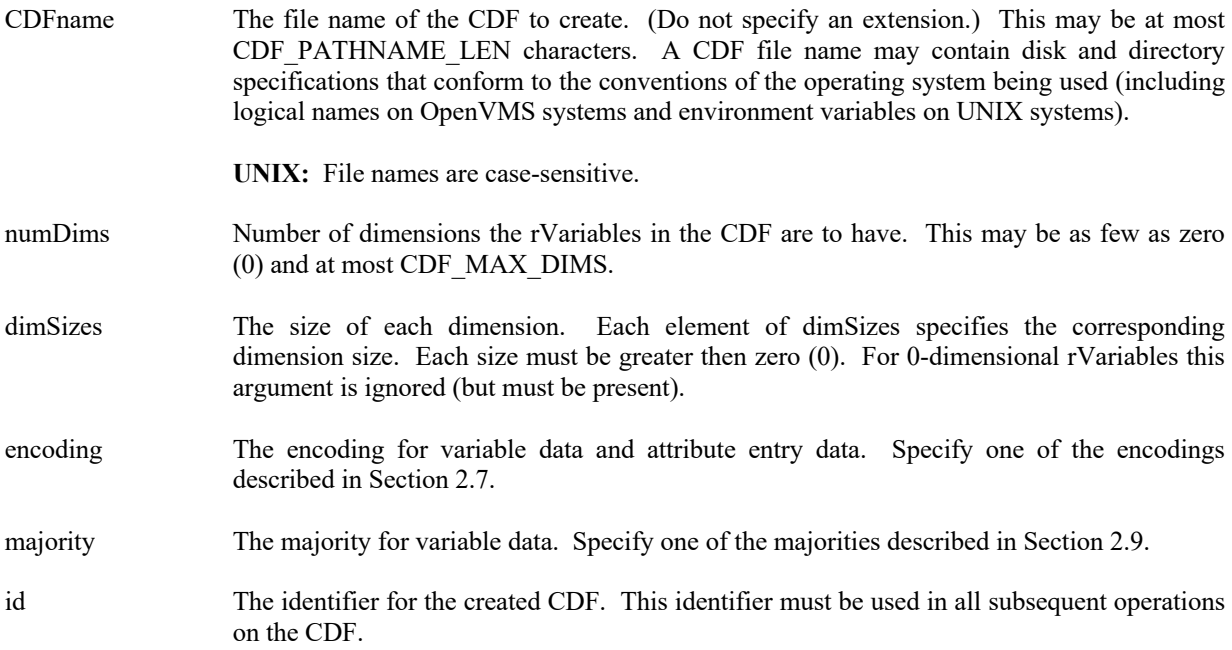

When a CDF is created, both read and write access are allowed. The default format for a CDF created with CDFcreate is specified in the configuration file of your CDF distribution. Consult your system manager for this default.

**NOTE:** CDFclose must be used to close the CDF before your application exits to ensure that the CDF will be correctly written to disk.

#### **4.2.3.1. Example(s)**

The following example creates a CDF named "test1.cdf" with network encoding and row majority.

```
.
.
.
dim id as long \cdot CDF identifier.
Dim status as integer \blacksquare Peturned status code.
dim numDims as integer = 3 \blacksquare \blacksquare Number of dimensions, rVariables.
Dim dimSizes() as integer = {180,360,10} \blacksquare ' Dimension sizes, rVariables.
dim majority as integer = ROW_MAJOR ' Variable majority.
.
.
try 
  status = CDFcreate ("test1", numDims, dimSizes, NETWORK_ENCODING, majority, id) 
.
catch ex as Exception
 …
end try
```
### **4.2.4 CDFcreateCDF**

id as long) ' out -- CDF identifier.

Integer CDFcreateCDF(  $\cdot$  out -- Completion status code. cdfName as string,  $\cdot$  in -- CDF file name.

CDFcreateCDF creates a CDF file. This method is a simple form of CDFcreate without the number of dimensions, dimensional sizes, encoding and majority arguments. It is the better method if only zVariables are to be created in the CDF. The created CDF will use the default encoding (HOST\_ENCODING) and majority (ROW\_MAJOR). A CDF cannot be created if it already exists. (The existing CDF will not be overwritten.) If you want to overwrite an existing CDF, you can either manually delete the file or open it with CDFopenCDF ,delete it with CDFdeleteCDF, and then recreate it with CDFcreateCDF. If the existing CDF is corrupted, the call to CDFopenCDF will fail. (An error code will be returned.) In this case you must delete the CDF at the command line. Delete the dotCDF file (having an extension of .cdf), and if the CDF has the multi-file format, delete all of the variable files (having extensions of .v0,.v1,. . . and . $z0$ ,  $z1$ , . . ).

Note that a CDF file created with CDFcreateCDF can only accept zVariables, not rVariables. But this is fine since zVariables are more flexible than rVariables. See the third paragraph of Chapter 3 for the differences between rVariables and zVariables.

The arguments to CDFcreateCDF are defined as follows:

CDFname The file name of the CDF to create. (Do not specify an extension.) This may be at most CDF\_PATHNAME\_LEN characters. A CDF\_file name may contain disk and directory specifications that conform to the conventions of the operating system being used (including logical names on OpenVMS systems and environment variables on UNIX systems).

**UNIX:** File names are case-sensitive.

id The identifier for the created CDF. This identifier must be used in all subsequent operations on the CDF.

When a CDF is created, both read and write access are allowed. The default format for a CDF created with CDFcreateCDF is specified in the configuration file of your CDF distribution. Consult your system manager for this default.

**NOTE:** CDFcloseCDF must be used to close the CDF before your application exits to ensure that the CDF will be correctly written to disk.

#### **4.2.4.1. Example(s)**

.

The following example creates a CDF named "test1.cdf" with the default encoding and majority.

```
.
.
dim id as long \angle CDF identifier.
dim status as integer \cdot Returned status code.
.
.
try 
 ….
 status = CDFcreateCDF ("test1", id) 
 ...
 ...
 status = CDFclose (id) 
catch ex as Exception
 …
end try
```
### **4.2.5 CDFdelete**

```
id as long) \cdot in -- CDF identifier.
```
integer CDFdelete(  $\cdot$  out -- Completion status code.

CDFdelete, a legacy CDF function, deletes the specified CDF. The CDF files deleted include the dotCDF file (having an extension of .cdf), and if a multi-file CDF, the variable files (having extensions of  $.v0, v1, ...$  and  $.z0, z1, ...$ ).

You must open a CDF before you are allowed to delete it. If you have no privilege to delete the CDF files, they will not be deleted. If the CDF is corrupted and cannot be opened, the CDF file(s) must be deleted at the command line.

The arguments to CDFdelete are defined as follows:

id The identifier of the CDF. This identifier must have been initialized by a call to CDFcreate (or CDFcreateCDF) or CDFopen.

### **4.2.5.1. Example(s)**

The following example will open and then delete an existing CDF.

```
.
.
.
dim id as long ' CDF identifier.
Dim status as integer \blacksquare Peturned status code.
.
.
try 
 ….
 status = CDFopen ("test2", id) 
 status = CDFdelete (id) 
.
catch ex as Exception
  …
end try
```
### **4.2.6 CDFdeleteCDF**

id as long)  $\cdot$  in -- CDF identifier.

integer CDFdeleteCDF(  $\bullet$  out -- Completion status code.

CDFdeleteCDF deletes the specified CDF. This method is identical to CDFdelete, and the use of this method is strongly encouraged over CDFdelete as it might not be supported in the future. The CDF files deleted include the dotCDF file (having an extension of .cdf), and if a multi-file CDF, the variable files (having extensions of .v0,.v1,... and  $.z0, z1, \ldots$ .

You must open a CDF before you are allowed to delete it. If you have no privilege to delete the CDF files, they will not be deleted. If the CDF is corrupted and cannot be opened, the CDF file(s) must be deleted at the command line.

The arguments to CDFdeleteCDF are defined as follows:

id The identifier of the CDF. This identifier must have been initialized by a call to CDFcreate (or CDFcreateCDF) or CDFopen.

#### **4.2.6.1. Example(s)**

The following example will open and then delete an existing CDF.

.

. .

dim id as long  $\cdot$  CDF identifier.

dim status as integer ' Returned status code.

```
.
.
try 
  ….
  status = CDFopenCDF ("test2", id) 
  …
  status = CDFdeleteCDF(id) 
  ...
catch ex as Exception
  …
end try
```
### **4.2.7 CDFdoc**

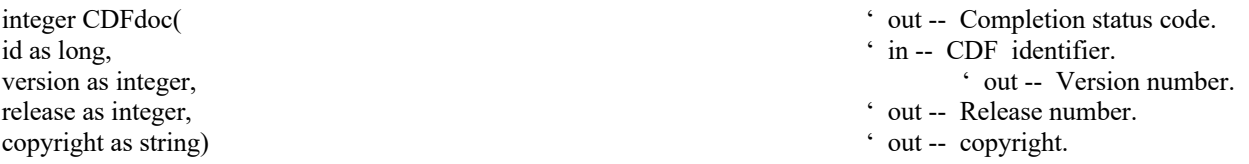

CDFdoc is used to inquire general information about a CDF. The version/release of the CDF library that created the CDF is provided (e.g., CDF V3.1 is version 3, release 1) along with the CDF copyright notice. The copyright notice is formatted for printing without modification.

The arguments to CDFdoc are defined as follows:

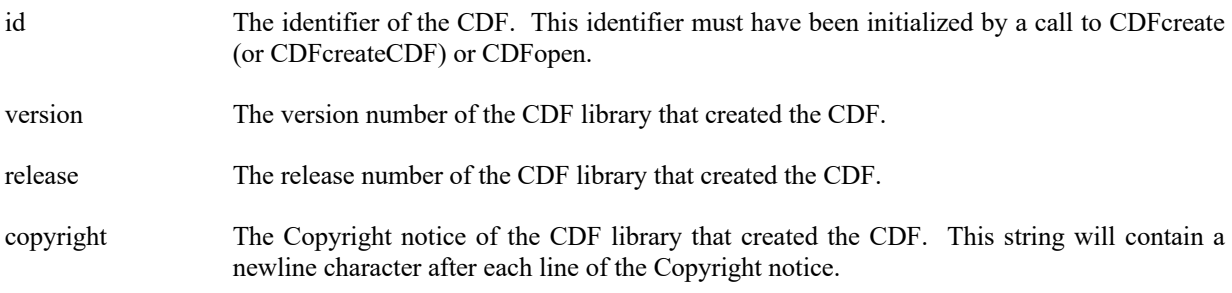

#### **4.2.7.1. Example(s)**

.

The following example returns and displays the version/release and copyright notice.

. dim id as long ' CDF identifier. dim status as integer ' Returned status code. Dim version as integer ' CDF version number.<br>
Dim release as integer ' CDF release number.<br>
' CDF release number. Dim release as integer Dim copyright as string  $\blacksquare$ 

- 
- 
- 
- 
- 

```
.
.
try 
   ….
  status = CDFdoc (id, version, release, copyright) 
.
catch ex as Exception
  \ldotsend try
```
# **4.2.8 CDFerror5**

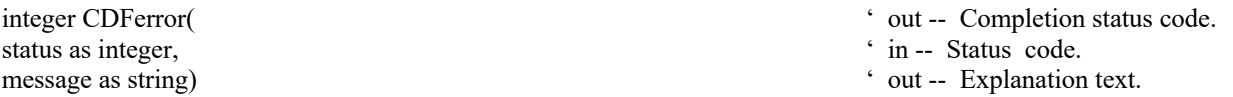

CDFerror, a legacy CDF function, is used to inquire the explanation of a given status code (not just error codes). Chapter 5 explains how to interpret status codes and Appendix A lists all of the possible status codes.

The arguments to CDFerror are defined as follows:

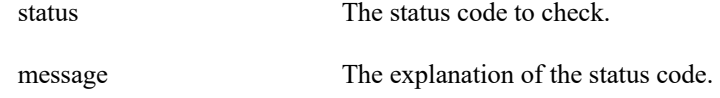

#### **4.2.8.1. Example(s)**

.

The following example displays the explanation text if an error code is returned from a call to CDFopen.

```
.
.
dim id as long ' CDF identifier.
Dim status as integer \blacksquare Peturned status code.
Dim text as string \blacksquare ' Explanation text.
.
.
try 
 ….
 status = CDFopen ("giss_wetl", id) 
.
catch ex as Exception
 dim status as integer1 = CDFerror(ex.GetCurrentStatus(), out text) ...
end try
```
<sup>&</sup>lt;sup>5</sup> A legacy CDF function. While it is still available in V3.1, CDFgetStatusText is the preferred function for it.

### **4.2.9 CDFgetCacheSize**

integer CDFgetCacheSize ( ' out -- Completion status code. id as long,  $\overline{\phantom{a}}$  in -- CDF identifier. numBuffers as integer)  $\cdot$  out -- CDF's cache buffers.

CDFgetCacheSize returns the number of cache buffers being used for the dotCDF file when a CDF is open. Refer to the CDF User's Guide for description of caching scheme used by the CDF library.

The arguments to CDFgetCacheSize are defined as follows:

id The identifier of the CDF. This identifier must have been initialized by a call to CDFcreateCDF (or CDFcreate) or CDFopen.

numBuffers The number of cache buffers.

#### **4.2.9.1. Example(s)**

.

The following example returns the cache buffers for the open CDF file.

```
.
.
dim id as long ' CDF identifier.
dim status as integer ' Returned status code.<br>
Some numBuffers as integer ' CDF's cache buffers.
dim numBuffers as integer
.
.
try 
   ….
   status = CDFgetCacheSize (id, numBuffers) 
  …
  ...
catch ex as Exception
  …
end try
```
### **4.2.10 CDFgetChecksum**

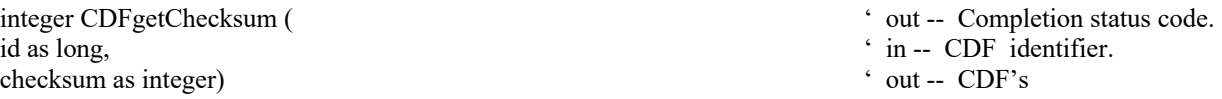

CDFgetChecksum returns the checksum mode of a CDF. The CDF checksum mode is described in Section 2.20.

The arguments to CDFgetChecksum are defined as follows:

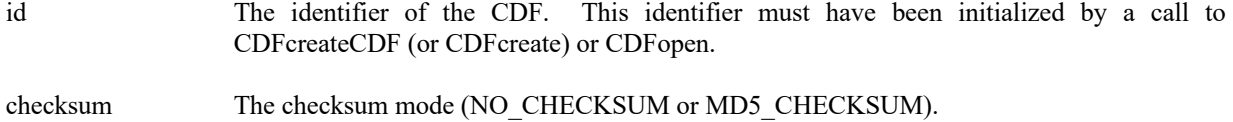

#### **4.2.10.1. Example(s)**

.

The following example returns the checksum code for the open CDF file.

```
.
.
dim id as long ' CDF identifier.
dim status as integer ' Returned status code.<br>
dim checksum as integer ' CDF's checksum.<br>
' CDF's checksum.
dim checksum as integer
.
.
try 
   ….
  status = CDFgetChecksum (id, checksum) 
  …
  ...
catch ex as Exception
  …
end try
```
# **4.2.11 CDFgetCompression**

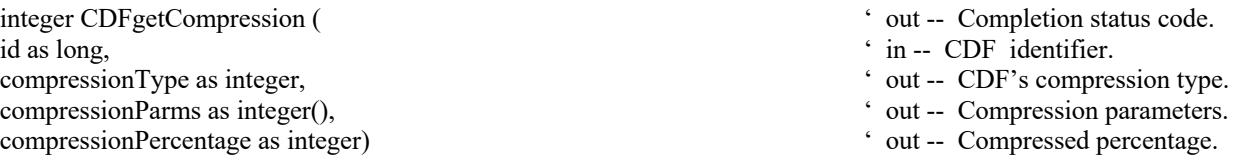

CDFgetCompression gets the compression information of the CDF. It returns the compression type (method) and, if compressed, the compression parameters and compression rate. CDF compression types/parameters are described in Section 2.11. The compression percentage is the result of the compressed file size divided by its original, uncompressed file size.<sup>6</sup>

The arguments to CDFgetCompression are defined as follows:

id The identifier of the CDF. This identifier must have been initialized by a call to CDFcreate (or CDFcreateCDF) or CDFopenCDF.

 $6$  The compression ratio is (100 – compression percentage): the lower the compression percentage, the better the compression ratio.

compressionType The type of the compression.

compressionParms The parameters of the compression.

compressionPercentage The compression rate.

#### **4.2.11.1. Example(s)**

.

The following example returns the compression information of the open CDF file.

```
.
.
dim id as long \bullet CDF identifier.
dim status as integer ' Returned status code.
dim compressType as integer ' CDF's compression type.
Dim compressionParms() as integer \blacksquaredim compressionPercentage as integer \blacksquare ' Compression rate.
.
.
try 
  ….
  status = CDFgetCompression (id, compression, compressionParms, compressionPercentage) 
 …
 …
catch ex as Exception
  …
end try
```
# **4.2.12 CDFgetCompressionCacheSize**

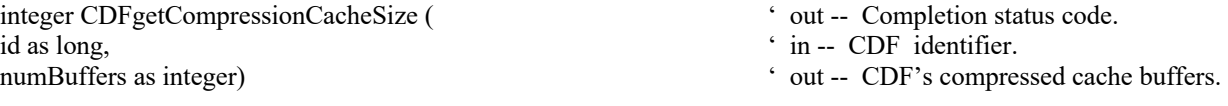

CDFgetCompressionCacheSize gets the number of cache buffers used for the compression scratch CDF file. Refer to the CDF User's Guide for description of caching scheme used by the CDF library.

The arguments to CDFgetCompressionCacheSize are defined as follows:

Id The identifier of the CDF. This identifier must have been initialized by a call to CDFcreate (or CDFcreateCDF) or CDFopenCDF.

numBuffers The number of cache buffers.

#### **4.2.12.1. Example(s)**

The following example returns the number of cache buffers used for the scratch file from the compressed CDF file.

```
.
.
.
dim id as long ' CDF identifier.
dim status as integer ' Returned status code.
dim numBuffers as integer \blacksquare ' Compression cache buffers.
.
.
try 
  ….
  status = CDFgetCompressionCacheSize (id, numBuffers) 
 …
 ...
catch ex as Exception
  …
end try
```
- 
- 
- 

# **4.2.13 CDFgetCompressionInfo**

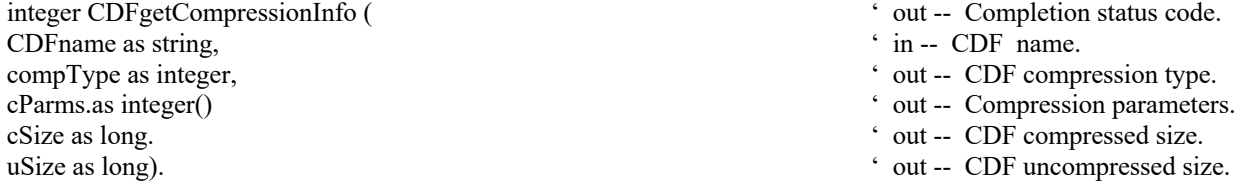

CDFgetCompressionInfo returns the compression type/parameters of a CDF without having to open the CDF. This refers to the compression of the CDF - not of any compressed variables.

The arguments to CDFgetCompressionInfo are defined as follows:

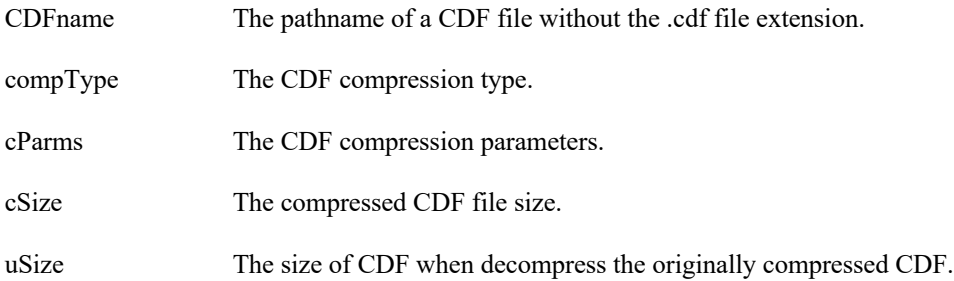

#### **4.2.13.1. Example(s)**

The following example returns the compression information from a "unopen" CDF named "MY\_TEST.cdf".

```
.
.
dim status as integer ' Returned status code.<br>
Sompression type as integer ' Compression type.
dim compType as integer
dim cParms as integer() 			 Compression parameters.
Dim cSize as long \blacksquare Compressed file size.
Dim uSize as long \blacksquare Decompressed file size.
.
.
try 
   ….
  status = CDFgetCompressionInfo("MY_TEST", compType, cParms, cSize, uSize) 
  …
  ...
catch ex as Exception
  …
end try
```
# **4.2.14 CDFgetCopyright**

integer CDFgetCopyright (
' out -- Completion status code. id as long,  $\overline{C}$  is  $\overline{C}$ . copyright as string) ' out -- Copyright notice.

CDFgetCopyright gets the Copyright notice in a CDF.

The arguments to CDFgetCopyright are defined as follows:

.

id The identifier of the CDF. This identifier must have been initialized by a call to CDFcreate (or CDFcreateCDF) or CDFopenCDF.

copyright CDF Copyright.

#### **4.2.14.1. Example(s)**

The following example returns the Copyright in a CDF.

. . . dim id as long ' CDF identifier. dim status as integer ' Returned status code.<br>
Dim copyright as string ' CDF's copyright. Dim copyright as string . . try

….

```
 status = CDFgetCopyright (id, copyright) 
  …
  ...
catch ex as Exception
  …
end try
```
### **4.2.15 CDFgetDecoding**

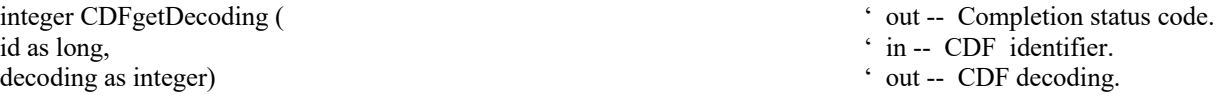

CDFgetDecoding returns the decoding code for the data in a CDF. The decodings are described in Section 2.8.

The arguments to CDFgetDecoding are defined as follows:

id The identifier of the current CDF. This identifier must have been initialized by a call to CDFcreate (or CDFcreateCDF) or CDFopenCDF.

decoding The decoding of the CDF.

#### **4.2.15.1. Example(s)**

The following example returns the decoding for the CDF.

```
.
.
.
dim id as long ' CDF identifier.
dim status as integer ' Returned status code.<br>
in decoding as integer ' Decoding.<br>
' Decoding.
dim decoding as integer
.
.
try 
   ….
  status = CDFgetDecoding(id, decoding) 
  …
  ...
catch ex as Exception
  …
end try
```
- 
- 
- 

# **4.2.16 CDFgetEncoding**

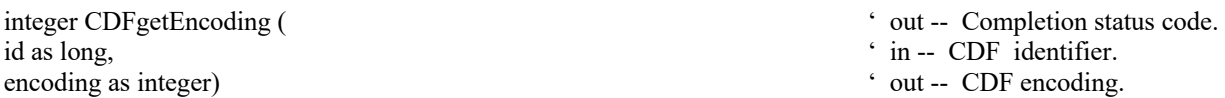

CDFgetEncoding returns the data encoding used in a CDF. The encodings are described in Section 2.7.

The arguments to CDFgetEncoding are defined as follows:

id The identifier of the current CDF. This identifier must have been initialized by a call to CDFcreate (or CDFcreateCDF) or CDFopenCDF.

encoding The encoding of the CDF.

#### **4.2.16.1. Example(s)**

The following example returns the data encoding used for the given CDF.

```
.
.
.
dim id as long \bullet CDF identifier.
dim status as integer ' Returned status code.
dim encoding as integer \blacksquare.
.
try 
  ….
 status = CDFgetEncoding(id, encoding) 
 …
 ...
catch ex as Exception
  …
end try
```
**4.2.17 CDFgetFileBackward**

```
integer CDFgetFileBackward() \qquad \qquad \qquad out – File Backward Mode.
```
CDFgetFileBackward returns the backward mode information dealing with the creation of a new CDF file. A mode of value 1 indicates when a new CDF file is created, it will be a backward version of V2.7, not the current library version.

The arguments to CDFgetFileBackward are defined as follows:

N/A

- 
- 
- 

#### **4.2.17.1. Example(s)**

In the following example, the CDF's file backward mode is acquired.

```
.
.
.
.
dim id as long ' CDF identifier.
dim status as integer ' Returned status code.
dim mode as integer ' Backward mode.
.
.
try 
 ….
 mode = CDFgetFileBackward () 
if mode = 1 then
.
end if
catch ex as Exception
 …
end try
```
- 
- 
- 

### **4.2.18 CDFgetFormat**

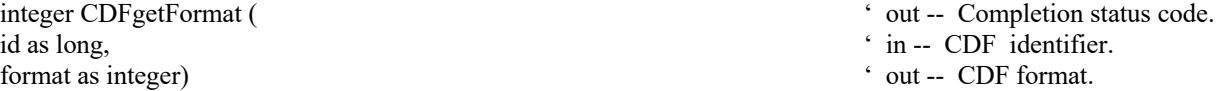

CDFgetFormat returns the file format, single or multi-file, of the CDF. The formats are described in Section 2.5.

The arguments to CDFgetFormat are defined as follows:

.

id The identifier of the current CDF. This identifier must have been initialized by a call to CDFcreate (or CDFcreateCDF) or CDFopenCDF.

format The format of the CDF.

#### **4.2.18.1. Example(s)**

The following example returns the file format of the CDF.

. . dim id as long ' CDF identifier.<br>
dim status as integer<br>
' Returned status code. dim status as integer

```
dim format as integer ' Format.
.
.
try 
  status = CDFgetFormat(id, format) 
…
 ...
catch ex as Exception
  …
end try
```
# **4.2.19 CDFgetLeapSecondLastUpdated**

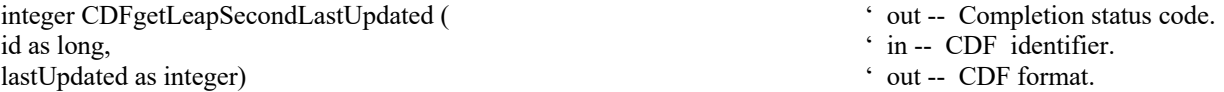

CDFgetLeapSecondLastUpdated returns the leap second last updated date from the CDF. This value indicates what/if the leap second table this CDF is based on. It is of YYYYMMDD form. The value can also be negative 1 (-1), the field not set (for older CDFs), or zero (0) if the leap second table is not being accessed. This field is only relevant to TT2000 data in the CDF.

The arguments to CDFgetLeapSecondLastUpdated are defined as follows:

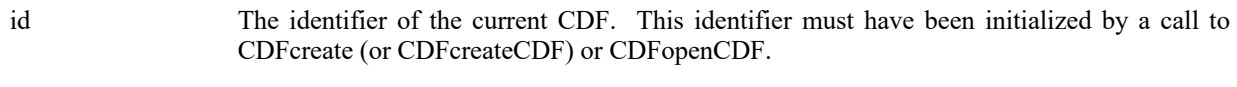

lastUpdated The date that the latest leap second was added to the leap second table.

#### **4.2.19.1. Example(s)**

The following example returns the date that the last leap second was added to the leap second table from the CDF.

```
.
.
.
dim id as long \bullet CDF identifier.
dim status as integer \cdot Returned status code.
dim lastUpdatedas integer ' Format. ' Format.
.
.
try 
 status = CDFgetLeapSecondLastUpdated(id, lastUpdated) 
…
 ...
catch ex as Exception
 …
end try
```
- 
- 

### **4.2.20 CDFgetMajority**

id as long, ' in -- CDF identifier. majority as integer)  $\qquad \qquad$  ' out -- Variable majority.

integer CDFgetMajority (
' out -- Completion status code.

CDFgetMajority returns the variable majority, row or column-major, of the CDF. The majorities are described in Section 2.9.

The arguments to CDFgetMajority are defined as follows:

id The identifier of the current CDF. This identifier must have been initialized by a call to CDFcreate (or CDFcreateCDF) or CDFopenCDF.

majority The variable majority of the CDF.

### **4.2.20.1. Example(s)**

The following example returns the majority of the CDF.

```
.
.
.
dim id as long \bullet CDF identifier.
dim status as integer \cdot Returned status code.
dim majority as integer ' Majority.
.
.
try 
  status = CDFgetMajority (id, majority) 
 …
 ...
catch ex as Exception
  …
```
end try

# **4.2.21 CDFgetName**

id as long, ' in -- CDF identifier. name as string)  $\cdot$  out -- CDF name.

CDFgetName returns the file name of the specified CDF.

- 
- 
- 

integer CDFgetName (  $\ddot{\text{out}}$  -- Completion status code.

The arguments to CDFgetName are defined as follows:

id The identifier of the current CDF. This identifier must have been initialized by a call to CDFcreate (or CDFcreateCDF) or CDFopenCDF.

name The file name of the CDF.

#### **4.2.21.1. Example(s)**

The following example returns the name of the CDF.

```
.
.
.
dim id as long \bullet CDF identifier.
dim status as integer \cdot Returned status code.
Dim name as string ' Name of the CDF.
.
.
try 
 ….
 status = CDFgetName (id, name) 
 …
 ...
catch ex as Exception
 …
end try
```
- 
- 

### **4.2.22 CDFgetNegtoPosfp0Mode**

integer CDFgetNegtoPosfp0Mode (  $\cdot$  out -- Completion status code. id as long, ' in -- CDF identifier. negtoPosfp0 as integer)  $\cdot$  out -- -0.0 to 0.0 mode.

- 
- 

CDFgetNegtoPosfp0Mode returns the –0.0 to 0.0 mode of the CDF. You can use CDFsetNegtoPosfp0 method to set the mode. The –0.0 to 0.0 modes are described in Section 2.16.

The arguments to CDFgetNegtoPosfp0Mode are defined as follows:

id The identifier of the current CDF. This identifier must have been initialized by a call to CDFcreate (or CDFcreateCDF) or CDFopenCDF.

negtoPosfp0 The –0.0 to 0.0 mode of the CDF.

#### **4.2.22.1. Example(s)**

The following example returns the –0.0 to 0.0 mode of the CDF.

```
.
.
.
dim id as long ' CDF identifier.
dim status as integer ' Returned status code.
Dim negtoPosfp0 as integer ' -0.0 to 0.0 mode.
.
.
try 
  ….
  status = CDFgetNegtoPosfp0Mode (id, negtoPosfp0) 
 …
 ….
catch ex as Exception
  …
end try
```
# **4.2.23 CDFgetReadOnlyMode**

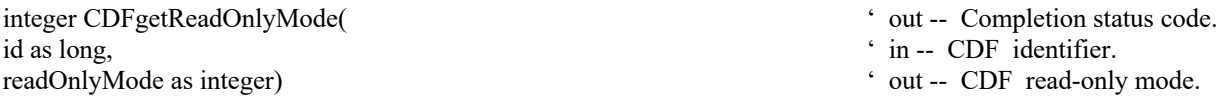

CDFgetReadOnlyMode returns the read-only mode for a CDF. You can use CDFsetReadOnlyMode to set the mode of readOnlyMode. The read-only modes are described in Section 2.14.

The arguments to CDFgetReadOnlyMode are defined as follows:

id The identifier of the current CDF. This identifier must have been initialized by a call to CDFcreate (or CDFcreateCDF) or CDFopenCDF.

readOnlyMode The read-only mode (READONLYon or READONLYoff).

#### **4.2.23.1. Example(s)**

The following example returns the read-only mode for the given CDF.

. . . dim id as long ' CDF identifier. Dim status as integer dim readMode as integer  $\bullet$  ' CDF read-only mode. . . try

```
 ….
   status = CDFgetReadOnlyMode (id, readMode) 
…
  ...
catch ex as Exception
  …
end try
```
# **4.2.24 CDFgetStageCacheSize**

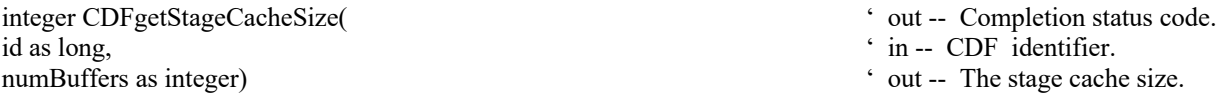

CDFgetStageCacheSize returns the number of cache buffers being used for the staging scratch file a CDF. Refer to the CDF User's Guide for the description of the caching scheme used by the CDF library.

The arguments to CDFgetStageCacheSize are defined as follows:

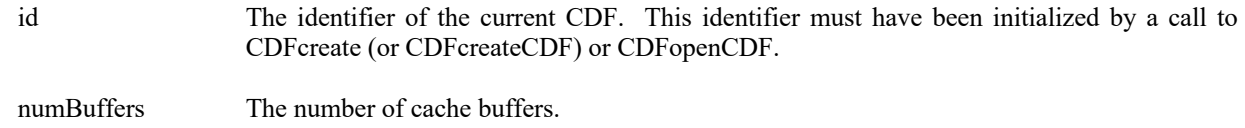

#### **4.2.24.1. Example(s)**

.

The following example returns the number of cache buffers used in a CDF.

```
.
.
dim id as long ' CDF identifier.
Dim status as integer
                                                          ' The number of cache buffers.
.
.
try 
   ….
  status = CDFgetStageCacheSize (id, numBuffers) 
  …
 …
.
catch ex as Exception
  …
end try
```
### **4.2.25 CDFgetValidate**

integer CDFgetValidate()  $\qquad \qquad$  ' out – CDF validation mode.

CDFgetValidate returns the data validation mode. This information reflects whether when a CDF is open, its certain data fields are subjected to a validation process. 1 is returned if the data validation is to be performed, 0 otherwise.

The arguments to CDFgetVersion are defined as follows:

N/A

.

#### **4.2.25.1. Example(s)**

In the following example, it gets the data validation mode.

```
.
.
dim id as long ' CDF identifier.
dim status as integer ' Returned status code.
dim validate as integer ' Data validation flag.
.
.
try 
 ….
 validate = CDFgetValidate () 
 …
 ...
catch ex as Exception
  …
end try
```
- 
- 
- 

### **4.2.26 CDFgetVersion**

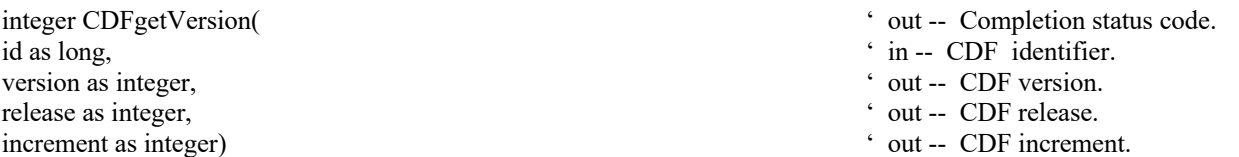

CDFgetVersion returns the version/release information for a CDF file. This information reflects the CDF library that was used to create the CDF file.

The arguments to CDFgetVersion are defined as follows:

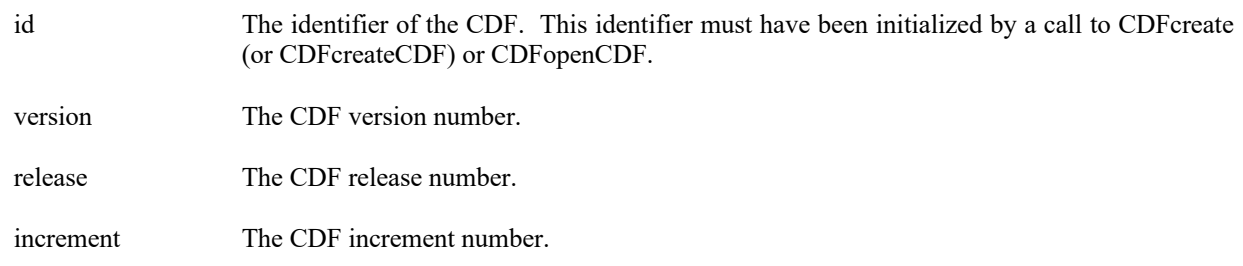

#### **4.2.26.1. Example(s)**

.

In the following example, a CDF's version/release is acquired.

```
.
.
dim id as long ' CDF identifier.
dim status as integer ' Returned status code.<br>
The version as integer ' CDF version.
dim version as integer ' CDF version.<br>
dim release as integer ' CDF version.<br>
' CDF version.
dim release as integer ' CDF release dim increment as integer ' CDF release ' CDF release ' CDF increment.
dim increment as integer
.
.
try 
   ….
   status = CDFgetVersion (id, version, release, increment) 
…
 ....
catch ex as Exception
  …
end try
```
**4.2.27 CDFgetzMode**

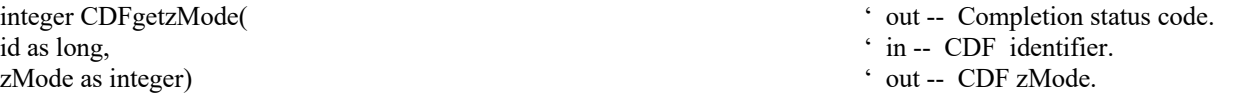

CDFgetzMode returns the zMode for a CDF file. The zModes are described in Section 2.15.

The arguments to CDFgetzMode are defined as follows:

id The identifier of the CDF. This identifier must have been initialized by a call to CDFcreate (or CDFcreateCDF) or CDFopenCDF.

zMode The CDF zMode.

### **4.2.27.1. Example(s)**

In the following example, a CDF's zMode is acquired.

```
.
.
.
dim id as long ' CDF identifier.
dim status as integer ' Returned status code.<br>
Solom zMode as integer ' CDF zMode.
dim zMode as integer
.
.
try 
   ….
  status = CDFgetzMode (id, zMode) 
 …
 ...
catch ex as Exception
  …
end try
```
- 
- 
- 

# **4.2.28 CDFinquire**

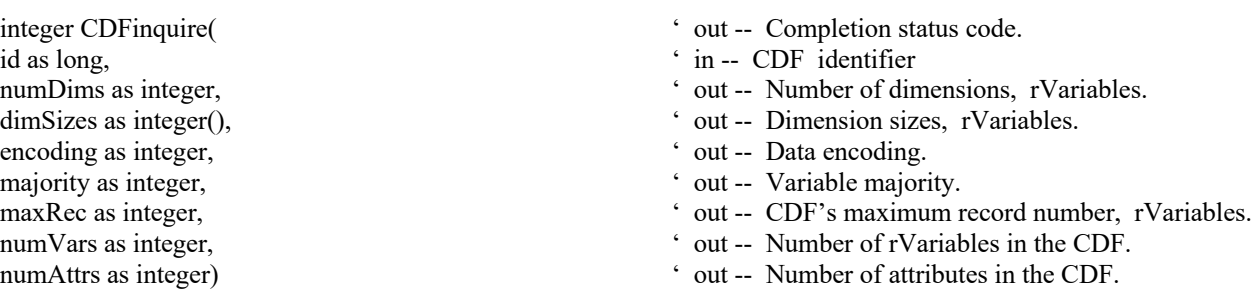

CDFinquire returns the basic characteristics of a CDF. An application needs to know the number of rVariable dimensions and their sizes before it can access rVariable data (since all rVariables' dimension and dimension size are the same). Knowing the variable majority can be used to optimize performance and is necessary to properly use the variable hyper functions (for both rVariables and zVariables).

The arguments to CDFinquire are defined as follows:

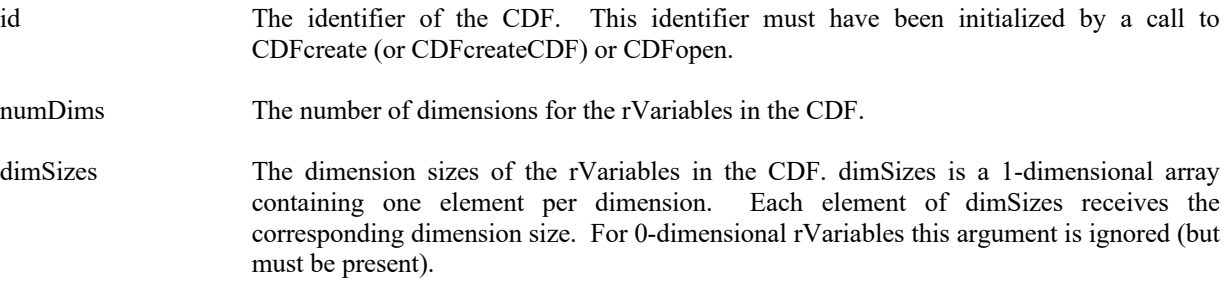

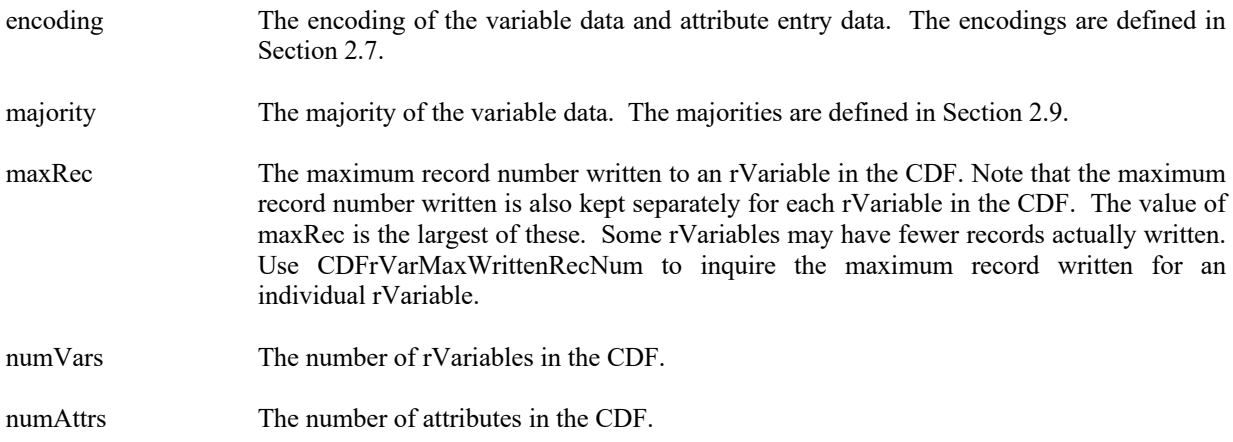

#### **4.2.28.1. Example(s)**

. .

The following example returns the basic information about a CDF.

```
.
dim id as long ' CDF identifier.
dim status as integer ' Returned status code.
dim numDims as integer \blacksquare ' Number of dimensions, rVariables.
Dim dimSizes() as integer ' Dimension sizes, rVariables dim encoding as integer ' Data encoding.
dim encoding as integer ' Data encoding.<br>
The majority as integer ' Variable majority.<br>
The majority of the majority of the majority.
dim majority as integer \ddot{\text{d}} in maxRec as integer
                                                          Maximum record number,
                                                         ' rVariables. 
dim numVars as integer ' Number of rVariables in CDF.
dim numAttrs as integer ' Number of attributes in CDF.
.
.
try 
  ….
status = CDFinquire (id, numDims, dimSizes, encoding, majority, _ 
                  maxRec, numVars, numAttrs) 
.
catch ex as Exception
  …
end try
```
# **4.2.29 CDFinquireCDF**

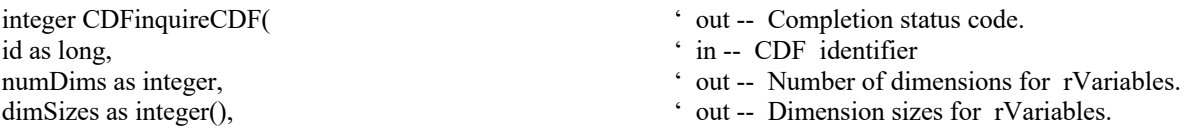

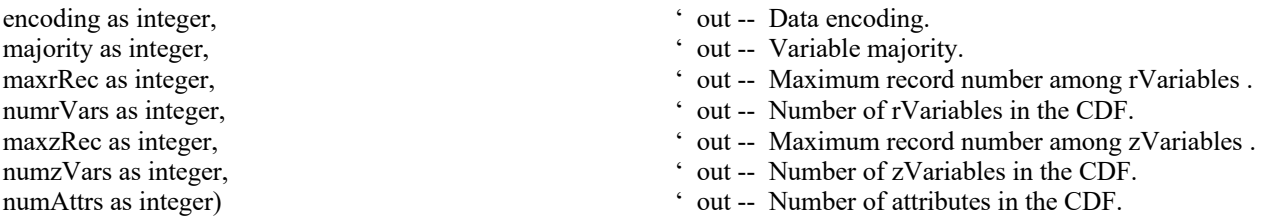

CDFinquireCDF returns the basic characteristics of a CDF. This method expands the method CDFinquire by acquiring extra information regarding the zVariables. Knowing the variable majority can be used to optimize performance and is necessary to properly use the variable hyper-get/put functions.

The arguments to CDFinquireCDF are defined as follows:

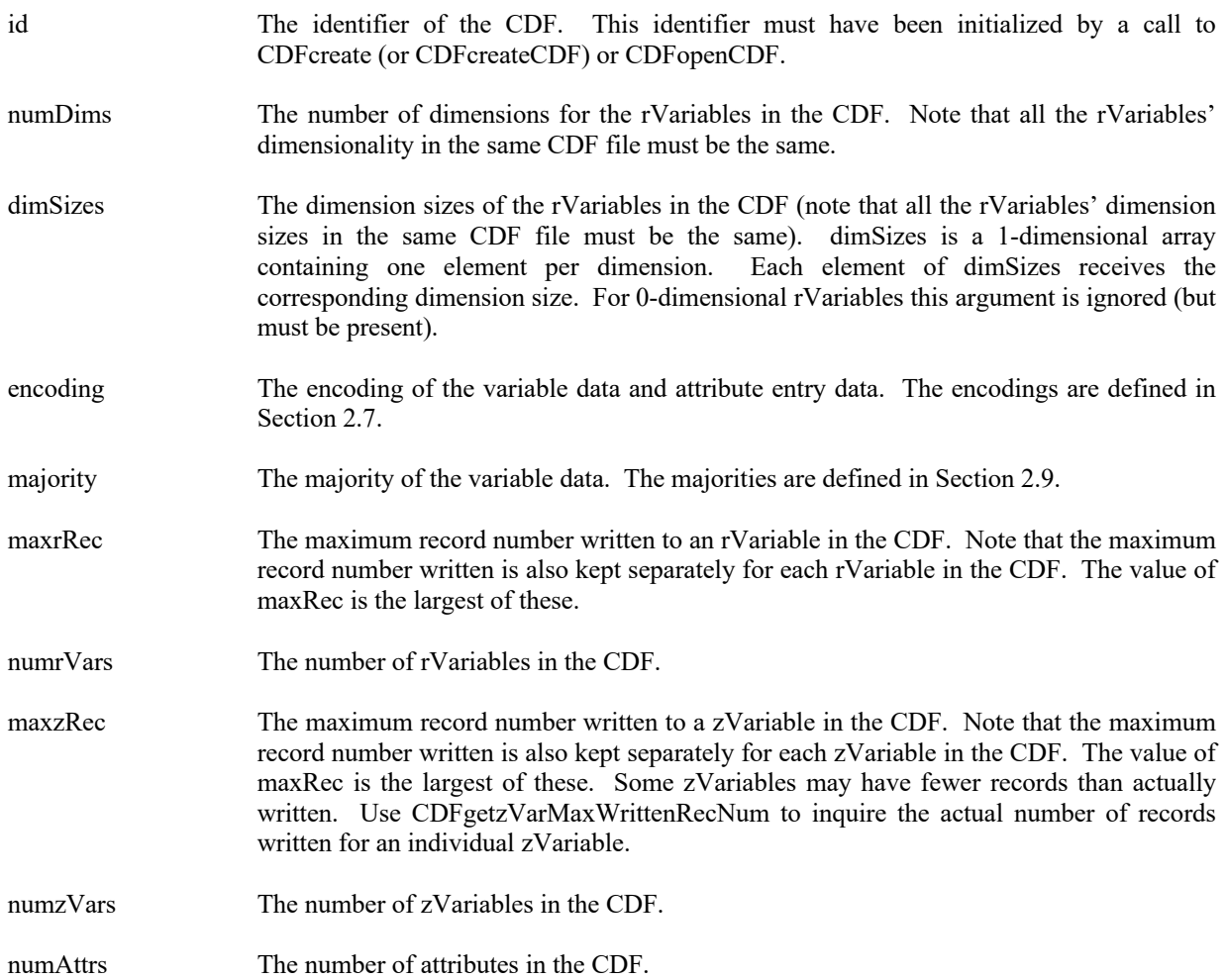

### **4.2.29.1. Example(s)**

.

The following example returns the basic information about a CDF.

```
.
.
dim id as long ' CDF identifier.
dim status as integer ' Returned status code.
dim numDims as integer \blacksquare ' Number of dimensions, rVariables.
Dim dimSizes() as integer ' Dimension sizes, rVariables . 
dim encoding as integer \blacksquare \blacksquaredim majority as integer ' Variable majority.
dim maxRec as integer \blacksquare Maximum record number, rVariables.
dim numrVars as integer ' Number of rVariables in CDF.
dim maxzRec as integer ' Maximum record number, zVariables.
dim numzVars as integer ' Number of zVariables in CDF.
dim numAttrs as integer ' Number of attributes in CDF.
.
.
try 
 status = CDFinquireCDF (id, numDims, dimSizes, encoding, majority, _
                  maxrRec, numrVars, maxzRec, numzVars, numAttrs) 
 …
 ...
catch ex as Exception
  …
end try
```
### **4.2.30 CDFopen**

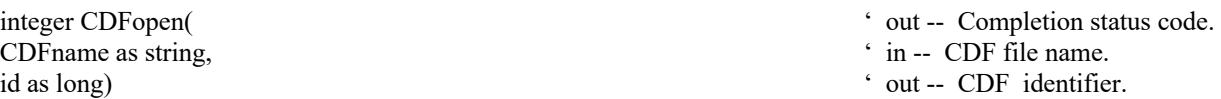

CDFopen, a legacy CDF function, opens an existing CDF. The CDF is initially opened with only read access. This allows multiple applications to read the same CDF simultaneously. When an attempt to modify the CDF is made, it is automatically closed and reopened with read/write access. (The method will fail if the application does not have or cannot get write access to the CDF.)

The arguments to CDFopen are defined as follows:

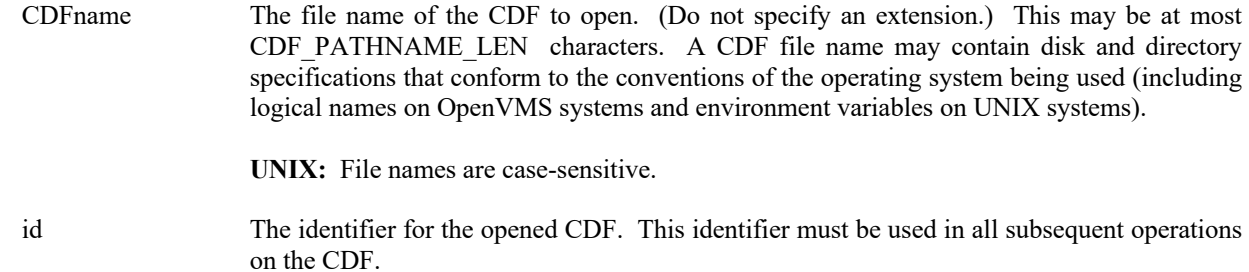

**NOTE:** CDFclose must be used to close the CDF before your application exits to ensure that the CDF will be correctly written to disk.

### **4.2.30.1. Example(s)**

.

The following example will open a CDF named "NOAA1.cdf".

```
.
.
dim id as long ' CDF identifier.
dim status as integer ' Returned status code.
Dim CDFname as string = "NOAA1" 
<sup>'</sup> file name of CDF.
.
.
try 
  status = CDFopen (CDFname, id) 
.
catch ex as Exception
  …
end try
```
- 
- 

### **4.2.31 CDFopenCDF**

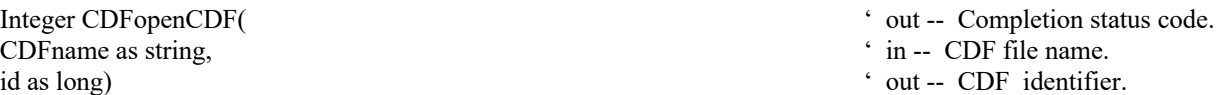

CDFopenCDF opens an existing CDF. This method is identical to CDFopen, and the use of this method is strongly encouraged over CDFopen as it might not be supported in the future. The CDF is initially opened with only read access. This allows multiple applications to read the same CDF simultaneously. When an attempt to modify the CDF is made, it is automatically closed and reopened with read/write access. The method will fail if the application does not have or cannot get write access to the CDF.

The arguments to CDFopenCDF are defined as follows:

CDFname The file name of the CDF to open. (Do not specify an extension.) This may be at most CDF\_PATHNAME\_LEN characters. A CDF\_file name may contain disk and directory specifications that conform to the conventions of the operating system being used (including logical names on OpenVMS systems and environment variables on UNIX systems).

**UNIX:** File names are case-sensitive.

id The identifier for the opened CDF. This identifier must be used in all subsequent operations on the CDF.

**NOTE:** CDFcloseCDF must be used to close the CDF before your application exits to ensure that the CDF will be correctly written to disk.

#### **4.2.31.1. Example(s)**

.

The following example will open a CDF named "NOAA1.cdf".

```
.
.
dim id as long \bullet CDF identifier.
dim status as integer '' NOAA1"<br>Dim CDFname as string = "NOAA1" 'file name of CDF.
Dim CDFname as string = "NOAA1"
.
.
try 
  ….
 status = CDFopenCDF (CDFname, id) 
 …
 ...
catch ex as Exception
  …
end try
```
### **4.2.32 CDFselect**

integer CDFselect(  $\cdot$  out -- Completion status code. id as long) ' in -- CDF identifier.

CDFselect selects an opened CDF as the current CDF. Only one CDF is allowed to be current. To access data from a CDF, that CDF must be selected as the current. This method is no longer needed as the methods involved CDF operations always need the CDF identifier, as the first argument, so it can be set as current before other operations can be applied.

The arguments to CDFselect are defined as follows:

id The identifier for the opened CDF. This identifier must be used in all subsequent operations on the CDF.

**NOTE:** When a CDF is opened, it becomes the current. No CDF is current after CDFcloseCDF is called to close the file.

### **4.2.32.1. Example(s)**

. .

The following example will select a CDF named "NOAA1.cdf" as the current CDF while another file "NOAA2.cdf" is also opened.

. dim id1 as long, id2 as long ' CDF identifier.

```
dim status as integer ' Returned status code.
Dim CDFname1 as string = "NOAA1" 
' file name of CDF.
Dim CDFname2 as string = "NOAA2" 
' file name of CDF.
.
try 
 ….
 status = CDFopenCDF (CDFname1, id1) 
 status = CDFopenCDF (CDFname2, id2) 
status = CDFselect(id1) ....
status = CDFclose(id1) status = CDFclose(id2) 
catch ex as Exception
  …
 end try
```

```
4.2.33 CDFselectCDF
```
id as long)  $\cdot$  in -- CDF identifier.

integer CDFselectCDF(  $\cdot$  out -- Completion status code.

CDFselectCDF selects an opened CDF as the current CDF. Only one CDF is allowed to be current. To access data from a CDF, that CDF must be selected as the current. This method is no longer needed as the methods involved CDF operations always need the CDF identifier, as the first argument, so it can be set as current before other operations can be applied. This method is identical to CDFselect.

The arguments to CDFselectCDF are defined as follows:

id The identifier for the opened CDF. This identifier must be used in all subsequent operations on the CDF.

**NOTE:** When a CDF is opened, it becomes the current. No CDF is current after CDFcloseCDF is called to close the file.

#### **4.2.33.1. Example(s)**

.

.

The following example will select a CDF named "NOAA1.cdf" as the current CDF while another file "NOAA2.cdf" is also opened.

. . dim id1 as long, i2 as long  $\angle$  CDF identifier. dim status as integer  $\blacksquare$  Returned status code. Dim CDFname1 as string = "NOAA1" <br>
Dim CDFname2 as string = "NOAA2" 
' file name of CDF.  $Dim$  CDFname2 as string  $=$  "NOAA2"

- 
- 
- 
- 

```
try 
  ….
  status = CDFopenCDF (CDFname1, id1) 
  status = CDFopenCDF (CDFname2, id2) 
 status = CDFselectCDF(id1) ....
 status = CDFclose(id1)status = CDFclose(id2)catch ex as Exception
  …
end try
```
# **4.2.34 CDFsetCacheSize**

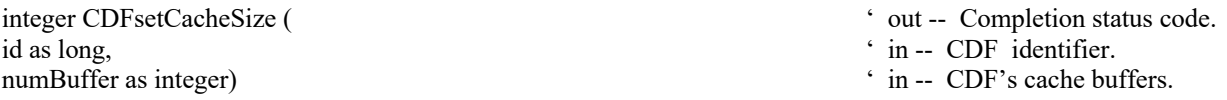

CDFsetCacheSize specifies the number of cache buffers being used for the dotCDF file when a CDF is open. Refer to the CDF User's Guide for the description of the cache scheme used by the CDF library.

The arguments to CDFsetCacheSize are defined as follows:

id The identifier of the CDF. This identifier must have been initialized by a call to CDFcreate (or CDFcreateCDF) or CDFopenCDF.

numBuffers The number of cache buffers.

#### **4.2.34.1. Example(s)**

.

The following example extends the number of cache buffers to 500 for the open CDF file. The default number is 300 for a single-file format CDF on Unix systems.

```
.
.
dim id as long \bullet CDF identifier.
dim status as integer ' Returned status code.
dim cacheBuffers as integer \cdot CDF's cache buffers.
.
.
cacheBuffers = 500 
try 
  ….
 status = CDFsetCacheSize (id, cacheBuffers) 
 …
...
```
- 
- 
- 

catch ex as Exception … end try

### **4.2.35 CDFsetChecksum**

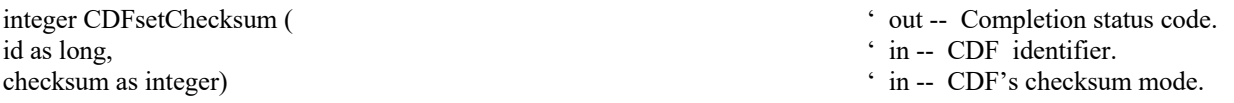

CDFsetChecksum specifies the checksum mode for the CDF. The CDF checksum mode is described in Section 2.20.

The arguments to CDFsetChecksum are defined as follows:

id The identifier of the CDF. This identifier must have been initialized by a call to CDFcreate (or CDFcreateCDF) or CDFopenCDF.

checksum The checksum mode (NO\_CHECKSUM or MD5\_CHECKSUM).

#### **4.2.35.1. Example(s)**

.

The following example turns off the checksum flag for the open CDF file..

```
.
.
dim id as long \cdot CDF identifier.
dim status as integer \blacksquare Returned status code.
dim checksum as integer \cdot CDF's checksum.
.
.
checksum= NO_CHECKSUM 
try 
  ….
 status = CDFsetChecksum (id, checksum)
 …
 ...
catch ex as Exception
 …
end try
```
- 
- 
- 

### **4.2.36 CDFsetCompression**

```
id as long, \cdot in -- CDF identifier.
```
- integer CDFsetCompression (
' out -- Completion status code.
	-

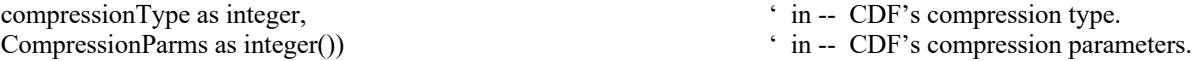

CDFsetCompression specifies the compression type and parameters for a CDF. This compression refers to the CDF, not of any variables. The compressions are described in Section 2.11.

The arguments to CDFsetCompression are defined as follows:

id The identifier of the CDF. This identifier must have been initialized by a call to CDFcreate (or CDFcreateCDF) or CDFopenCDF.

compressionType The compression type .

compressionParms The compression parameters.

#### **4.2.36.1. Example(s)**

. .

The following example uses GZIP.6 to compress the CDF file.

```
.
dim id as long ' CDF identifier.
dim status as integer \blacksquare Returned status code.
dim compressionType as integer \cdot CDF's compression type.
Dim compressionParms(1) as integer \cdot CDF's compression parameters.
.
.
compressionType = GZIP_COMPRESSION 
compressionParms(0) = 6try 
 ….
  status = CDFsetCompression (id, compressionType, compressionParms) …
 ...
catch ex as Exception
  …
end try
```
#### **4.2.37 CDFsetCompressionCacheSize**

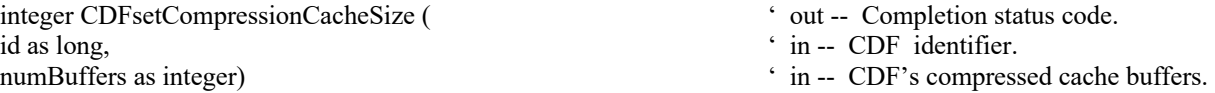

CDFsetCompressionCacheSize specifies the number of cache buffers used for the compression scratch CDF file. Refer to the CDF User's Guide for the description of the cache scheme used by the CDF library.

The arguments to CDFsetCompressionCacheSize are defined as follows:

id The identifier of the CDF. This identifier must have been initialized by a call to CDFcreate (or CDFcreateCDF) or CDFopenCDF.

compressionNumBuffers The number of cache buffers.

#### **4.2.37.1. Example(s)**

.

The following example extends the number of cache buffers used for the scratch file from the compressed CDF file to 100. The default cache buffers is 80 for Unix systems.

```
.
.
dim id as long \bullet CDF identifier.
dim status as integer ' Returned status code.
dim numBuffers as integer = 100 \cdot CDF's compression cache buffers.
.
.
try 
 ….
 status = CDFsetCompressionCacheSize (id, numBuffers) 
 …
 ...
catch ex as Exception
  …
end try
```
### **4.2.38 CDFsetDecoding**

id as long, ' in -- CDF identifier. decoding as integer)  $\cdot$  in -- CDF decoding.

integer CDFsetDecoding (
' out -- Completion status code.

CDFsetDecoding sets the decoding of a CDF. The decodings are described in Section 2.8.

The arguments to CDFsetDecoding are defined as follows:

id The identifier of the current CDF. This identifier must have been initialized by a call to CDFcreate (or CDFcreateCDF) or CDFopenCDF.

decoding The decoding of a CDF.

#### **4.2.38.1. Example(s)**

The following example sets NETWORK\_DECODING to be the decoding scheme in the CDF.
```
.
.
dim id as long \bullet CDF identifier.
Dim status as integer ' Returned status code.<br>
Dim decoding as integer ' Pecoding.<br>
' Decoding.
Dim decoding as integer
.
.
decoding = NETWORK_DECODING 
try 
   ….
 status = CDFsetDecoding (id, decoding) 
 …
 ...
catch ex as Exception
 …
end try
```
## **4.2.39 CDFsetEncoding**

id as long, ' in -- CDF identifier. encoding as integer)  $\cdot$  in -- CDF encoding.

.

integer CDFsetEncoding (  $\bullet$  out -- Completion status code.

CDFsetEncoding specifies the data encoding of the CDF. A CDF's encoding may not be changed after any variable values have been written. The encodings are described in Section 2.7.

The arguments to CDFsetEncoding are defined as follows:

id The identifier of the current CDF. This identifier must have been initialized by a call to CDFcreate (or CDFcreateCDF) or CDFopenCDF.

encoding The encoding of the CDF.

#### **4.2.39.1. Example(s)**

. .

The following example sets the encoding to HOST\_ENCODING for the CDF.

. dim id as long ' CDF identifier. Dim status as integer ' Returned status code.<br>
Dim encoding as integer ' Proceding Contact Contact Contact Contact Contact Contact Contact Contact Contact Contact Contact Contact Contact Contact Contact Contact Contact Con Dim encoding as integer . . encoding = HOST\_ENCODING try

- 
- 
- 

```
 status = CDFsetEncoding(id, encoding) 
  …
  ...
catch ex as Exception
  …
end try
```
# **4.2.40 CDFsetFileBackward**

void CDFsetFileBackward( mode as integer)  $\cdot$  in -- File backward Mode.

CDFsetFileBackward sets the backward mode. When the mode is set as FILEBACKWARDon, any new CDF files created are of version 2.7, instead of the underlining library version. If mode FILEBACKWARDoff is used, the default for creating new CDF files, the library version is the version of the file.

The arguments to CDFsetFileBackward are defined as follows:

mode The backward mode.

### **4.2.40.1. Example(s)**

.

In the following example, it sets the file backward mode to FILEBACKWARDoff, which means that any files to be created will be of version V3.\*, the same as the library version.

```
.
try 
 ….
  CDFsetFileBackward (FILEBACKWARDoff) 
  …
  …
catch ex as Exception
  …
end try
.
```
# **4.2.41 CDFsetFormat**

id as long,  $\cdot$  in -- CDF identifier. format as integer)  $\cdot$  in -- CDF format.

integer CDFsetFormat (  $\cdot$  out -- Completion status code.

- 
- 

CDFsetFormat specifies the file format, either single or multi-file format, of the CDF. A CDF's format may not be changed after any variable values have been written. The formats are described in Section 2.5.

The arguments to CDFsetFormat are defined as follows:

id The identifier of the current CDF. This identifier must have been initialized by a call to CDFcreate (or CDFcreateCDF) or CDFopenCDF.

format The file format of the CDF.

#### **4.2.41.1. Example(s)**

.

The following example sets the file format to MULTI\_FILE for the CDF. The default is SINGLE\_FILE format.

```
.
.
dim id as long ' CDF identifier.
Dim status as integer \blacksquare<br>Dim format as integer \blacksquare \blacksquare \blDim format as integer
.
.
format = MULTI_FILE 
try 
    ….
  status = CDFsetFormat(id, format) 
  ...
   …
catch ex as Exception
   …
end try
```
- 
- 

# **4.2.42 CDFsetLeapSecondLastUpdated**

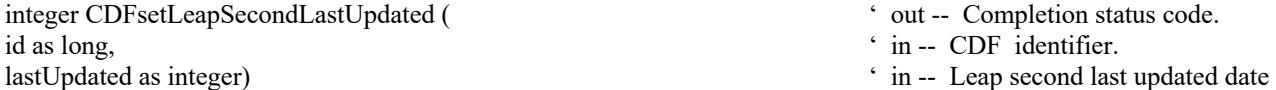

CDFsetLeapSecondLastUpdated respecifies the leap second last updated date in the CDF. The value, in YYYYMMDD form, indicates what/if the leap second table this CDF is based upon. The value is either a valid entry in the currently used leap second table, or zero (0). Value zero means the CDF is not using any leap second table. This field is only relevant to TT2000 data. Normally, this function is used for older CDFs that have not had the field set.

The arguments to CDFsetLeapSecondLastUpdated are defined as follows:

- id The identifier of the current CDF. This identifier must have been initialized by a call to CDFcreate (or CDFcreateCDF) or CDFopenCDF.
- lastUpdated The date the latest leap second was added to the leap second table.

### **4.2.42.1. Example(s)**

.

The following example resets the leap second last updated date in the CDF. Likely, the file's field was not set originally (an older CDF).

```
.
.
dim id as long ' CDF identifier.
dim status as integer ' Returned status code.
dim lastUpdated as integer \blacksquare ' Leap second last updated.
.
.
lastUpdate = 20150701try 
  ….
 status = CDFsetLeapSecondLastUpdated (id, lastUpdated) 
 ...
 …
catch ex as Exception
  …
end try
```
- 
- 
- 

# **4.2.43 CDFsetMajority**

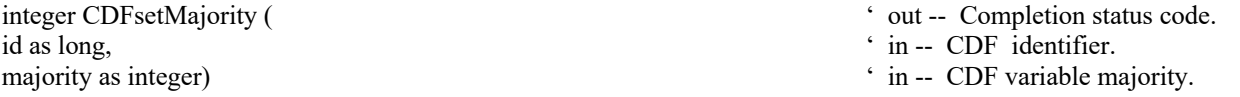

CDFsetMajority specifies the variable majority, either row or column-major, of the CDF. A CDF's majority may not be changed after any variable values have been written. The majorities are described in Section 2.9.

The arguments to CDFsetMajority are defined as follows:

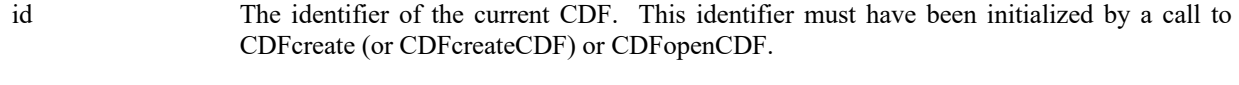

majority The variable majority of the CDF.

### **4.2.43.1. Example(s)**

The following example sets the majority to COLUMN\_MAJOR for the CDF. The default is ROW\_MAJOR.

.

. .

dim id as long ' CDF identifier.

```
Dim status as integer ' Returned status code.
Dim majority as integer ' Majority.
.
.
majority = COLUMN_MAJOR 
try 
  ….
 status = CDFsetMajority (id, majority) 
 …
 ...
catch ex as Exception
  …
end try
```
# **4.2.44 CDFsetNegtoPosfp0Mode**

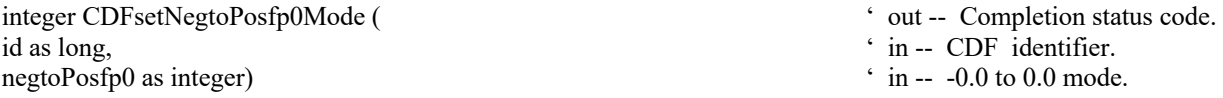

CDFsetNegtoPosfp0Mode specifies the –0.0 to 0.0 mode of the CDF. The –0.0 to 0.0 modes are described in Section 2.16.

The arguments to CDFsetNegtoPosfp0Mode are defined as follows:

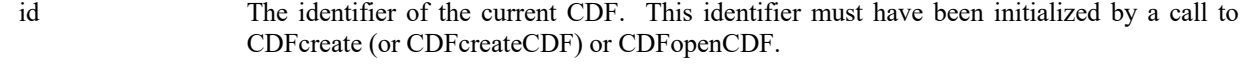

negtoPosfp0 The –0.0 to 0.0 mode of the CDF.

### **4.2.44.1. Example(s)**

.

The following example sets the –0.0 to 0.0 mode to ON for the CDF.

```
.
.
dim id as long ' CDF identifier.
Dim status as integer ' Returned status code.<br>
Dim negtoPosfp0 as integer ' -0.0 to 0.0 mode.
Dim negtoPosfp0 as integer
.
.
negtoPosfp0 = NEGtoPOSfp0on 
try 
  ….
  status = CDFsetNegtoPosfp0Mode (id, negtoPosfp0) 
  ...
catch ex as Exception
  …
```
- 
- 
- 

end try

# **4.2.45 CDFsetReadOnlyMode**

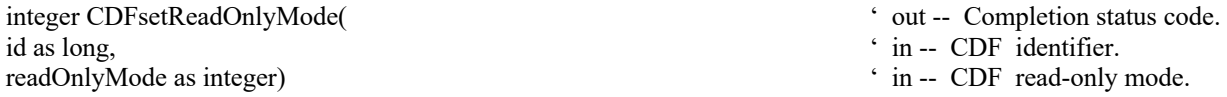

CDFsetReadOnlyMode specifies the read-only mode for a CDF. The read-only modes are described in Section 2.14.

The arguments to CDFsetReadOnlyMode are defined as follows:

id The identifier of the current CDF. This identifier must have been initialized by a call to CDFcreate (or CDFcreateCDF) or CDFopenCDF.

readOnlyMode The read-only mode.

### **4.2.45.1. Example(s)**

The following example sets the read-only mode to OFF for the CDF.

```
.
.
.
dim id as long ' CDF identifier.<br>
Dim readMode as integer ' CDF read-only mode.
Dim readMode as integer
Dim status as integer
.
.
readMode = READONLYoff 
try 
   ….
  status = CDFsetReadOnlyMode (id, readMode) 
  …
  ...
catch ex as Exception
  …
end try
```
# **4.2.46 CDFsetStageCacheSize**

integer CDFsetStageCacheSize( ' out -- Completion status code. id as long,<br>
numBuffers as integer)<br>
' in -- CDF identifier.<br>
' in -- The stage cache

- 
- 
- ' in -- The stage cache size.

CDFsetStageCacheSize specifies the number of cache buffers being used for the staging scratch file a CDF. Refer to the CDF User's Guide for the description of the caching scheme used by the CDF library.

The arguments to CDFsetStageCacheSize are defined as follows:

id The identifier of the current CDF. This identifier must have been initialized by a call to CDFcreate (or CDFcreateCDF) or CDFopenCDF.

numBuffers The number of cache buffers.

### **4.2.46.1. Example(s)**

.

The following example sets the number of stage cache buffers to 10 for a CDF.

```
.
.
dim id as long<br>
Dim numBufffers as integer<br>
\ddot{C} Dim numBufffers as integer<br>
\ddot{C} Dim numBufffers as integer
Dim numBufffers as integer
Dim status as integer
.
.
numBufffers = 10 
try 
 ….
  status = CDFsetStageCacheSize (id, numBuffers) 
  …
  ...
catch ex as Exception
  …
end try
```
### **4.2.47 CDFsetValidate**

void CDFsetValidate(

mode as integer)  $\cdot$  in -- File Validation Mode.

CDFsetValidate sets the data validation mode. The validation mode dedicates whether certain data in an open CDF file will be validated. This mode should be set before the any files are opened. Refer to Data Validation Section 2.21.

The arguments to CDFgetVersion are defined as follows:

mode The validation mode.

#### **4.2.47.1. Example(s)**

In the following example, it sets the validation mode to be on, so any following CDF files are subjected to the data validation process when they are open.

```
.
.
.
try 
 ….
  CDFsetValidate (VALIDATEFILEon) 
  …
catch ex as Exception
  …
end try
```
# **4.2.48 CDFsetzMode**

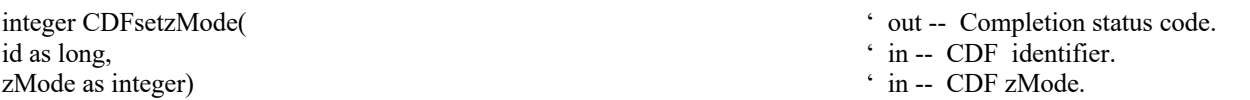

CDFsetzMode specifies the zMode for a CDF file. The zModes are described in Section 2.15 and see the Concepts chapter in the CDF User's Guide for a more detailed information on zModes. zMode is used when dealing with a CDF file that contains 1) rVariables, or 2) rVariables and zVariables. If you want to treat rVariables as zVariables, it's highly recommended to set the value of zMode to zMODEon2.

The arguments to CDFsetzMode are defined as follows:

id The identifier of the CDF. This identifier must have been initialized by a call to CDFcreate (or CDFcreateCDF) or CDFopenCDF.

zMode The CDF zMode.

#### **4.2.48.1. Example(s)**

.

In the following example, a CDF's zMode is specified to zMODEon2: all rVariables are treated as zVariables with NOVARY dimensions being eliminated.

. . dim id as long ' CDF identifier. Dim status as integer  $\bullet$  ' Returned status code.<br>
Dim zMode as integer  $\bullet$  ' CDF zMode. Dim zMode as integer . . zMode = zMODEon2 try

- 
- 
- 

```
 ….
  status = CDFsetzMode (id, zMode) 
  …
  …
catch ex as Exception
 …
end try
```
# **4.3 Variables**

.

The methods in this section are all CDF variable-specific. A variable, either a rVariable or zVariable, is identified by its unique name in a CDF or a variable number. Before you can perform any operation on a variable, the CDF in which it resides in must be opened.

# **4.3.1 CDFcloserVar**

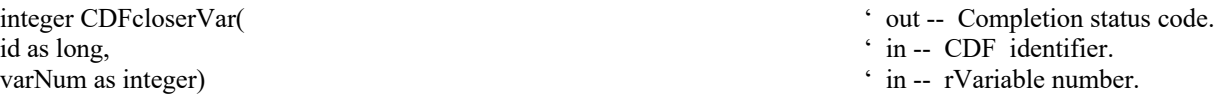

CDFcloserVar closes the specified rVariable file from a multi-file format CDF. Note that rVariables in a single-file CDF don't need to be closed. The variable's cache buffers are flushed before the variable's open file is closed. However, the CDF file is still open.

**NOTE:** For the multi-file CDF, you must close all open variable files to guarantee that all modifications you have made will actually be written to the CDF's file(s). If your program exits, normally or otherwise, without a successful call to CDFcloseCDF, the CDF's cache buffers are left unflushed.

The arguments to CDFcloserVar are defined as follows:

- id The identifier of the CDF. This identifier must have been initialized by a call to CDFcreate (or CDFcreateCDF) or CDFopenCDF.
- varNum The variable number for the open rVariable's file. This identifier must have been initialized by a call to CDFcreaterVar or CDFgetVarNum.

### **4.3.1.1. Example(s)**

.

The following example will close an open rVariable file from a multi-file CDF.

. . dim id as long ' CDF identifier.

Dim status as integer  $\blacksquare$  Per all the Returned status code. Dim varNum as integer  $\cdot$  rVariable number.

```
.
try 
 ….
  varNum = CDFgetVarNum (id, "VAR_NAME1") 
.
  status = CDFcloserVar (id, varNum) 
...
catch ex as Exception
  …
end try
```
# **4.3.2 CDFclosezVar**

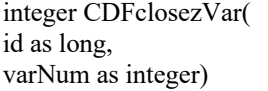

.

' out -- Completion status code.

' in -- CDF identifier.

 $\cdot$  in -- zVariable number.

CDFclosezVar closes the specified zVariable file from a multi-file format CDF. Note that zVariables in a single-file CDF don't need to be closed. The variable's cache buffers are flushed before the variable's open file is closed. However, the CDF file is still open.

**NOTE:** For the multi-file CDF, you must close all open variable files to guarantee that all modifications you have made will actually be written to the CDF's file(s). If your program exits, normally or otherwise, without a successful call to CDFcloseCDF, the CDF's cache buffers are left unflushed.

The arguments to CDFclosezVar are defined as follows:

- id The identifier of the CDF. This identifier must have been initialized by a call to CDFcreate (or CDFcreateCDF) or CDFopenCDF.
- varNum The variable number for the open zVariable's file. This identifier must have been initialized by a call to CDFcreatezVar or CDFgetVarNum.

### **4.3.2.1. Example(s)**

.

The following example will close an open zVariable file from a multi-file CDF.

```
.
.
dim id as long ' CDF identifier.
Dim status as integer<br>
Dim varNum as integer<br>
\frac{1}{2} Yariable number.<br>
\frac{1}{2} Yariable number.
Dim varNum as integer
.
.
try 
 ….
 varNum = CDFgetVarNum (id, "VAR_NAME1")
```

```
.
  status = CDFclosezVar (id, varNum) 
...
catch ex as Exception
  …
end try
```
# **4.3.3 CDFconfirmrVarExistence**

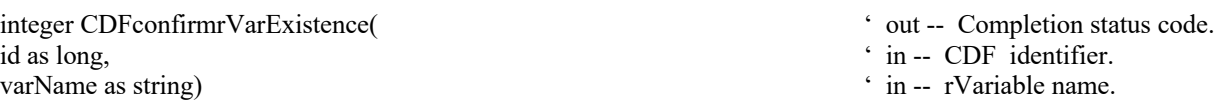

CDFconfirmrVarExistence confirms the existence of a rVariable with a given name in a CDF. If the rVariable does not exist, an error code will be returned. No exception is thrown if the variable is not found.

The arguments to CDFconfirmrEntryExistence are defined as follows:

id The identifier of the CDF. This identifier must have been initialized by a call to CDFcreate (or CDFcreateCDF) or CDFopenCDF.

varName The rVariable name to check.

### **4.3.3.1. Example(s)**

.

The following example checks the existence of rVariable "MY\_VAR" in a CDF.

```
.
.
dim id as long ' CDF identifier.
Dim status as integer ' Returned status code.
.
.
try 
  ….
 status = CDFconfirmrVarExistence (id, "MY_VAR") 
 if status <> CDF_OK then UserStatusHandler (status) 
…
 ...
catch ex as Exception
  …
end try
```
# **4.3.4 CDFconfirmrVarPadValueExistence**

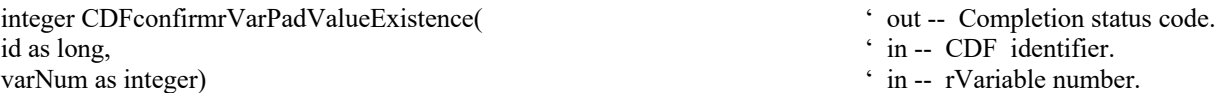

CDFconfirmrVarPadValueExistence confirms the existence of an explicitly specified pad value for the specified rVariable in a CDF. If an explicit pad value has not been specified, the informational status code NO\_PADVALUE\_SPECIFIED will be returned. No exception is thrown if the variable's pad value is not defined.

The arguments to CDFconfirmrVarPadValueExistence are defined as follows:

id The identifier of the CDF. This identifier must have been initialized by a call to CDFcreate (or CDFcreateCDF) or CDFopenCDF.

varNum The rVariable number.

#### **4.3.4.1. Example(s)**

The following example checks the existence of the pad value of rVariable "MY\_VAR" in a CDF.

```
.
.
.
dim id as long ' CDF identifier.
Dim status as integer \blacksquare Peturned status code.
Dim varNum as integer \cdot rVariable number.
.
.
try 
 ….
 varNum = CDFgetVarNum(id, "MY_VAR") 
 status = CDFconfirmrVarPadValueExistence (id, varNum) 
if status \diamond NO_PADVALUE_SPECIFIED then
.
 end if 
…
 ...
catch ex as Exception
  …
end try
```
- 
- 
- 

## **4.3.5 CDFconfirmzVarExistence**

integer CDFconfirmzVarExistence(
' out -- Completion status code. id as long,  $\cdot$  in -- CDF identifier. varName as string)  $\angle$  in -- zVariable name.

- 
- 

CDFconfirmzVarExistence confirms the existence of a zVariable with a given name in a CDF. If the zVariable does not exist, an error code will be returned. No exception is thrown if the variable is not found.

The arguments to CDFconfirmrEntryExistence are defined as follows:

- id The identifier of the CDF. This identifier must have been initialized by a call to CDFcreate (or CDFcreateCDF) or CDFopenCDF.
- varName The zVariable name to check.

### **4.3.5.1. Example(s)**

.

The following example checks the existence of zVariable "MY\_VAR" in a CDF.

```
.
.
dim id as long ' CDF identifier.
Dim status as integer \blacksquare Peturned status code.
.
.
try 
  ….
 status = CDFconfirmzVarExistence (id, "MY_VAR")
if status \le CDF OK then UserStatusHandler (status)
…
 ...
catch ex as Exception
  …
end try
```
# **4.3.6 CDFconfirmzVarPadValueExistence**

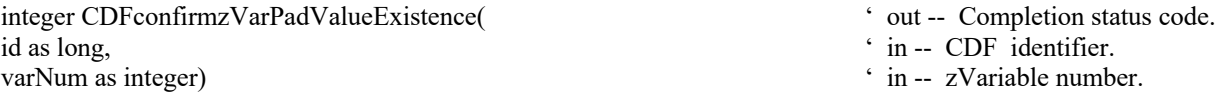

CDFconfirmzVarPadValueExistence confirms the existence of an explicitly specified pad value for the specified zVariable in a CDF. If an explicit pad value has not been specified, the informational status code NO\_PADVALUE\_SPECIFIED will be returned. No exception is thrown if the variable's pad value is not defined.

The arguments to CDFconfirmzVarPadValueExistence are defined as follows:

id The identifier of the CDF. This identifier must have been initialized by a call to CDFcreate (or CDFcreateCDF) or CDFopenCDF.

varNum The zVariable number.

### **4.3.6.1. Example(s)**

The following example checks the existence of the pad value of zVariable "MY\_VAR" in a CDF.

```
.
.
.
dim id as long id \blacksquare ' CDF identifier.
Dim status as integer \sum_{x} Dim status code.<br>
Dim varNum as integer \sum_{x} as the set of the status code.
Dim varNum as integer
.
.
try 
   ….
  varNum = CDFgetVarNum(id, "MY_VAR") 
  status = CDFconfirmzVarPadValueExistence (id, varNum) 
  if status <> NO_PADVALUE_SPECIFIED then
.
  end if
…
  ...
catch ex as Exception
  …
end try
```
**4.3.7 CDFcreaterVar**

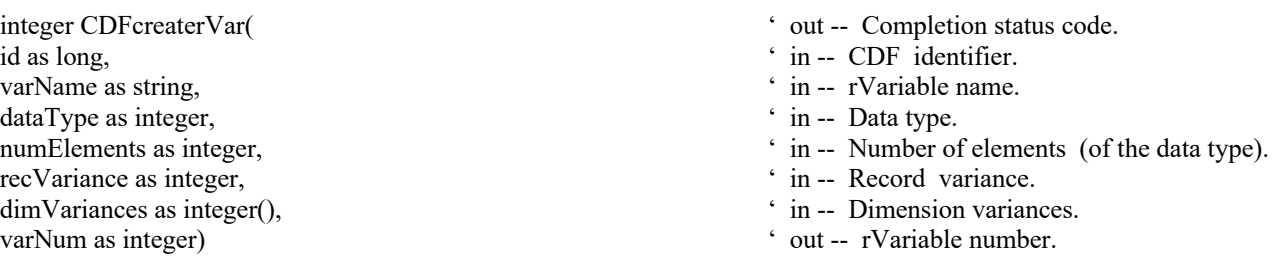

CDFcreaterVar is used to create a new rVariable in a CDF. A variable (rVariable or rVariable) with the same name must not already exist in the CDF.

The arguments to CDFcreaterVar are defined as follows:

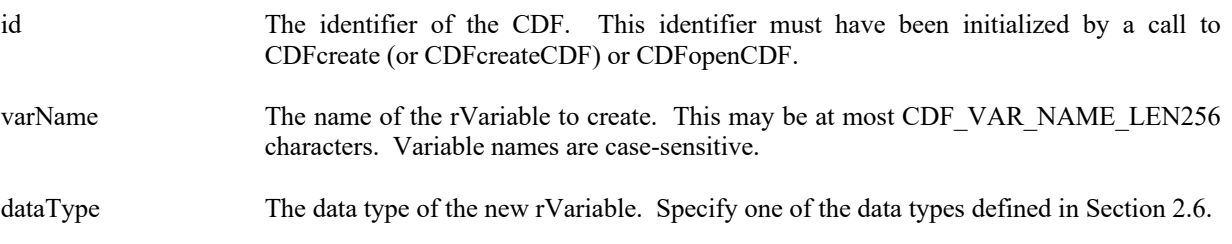

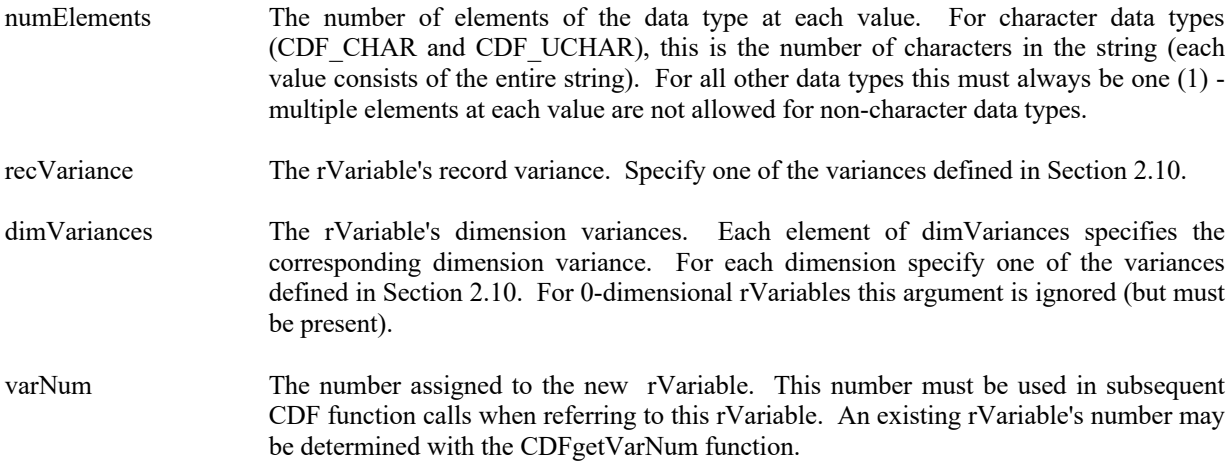

# **4.3.7.1. Example(s)**

The following example will create several rVariables in a 2-dimensional CDF.

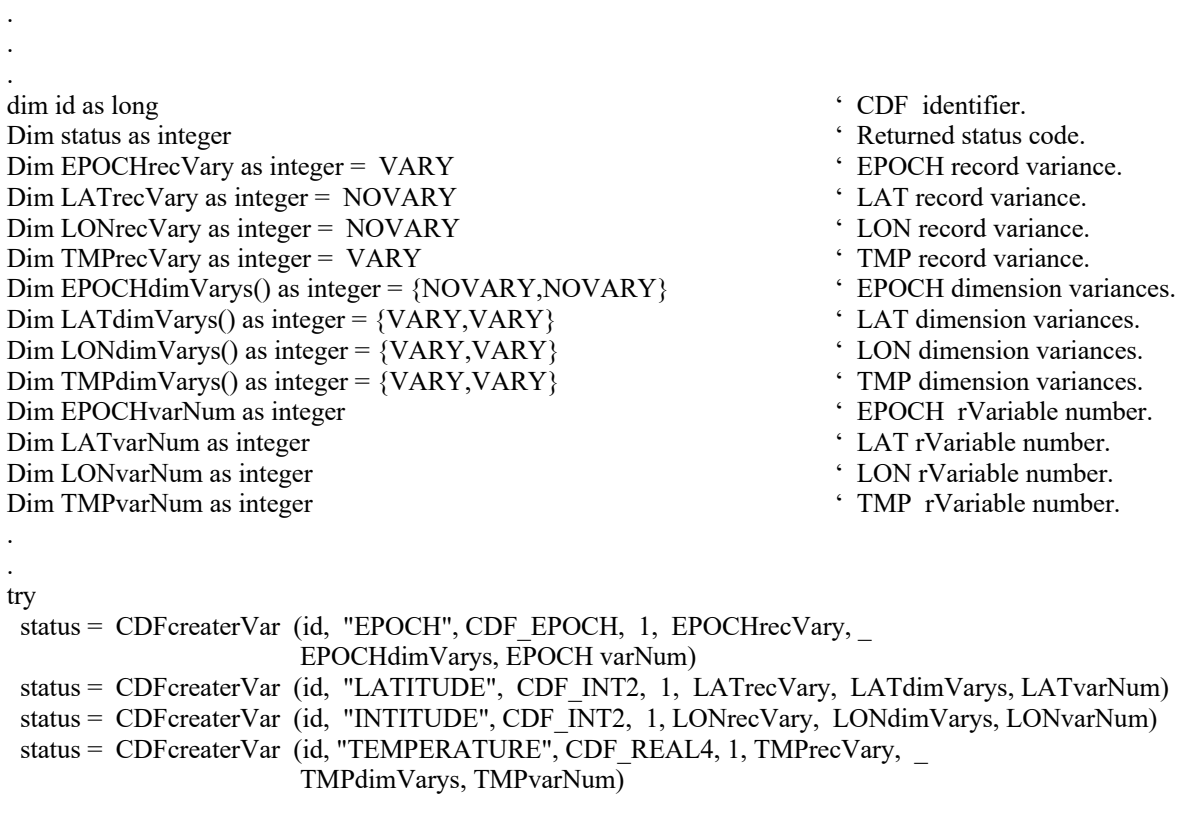

. catch ex as Exception

 … end try

# **4.3.8 CDFcreatezVar**

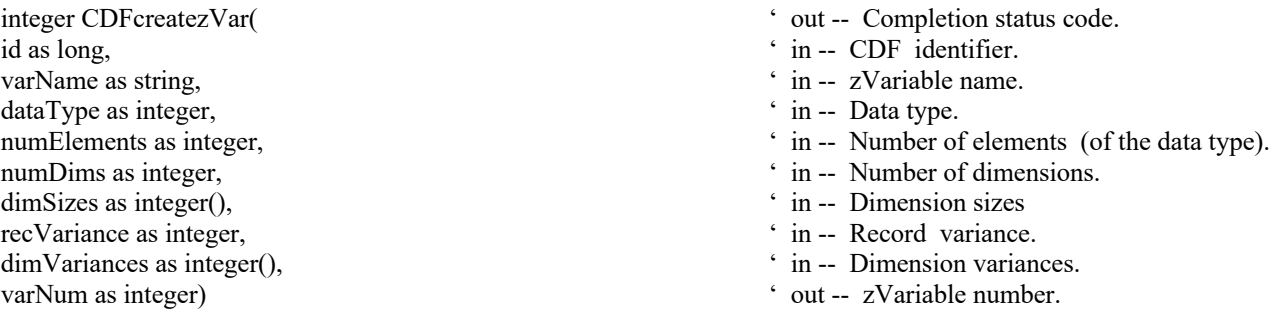

CDFcreatezVar is used to create a new zVariable in a CDF. A variable (rVariable or zVariable) with the same name must not already exist in the CDF.

The arguments to CDFcreatezVar are defined as follows:

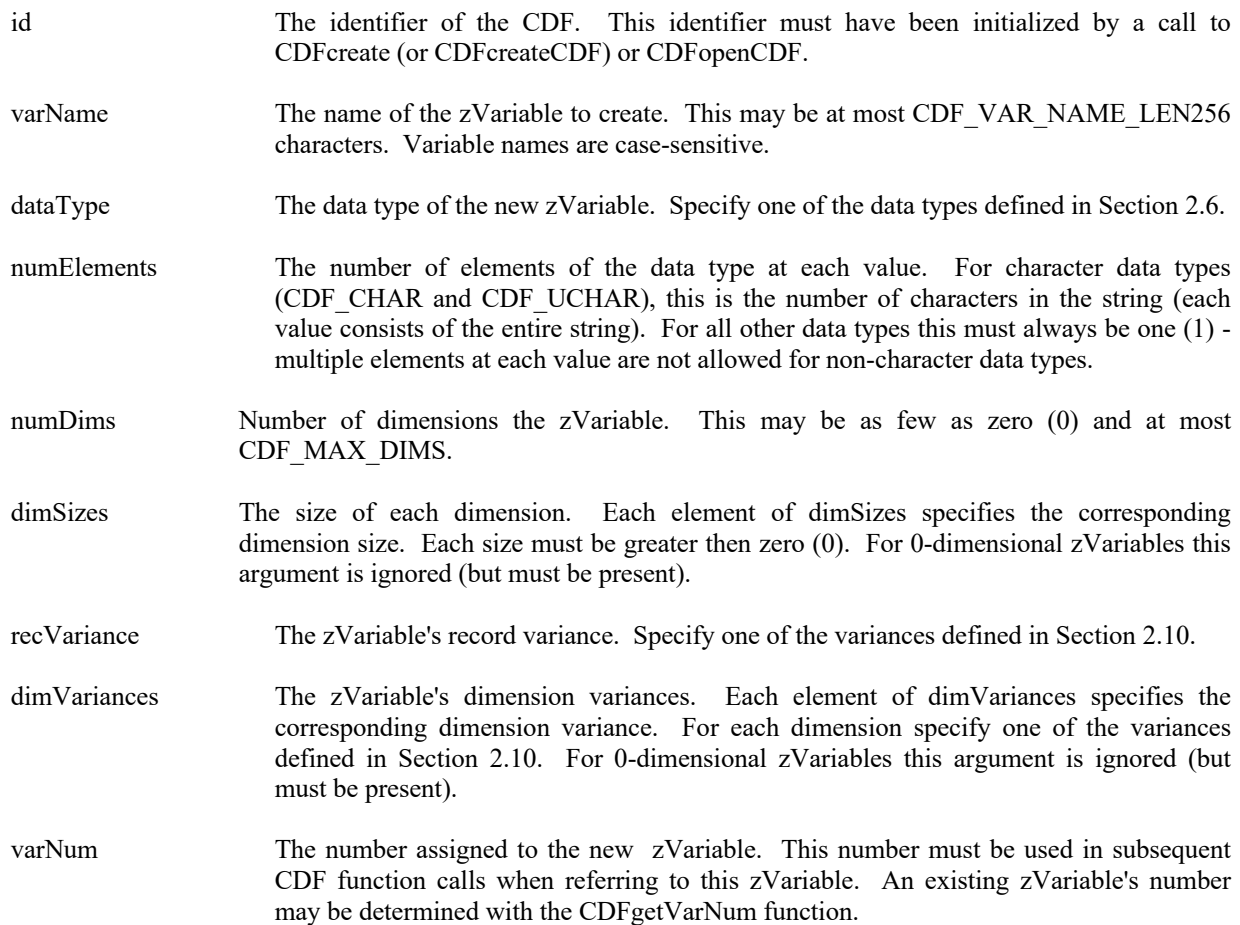

#### **4.3.8.1. Example(s)**

.

The following example will create several zVariables in a CDF. In this case EPOCH is a 0-dimensional, LAT and LON are 2-diemnational, and TMP is a 1-dimensional.

```
.
.
dim id as long \bullet CDF identifier.
Dim status as integer \blacksquareDim EPOCHrecVary as integer = VARY ' EPOCH record variance.
Dim LATrecVary as integer = NOVARY <br>
Dim LONrecVary as integer = NOVARY <br>
' LON record variance.
Dim LONrecVary as integer = NOVARYDim TMPrecVary as integer = VARY \cdot TMP record variance.
Dim EPOCHdimVarys() as integer = (NOVARY} ' EPOCH dimension variances.
Dim LATdimVarys() as integer = {VARY, VARY} \angle LAT dimension variances.
Dim LONdimVarys() as integer = {VARY,VARY} ' LON dimension variances. 
Dim TMP dim Varys() as integer = {VARY, VARY}
Dim EPOCHvarNum as integer \angle EPOCH zVariable number.
Dim LATvarNum as integer \ddot{D} in LON zVariable number.<br>
Dim LON zVariable number.<br>
' LON zVariable number.<br>
'
Dim LONvarNum as integer \frac{1}{2} Dim TMP variable number.<br>
Dim TMP variable number.<br>
\frac{1}{2} Dim TMP zVariable number.
Dim TMP var Num as integer
Dim EPOCHdimSizes() as integer = {3}<br>Dim LATLONdimSizes() as integer = {2,3}<br>
'LAT/LON dimension sizes.<br>
'LAT/LON dimension sizes.
Dim LATLONdimSizes() as integer = {2,3} <br>Dim TMPdimSizes() as integer = {3} <br>TMP dimension sizes.
Dim TMP dim Sizes. () as integer = \{3\}.
.
try 
  status = CDFcreatezVar (id, "EPOCH", CDF_EPOCH, 1, 0, EPOCHdimSizes, EPOCHrecVary, _
                       EPOCHdimVarys, EPOCHvarNum) 
 status = CDFcreatezVar (id, "LATITUDE", CDF_INT2, 1, 2, LATLONdimSizes,LATrecVary, _
                       LATdimVarys, LATvarNum) 
status = CDFcreatezVar (id, "INTITUDE", CDF_INT2, 1, 2, LATLONdimSizes, LONrecVary,
                       LONdimVarys, LONvarNum) 
 status = CDFcreatezVar (id, "TEMPERATURE", CDF_REAL4, 1, 1, TMPdimSizes, TMPrecVary, _
                       TMPdimVarys, TMPvarNum) 
.
```
catch ex as Exception … end try

## **4.3.9 CDFdeleterVar**

id as long, ' in -- CDF identifier. varNum as integer)  $\cdot$  in -- rVariable identifier.

integer CDFdeleterVar(  $\cdot$  out -- Completion status code.

- 
- 

CDFdeleterVar deletes the specified rVariable from a CDF.

The arguments to CDFdeleterVar are defined as follows:

id The identifier of the CDF. This identifier must have been initialized by a call to CDFcreate (or CDFcreateCDF) or CDFopenCDF.

varNum The rVariable number to be deleted.

#### **4.3.9.1. Example(s)**

The following example deletes the rVariable named MY\_VAR in a CDF.

```
.
.
.
dim id as long \bullet CDF identifier.
Dim status as integer \blacksquare The status code.
Dim varNum as integer \cdot rVariable number.
.
.
try 
 ….
 varNum = CDFgetVarNum (id, "MY_VAR") 
 status = CDFdeleterVar (id, varNum) 
…
 ...
catch ex as Exception
  …
end try
```
# **4.3.10 CDFdeleterVarRecords**

integer CDFdeleterVarRecords(
' out -- Completion status code. id as long,  $\cdot$  in -- CDF identifier. varNum as integer,  $\cdot$  in -- rVariable identifier. startRec as integer,  $\cdot$  in -- Starting record number. endRec as integer)  $\qquad \qquad$  in -- Ending record number.

- 
- 
- 
- 

CDFdeleterVarRecords deletes a range of data records from the specified rVariable in a CDF. If this is a variable with sparse records, the remaining records after deletion will not be renumbered.<sup>7</sup>

The arguments to CDFdeleterVarRecords are defined as follows:

id The identifier of the CDF. This identifier must have been initialized by a call to CDFcreate (or CDFcreateCDF) or CDFopenCDF.

varNum The identifier of the rVariable.

<sup>7</sup> Normal variables without sparse records have contiguous physical records. Once a section of the records get deleted, the remaining ones automatically fill the gap.

startRec The starting record number to delete.

endRec The ending record number to delete.

#### **4.3.10.1. Example(s)**

. .

The following example deletes 11 records (from record numbered 11 to 21) from the rVariable "MY\_VAR" in a CDF. Note: The first record is numbered as 0.

```
.
dim id as long ' CDF identifier.
Dim status as integer \blacksquare Peturned status code.
Dim varNum as integer \cdot rVariable number.
Dim startRec as integer ' Starting record number.
Dim endRec as integer \blacksquare The ending record number.
.
.
try 
  ….
 varNum = CDFgetVarNum (id, "MY_VAR") 
startRec = 10endRec = 20 status = CDFdeleterVarRecords (id, varNum, startRec, endRec) 
…
 ...
catch ex as Exception
  …
end try
```
## **4.3.11 CDFdeleterVarRecordsRenumber**

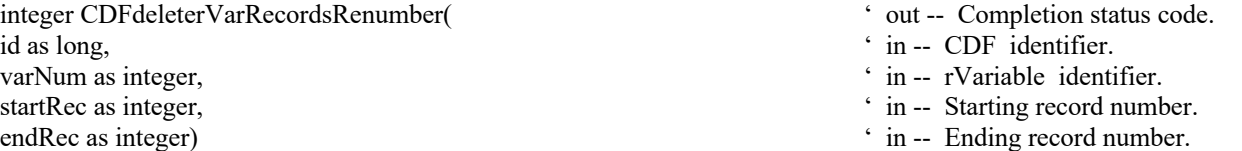

CDFdeleterVarRecordsRenumber deletes a range of data records from the specified rVariable in a CDF. If this is a variable with sparse records, the remaining records after deletion will be renumbered, just like non-sparse variable's records.

The arguments to CDFdeleterVarRecordsRenumber are defined as follows:

id The identifier of the CDF. This identifier must have been initialized by a call to CDFcreate (or CDFcreateCDF) or CDFopenCDF.

varNum The identifier of the rVariable.

startRec The starting record number to delete.

endRec The ending record number to delete.

### **4.3.11.1. Example(s)**

.

The following example deletes 11 records (from record numbered 11 to 21) from the rVariable "MY\_VAR" in a CDF. Note: The first record is numbered as 0. If the last record number is 100, then after the deletion, the record will be 89.

```
.
.
dim id as long ' CDF identifier.
Dim status as integer \blacksquare Peturned status code.
Dim varNum as integer \cdot rVariable number.
Dim startRec as integer ' Starting record number.
Dim endRec as integer ' Ending record number.
.
.
try 
  ….
 varNum = CDFgetVarNum (id, "MY_VAR") 
startRec = 10endRec = 20 status = CDFdeleterVarRecordsRenumber (id, varNum, startRec, endRec) 
…
 ...
catch ex as Exception
  …
end try
```
# **4.3.12 CDFdeletezVar**

id as long,  $\cdot$  in -- CDF identifier. varNum as integer)  $\qquad \qquad$  ' in -- zVariable identifier.

integer CDFdeletezVar( ' out -- Completion status code.

CDFdeletezVar deletes the specified zVariable from a CDF.

The arguments to CDFdeletezVar are defined as follows:

- id The identifier of the CDF. This identifier must have been initialized by a call to CDFcreate (or CDFcreateCDF) or CDFopenCDF.
- varNum The zVariable number to be deleted.

### **4.3.12.1. Example(s)**

The following example deletes the zVariable named MY\_VAR in a CDF.

```
.
.
.
dim id as long ' CDF identifier.
Dim status as integer ' Returned status code.<br>
Dim varNum as integer ' 2Variable number.<br>
' 2Variable number.
Dim varNum as integer
.
.
try 
   ….
  varNum = CDFgetVarNum (id, "MY_VAR") 
  status = CDFdeletezVar (id, varNum) 
…
  ...
catch ex as Exception
  …
end try
```
- 
- 
- 

# **4.3.13 CDFdeletezVarRecords**

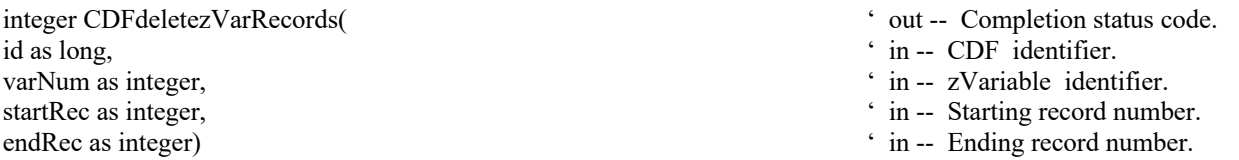

CDFdeletezVarRecords deletes a range of data records from the specified zVariable in a CDF. If this is a variable with sparse records, the remaining records after deletion will not be renumbered.

The arguments to CDFdeletezVarRecords are defined as follows:

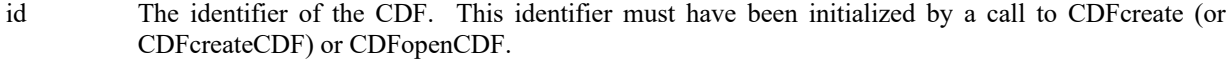

varNum The identifier of the zVariable.

startRec The starting record number to delete.

endRec The ending record number to delete.

### **4.3.13.1. Example(s)**

The following example deletes 11 records (from record numbered 11 to 21) from the zVariable "MY\_VAR" in a CDF. Note: The first record is numbered as 0.

```
.
.
.
dim id as long ' CDF identifier.
Dim status as integer \blacksquare Peturned status code.
Dim varNum as integer \cdot zVariable number.
Dim startRec as integer \blacksquare Starting record number.
Dim endRec as integer \blacksquare Ending record number.
.
.
try 
  ….
 varNum = CDFgetVarNum (id, "MY_VAR") 
startRec = 10endRec = 20 status = CDFdeletezVarRecords (id, varNum, startRec, endRec) 
…
 ...
catch ex as Exception
  …
end try
```
- 
- 
- 
- 
- 

# **4.3.14 CDFdeletezVarRecordsRenumber**

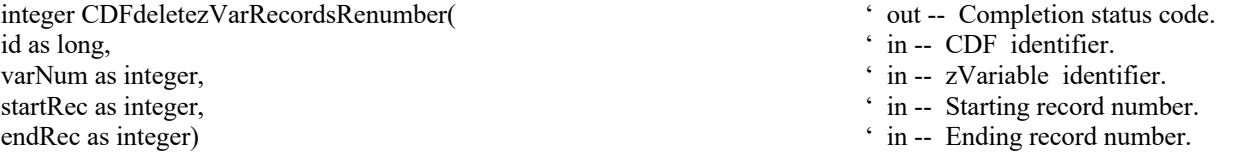

CDFdeletezVarRecordsRenumber deletes a range of data records from the specified zVariable in a CDF. If this is a variable with sparse records, the remaining records after deletion will be renumbered, just like non-sparse variable's records.

The arguments to CDFdeletezVarRecordsRenumber are defined as follows:

- id The identifier of the CDF. This identifier must have been initialized by a call to CDFcreate (or CDFcreateCDF) or CDFopenCDF.
- varNum The identifier of the zVariable.
- startRec The starting record number to delete.
- endRec The ending record number to delete.

### **4.3.14.1. Example(s)**

The following example deletes 11 records (from record numbered 11 to 21) from the zVariable "MY\_VAR" in a CDF. Note: The first record is numbered as 0. If the last record number is 100, then after the deletion, the record will be 89.

```
.
.
.
dim id as long ' CDF identifier.
Dim status as integer ' Returned status code.<br>
Dim varNum as integer ' zVariable number.<br>
' zVariable number.
Dim varNum as integer
Dim startRec as integer \overline{ } Starting record number.
Dim endRec as integer \blacksquare Ending record number.
.
.
try 
  ….
 varNum = CDFgetVarNum (id, "MY_VAR") 
 startRec = 10 
endRec = 20 status = CDFdeletezVarRecordsRenumber (id, varNum, startRec, endRec) 
…
 ...
catch ex as Exception
  …
end try
```
# **4.3.15 CDFgetMaxWrittenRecNums**

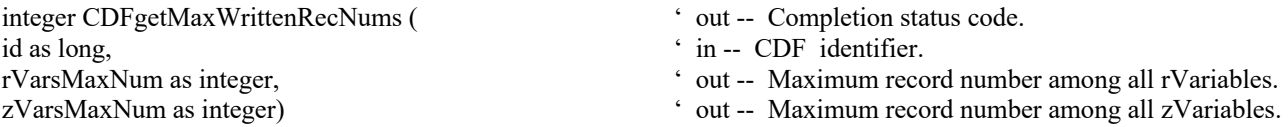

CDFgetMaxWrittenRecNums returns the maximum written record number for the rVariables and zVariables in a CDF. The maximum record number for rVariables or zVariables is one less than the maximum number of records among all respective variables.

The arguments to CDFgetMaxWrittenRecNums are defined as follows:

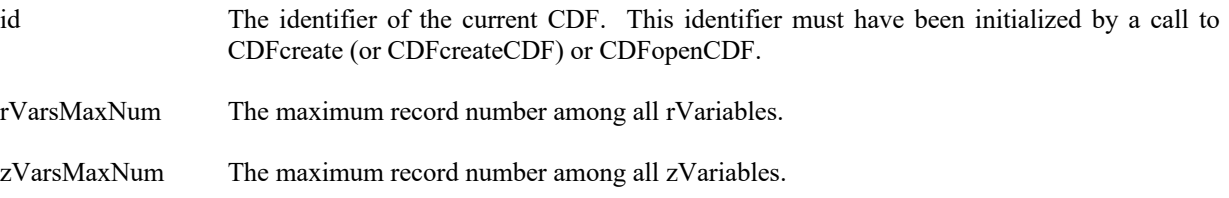

### **4.3.15.1. Example(s)**

The following example returns the maximum written record numbers among all rVariables and zVariables of the CDF.

```
.
.
.
dim id as long ' CDF identifier.
Dim status as integer \cdot Returned status code.
Dim rVarsMaxNum as integer ' Maximum record number among all rVariables.
Dim zVarsMaxNum as integer ' Yuaximum record number among all zVariables.
.
.
try 
  ….
   status = CDFgetMaxWrittenRecNums (id, rVarsMaxNum, zVarsMaxNum) 
…
 ...
catch ex as Exception
  …
end try
```
# **4.3.16 CDFgetNumrVars**

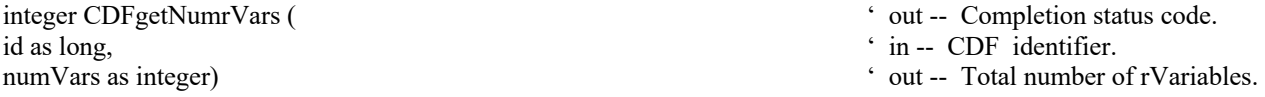

CDFgetNumrVars returns the total number of rVariables in a CDF.

The arguments to CDFgetNumrVars are defined as follows:

id The identifier of the current CDF. This identifier must have been initialized by a call to CDFcreate (or CDFcreateCDF) or CDFopenCDF.

numVars The number of rVariables.

### **4.3.16.1. Example(s)**

. .

The following example returns the total number of rVariables in a CDF.

dim status as integer  $\blacksquare$  Returned status code. dim id as long the state of the state of the state of the state of the state of the state of the state of the state of the state of the state of the state of the state of the state of the state of the state of the state of Dim numVars as integer

- 
- 

```
.
.
try
   ….
   status = CDFgetNumrVars (id, numVars) 
…
  ...
catch ex as Exception
  …
end try
```
# **4.3.17 CDFgetNumzVars**

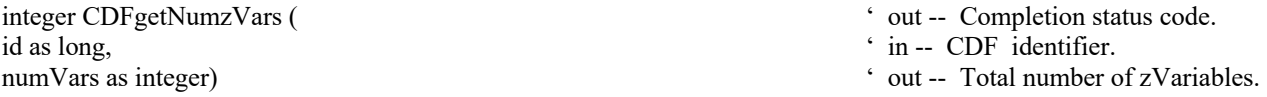

CDFgetNumzVars returns the total number of zVariables in a CDF.

The arguments to CDFgetNumzVars are defined as follows:

id The identifier of the current CDF. This identifier must have been initialized by a call to CDFcreate (or CDFcreateCDF) or CDFopenCDF.

numVars The number of zVariables.

### **4.3.17.1. Example(s)**

.

The following example returns the total number of zVariables in a CDF.

```
.
.
dim status as integer ' Returned status code.
dim id as long the state of the state of the state of the state of the state of the state of the state of the num Vars as integer the state of the state of the state of the state of the state of the state of the state of t
Dim numVars as integer
.
.
try 
    ….
    status = CDFgetNumzVars (id, numVars) 
…
  ...
catch ex as Exception
   …
end try
```
# **4.3.18 CDFgetrVarAllocRecords**

integer CDFgetrVarAllocRecords(
' out -- Completion status code. id as long,  $\cdot$  in -- CDF identifier. varNum as integer,  $\cdot$  in -- Variable number. numRecs as integer)  $\cdot$  out -- Allocated number of records.

- 
- 
- 

CDFgetrVarAllocRecords returns the number of records allocated for the specified rVariable in a CDF. Refer to the CDF User's Guide for a description of allocating variable records in a single-file CDF.

The arguments to CDFgetrVarAllocRecords are defined as follows:

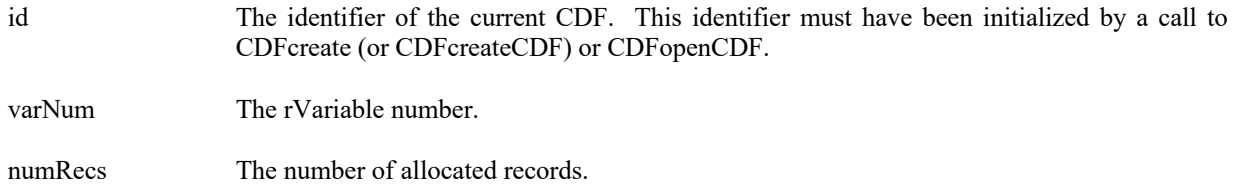

### **4.3.18.1. Example(s)**

.

The following example returns the number of allocated records for rVariable "MY\_VAR" in a CDF.

```
.
.
dim id as long ' CDF identifier.<br>
Dim varNum as integer ' rVariable number.<br>
' rVariable number.
Dim varNum as integer ' rVariable number.<br>
Dim numRecs as integer ' rVariable number.<br>
' The allocated records.
Dim numRecs as integer
Dim status as integer
.
try 
 ….
     varNum = CDFgetVarNum (id, "MY_VAR") 
.
    status = CDFgetrVarAllocRecords (id, varNum, numRecs) 
…
  ...
catch ex as Exception
  …
end try
```
- 
- 
- 

## **4.3.19 CDFgetrVarBlockingFactor**

```
integer CDFgetrVarBlockingFactor(
' out -- Completion status code.
```
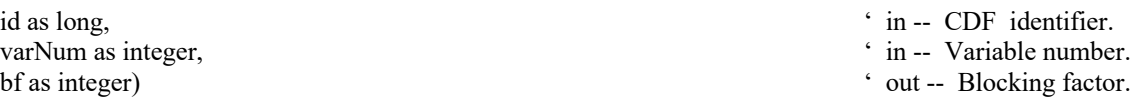

CDFgetrVarBlockingFactor returns the blocking factor for the specified rVariable in a CDF. Refer to the CDF User's Guide for a description of the blocking factor.

The arguments to CDFgetrVarBlockingFactor are defined as follows:

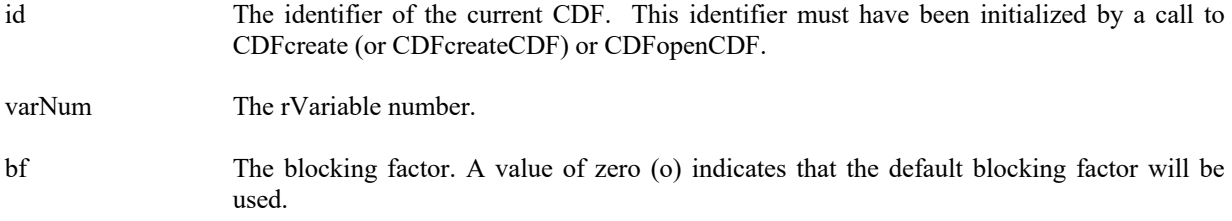

### **4.3.19.1. Example(s)**

.

The following example returns the blocking factor for the rVariable "MY\_VAR" in a CDF.

```
.
.
dim id as long ' CDF identifier.<br>
Dim varNum as integer ' rVariable number.<br>
' rVariable number.
Dim varNum as integer
Dim bf as integer \blacksquare The blocking factor.
Dim status as integer.
.
try 
 ….
   varNum = CDFgetVarNum (id, "MY_VAR") 
   status = CDFgetrVarBlockingFactor (id, varNum, bf) .
catch ex as Exception
  …
end try
```
## **4.3.20 CDFgetrVarCacheSize**

integer CDFgetrVarCacheSize( ' out -- Completion status code. id as long, ' in -- CDF identifier. varNum as integer,  $\cdot$  in -- Variable number. numBuffers as integer)  $\cdot$  out -- Number of cache buffers.

CDFgetrVarCacheSize returns the number of cache buffers being for the specified rVariable in a CDF. This operation is not applicable to a single-file CDF. Refer to the CDF User's Guide for a description of caching scheme used by the CDF library.

89

- 
- 
- 

The arguments to CDFgetrVarCacheSize are defined as follows:

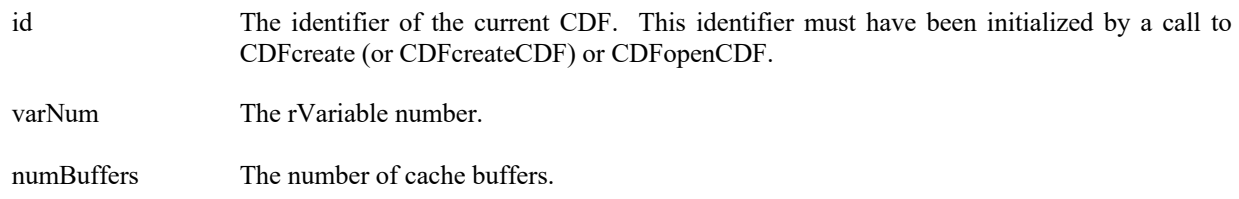

### **4.3.20.1. Example(s)**

The following example returns the number of cache buffers for rVariable "MY\_VAR" in a CDF.

```
.
.
.
dim id as long ' CDF identifier.
Dim varNum as integer ' rVariable number.
Dim numBuffers as integer \cdot The number of cache buffers.
dim status as integer
.
try 
  ….
   varNum = CDFgetVarNum (id, "MY_VAR") 
.
   status = CDFgetrVarCacheSize (id, varNum, numBuffers) 
…
 ...
catch ex as Exception
  …
end try
```
# **4.3.21 CDFgetrVarCompression**

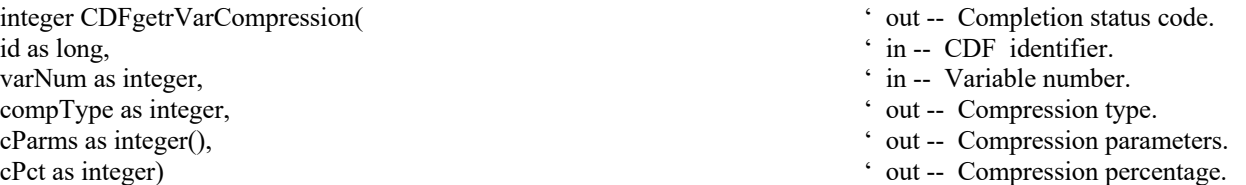

CDFgetrVarCompression returns the compression type/parameters and compression percentage of the specified rVariable in a CDF. Refer to Section 2.11 for a description of the CDF supported compression types/parameters. The compression percentage is the result of the compressed size from all variable records divided by its original, uncompressed variable size.

The arguments to CDFgetrVarCompression are defined as follows:

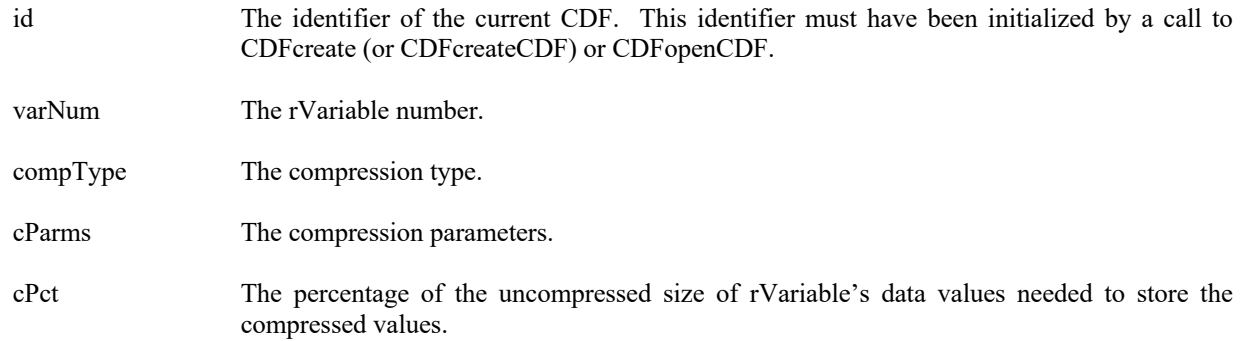

### **4.3.21.1. Example(s)**

. .

The following example returns the compression information for rVariable "MY\_VAR" in a CDF.

```
.
dim id as long ' CDF identifier.<br>
Dim varNum as integer ' ' rVariable number.<br>
' rVariable number.
Dim varNum as integer
Dim compType as integer ' The compression type.
Dim cParms(1) as integer ' The compression parameters.
Dim cPct as integer \cdot The compression percentage.
.
.
try 
   ….
  varNum = CDFgetVarNum (id, "MY_VAR") 
  status = CDFgetrVarCompression (id, varNum, compType, cParms, cPct) 
…
  ...
catch ex as Exception
  …
end try
```
# **4.3.22 CDFgetrVarData**

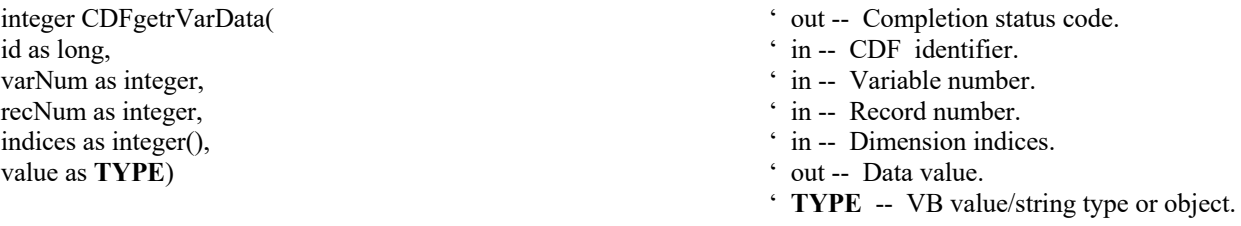

CDFgetrVarData returns a data value from the specified indices, the location of the element, in the given record of the specified rVariable in a CDF.

The arguments to CDFgetrVarData are defined as follows:

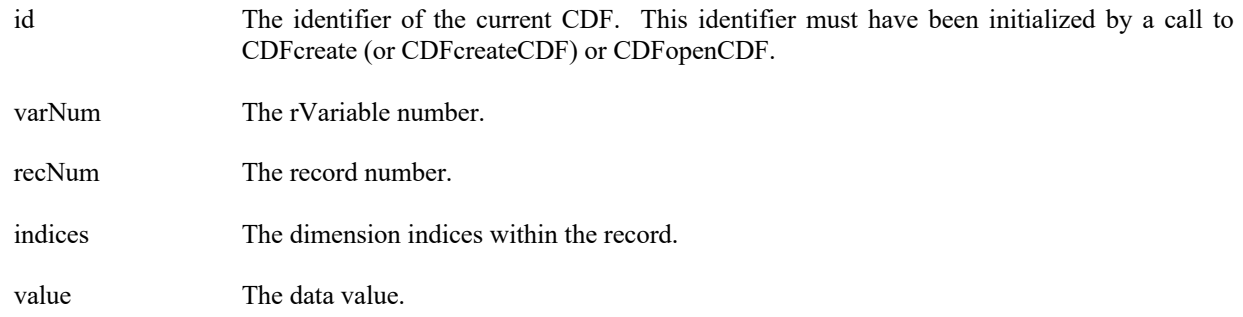

### **4.3.22.1. Example(s)**

. .

The following example returns two data values, the first and the fifth element, in Record 0 from rVariable "MY\_VAR", a 2-dimensional (2 by 3) CDF\_DOUBLE type variable, in a row-major CDF.

```
.
dim id as long ' CDF identifier.<br>
Dim varNum as integer ' rVariable number.<br>
' rVariable number.
Dim varNum as integer ' rVariable number.<br>
Dim recNum as integer ' The record number.<br>
' The record number.
Dim recNum as integer \qquad \qquad The record number.<br>
\qquad The record number.<br>
\qquad The dimension indices.
Dim indices(2) as integer
Dim value1 as double, value2 as double \bullet ' The data values.
.
.
try 
 ….
   varNum = CDFgetVarNum (id, "MY_VAR") 
  recNum = 0indices(0) = 0indices(1) = 0 status = CDFgetrVarData (id, varNum, recNum, indices, value1) 
  indices(0) = 1indices(1) = 1 object value2o 
   status = CDFgetrVarData (id, varNum, recNum, indices, value2o) 
  value2 = value2o…
 ...
catch ex as Exception
  …
end try
```
# **4.3.23 CDFgetrVarDataType**

integer CDFgetrVarDataType(
' out -- Completion status code. id as long, ' in -- CDF identifier. varNum as integer,  $\cdot$  in -- Variable number.

- 
- 
- 

dataType as integer)  $\bullet$  out -- Data type.

CDFgetrVarDataType returns the data type of the specified rVariable in a CDF. Refer to Section 2.6 for a description of the CDF data types.

The arguments to CDFgetrVarDataType are defined as follows:

id The identifier of the current CDF. This identifier must have been initialized by a call to CDFcreate (or CDFcreateCDF) or CDFopenCDF.

varNum The rVariable number.

dataType The data type.

#### **4.3.23.1. Example(s)**

The following example returns the data type of rVariable "MY\_VAR" in a CDF.

```
.
.
.
dim id as long ' CDF identifier.
Dim varNum as integer ' rVariable number.<br>
Dim dataType as integer ' The data type.<br>
' The data type.
Dim dataType as integer
dim status as integer
.
try 
   ….
    varNum = CDFgetVarNum (id, "MY_VAR") 
    status = CDFgetrVarDataType (id, varNum, dataType) 
…
 ...
catch ex as Exception
  …
end try
```
- 
- 
- 

## **4.3.24 CDFgetrVarDimVariances**

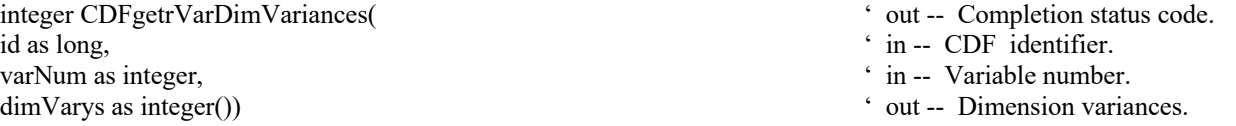

CDFgetrVarDimVariances returns the dimension variances of the specified rVariable in a CDF. For 0-dimensional rVariable, this operation is not applicable. The dimension variances are described in section 2.10.

The arguments to CDFgetrVarDimVariances are defined as follows:

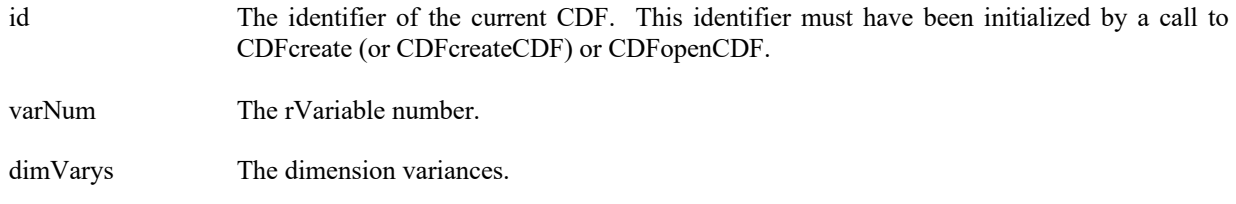

### **4.3.24.1. Example(s)**

The following example returns the dimension variances of the 2-dimensional rVariable "MY\_VAR" in a CDF.

```
.
.
.
dim id as long ' CDF identifier.<br>
Dim dim Varys(2) as integer ' The dimension variances.<br>
' The dimension variances.
Dim \, dim Varys(2) as integer
.
.
try 
    ….
     status = CDFgetrVarDimVariances (id, CDFgetVarNum (id, "MY_VAR"), dimVarys) 
  ...
catch ex as Exception
   …
```
end try

# **4.3.25 CDFgetrVarInfo**

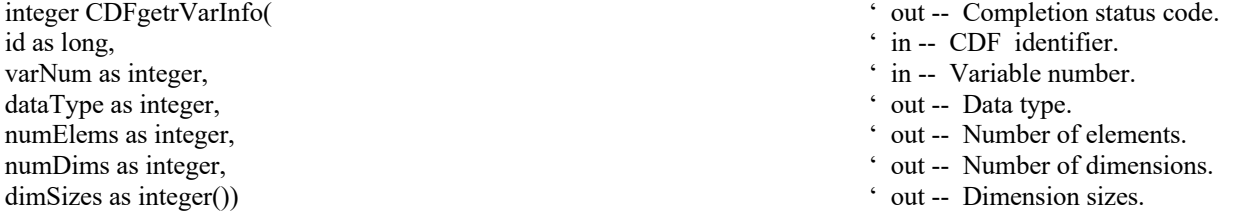

CDFgetrVarInfo returns the basic information about the specified rVariable in a CDF.

The arguments to CDFgetrVarInfo are defined as follows:

- 
- id The identifier of the current CDF. This identifier must have been initialized by a call to CDFcreate (or CDFcreateCDF) or CDFopenCDF.

varNum The rVariable number.

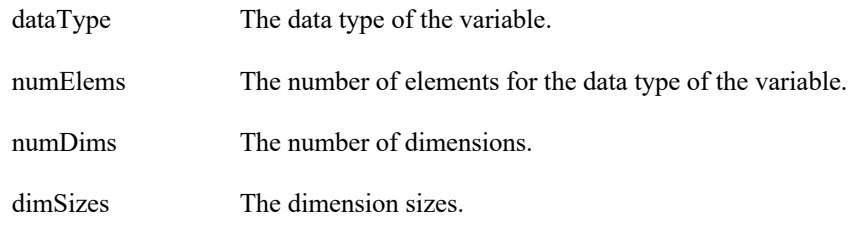

### **4.3.25.1. Example(s)**

.

The following example returns the basic information of rVariable "MY\_VAR" in a CDF.

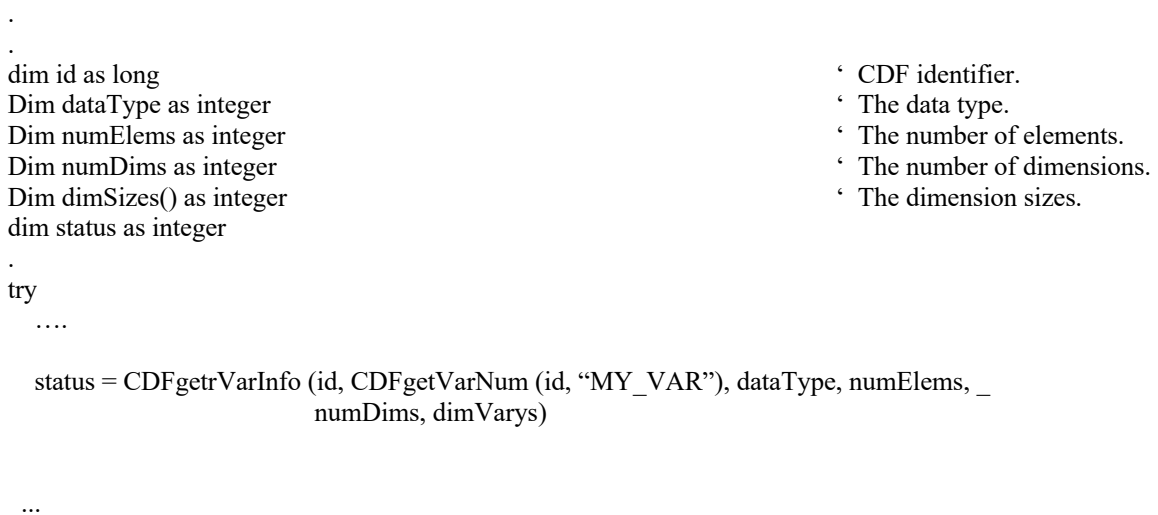

```
catch ex as Exception
  …
end try
```
# **4.3.26 CDFgetrVarMaxAllocRecNum**

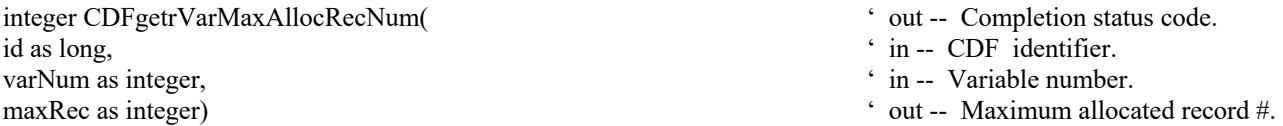

CDFgetrVarMaxAllocRecNum returns the number of records allocated for the specified rVariable in a CDF.

The arguments to CDFgetrVarMaxAllocRecNum are defined as follows:

id The identifier of the current CDF. This identifier must have been initialized by a call to CDFcreate (or CDFcreateCDF) or CDFopenCDF.

varNum The rVariable number.

maxRec The number of records allocated.

### **4.3.26.1. Example(s)**

The following example returns the maximum allocated record number for the rVariable "MY\_VAR" in a CDF.

```
.
.
.
dim id as long ' CDF identifier.
Dim maxRec as integer \blacksquare The maximum record number.
Dim status as integer.
.
try 
  ….
   status = CDFgetrVarMaxAllocRecNum (id, CDFgetVarNum (id, "MY_VAR"), maxRec) 
…
 ...
catch ex as Exception
  …
end try
```
# **4.3.27 CDFgetrVarMaxWrittenRecNum**

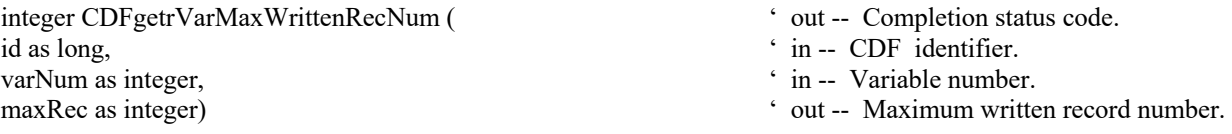

CDFgetrVarMaxWrittenRecNum returns the maximum record number written for the specified rVariable in a CDF.

The arguments to CDFgetrVarMaxWrittenRecNum are defined as follows:

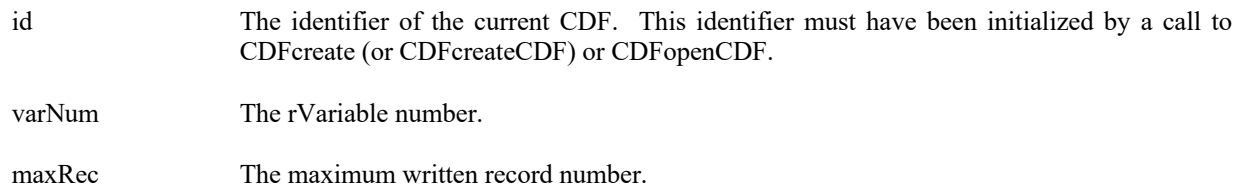

### **4.3.27.1. Example(s)**

The following example returns the maximum record number written for the rVariable "MY\_VAR" in a CDF.

```
.
.
dim id as long ' CDF identifier.
Dim maxRec as integer \cdot The maximum record number.
Dim status as integer.
.
try 
  ….
  status = CDFgetrVarMaxWrittenRecNum (id, CDFgetVarNum (id, "MY_VAR"), maxRec) 
…
 ...
catch ex as Exception
  …
end try
```
# **4.3.28 CDFgetrVarName**

.

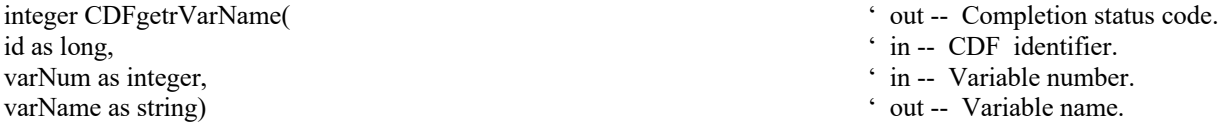

CDFgetrVarName returns the name of the specified rVariable, by its number, in a CDF.

The arguments to CDFgetrVarName are defined as follows:

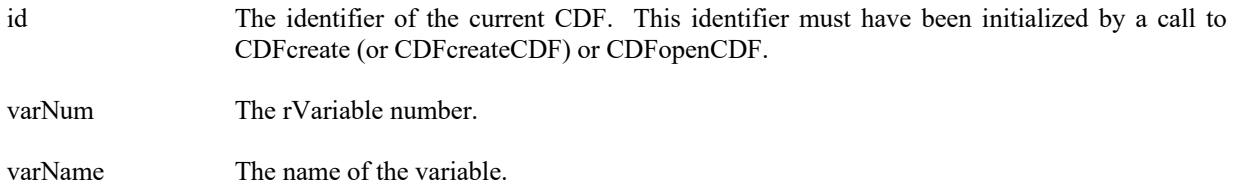

#### **4.3.28.1. Example(s)**

The following example returns the name of the rVariable whose variable number is 1.

. . dim id as long<br>
Dim varNum as integer<br>  $\bullet$  CDF identifier.<br>
' CDF identifier.<br>
' CDF identifier. Dim varNum as integer Dim varName as string  $\cdot$  The name of the variable. Dim status as integer. . varNum = 1 try

#### ….

.

- 
- 
- 

```
 status = CDFgetrVarName (id, varNum, varName) 
…
 ...
catch ex as Exception
  …
end try
```
# **4.3.29 CDFgetrVarNumElements**

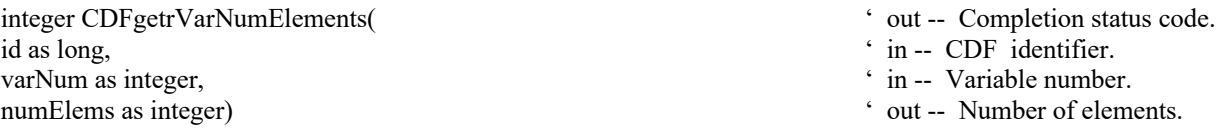

CDFgetrVarNumElements returns the number of elements for each data value of the specified rVariable in a CDF. For character data type (CDF\_CHAR and CDF\_UCHAR), the number of elements is the number of characters in the string. For other data types, the number of elements will always be one (1).

The arguments to CDFgetrVarNumElements are defined as follows:

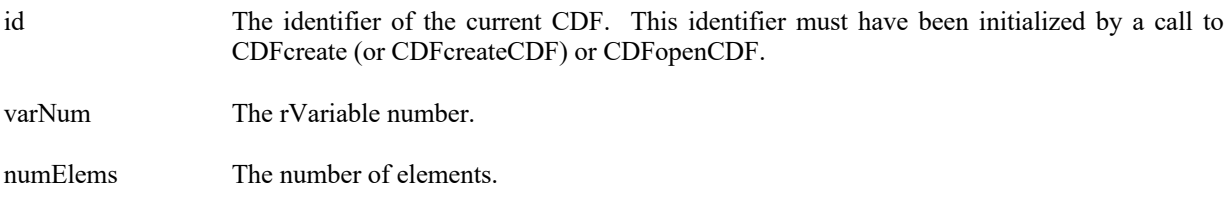

### **4.3.29.1. Example(s)**

The following example returns the number of elements for the data type from rVariable "MY\_VAR" in a CDF.

```
.
.
.
dim id as long<br>
Dim numElems as integer<br>
\therefore The number of elements.
Dim numElems as integer
Dim status as integer.
.
try 
 ….
    status = CDFgetrVarNumElements (id, CDFgetVarNum (id, "MY_VAR"), numElems) …
 ...
catch ex as Exception
  …
end try
```
### **4.3.30 CDFgetrVarNumRecsWritten**

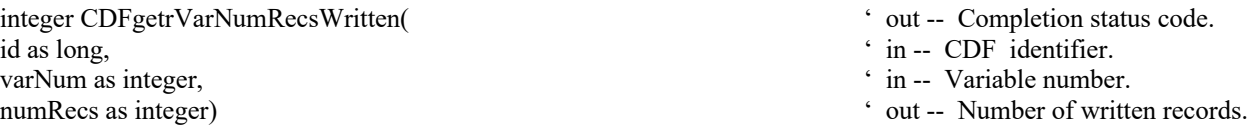

CDFgetrVarNumRecsWritten returns the number of records written for the specified rVariable in a CDF. This number may not correspond to the maximum record written if the rVariable has sparse records.

The arguments to CDFgetrVarNumRecsWritten are defined as follows:

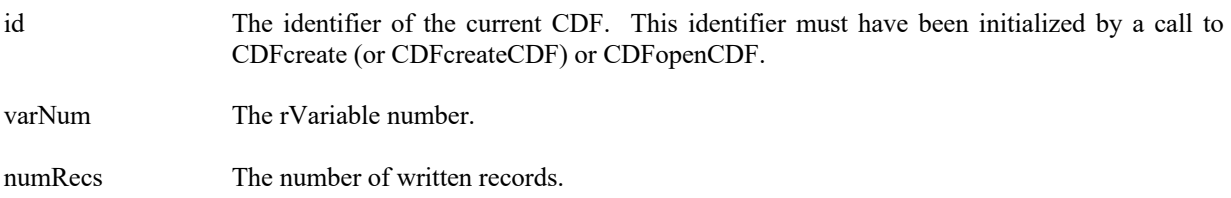

#### **4.3.30.1. Example(s)**

The following example returns the number of written records from rVariable "MY\_VAR" in a CDF.

```
.
.
.
dim id as long \bullet ' CDF identifier.
Dim numRecs as integer \cdot The number of written records.
Dim status as integer.
.
try 
 ….
   status = CDFgetrVarNumRecsWritten (id, CDFgetVarNum (id, "MY_VAR"), numRecs) 
…
 ...
catch ex as Exception
 …
end try
```
### **4.3.31 CDFgetrVarPadValue**

```
id as long, \overline{\text{in}} -- CDF identifier.
varNum as integer, \cdot in -- Variable number.
value as TYPE) \qquad \qquad \text{out -- Pad value.}
```
- integer CDFgetrVarPadValue(
' out -- Completion status code.
	-
	-
	-
	- ' **TYPE** -- VB value/string type or object.

CDFgetrVarPadValue returns the pad value of the specified rVariable in a CDF. If a pad value has not been explicitly specified for the rVariable through CDFsetrVarPadValue, the informational status code **NO\_PADVALUE\_SPECIFIED** will be returned. Since a variable's pad value is an optional, no exception is thrown while trying to get its value if its value is not set. It's recommended to check the returned status after the method is called.

The arguments to CDFgetrVarPadValue are defined as follows:

- id The identifier of the current CDF. This identifier must have been initialized by a call to CDFcreate (or CDFcreateCDF) or CDFopenCDF.
- varNum The rVariable number.

value The pad value.

#### **4.3.31.1. Example(s)**

.

The following example returns the pad value from rVariable "MY\_VAR", a CDF\_INT4 type variable, in a CDF.

```
.
.
dim id as long \bullet CDF identifier.
Dim padValue as integer \blacksquare The pad value.
Dim status as integer.
.
try 
   ….
   object padValueo 
   status = CDFgetrVarPadValue (id, CDFgetVarNum (id, "MY_VAR"), padValueo) 
  if status \diamond NO_PADVALUE_SPECIFIED then
   . padValue = Ctype(padValueo, integer) 
   end if
 .
...
catch ex as Exception
  …
end try
```
# **4.3.32 CDFgetrVarRecordData**

integer CDFgetrVarRecordData(
' out -- Completion status code. id as long,  $\cdot$  in -- CDF identifier. varNum as integer,  $\cdot$  in -- Variable number. dim recNum as integer,  $\qquad \qquad$  ' in -- Record number. buffer as **TYPE** )  $\qquad \qquad$  ' out -- Record data.

- 
- 
- 
- 
- 
- ' **TYPE** -- VB value/string type (likely
	- an array) or object.

CDFgetrVarRecordData returns an entire record at a given record number for the specified rVariable in a CDF. The buffer should be large enough to hold the entire data values form the variable.

The arguments to CDFgetrVarRecordData are defined as follows:

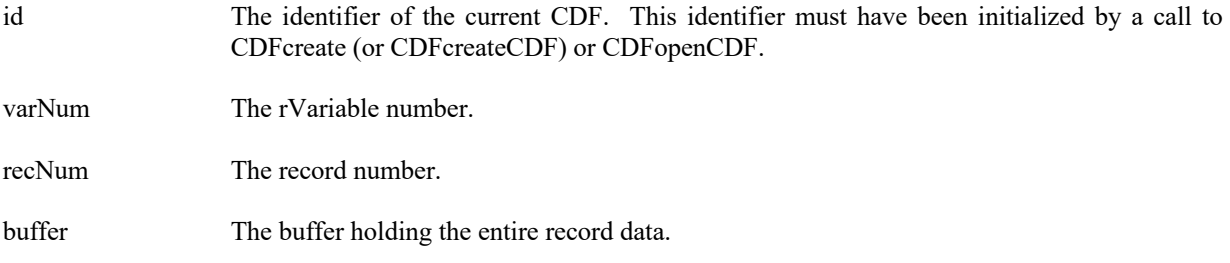

#### **4.3.32.1. Example(s)**

.

The following example will read two full records (record numbers 2 and 5) from rVariable "MY\_VAR", a 2-dimension (2 by 3), CDF\_INT4 type variable, in a CDF. The variable's dimension variances are all VARY.

```
.
.
dim id as long ' CDF identifier.
Dim varNum \cdot rVariable number.
Dim buffer1(,) as integer \cdot The data holding buffer – pre-allocation.
Dim buffer2(, as integer ' The data holding buffer – API allocation.
Dim status as integer.
.
try 
   ….
   varNum = CDFgetVarNum (id, "MY_VAR") 
   status = CDFgetrVarRecordData (id, varNum, 2, buffer1) 
   dim buffer2o as object
   status = CDFgetrVarRecordData (id, varNum, 5, buffer2o)
  buffer2 = buffer2o…
 ...
catch ex as Exception
  …
end try
```
### **4.3.33 CDFgetrVarRecVariance**

integer CDFgetrVarRecVariance(  $\ddot{\text{out}}$  - Completion status code. id as long,  $\cdot$  in -- CDF identifier. varNum as integer,  $\cdot$  in -- Variable number. recVary as integer)  $\cdot$  out -- Record variance.

- 
- 
- 
- 

CDFgetrVarRecVariance returns the record variance of the specified rVariable in a CDF. The record variances are described in Section 2.10.

The arguments to CDFgetrVarRecVariance are defined as follows:

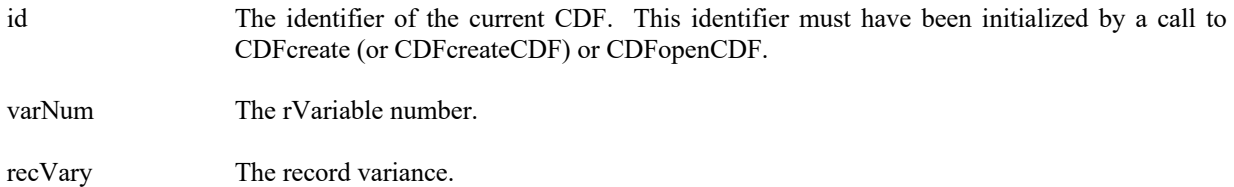

#### **4.3.33.1. Example(s)**

.

The following example returns the record variance for the rVariable "MY\_VAR" in a CDF.

```
.
.
dim id as long \bullet CDF identifier.
Dim recVary as integer \blacksquare.Dim status as integer
.
try 
 ….
  status = CDFgetrVarRecVariance (id, CDFgetVarNum (id, "MY_VAR"), recVary) …
 ...
catch ex as Exception
  …
end try
```
### **4.3.34 CDFgetrVarReservePercent**

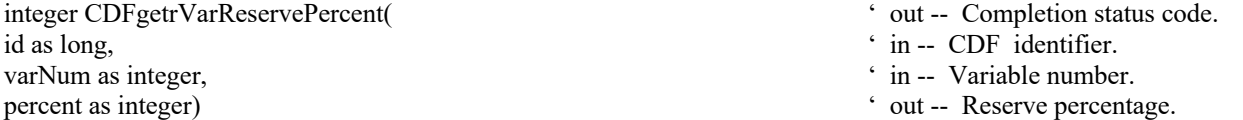

CDFgetrVarReservePercent returns the compression reserve percentage being used for the specified rVariable in a CDF. This operation only applies to compressed rVariables. Refer to the CDF User's Guide for a description of the reserve scheme used by the CDF library.

The arguments to CDFgetrVarReservePercent are defined as follows:

id The identifier of the current CDF. This identifier must have been initialized by a call to CDFcreate (or CDFcreateCDF) or CDFopenCDF.

varNum The rVariable number.

percent The reserve percentage.

#### **4.3.34.1. Example(s)**

The following example returns the compression reserve percentage from the compressed rVariable "MY\_VAR" in a CDF.

```
.
.
.
dim id as long ' CDF identifier.
Dim percent as integer \cdot The compression reserve percentage.
dim status as integer
.
try 
 ….
  status = CDFgetrVarReservePercent (id, CDFgetVarNum (id, "MY_VAR"), percent) 
…
  ...
catch ex as Exception
  …
end try
```
# **4.3.35 CDFgetrVarsDimSizes**

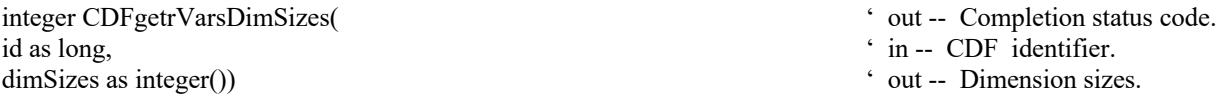

CDFgetrVarsDimSizes returns the size of each dimension for the rVariables in a CDF. (all rVariables have the same dimensional sizes.) For 0-dimensional rVariables, this operation is not applicable.

The arguments to CDFgetrVarsDimSizes are defined as follows:

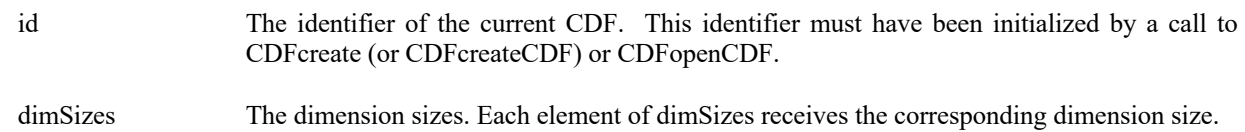

### **4.3.35.1. Example(s)**

. .

The following example returns the dimension sizes for rVariables in a CDF.

```
.
dim id as long ' CDF identifier.
dim dimSizes() as integer \blacksquare as integer \blacksquareDim status as integer
.try 
 ….
  status = CDFgetrVarsDimSizes (id, dimSizes) 
… 
 ...
catch ex as Exception
  …
end try
```
### **4.3.36 CDFgetrVarSeqData**

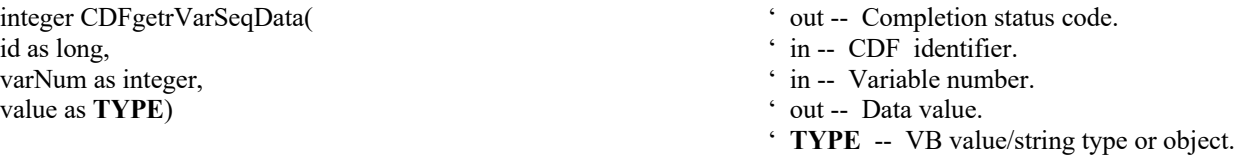

CDFgetrVarSeqData reads one value from the specified rVariable in a CDF at the current sequential value (position). After the read, the current sequential value is automatically incremented to the next value. An error is returned if the current sequential value is past the last record of the rVariable. Use CDFsetrVarSeqPos method to set the current sequential value (position).

The arguments to CDFgetrVarSeqData are defined as follows:

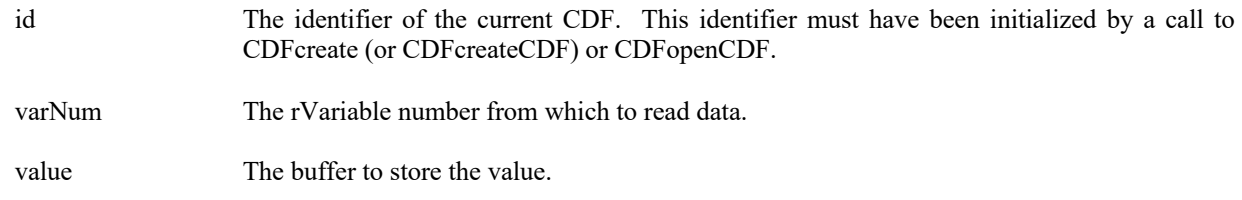

### **4.3.36.1. Example(s)**

. .

.

The following example will read the first two data values from the beginning of record number 2 (from a 2-dimensional rVariable whose data type is CDF\_INT4) in a CDF.

. dim id as long ' CDF identifier. Dim varNum as integer  $\ddot{\text{D}}$  The variable number from which to read data<br>Dim valuel as integer. value2 as integer  $\ddot{\text{D}}$  The data value. Dim value1 as integer, value2 as integer Dim indices(2) as integer  $\qquad \qquad$  The indices in a record. Dim recNum as integer  $\blacksquare$  The record number. Dim status as integer.

- 
- 
- 
- 
- 

```
recNum = 2indices(0) = 0indices(1) = 0try 
  ….
  status = CDFsetrVarSeqPos (id, varNum, recNum, indices) 
  status = CDFgetrVarSeqData (id, varNum, value1) 
  object value2o 
  status = CDFgetrVarSeqData (id, varNum, value2o) 
  value2 = value2o 
…
  ...
catch ex as Exception
  …
end try
```
# **4.3.37 CDFgetrVarSeqPos**

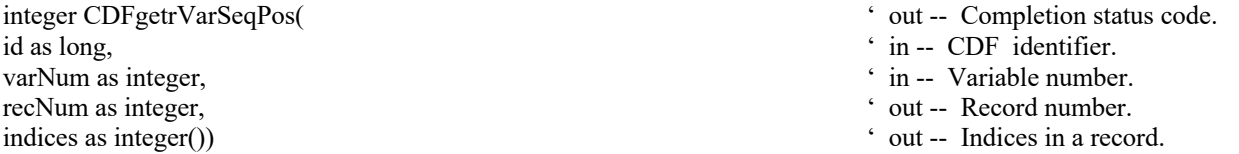

CDFgetrVarSeqPos returns the current sequential value (position) for sequential access for the specified rVariable in a CDF. Note that a current sequential value is maintained for each rVariable individually. Use CDFsetrVarSeqPos method to set the current sequential value.

The arguments to CDFgetrVarSeqPos are defined as follows:

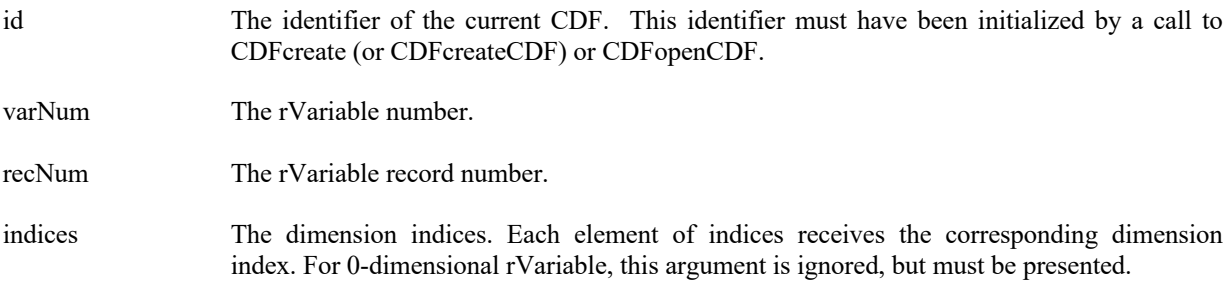

### **4.3.37.1. Example(s)**

. .

The following example returns the location for the current sequential value (position), the record number and indices within it, from a 2-dimensional rVariable named MY\_VAR in a CDF.

. dim id as long ' CDF identifier. Dim recNum as integer  $\cdot$  The record number.

```
Dim indices() as integer \blacksquare The indices.
dim status as integer
.
try 
 ….
  status = CDFgetrVarSeqPos (id, CDFgetVarNum (id, "MY_VAR"), recNum, indices) 
...
catch ex as Exception
 …
end try
```
### **4.3.38 CDFgetrVarsMaxWrittenRecNum**

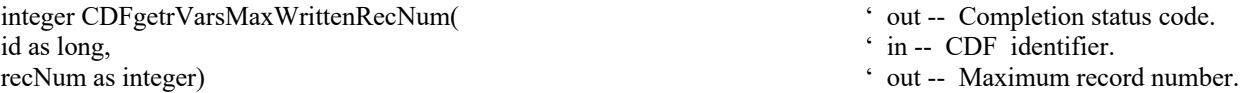

CDFgetrVarsMaxWrittenRecNum returns the maximum record number among all of the rVariables in a CDF. Note that this is not the number of written records but rather the maximum written record number (that is one less than the number of records). A value of negative one  $(-1)$  indicates that rVariables contain no records. The maximum record number for an individual rVariable may be acquired using the CDFgetrVarMaxWrittenRecNum method call.

Suppose there are three rVariables in a CDF:Var1, Var2, and Var3. If Var1 contains 15 records, Var2 contains 10 records, and Var3 contains 95 records, then the value returned from CDFgetrVarsMaxWrittenRecNum would be 95.

The arguments to CDFgetrVarsMaxWrittenRecNum are defined as follows:

id The identifier of the current CDF. This identifier must have been initialized by a call to CDFcreate (or CDFcreateCDF) or CDFopenCDF.

recNum The maximum written record number.

#### **4.3.38.1. Example(s)**

.

The following example returns the maximum record number for all of the rVariables in a CDF.

```
.
dim id as long ' CDF identifier.
Dim recNum as integer \blacksquare The maximum record number.
Dim status as integer.
.
try 
 ….
  status = CDFgetrVarsMaxWrittenRecNum (id, recNum) 
…
 ...
catch ex as Exception
  …
```
- -

end try

### **4.3.39 CDFgetrVarsNumDims**

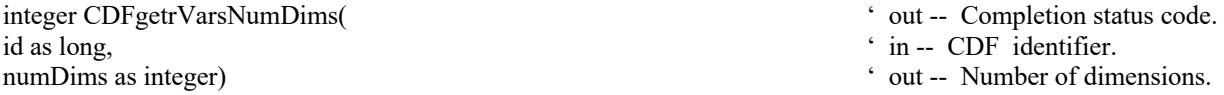

CDFgetrVarsNumDims returns the number of dimensions (dimensionality) for the rVariables in a CDF.

The arguments to CDFgetrVarsNumDims are defined as follows:

id The identifier of the current CDF. This identifier must have been initialized by a call to CDFcreate (or CDFcreateCDF) or CDFopenCDF.

numDims The number of dimensions.

#### **4.3.39.1. Example(s)**

The following example returns the number of dimensions for rVariables in a CDF.

```
.
.
.
dim id as long ' CDF identifier.
Dim numDims as integer \blacksquare The dimensionality of the variable.
Dim status as integer.
.
try 
 ….
   status = CDFgetrVarsNumDims (id, numDims) 
…
 ...
catch ex as Exception
  …
end try
```
# **4.3.40 CDFgetrVarSparseRecords**

```
integer CDFgetrVarSparseRecords(
' out -- Completion status code.
id as long, ' in -- CDF identifier. 
varNum as integer, \cdot in -- The variable number.
sRecordsType as integer) ' out -- The sparse records type.
```
- 
- 
- 
- 

CDFgetrVarSparseRecords returns the sparse records type of the rVariable in a CDF. Refer to Section 2.12.1 for the description of sparse records.

The arguments to CDFgetrVarSparseRecords are defined as follows:

id The identifier of the current CDF. This identifier must have been initialized by a call to CDFcreate (or CDFcreateCDF) or CDFopenCDF. varNum The variable number. sRecordsType The sparse records type.

#### **4.3.40.1. Example(s)**

.

The following example returns the sparse records type of the rVariable "MY\_VAR" in a CDF.

```
.
.
dim id as long \bullet CDF identifier.
Dim sRecordsType as integer \blacksquare ' The sparse records type.
Dim status as integer.
.
try 
 ….
   status = CDFgetrVarSparseRecords (id, CDFgetVarNum (id, "MY_VAR"), sRecordsType) …
 ...
catch ex as Exception
 …
end try
```
# **4.3.41 CDFgetVarNum 8**

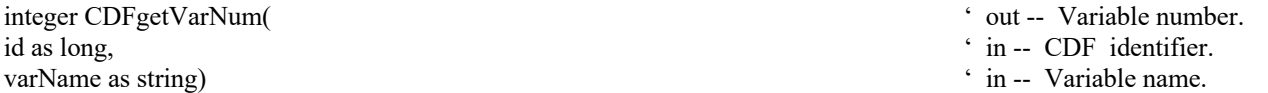

CDFgetVarNum returns the variable number for the given variable name (rVariable or zVariable). If the variable is found, CDFgetVarNum returns its variable number - which will be equal to or greater than zero (0). If an error occurs (e.g., the variable does not exist in the CDF), an error code (of type int) is returned, and an exception is thrown. Error codes are less than zero (0). The returned variable number should be used in the functions of the same variable type, rVariable or zVariable. If it is an rVariable, functions dealing with rVariables should be used. Similarly, functions for zVariables should be used for zVariables.

The arguments to CDFgetVarNum are defined as follows:

<sup>8</sup> Since no two variables, either rVariable or zVariable, can have the same name, this function now returns the variable number for the given rVariable or zVariable name (if the variable name exists in a CDF).

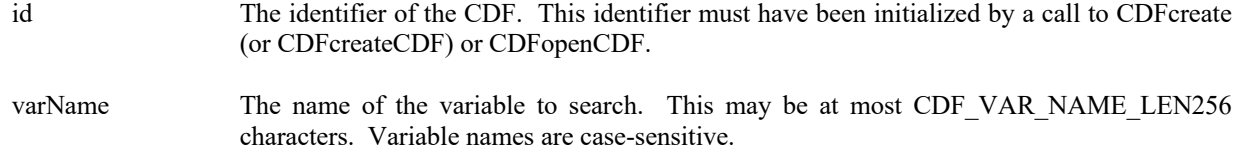

CDFgetVarNum may be used as an embedded function call where an rVariable or zVariable number is needed.

#### **4.3.41.1. Example(s)**

In the following example CDFgetVarNum is used as an embedded function call when inquiring about a zVariable.

```
.
.
.
dim id as long id \overline{CDF} identifier.
Dim status as integer ' Returned status code.
Dim varName as string ' Variable name.
Dim dataType as integer \blacksquare > Data type of the zVariable.
Dim numElements as integer ' Number of elements (of the data type).
Dim numDims as integer \overline{}<br>Dim dimSizes() as integer \overline{} ' Number of dimensions.<br>' Dimension sizes.
Dim dimSizes() as integer \blacksquare<br>Dim recVariance as integer \blacksquare ' Record variance.
Dim recVariance as integer
Dim dimVariances() as integer ' Dimension variances.
.
.
try 
   ….
   status = CDFinquirezVar (id, CDFgetVarNum (id,"LATITUDE"), varName, dataType, _
                         numElements, numDims, dimSizes , recVariance, dimVariances) 
…
 ...
catch ex as Exception
  …
end try
```
In this example the zVariable named LATITUDE was inquired. Note that if LATITUDE did not exist in the CDF, the call to CDFgetVarNum would have returned an error code. Passing that error code to CDFinquirezVar as a zVariable number would have resulted in CDFinquirezVar also returning an error code. Also note that the name written into varName is already known (LATITUDE). In some cases the zVariable names will be unknown - CDFinquirezVar would be used to determine them. CDFinquirezVar is described in Section 4.3.66.

### **4.3.42 CDFgetzVarAllocRecords**

id as long,  $\cdot$  in -- CDF identifier. varNum as integer,  $\cdot$  in -- Variable number. numRecs as integer)  $\cdot$  out -- Allocated number of records.

- integer CDFgetzVarAllocRecords( ' out -- Completion status code.
	-
	-
	-

CDFgetzVarAllocRecords returns the number of records allocated for the specified zVariable in a CDF. Refer to the CDF User's Guide for a description of allocating variable records in a single-file CDF.

The arguments to CDFgetzVarAllocRecords are defined as follows:

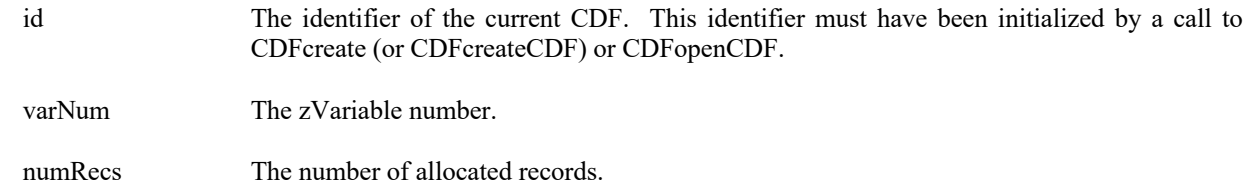

#### **4.3.42.1. Example(s)**

.

The following example returns the number of allocated records for zVariable "MY\_VAR" in a CDF.

```
.
.
dim id as long \angle CDF identifier.<br>
Dim varNum as integer \angle zVariable number.
Dim varNum as integer
Dim numRecs as integer \blacksquare The allocated records.
Dim status as integer.
.
try 
   ….
    varNum = CDFgetVarNum (id, "MY_VAR") 
    status = CDFgetzVarAllocRecords (id, varNum, numRecs) 
…
 ...
catch ex as Exception
  …
end try
```
- 
- 

# **4.3.43 CDFgetzVarBlockingFactor**

integer CDFgetzVarBlockingFactor(
' out -- Completion status code. id as long,  $\cdot$  in -- CDF identifier. varNum as integer,  $\cdot$  in -- Variable number. bf as integer)  $\qquad \qquad$  out -- Blocking factor.

- 
- 
- 

CDFgetzVarBlockingFactor returns the blocking factor for the specified zVariable in a CDF. Refer to the CDF User's Guide for a description of the blocking factor.

The arguments to CDFgetzVarBlockingFactor are defined as follows:

id The identifier of the current CDF. This identifier must have been initialized by a call to CDFcreate (or CDFcreateCDF) or CDFopenCDF.

varNum The zVariable number.

bf The blocking factor. A value of zero (o) indicates that the default blocking factor will be used.

#### **4.3.43.1. Example(s)**

The following example returns the blocking factor for the zVariable "MY\_VAR" in a CDF.

```
.
.
.
dim id as long \angle CDF identifier.<br>Dim varNum as integer \angle ' \angle ' \angle ' \angle ' \angle ' \angle ' \angle ' \angle ' \angle ' \angle ' \angle ' \angle ' \angle ' \angle ' \angle ' \angle ' \angle ' \angle ' \angle ' \angle ' \angle ' \angle ' \angle ' \angleDim varNum as integer.
Dim bf as integer 'The blocking factor.
dim status as integer
.
try 
   ….
    varNum = CDFgetVarNum (id, "MY_VAR") 
    status = CDFgetzVarBlockingFactor (id, varNum, bf) .
catch ex as Exception
   …
end try
```
### **4.3.44 CDFgetzVarCacheSize**

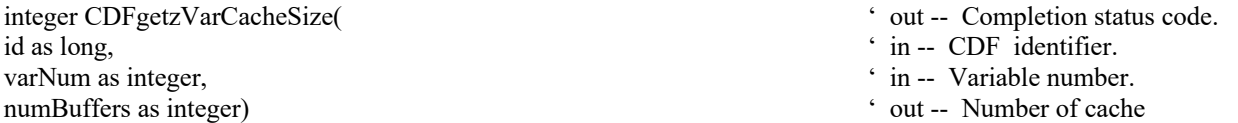

CDFgetzVarCacheSize returns the number of cache buffers being for the specified zVariable in a CDF. This operation is not applicable to a single-file CDF. Refer to the CDF User's Guide for a description of caching scheme used by the CDF library.

The arguments to CDFgetzVarCacheSize are defined as follows:

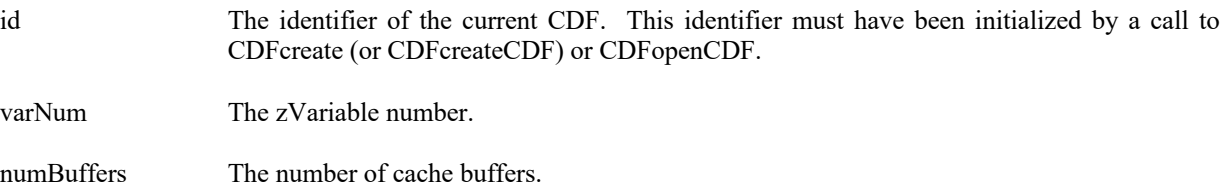

#### **4.3.44.1. Example(s)**

The following example returns the number of cache buffers for zVariable "MY\_VAR" in a CDF.

```
.
.
.
dim id as long ' CDF identifier.
Dim varNum as integer \cdot zVariable number.
Dim numBuffers as integer \blacksquare The number of cache buffers.
Dim status as integer.
.
try 
   ….
   varNum = CDFgetVarNum (id, "MY_VAR") 
.
   status = CDFgetzVarCacheSize (id, varNum, numBuffers) 
…
 ...
catch ex as Exception
  …
end try
```
- 
- 
- 

# **4.3.45 CDFgetzVarCompression**

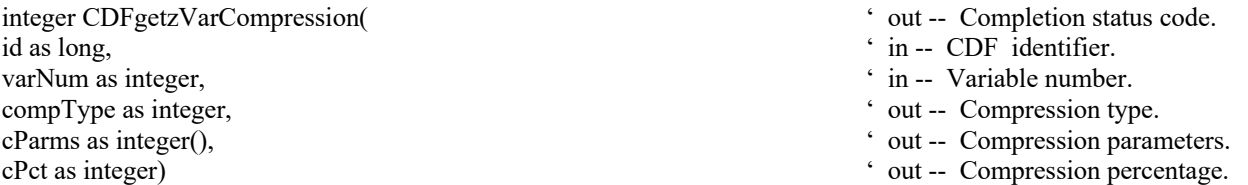

CDFgetzVarCompression returns the compression type/parameters and compression percentage of the specified zVariable in a CDF. Refer to Section 2.11 for a description of the CDF supported compression types/parameters. The compression percentage is the result of the compressed size from all variable records divided by its original, uncompressed variable size.

The arguments to CDFgetzVarCompression are defined as follows:

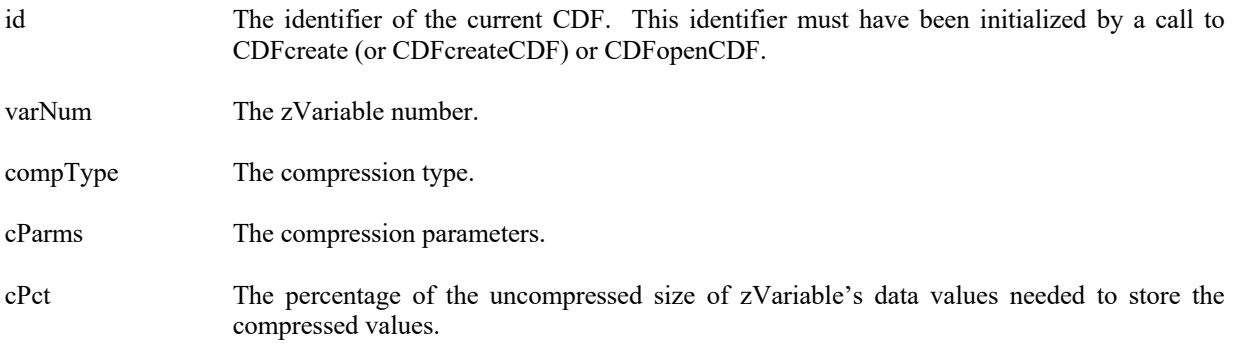

#### **4.3.45.1. Example(s)**

The following example returns the compression information for zVariable "MY\_VAR" in a CDF.

```
.
.
.
dim id as long<br>
Dim varNum as integer<br>
\angle CDF identifier.<br>
\angle ZVariable number.
Dim varNum as integer
Dim compType as integer ' The compression type.
\sum_{i=1}^{n} \sum_{i=1}^{n} as integer
Dim cPct as integer \blacksquareDim status as integer.
.
try 
  ….
  varNum = CDFgetVarNum (id, "MY_VAR") 
  status = CDFgetzVarCompression (id, varNum, compType, cParms, cPct) 
…
 ...
catch ex as Exception
  …
end try
```
# **4.3.46 CDFgetzVarData**

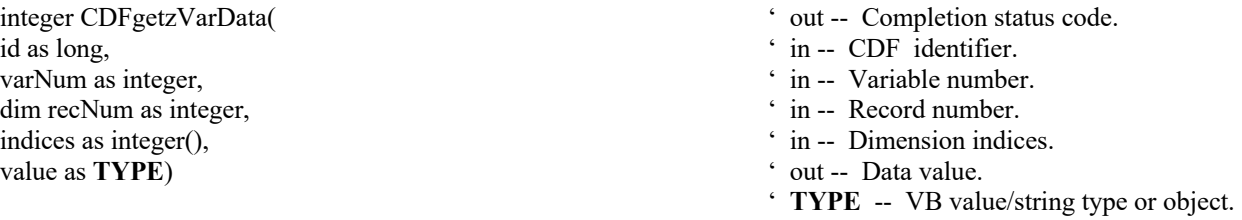

CDFgetzVarData returns a data value from the specified indices, the location of the element, in the given record of the specified zVariable in a CDF.

The arguments to CDFgetzVarData are defined as follows:

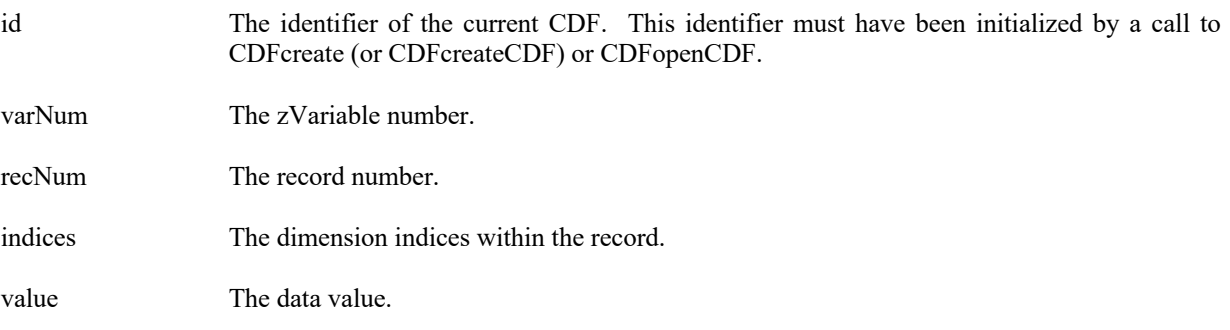

#### **4.3.46.1. Example(s)**

.

The following example returns two data values, the first and the fifth element, in Record 0 from zVariable "MY\_VAR", a 2-dimensional (2 by 3) CDF\_DOUBLE type variable, in a row-major CDF.

```
.
.
dim id as long ' CDF identifier.<br>
Dim varNum as integer ' zVariable number.<br>
' zVariable number.
Dim varNum as integer \frac{1}{2} in recNum as integer \frac{1}{2} and \frac{1}{2} are \frac{1}{2} and \frac{1}{2} are \frac{1}{2} are \frac{1}{2} and \frac{1}{2} are \frac{1}{2} are \frac{1}{2} are \frac{1}{2} are \frac{1}{2} are \frac{1}{2} are Dim recNum as integer
Dim indices(2) as integer ' The dimension indices.
Dim value1 as double, value2 as double \bullet ' The data values.
.
.
try 
 ….
   varNum = CDFgetVarNum (id, "MY_VAR") 
  recNum = 0indices(0) = 0indices(1) = 0 status = CDFgetzVarData (id, varNum, recNum, indices, value1) 
  indices(0) = 1indices(1) = 1 object value2o 
   status = CDFgetzVarData (id, varNum, recNum, indices, value2o) 
  value2 = value2o…
 ...
catch ex as Exception
  …
end try
```
### **4.3.47 CDFgetzVarDataType**

integer CDFgetzVarDataType( ' out -- Completion status code. id as long,  $\cdot$  in -- CDF identifier. varNum as integer,  $\cdot$  in -- Variable number. dataType as integer)  $\bullet$  out -- Data type.

- 
- 
- 

CDFgetzVarDataType returns the data type of the specified zVariable in a CDF. Refer to Section 2.6 for a description of the CDF data types.

The arguments to CDFgetzVarDataType are defined as follows:

id The identifier of the current CDF. This identifier must have been initialized by a call to CDFcreate (or CDFcreateCDF) or CDFopenCDF.

varNum The zVariable number.

dataType The data type.

### **4.3.47.1. Example(s)**

The following example returns the data type of zVariable "MY\_VAR" in a CDF.

```
.
.
.
dim id as long ' CDF identifier.<br>
Dim varNum as integer ' zVariable number.<br>
' zVariable number.
Dim varNum as integer ' zVariable num<br>
Dim dataType as integer ' Yes and the contract of the data type.
Dim dataType as integer
Dim status as integer.
.
try 
    ….
    varNum = CDFgetVarNum (id, "MY_VAR") 
    status = CDFgetzVarDataType (id, varNum, dataType) 
…
  ...
catch ex as Exception
  …
end try
```
# **4.3.48 CDFgetzVarDimSizes**

id as long, ' in -- CDF identifier. varNum as integer,  $\cdot$  in -- Variable number. dimSizes as integer)  $\cdot$  out -- Dimension sizes.

integer CDFgetzVarDimSizes(
' out -- Completion status code.

- 
- 

CDFgetzVarDimSizes returns the size of each dimension for the specified zVariable in a CDF. For 0-dimensional zVariables, this operation is not applicable.

The arguments to CDFgetzVarDimSizes are defined as follows:

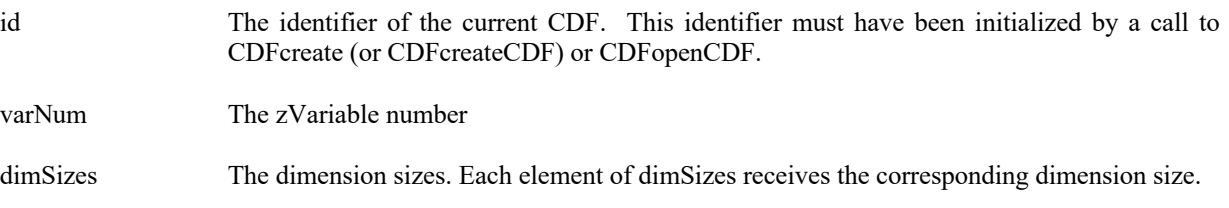

#### **4.3.48.1. Example(s)**

The following example returns the dimension sizes for zVariable "MY\_VAR" in a CDF.

```
.
.
.
dim id as long ' CDF identifier.
dim dimSizes() as integer ' Dimensional sizes.
Dim status as integer
.try 
  ….
   status = CDFgetzVarDimSizes (id, CDFgetVarNum (id, "MY_VAR"), dimSizes) 
… 
 ...
catch ex as Exception
  …
end try
```
### **4.3.49 CDFgetzVarDimVariances**

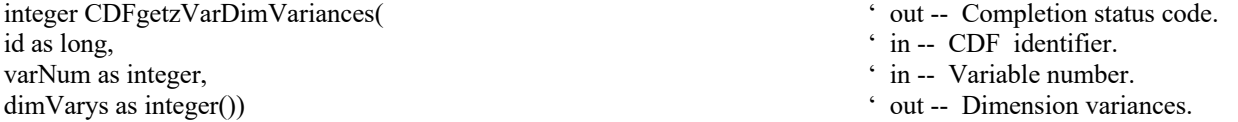

CDFgetzVarDimVariances returns the dimension variances of the specified zVariable in a CDF. For 0-dimensional zVariable, this operation is not applicable. The dimension variances are described in section 2.10.

The arguments to CDFgetzVarDimVariances are defined as follows:

id The identifier of the current CDF. This identifier must have been initialized by a call to CDFcreate (or CDFcreateCDF) or CDFopenCDF. varNum The zVariable number. dimVarys The dimension variances.

#### **4.3.49.1. Example(s)**

. .

The following example returns the dimension variances of the 2-dimensional zVariable "MY\_VAR" in a CDF.

. dim id as long  $\bullet$  CDF identifier. Dim dimVarys() as integer ' The dimension variances.

```
Dim status as integer.
.
try 
   ….
   status = CDFgetzVarDimVariances (id, CDFgetVarNum (id, "MY_VAR"), dimVarys)
```
catch ex as Exception …

end try

...

### **4.3.50 CDFgetzVarInfo**

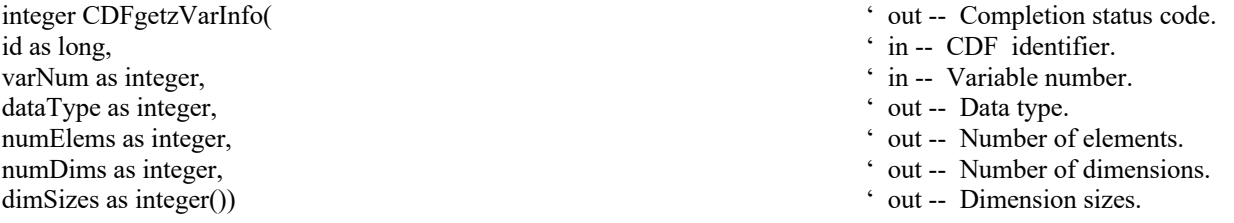

CDFgetzVarInfo returns the basic information about the specified zVariable in a CDF.

The arguments to CDFgetzVarInfo are defined as follows:

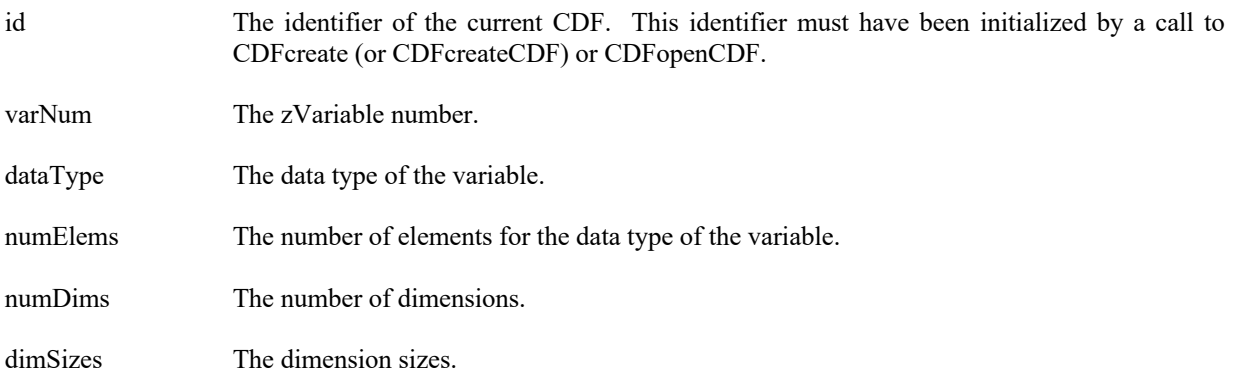

### **4.3.50.1. Example(s)**

. .

The following example returns the basic information of zVariable "MY\_VAR" in a CDF.

. dim id as long ' CDF identifier.<br>
Dim dataType as integer ' The data type. Dim dataType as integer

```
Dim numElems as integer \cdot The number of elements.
Dim numDims as integer ' The number of dimensions.<br>
Dim dimSizes() as integer ' The dimension sizes.
Dim dimSizes() as integer
Dim status as integer.
.
try 
   ….
   status = CDFgetzVarInfo (id, CDFgetVarNum (id, "MY_VAR"), dataType, numElems, _
                          numDims, dimVarys) 
  ...
catch ex as Exception
  …
end try
```
# **4.3.51 CDFgetzVarMaxAllocRecNum**

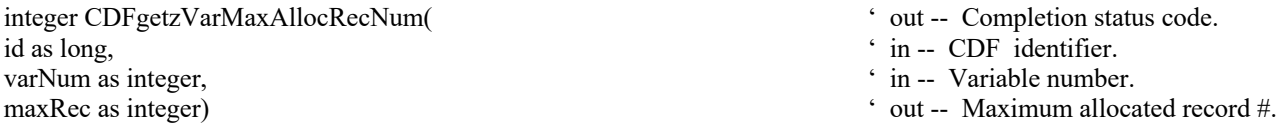

CDFgetzVarMaxAllocRecNum returns the number of records allocated for the specified zVariable in a CDF.

The arguments to CDFgetzVarMaxAllocRecNum are defined as follows:

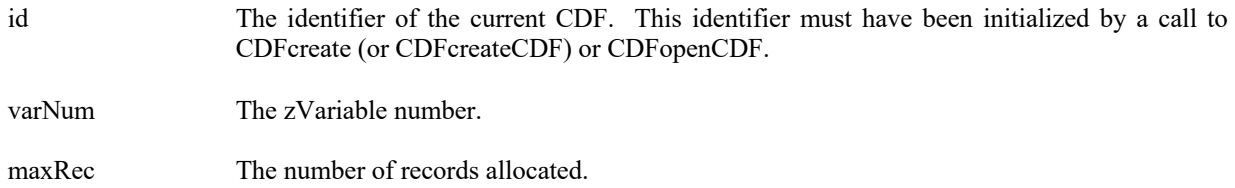

#### **4.3.51.1. Example(s)**

The following example returns the maximum allocated record number for the zVariable "MY\_VAR" in a CDF.

```
.
.
.
dim id as long ' CDF identifier.
Dim maxRec as integer \cdot The maximum record number.
dim status as integer
.
try 
 ….
  status = CDFgetzVarMaxAllocRecNum (id, CDFgetVarNum (id, "MY_VAR"), maxRec)
```

```
…
  ...
catch ex as Exception
  …
end try
```
# **4.3.52 CDFgetzVarMaxWrittenRecNum**

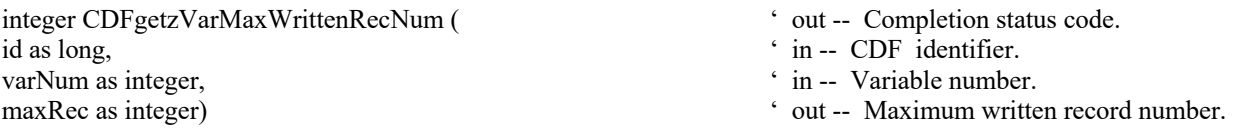

CDFgetzVarMaxWrittenRecNum returns the maximum record number written for the specified zVariable in a CDF.

The arguments to CDFgetzVarMaxWrittenRecNum are defined as follows:

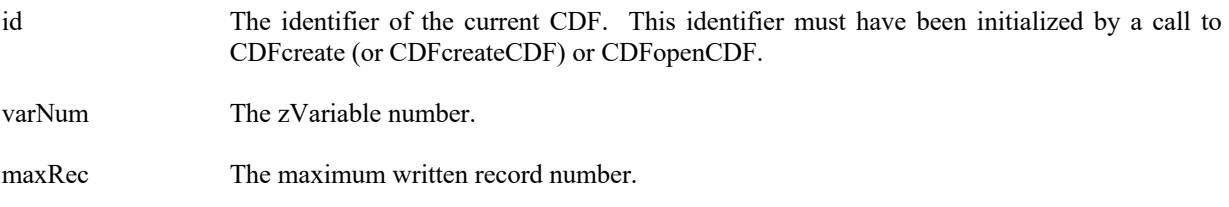

### **4.3.52.1. Example(s)**

.

The following example returns the maximum record number written for the zVariable "MY\_VAR" in a CDF.

```
.
.
dim id as long ' CDF identifier.
Dim maxRec as integer \cdot The maximum record number.
Dim status as integer
.
.
try 
  ….
  status = CDFgetzVarMaxWrittenRecNum (id, CDFgetVarNum (id, "MY_VAR"), maxRec) 
…
 ...
catch ex as Exception
  …
end try
```
# **4.3.53 CDFgetzVarName**

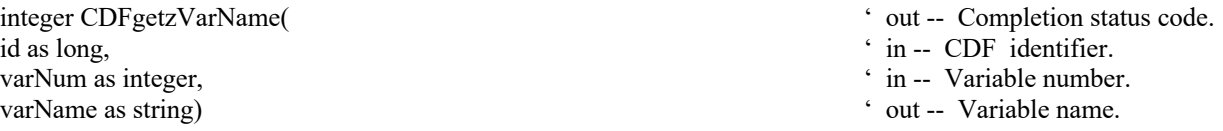

CDFgetzVarName returns the name of the specified zVariable, by its number, in a CDF.

The arguments to CDFgetzVarName are defined as follows:

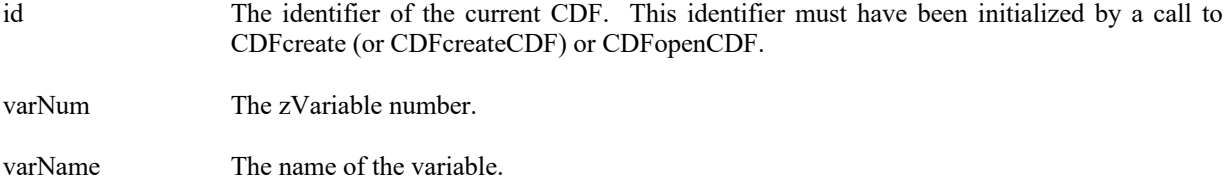

### **4.3.53.1. Example(s)**

The following example returns the name of the zVariable whose variable number is 1.

```
.
.
.
dim id as long ' CDF identifier.
Dim varNum as integer \gamma zVariable number.
Dim varName as string \cdot The name of the variable.
Dim status as integer.
.
varNum = 1 
try 
  ….
  status = CDFgetzVarName (id, varNum, varName) 
…
 ...
catch ex as Exception
  …
end try
```
- 
- 

# **4.3.54 CDFgetzVarNumDims**

```
id as long, \overline{\phantom{a}} in -- CDF identifier.
varNum as integer, \cdot in -- Variable number.
numDims as integer) \cdot out -- Number of dimensions.
```
- integer CDFgetzVarNumDims(
' out -- Completion status code.
	-
	-
	-

CDFgetzVarNumDims returns the number of dimensions (dimensionality) for the specified zVariable in a CDF.

The arguments to CDFgetzVarNumDims are defined as follows:

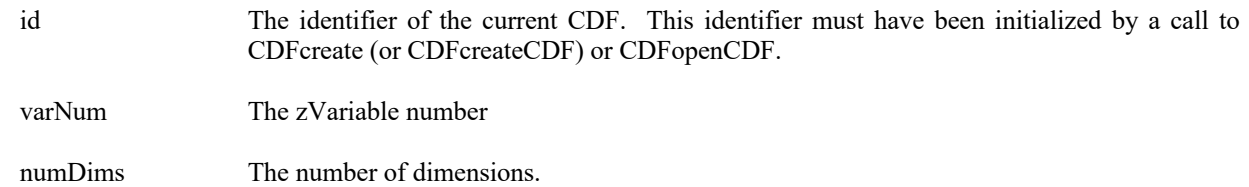

### **4.3.54.1. Example(s)**

.

The following example returns the number of dimensions for zVariable "MY\_VAR" in a CDF.

```
.
.
dim id as long ' CDF identifier.<br>
Dim numDims as integer<br>
' The dimensional ' The dimensional ' The dimensional ' The dimensional ' The dimensional ' The dimensional ' The dimensional ' The dimensional ' The dimensional ' 
                                                                                                      ' The dimensionality of the variable.
Dim status as integer.
.
try 
    ….
    status = CDFgetzVarNumDims (id, CDFgetVarNum (id, "MY_VAR"), numDims) 
…
  ...
catch ex as Exception
   …
end try
```
# **4.3.55 CDFgetzVarNumElements**

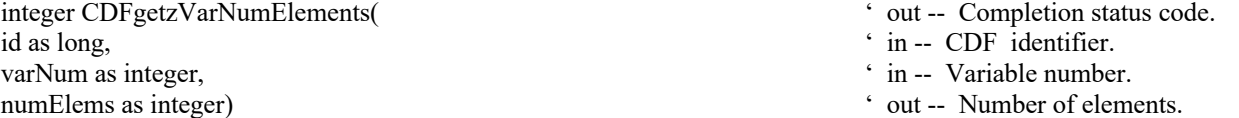

CDFgetzVarNumElements returns the number of elements for each data value of the specified zVariable in a CDF. For character data type (CDF\_CHAR and CDF\_UCHAR), the number of elements is the number of characters in the string. For other data types, the number of elements will always be one (1).

The arguments to CDFgetzVarNumElements are defined as follows:

id The identifier of the current CDF. This identifier must have been initialized by a call to CDFcreate (or CDFcreateCDF) or CDFopenCDF.

varNum The zVariable number.

numElems The number of elements.

#### **4.3.55.1. Example(s)**

The following example returns the number of elements for the data type from zVariable "MY\_VAR" in a CDF.

```
.
.
.
dim id as long \bullet ' CDF identifier.
dim numElems as integer \cdot The number of elements.
Dim status as integer.
.
try 
   ….
   status = CDFgetzVarNumElements (id, CDFgetVarNum (id, "MY_VAR"), numElems) …
 ...
catch ex as Exception
  …
end try
```
### **4.3.56 CDFgetzVarNumRecsWritten**

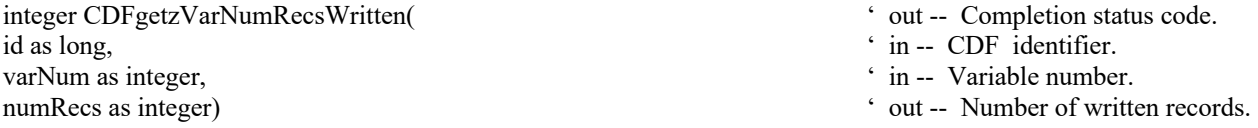

CDFgetzVarNumRecsWritten returns the number of records written for the specified zVariable in a CDF. This number may not correspond to the maximum record written if the zVariable has sparse records.

The arguments to CDFgetzVarNumRecsWritten are defined as follows:

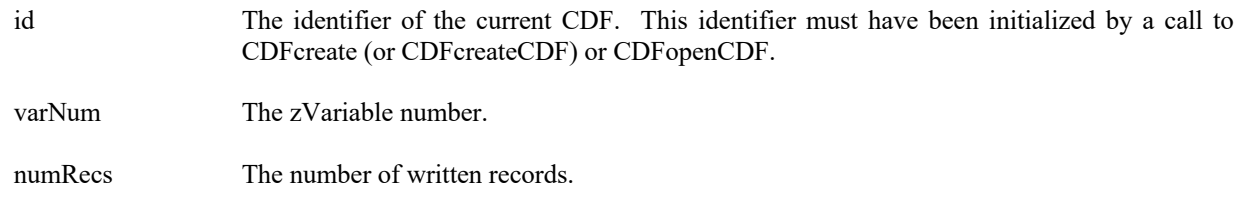

### **4.3.56.1. Example(s)**

.

The following example returns the number of written records from zVariable "MY\_VAR" in a CDF.

```
.
.
dim id as long \bullet CDF identifier.
Dim numRecs as integer \cdot The number of written records.
Dim status as integer.
.
try 
   ….
  status = CDFgetzVarNumRecsWritten (id, CDFgetVarNum (id, "MY_VAR"), numRecs) 
…
 ...
catch ex as Exception
  …
end try
```
### **4.3.57 CDFgetzVarPadValue**

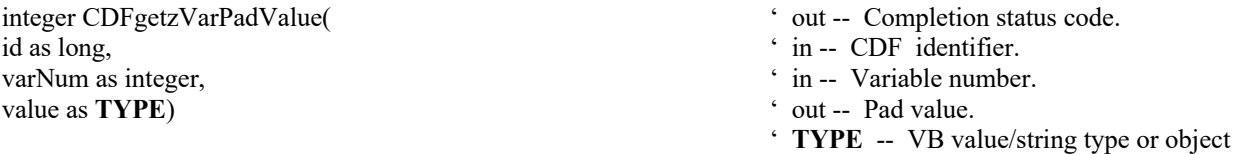

CDFgetzVarPadValue returns the pad value of the specified zVariable in a CDF. If a pad value has not been explicitly specified for the zVariable through CDFsetzVarPadValue, the informational status code **NO\_PADVALUE\_SPECIFIED** will be returned. Since a variable's pad value is an optional, no exception is thrown while trying to get its value if its value is not set. It's recommended to check the returned status after the method is called.

The arguments to CDFgetzVarPadValue are defined as follows:

- id The identifier of the current CDF. This identifier must have been initialized by a call to CDFcreate (or CDFcreateCDF) or CDFopenCDF.
- varNum The zVariable number.

value The pad value.

#### **4.3.57.1. Example(s)**

. .

.

The following example returns the pad value from zVariable "MY\_VAR", a CDF\_INT4 type variable, in a CDF.

. dim id as long ' CDF identifier. Dim padValue as integer  $\blacksquare$  The pad value. Dim status as integer.

```
try 
   ….
    dim padValueo as object 
    status = CDFgetzVarPadValue (id, CDFgetVarNum (id, "MY_VAR"), padValueo) 
   if status \diamond NO_PADVALUE_SPECIFIED then
 . padValue = Ctype(padValueo, integer) end if
  .
. …
  ...
catch ex as Exception
  …
end try
```
# **4.3.58 CDFgetzVarRecordData**

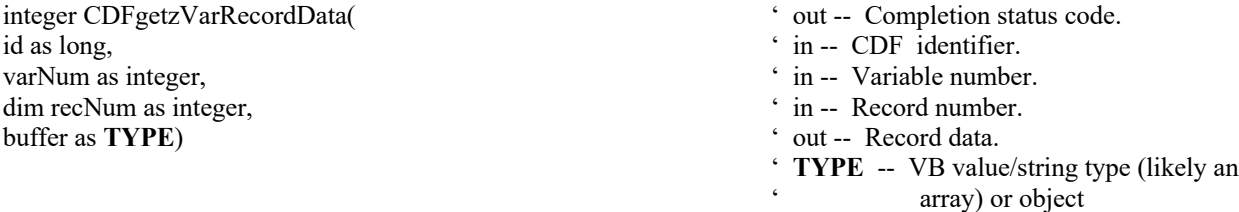

CDFgetzVarRecordData returns an entire record at a given record number for the specified zVariable in a CDF. The buffer should be large enough to hold the entire data values form the variable.

The arguments to CDFgetzVarRecordData are defined as follows:

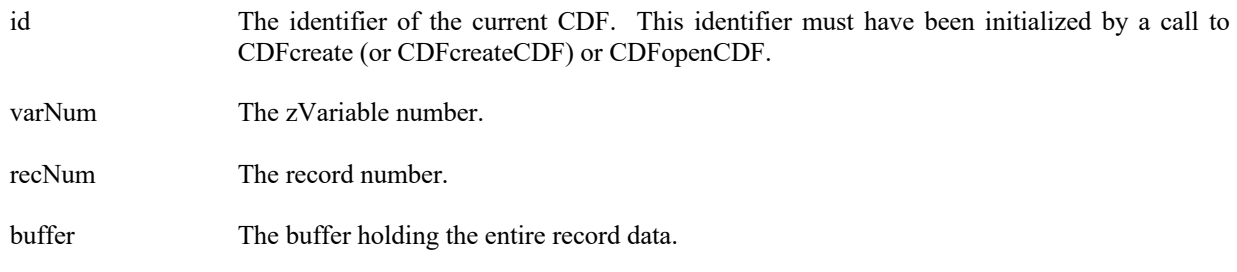

#### **4.3.58.1. Example(s)**

. .

The following example will read two full records (record numbers 2 and 5) from zVariable "MY\_VAR", a 2-dimension (2 by 3), CDF\_INT4 type variable, in a CDF. The variable's dimension variances are all VARY.

. dim id as long ' CDF identifier. Dim varNum as integer ' zVariable number.

```
Dim buffer1(2,3) as integer ' The data holding buffer – pre-allocation.
Dim buffer2 as object The data holding buffer – API allocation.
Dim status as integer.
.
try 
 ….
   varNum = CDFgetVarNum (id, "MY_VAR") 
   status = CDFgetzVarRecordData (id, varNum, 2, buffer1) 
   status = CDFgetzVarRecordData (id, varNum, 5, buffer2) 
…
  ...
catch ex as Exception
  …
end try
```
### **4.3.59 CDFgetzVarRecVariance**

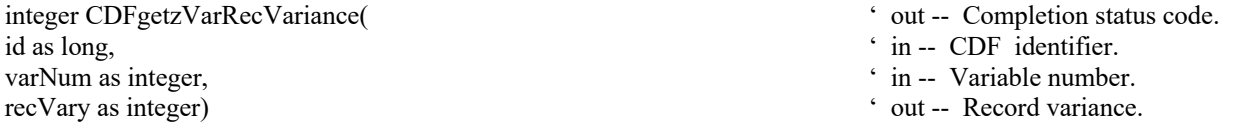

CDFgetzVarRecVariance returns the record variance of the specified zVariable in a CDF. The record variances are described in Section 2.10.

The arguments to CDFgetzVarRecVariance are defined as follows:

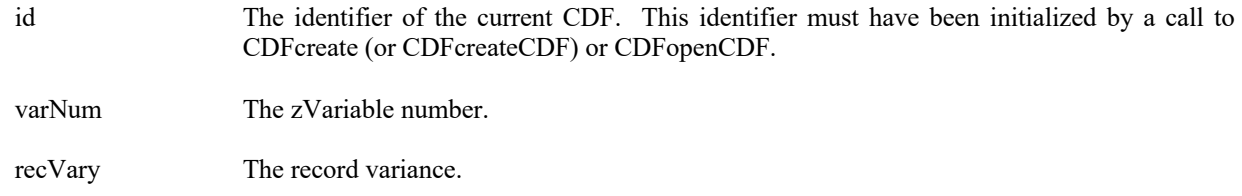

#### **4.3.59.1. Example(s)**

The following example returns the record variance for the zVariable "MY\_VAR" in a CDF.

```
.
.
.
dim id as long ' CDF identifier.<br>
Dim recVary as integer ' The record variance.
Dim recVary as integer
dim status as integer
.
try 
 ….
   status = CDFgetzVarRecVariance (id, CDFgetVarNum (id, "MY_VAR"), recVary) …
```

```
 ...
catch ex as Exception
  …
end try
```
### **4.3.60 CDFgetzVarReservePercent**

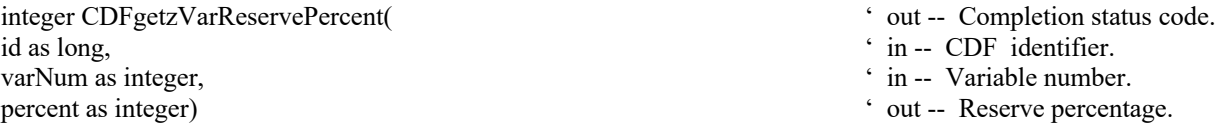

CDFgetzVarReservePercent returns the compression reserve percentage being used for the specified zVariable in a CDF. This operation only applies to compressed zVariables. Refer to the CDF User's Guide for a description of the reserve scheme used by the CDF library.

The arguments to CDFgetzVarReservePercent are defined as follows:

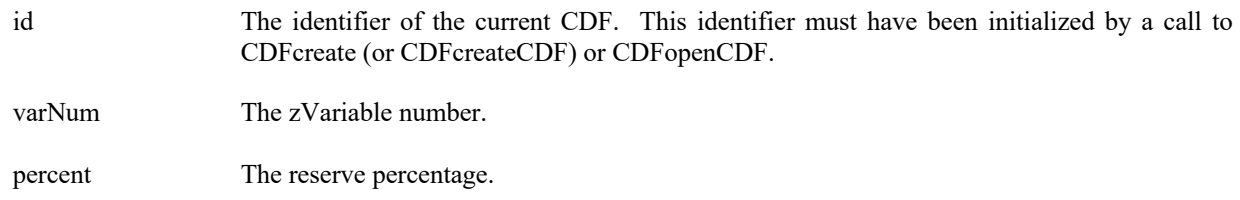

### **4.3.60.1. Example(s)**

.

The following example returns the compression reserve percentage from the compressed zVariable "MY\_VAR" in a CDF.

```
.
.
dim id as long ' CDF identifier.
Dim percent as integer \blacksquare The compression reserve percentage.
Dim status as integer.
.
try 
 ….
   status = CDFgetzVarReservePercent (id, CDFgetVarNum (id, "MY_VAR"), percent) 
…
 ...
catch ex as Exception
  …
end try
```
### **4.3.61 CDFgetzVarSeqData**

id as long,  $\cdot$  in -- CDF identifier. value as **TYPE**)  $\qquad \qquad$  ' out -- Data value.

integer CDFgetzVarSeqData(
' out -- Completion status code. varNum as integer,  $\cdot$  in -- Variable number. ' **TYPE** -- VB value/string type or object

CDFgetzVarSeqData reads one value from the specified zVariable in a CDF at the current sequential value (position). After the read, the current sequential value is automatically incremented to the next value. An error is returned if the current sequential value is past the last record of the zVariable. Use CDFsetzVarSeqPos method to set the current sequential value (position).

The arguments to CDFgetzVarSeqData are defined as follows:

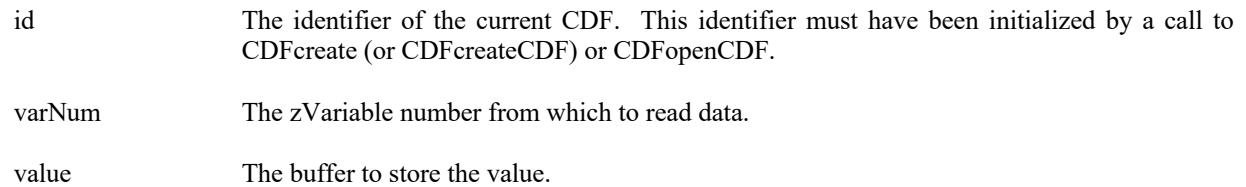

### **4.3.61.1. Example(s)**

.

The following example will read the first two data values from the beginning of record number 2 (from a 2-dimensional zVariable whose data type is CDF\_INT4) in a CDF.

```
.
.
dim id as long ' CDF identifier.
Dim varNum as integer \blacksquare The variable number from which to read data
Dim value1 as integer, value2 as integer ' The data value.
Dim indices(2) as integer \qquad \qquad The indices in a record.
Dim recNum as integer \blacksquare The record number.
Dim status as integer.
.
recNum = 2indices(0) = 0indices(1) = 0try 
 ….
 status = CDFsetzVarSeqPos (id, varNum, recNum, indices) 
 status = CDFgetzVarSeqData (id, varNum, value1) 
 dim value2o as object
 status = CDFgetzVarSeqData (id, varNum, value2o) 
value2 = value2o…
 ...
catch ex as Exception
  …
end try
```
# **4.3.62 CDFgetzVarSeqPos**

- id as long, ' in -- CDF identifier. varNum as integer,  $\cdot$  in -- Variable number. recNum as integer,  $\ddot{\text{c}}$  out -- Record number. indices as integer())  $\qquad \qquad$  out -- Indices in a record.
- integer CDFgetzVarSeqPos(
' out -- Completion status code.
	-
	-
	-

CDFgetzVarSeqPos returns the current sequential value (position) for sequential access for the specified zVariable in a CDF. Note that a current sequential value is maintained for each zVariable individually. Use CDFsetzVarSeqPos method to set the current sequential value.

The arguments to CDFgetzVarSeqPos are defined as follows:

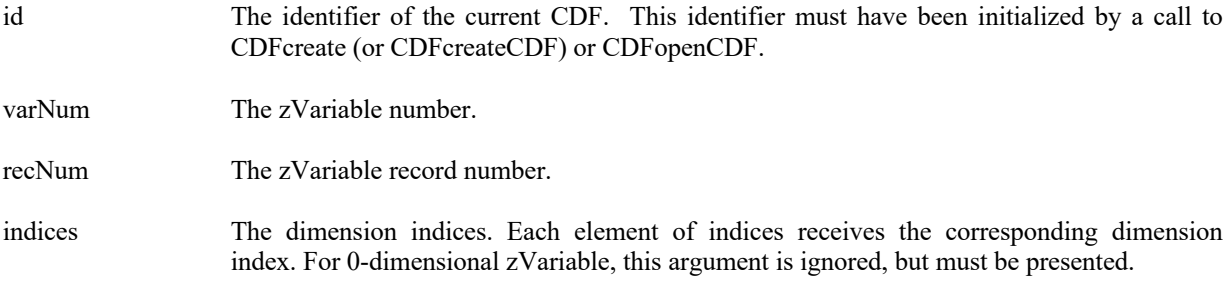

#### **4.3.62.1. Example(s)**

The following example returns the location for the current sequential value (position), the record number and indices within it, from a 2-dimensional zVariable named MY\_VAR in a CDF.

```
.
.
.
dim id as long <br>
Dim recNum as integer <br>
\bullet CDF identifier.<br>
\bullet The record number.
Dim recNum as integer
Dim indices() as integer ' The indices.
Dim status as integer.
.
try 
  ….
   status = CDFgetzVarSeqPos (id, CDFgetVarNum (id, "MY_VAR"), recNum, indices) 
...
catch ex as Exception
  …
end try
```
### **4.3.63 CDFgetzVarsMaxWrittenRecNum**

integer CDFgetzVarsMaxWrittenRecNum(
' out -- Completion status code. id as long,  $\overrightarrow{a}$  in -- CDF identifier. recNum as integer)  $\ddot{\text{out}}$  -- Maximum record number.

CDFgetzVarsMaxWrittenRecNum returns the maximum record number among all of the zVariables in a CDF. Note that this is not the number of written records but rather the maximum written record number (that is one less than the number of records). A value of negative one (-1) indicates that zVariables contain no records. The maximum record number for an individual zVariable may be acquired using the CDFgetzVarMaxWrittenRecNum method call.

Suppose there are three zVariables in a CDF:Var1, Var2, and Var3. If Var1 contains 15 records, Var2 contains 10 records, and Var3 contains 95 records, then the value returned from CDFgetzVarsMaxWrittenRecNum would be 95.

The arguments to CDFgetzVarsMaxWrittenRecNum are defined as follows:

id The identifier of the current CDF. This identifier must have been initialized by a call to CDFcreate (or CDFcreateCDF) or CDFopenCDF.

.

recNum The maximum written record number.

#### **4.3.63.1. Example(s)**

The following example returns the maximum record number for all of the zVariables in a CDF.

```
.
dim id as long \bullet ' CDF identifier.
Dim recNum as integer \cdot The maximum record number.
dim status as integer
.
try 
 ….
   status = CDFgetzVarsMaxWrittenRecNum (id, recNum) 
…
 ...
catch ex as Exception
  …
end try
```
### **4.3.64 CDFgetzVarSparseRecords**

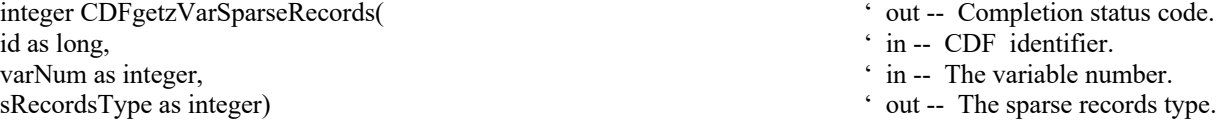

CDFgetzVarSparseRecords returns the sparse records type of the zVariable in a CDF. Refer to Section 2.12.1 for the description of sparse records.

The arguments to CDFgetzVarSparseRecords are defined as follows:

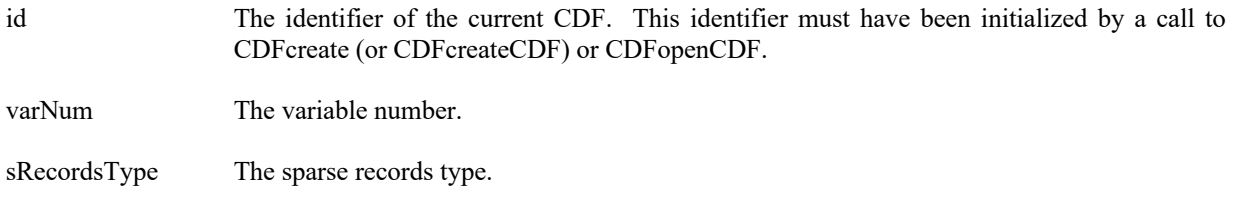

#### **4.3.64.1. Example(s)**

The following example returns the sparse records type of the zVariable "MY\_VAR" in a CDF.

```
.
.
.
dim id as long \degree CDF identifier.<br>Dim sRecordsType as integer \degree The sparse records type.
Dim sRecordsType as integer
dim status as integer
.
try 
  ….
   status = CDFgetzVarSparseRecords (id, CDFgetVarNum (id, "MY_VAR"), sRecordsType) …
  ...
catch ex as Exception
  …
end try
```
# **4.3.65 CDFhyperGetrVarData**

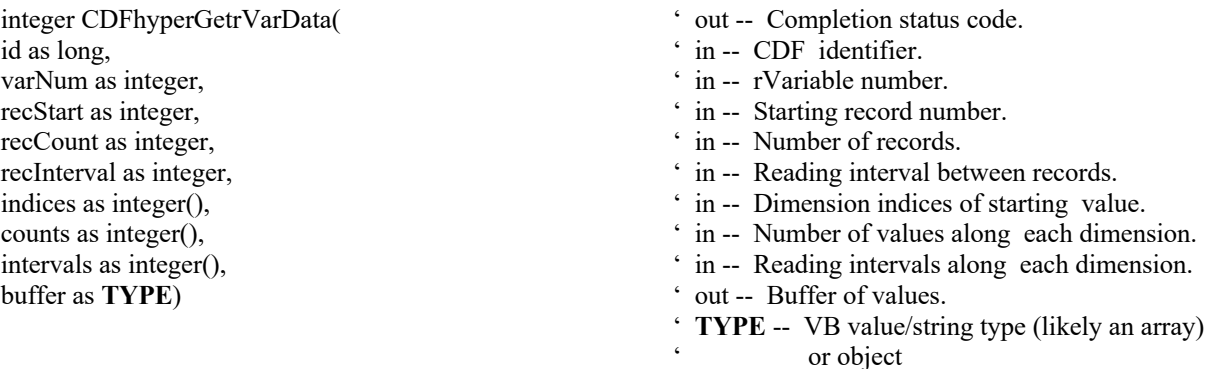

CDFhyperGetrVarData is used to read one or more values for the specified rVariable. It is important to know the variable majority of the CDF before using this method because the values placed into the data buffer will be in that majority. CDFinquireCDF can be used to determine the default variable majority of a CDF distribution. The Concepts chapter in the CDF User's Guide describes the variable majorities.

The record number starts at 0, not 1. For example, if you want to read the first 5 records, the starting record number (recStart), the number of records to read (recCount), and the record interval (recInterval) should be 0, 5, and 1, respectively. **Note:** you need to provide dummy arrays, with at least one (1) element, for indices, counts and intervals for scalar variables.

The arguments to CDFhyperGetrVarData are defined as follows:

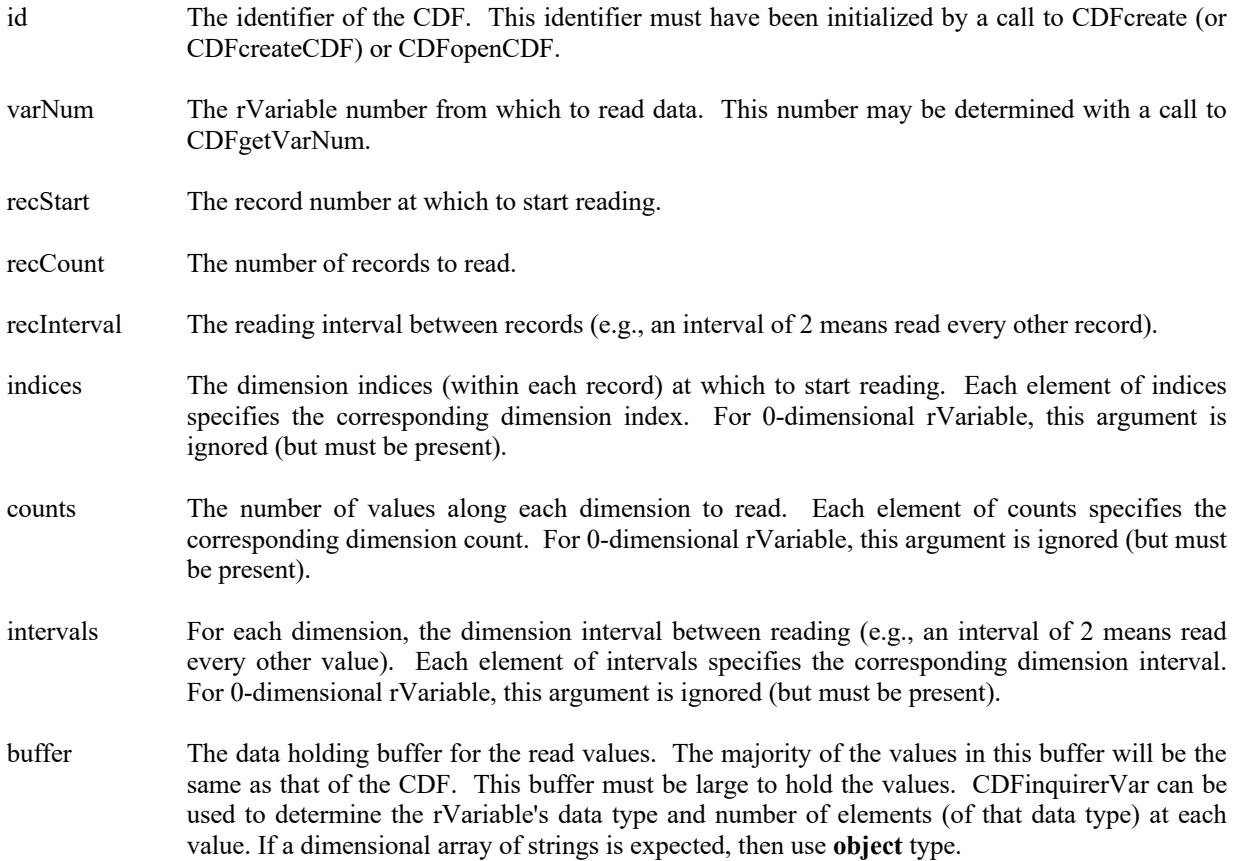

#### **4.3.65.1. Example(s)**

The following example will read 3 records of data, starting at record number 13 (14<sup>th</sup> record), from a rVariable named Temperature The variable is a 3-dimensional array with sizes (180,91,10) and the CDF's variable majority is ROW MAJOR. The record variance is VARY, the dimension variances are (VARY,VARY,VARY), and the data type is CDF\_REAL4. This example is similar to the CDFgetrVarData example except that it uses a single call to CDFhyperGetrVarData (rather than numerous calls to. CDFgetrVarData).

. . . dim id as long  $\angle$  CDF identifier. Dim status as integer  $\blacksquare$ Dim tmp(,,,) as single<br>
Dim varN as integer<br>  $\therefore$  Temperature values.<br>  $\therefore$  Temperature values. Dim varN as integer  $\frac{13}{2}$  in record number.<br>
Dim record number.<br>  $\frac{13}{2}$   $\frac{13}{2}$   $\frac{13}{2}$   $\frac{13}{2}$   $\frac{13}{2}$   $\frac{13}{2}$   $\frac{13}{2}$   $\frac{13}{2}$   $\frac{13}{2}$   $\frac{13}{2}$   $\frac{13}{2}$   $\frac{13}{2}$   $\frac{13}{2}$   $\frac{13}{2}$ Dim recStart as integer = 13<br>
Dim recCount as integer = 3<br>
'Start record number.<br>
'Wumber of records to read Dim recCount as integer =  $3$ <br>Dim recInterval as integer =  $1$ ' Record interval – read every record

```
Dim indices() as integer = \{0,0,0\} <br> Timension indices.
Dim counts() as integer = {180.91,10} \cdot Dimension counts.
Dim intervals() as integer = \{1,1,1\} \qquad \qquad Dimension intervals – read all
.
.
try 
   status = CDFhyperGetrVarData (id, varN, recStart, recCount, recInterval, indices, counts, intervals, _
                             tmp) 
…
  ...
catch ex as Exception
  …
end try
```
Note that if the CDF's variable majority had been COLUMN\_MAJOR, the tmp array would have been declared float  $tmp(10,91,180,3)$  for proper indexing.

### **4.3.66 CDFhyperGetzVarData**

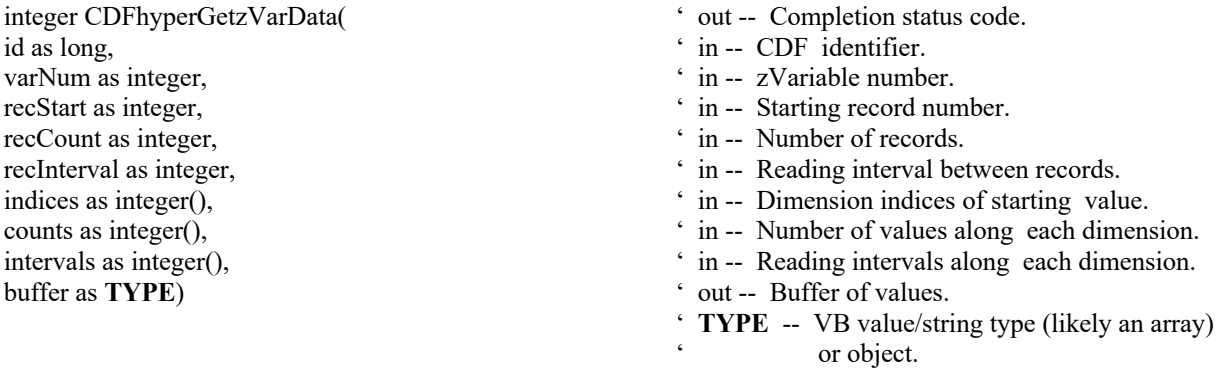

CDFhyperGetzVarData is used to read one or more values for the specified zVariable. It is important to know the variable majority of the CDF before using this method because the values placed into the data buffer will be in that majority. CDFinquireCDF can be used to determine the default variable majority of a CDF distribution. The Concepts chapter in the CDF User's Guide describes the variable majorities.

The record number starts at 0, not 1. For example, if you want to read the first 5 records, the starting record number (recStart), the number of records to read (recCount), and the record interval (recInterval) should be 0, 5, and 1, respectively. **Note:** you need to provide dummy arrays, with at least one (1) element, for indices, counts and intervals for scalar variables.

The arguments to CDFhyperGetzVarData are defined as follows:

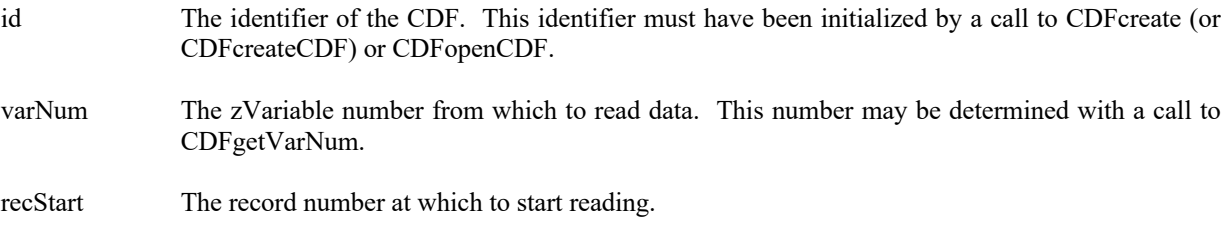

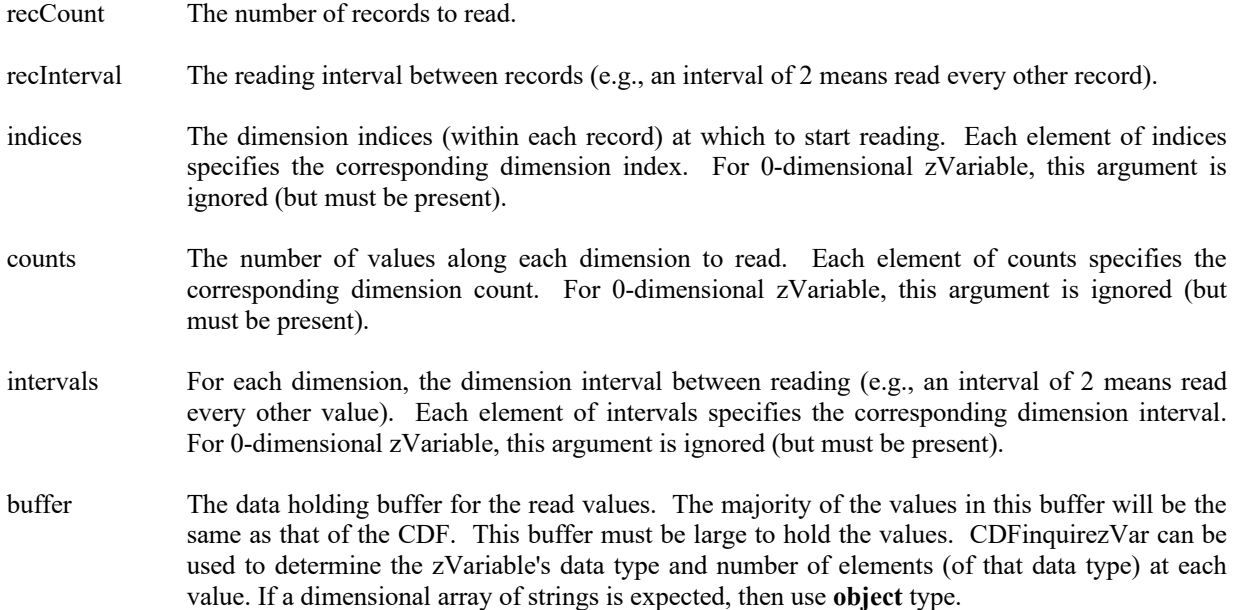

#### **4.3.66.1. Example(s)**

. .

The following example will read 3 records of data, starting at record number 13 (14<sup>th</sup> record), from a zVariable named Temperature The variable is a 3-dimensional array with sizes (180,91,10) and the CDF's variable majority is ROW MAJOR. The record variance is VARY, the dimension variances are {VARY,VARY,VARY}, and the data type is CDF\_REAL4. This example is similar to the CDFgetzVarData example except that it uses a single call to CDFhyperGetzVarData (rather than numerous calls to. CDFgetzVarData).

. dim id as long  $\angle$  CDF identifier. Dim status as integer  $\cdot$  Returned status code. Dim tmp(,,,) as single  $\blacksquare$ Dim varN as integer  $\cdot$  zVariable number. Dim recStart as integer = 13 <sup>'</sup> Start record number. Dim recCount as integer = 3 <br>
Dim recInterval as integer = 1 <br>
' Record interval – read ever ' Record interval – read every record<br>' Dimension indices. Dim indices() as integer =  $\{0,0,0\}$ <br>
Dimension indices.<br>
Dimension counts.<br>
Dimension counts.<br>
Dimension counts. Dim counts() as integer =  ${180,91,10}$ Dim intervals() as integer =  $\{1,1,1\}$   $\qquad \qquad$  Dimension intervals – read all . . try varN = CDFgetVarNum (id, "Temperature") status = CDFhyperGetzVarData (id, varN, recStart, recCount, recInterval, indices, counts, intervals, tmp) … ... catch ex as Exception …

end try

Note that if the CDF's variable majority had been COLUMN\_MAJOR, the tmp array would have been declared float  $tmp(10,91,180,3)$  for proper indexing.

### **4.3.67 CDFhyperPutrVarData**

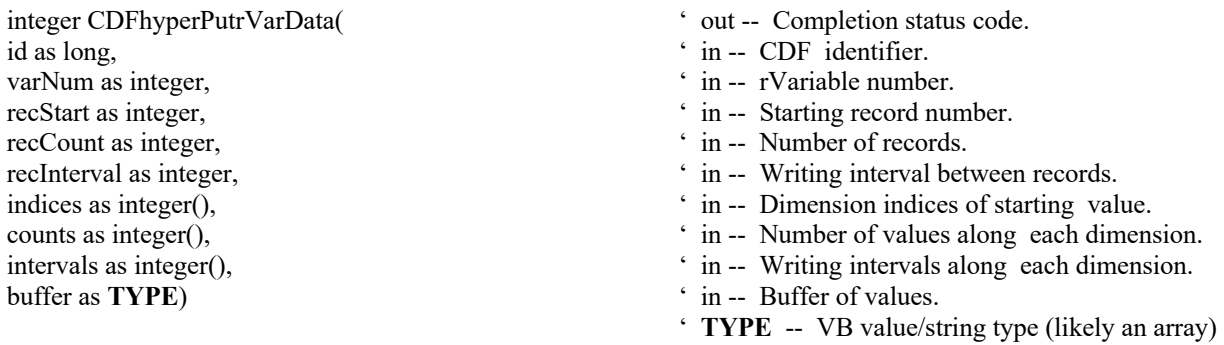

CDFhyperPutrVarData is used to write one or more values from the data holding buffer to the specified rVariable. It is important to know the variable majority of the CDF before using this method because the values in the data buffer will be written using that majority. CDFinquireCDF can be used to determine the default variable majority of a CDF distribution. The Concepts chapter in the CDF User's Guide describes the variable majorities.

The record number starts at 0, not 1. For example, if you want to write 2 records  $(10<sup>th</sup>$  and  $11<sup>th</sup>$  record), the starting record number (recStart), the number of records to write (recCount), and the record interval (recInterval) should be 9, 2, and 1, respectively. **Note:** you need to provide dummy arrays, with at least one (1) element, for indices, counts and intervals for scalar variables.

The arguments to CDFhyperPutrVarData are defined as follows:

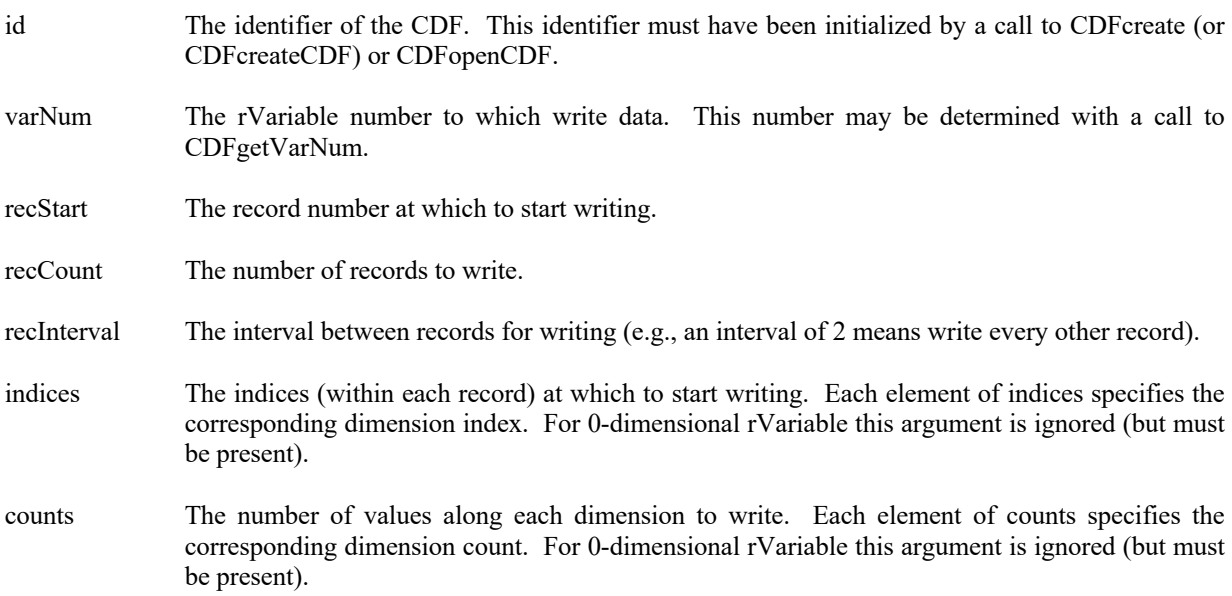
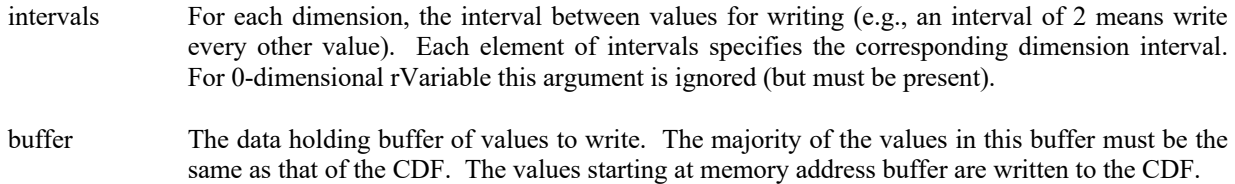

#### **4.3.67.1. Example(s)**

.

The following example writes 2 records to a rVariable named LATITUDE that is a 1-dimensional array with dimension sizes (181). The dimension variances are {VARY}, and the data type is CDF\_INT2. This example is similar to the CDFputrVarData example except that it uses a single call to CDFhyperPutrVarData rather than numerous calls to CDFputrVarData.

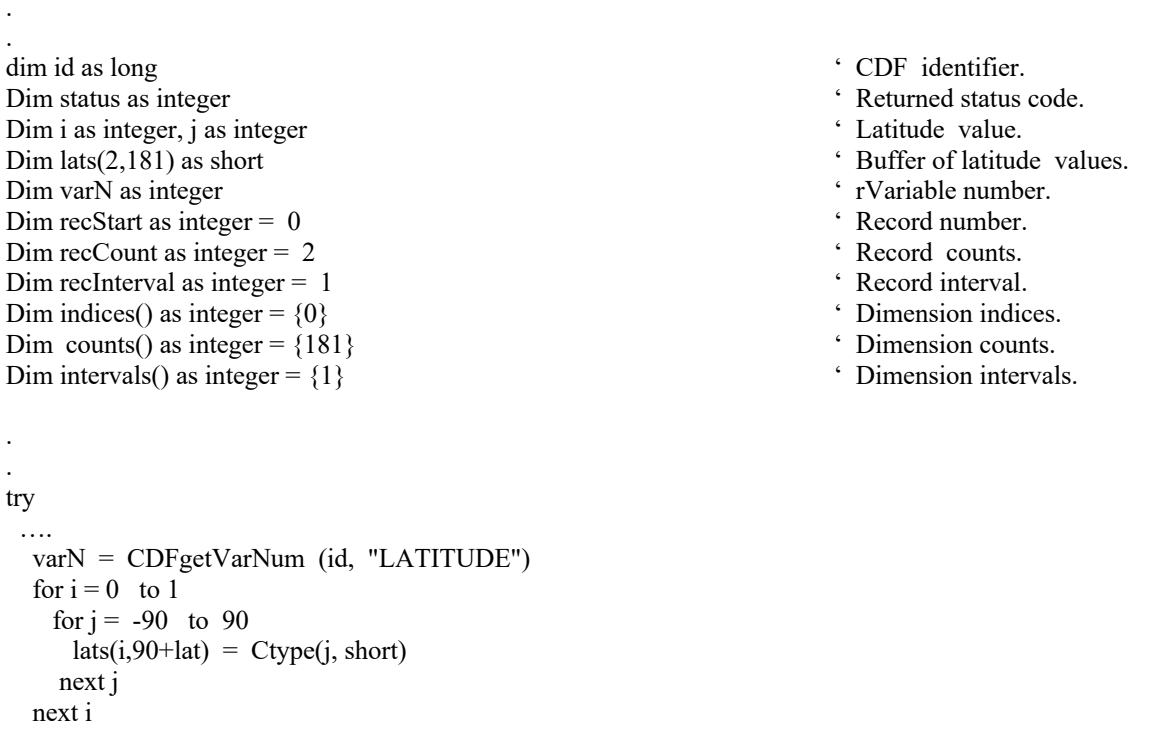

…status = CDFhyperPutrVarData (id, varN, recStart, recCount, recInterval, indices, counts, intervals, lats)

```
 ...
catch ex as Exception
  …
end try
```
# **4.3.68 CDFhyperPutzVarData**

```
integer CDFhyperPutzVarData(
' out -- Completion status code.
```
id as long,  $\cdot$  in -- CDF identifier. varNum as integer,  $\angle$  in -- zVariable number. recStart as integer,  $\qquad \qquad$  in -- Starting record number. recCount as integer,  $\cdot$  in -- Number of records. recInterval as integer,  $\cdot$  in -- Writing interval between records. indices as integer(),  $\hat{i}$  in -- Dimension indices of starting value. counts as integer(),  $\qquad \qquad$  ' in -- Number of values along each dimension. intervals as integer(),  $\qquad \qquad$  ' in -- Writing intervals along each dimension. buffer as **TYPE**)  $\qquad \qquad$  in -- Buffer of values. ' **TYPE** -- VB value/string type (likely an array).

CDFhyperPutzVarData is used to write one or more values from the data holding buffer to the specified zVariable. It is important to know the variable majority of the CDF before using this method because the values in the data buffer will be written using that majority. CDFinquireCDF can be used to determine the default variable majority of a CDF distribution. The Concepts chapter in the CDF User's Guide describes the variable majorities.

The record number starts at 0, not 1. For example, if you want to write 2 records  $(10<sup>th</sup>$  and  $11<sup>th</sup>$  record), the starting record number (recStart), the number of records to write (recCount), and the record interval (recInterval) should be 9, 2, and 1, respectively. **Note:** you need to provide dummy arrays, with at least one (1) element, for indices, counts and intervals for scalar variables.

The arguments to CDFhyperPutzVarData are defined as follows:

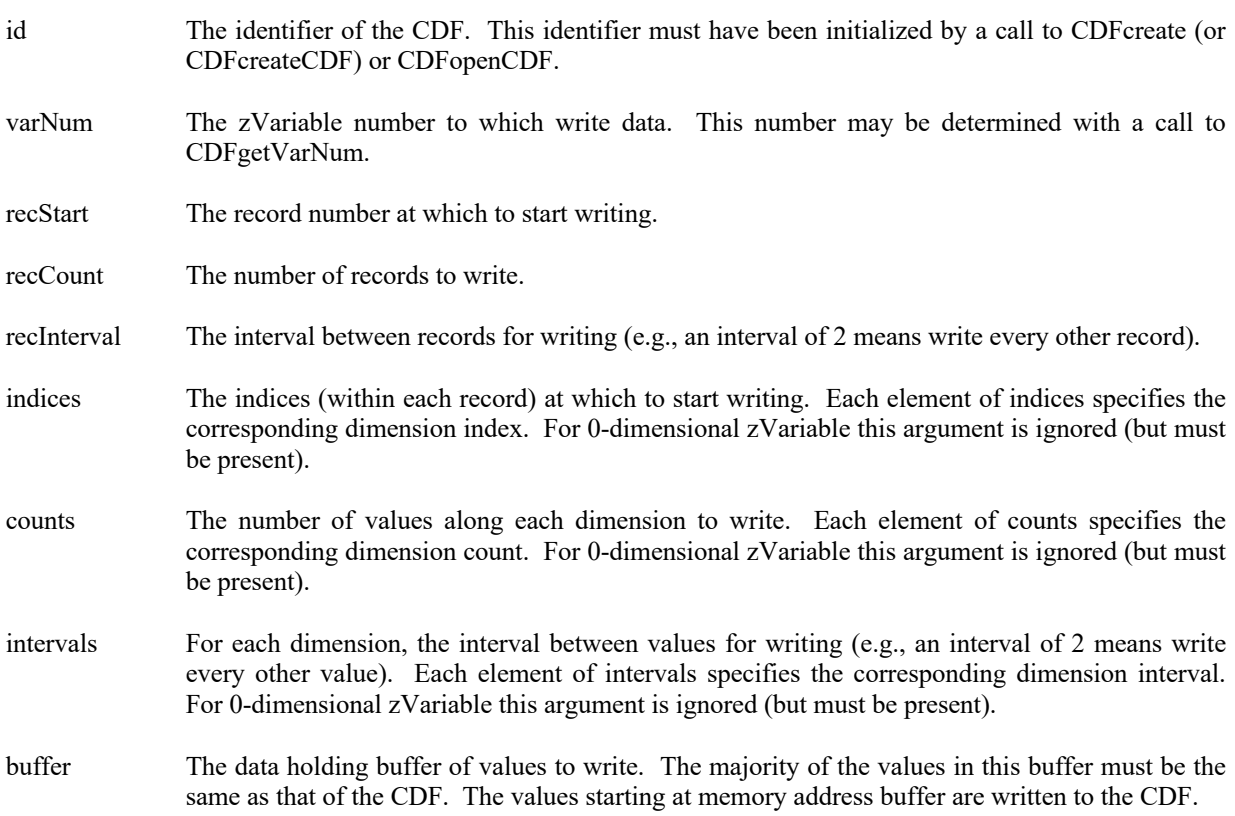

### **4.3.68.1. Example(s)**

The following example writes 2 records to a zVariable named LATITUDE that is a 1-dimensional array with dimension sizes (181). The dimension variances are {VARY}, and the data type is CDF\_INT2. This example is similar to the CDFputzVarData example except that it uses a single call to CDFhyperPutzVarData rather than numerous calls to CDFputzVarData.

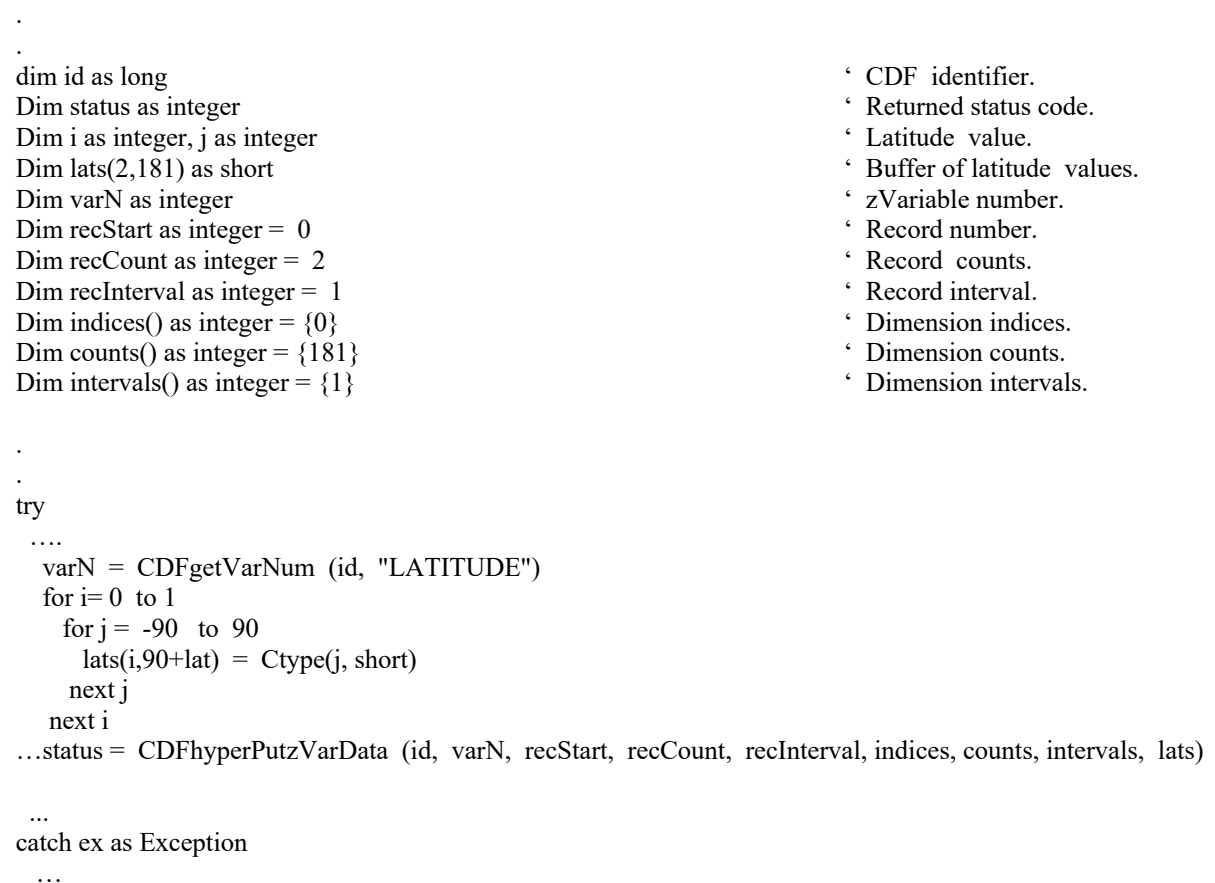

end try

.

# **4.3.69 CDFinquirerVar**

- id as long,  $\cdot$  in -- CDF identifier. varNum as integer,  $\cdot$  in -- rVariable number. varName as string,  $\ddot{\text{out}} - \text{rVariable name.}$ dataType as integer,  $\cdot$  out -- Data type.<br>
numElements as integer,  $\cdot$  out -- Number of numElements as integer,<br>
' out -- Number of elements (of the data type).<br>
' out -- Number of dimensions.<br>
' out -- Number of dimensions. dimSizes as integer(),  $\qquad \qquad \text{but -- Dimension sizes}$ recVariance as integer,  $\qquad \qquad$  ' out -- Record variance. dimVariances as integer())  $\qquad \qquad$  ' out -- Dimension variances.
- integer CDFinquirezVar(
' out -- Completion status code.
	-
	-
	-
	-
	-
	- ' out -- Number of dimensions.
	-
	-
	-

CDFinquirerVar is used to inquire about the specified rVariable. This method would normally be used before reading rVariable values (with CDFgetrVarData or CDFhyperGetrVarData) to determine the data type and number of elements of that data type.

The arguments to CDFinquirezVar are defined as follows:

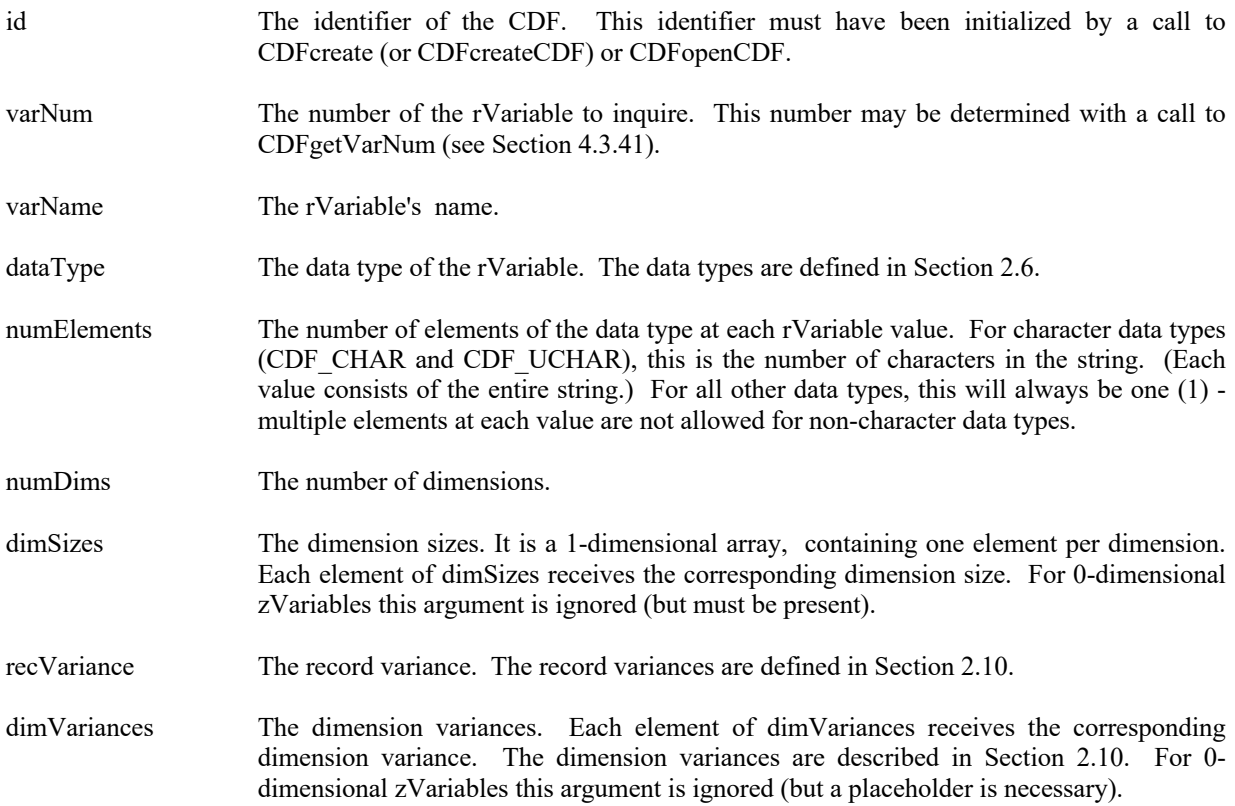

# **4.3.69.1. Example(s)**

The following example returns information about a rVariable named HEAT\_FLUX in a CDF.

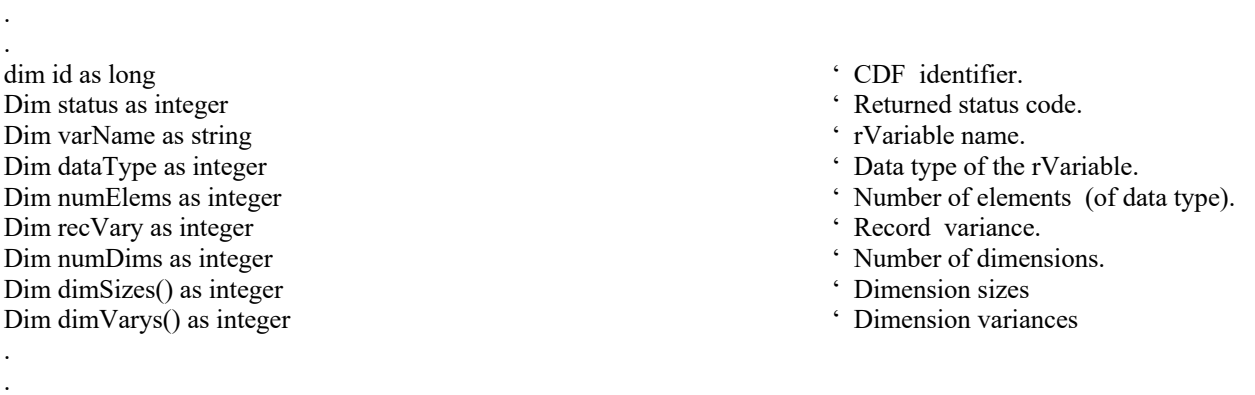

try

.

….

```
 status = CDFinquirerVar(id, CDFgetVarNum (id,"HEAT_FLUX"), varName, dataType, _
                           numElems, numDims, dimSizes, recVary, dimVarys) 
…
   ...
catch ex as Exception
  …
end try
```
# **4.3.70 CDFinquirezVar**

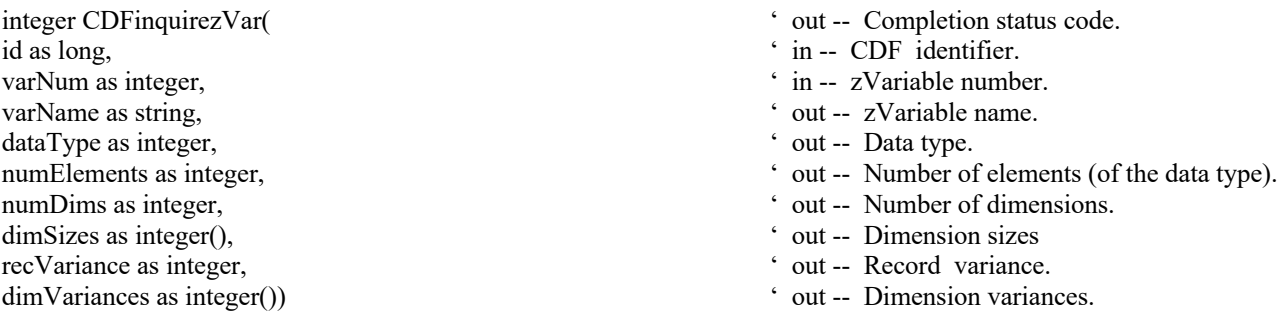

CDFinquirezVar is used to inquire about the specified zVariable. This method would normally be used before reading zVariable values (with CDFgetzVarData or CDFhyperGetzVarData) to determine the data type and number of elements of that data type.

The arguments to CDFinquirezVar are defined as follows:

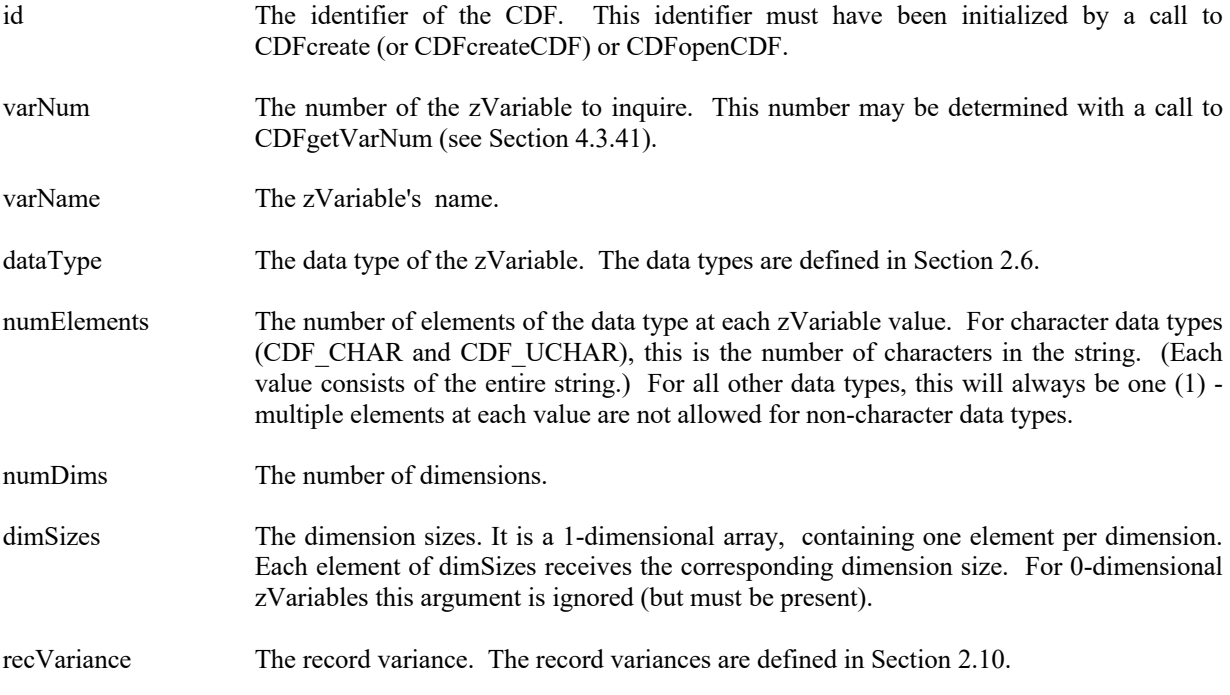

dimVariances The dimension variances. Each element of dimVariances receives the corresponding dimension variance. The dimension variances are described in Section 2.10. For 0 dimensional zVariables this argument is ignored (but a placeholder is necessary).

### **4.3.70.1. Example(s)**

.

The following example returns information about an zVariable named HEAT\_FLUX in a CDF.

```
.
.
dim id as long \angle CDF identifier.
Dim status as integer \cdot Returned status code.
Dim varName as string \cdot zVariable name.
Dim dataType as integer \blacksquare > Data type of the zVariable.
Dim numElems as integer ' Number of elements (of data type).<br>
Dim recVary as integer ' Record variance.
Dim recVary as integer
Dim numDims as integer \cdot Number of dimensions.
Dim dimSizes() as integer ' Dimension sizes<br>
Dim dimVarvs() as integer ' Dimension variances
Dim dimVarys() as integer
.
.
try 
 ….
   status = CDFinquirezVar(id, CDFgetVarNum (id,"HEAT_FLUX"), varName, dataType,
                     numElems, numDims, dimSizes, recVary, dimVarys) 
…
  ...
catch ex as Exception
  …
end try
```
# **4.3.71 CDFputrVarData**

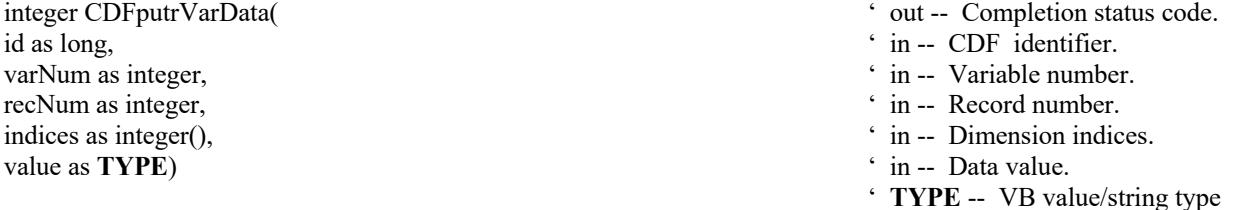

CDFputrVarData writes a single data value to the specified index, the location of the element, in the given record of the specified rVariable in a CDF.

The arguments to CDFputrVarData are defined as follows:

id The identifier of the current CDF. This identifier must have been initialized by a call to CDFcreate (or CDFcreateCDF) or CDFopenCDF.

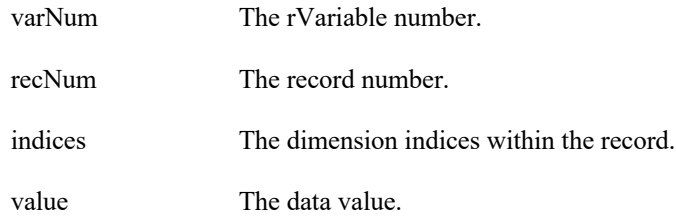

### **4.3.71.1. Example(s)**

.

The following example will write two data values, the first and the fifth element, in Record 0 from rVariable "MY\_VAR", a 2-dimensional (2 by 3), CDF\_DOUBLE type variable, in a row-major CDF. The first put operation passes the pointer of the data value, while the second operation passes the data value as an object.

```
.
.
dim id as long ' CDF identifier.<br>
Dim varNum as integer ' rVariable number.<br>
' rVariable number.
Dim varNum as integer \blacksquare<br>Dim recNum as integer \blacksquare The record number.<br>
\blacksquareDim recNum as integer
Dim indices(2) as integer <br>
Dim value as double, value 2 as double<br>
\therefore The data values.<br>
\therefore The data values.
Dim value1 as double, value2 as double
Dim status as integer.
.
try 
  ….
  varNum = CDFgetVarNum (id, "MY_VAR") 
 recNum = 0indices(0) = 0indices(1) = 0value1 = 10.1 status = CDFputrVarData (id, varNum, recNum, indices, value1) 
 indices(0) = 1indices(1) = 1value2 = 20.2 status = CDFputrVarData (id, varNum, recNum, indices, value2) 
  …
  ...
catch ex as Exception
  …
end try
```
# **4.3.72 CDFputrVarPadValue**

id as long,  $\overrightarrow{a}$  in -- CDF identifier. varNum as integer,  $\cdot$  in -- Variable number. value as **TYPE**)  $\qquad \qquad$  in -- Pad value.

- 
- 
- 
- 

- integer CDFputrVarPadValue(
' out -- Completion status code.
	-
	-
	-
	- ' **TYPE** VB value/string type

CDFputrVarPadValue specifies the pad value for the specified rVariable in a CDF. A rVariable's pad value may be specified (or respecified) at any time without affecting already written values (including where pad values were used). The Concepts chapter in the CDF User's Guide describes variable pad values.

The arguments to CDFputrVarPadValue are defined as follows:

- id The identifier of the current CDF. This identifier must have been initialized by a call to CDFcreate (or CDFcreateCDF) or CDFopenCDF.
- varNum The rVariable number.

value The pad value.

### **4.3.72.1. Example(s)**

The following example sets the pad value to –9999 for rVariable "MY\_VAR", a CDF\_INT4 type variable, and "\*\*\*\*\*" for another rVariable "MY\_VAR2", a CDF\_CHAR type with a number of elements of five (5), in a CDF.

```
.
.
.
dim id as long \bullet CDF identifier.
Dim padValue1 as integer = -9999 \cdot An integer pad value.
Dim padValue2 as string = "*****" 
<br>
\overrightarrow{A} string pad value.
.
.
try 
 ….
 status = CDFputrVarPadValue (id, CDFgetVarNum (id, "MY_VAR"), padValue1) 
 status = CDFputrVarPadValue (id, CDFgetVarNum (id, "MY_VAR2"), padValue2) 
 …
 ...
catch ex as Exception
  …
end try
```
# **4.3.73 CDFputrVarRecordData**

integer CDFputrVarRecordData(
' out -- Completion status code. id as long, ' in -- CDF identifier. varNum as integer,  $\cdot$  in -- Variable number. recNum as integer,  $\cdot$  in -- Record number. buffer as **TYPE**)  $\qquad \qquad$  in -- Record data.

- 
- 
- 
- 
- 
- ' **TYPE** -- VB value/string type (likely an
	- ' array)

CDFputrVarRecordData writes an entire record at a given record number for the specified rVariable in a CDF. The buffer should hold the entire data values for the variable. The data values in the buffer should be in the order that corresponds to the variable majority defined for the CDF.

The arguments to CDFputrVarRecordData are defined as follows:

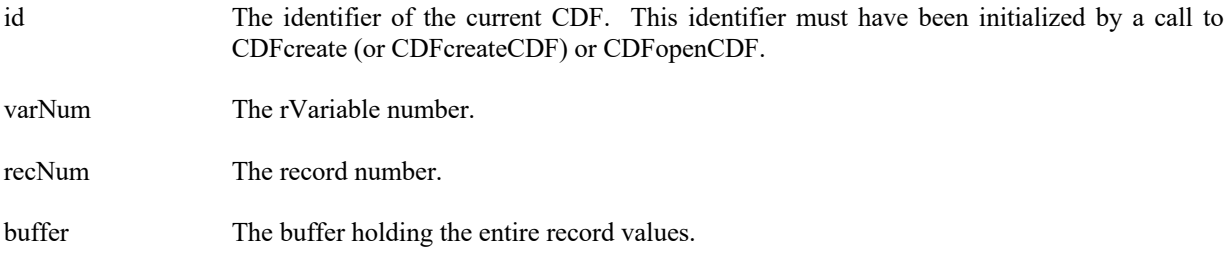

### **4.3.73.1. Example(s)**

The following example will write one full record (numbered 2) from rVariable "MY\_VAR", a 2-dimension (2 by 3), CDF\_INT4 type variable, in a CDF. The variable's dimension variances are all VARY.

```
.
.
.
dim id as long ' CDF identifier.
Dim varNum as integer \{1,2,3\}, \{4,5,6\} ' rVariable number.<br>Dim buffer(2,3) as integer = {{1,2,3}, {4,5,6}} ' The data holding buffer.
Dim buffer(2,3) as integer = {\{1,2,3\}, {4,5,6}}
.
.
try 
  ….
   varNum = CDFvarNum (id,"MY_VAR") 
   status = CDFputrVarRecordData (id, varNum, 2, buffer) 
…
 ...
catch ex as Exception
  …
end try
```
- 
- 

# **4.3.74 CDFputrVarSeqData**

id as long, ' in -- CDF identifier. varNum as integer,  $\cdot$  in -- Variable number. value as **TYPE**)  $\qquad \qquad$  in -- Data value.

- integer CDFputrVarSeqData(
' out -- Completion status code.
	-
	-
	-
	- ' **TYPE** -- VB value/string type

CDFputrVarSeqData writes one value to the specified rVariable in a CDF at the current sequential value (position) for that variable. After the write, the current sequential value is automatically incremented to the next value. Use CDFsetrVarSeqPos method to set the current sequential value (position).

The arguments to CDFputrVarSeqData are defined as follows:

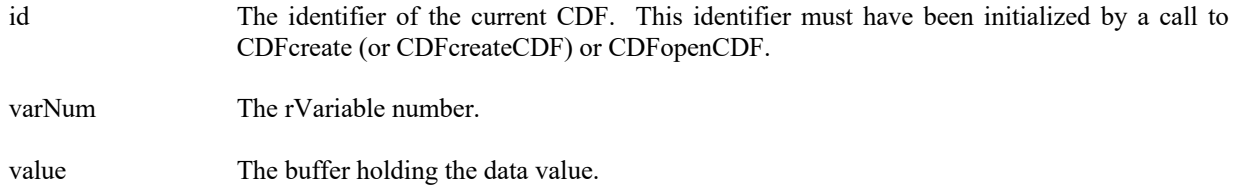

### **4.3.74.1. Example(s)**

.

The following example will write two data values starting at record number 2 from a 2-dimensional rVariable whose data type is CDF\_INT4. The first write will pass in a pointer from the data value, while the second write will pass in the data value object directly.

```
.
.
dim id as long \bullet ' CDF identifier.<br>
Dim varNum as integer \bullet ' The variable number.
Dim varNum as integer
Dim valuel as integer, value2 as integer \blacksquare The data value.
Dim indices(2) as integer \blacksquare The indices in a record.
Dim recNum as integer \blacksquare The record number.
dim status as integer
.
recNum = 2indices(0) = 1indices(1) = 2try 
  ….
 value1 = 10value2 = -20. status = CDFsetrVarSeqPos (id, varNum, recNum, indices) 
  status = CDFputrVarSeqData (id, varNum, value1) 
  status = CDFputrVarSeqData (id, varNum, value2) 
…
  ...
catch ex as Exception
  …
end try
```
- 
- 
- 
- 

# **4.3.75 CDFputzVarData**

id as long,  $\cdot$  in -- CDF identifier.<br>
varNum as integer,  $\cdot$  in -- Variable number recNum as integer,  $\cdot$  in -- Record number.

- integer CDFputzVarData(  $\cdot$  out -- Completion status code.
	-
	- ' in -- Variable number.
	-

indices as integer(),  $\cdot$  in -- Dimension indices. value as **TYPE**)  $\qquad \qquad$  in -- Data value. ' **TYPE** -- VB value/string type

CDFputzVarData writes a single data value to the specified index, the location of the element, in the given record of the specified zVariable in a CDF.

The arguments to CDFputzVarData are defined as follows:

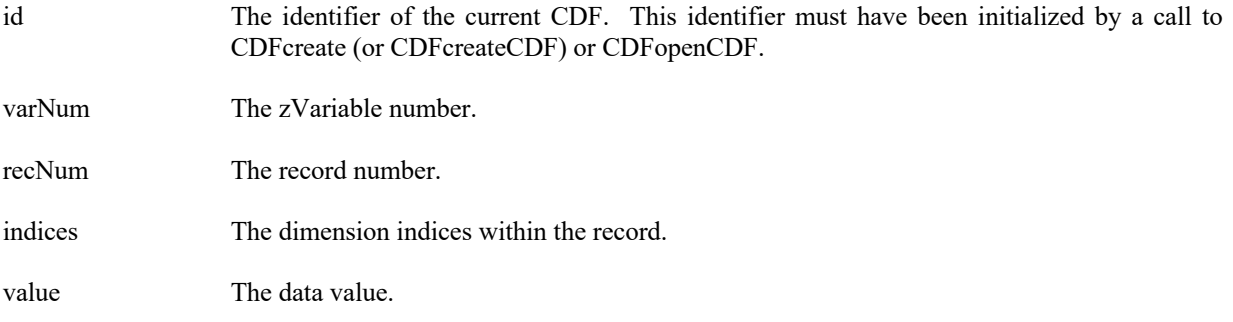

### **4.3.75.1. Example(s)**

.

The following example will write two data values, the first and the fifth element, in Record 0 from zVariable "MY\_VAR", a 2-dimensional (2 by 3), CDF\_DOUBLE type variable, in a row-major CDF. The first put operation passes the pointer of the data value, while the second operation passes the data value as an object.

```
.
.
dim id as long ' CDF identifier.<br>
dim varNum as integer ' zVariable number.<br>
' zVariable number.
dim varNum as integer
dim recNum as integer \cdot The record number.
Dim indices(2) as integer <br>
Dim value1 as double, value2 as double<br>
\therefore The dimension indices.<br>
\therefore The data values.
Dim value1 as double, value2 as double
Dim status as integer.
.
try 
  ….
  varNum = CDFgetVarNum (id, "MY_VAR") 
 recNum = 0indices(0) = 0indices(1) = 0value1 = 10.1 status = CDFputzVarData (id, varNum, recNum, indices, value1) 
 indices(0) = 1indices(1) = 1value2 = 20.2 status = CDFputzVarData (id, varNum, recNum, indices, value2) 
  …
  ...
catch ex as Exception
  …
```
- 
- 
- 
- 
- 

end try

# **4.3.76 CDFputzVarPadValue**

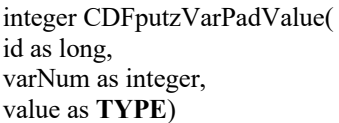

' out -- Completion status code.

- ' in -- CDF identifier.
- ' in -- Variable number.
- ' in -- Pad value.
- ' **TYPE** -- VB value/string type

CDFputzVarPadValue specifies the pad value for the specified zVariable in a CDF. A zVariable's pad value may be specified (or respecified) at any time without affecting already written values (including where pad values were used). The Concepts chapter in the CDF User's Guide describes variable pad values.

The arguments to CDFputzVarPadValue are defined as follows:

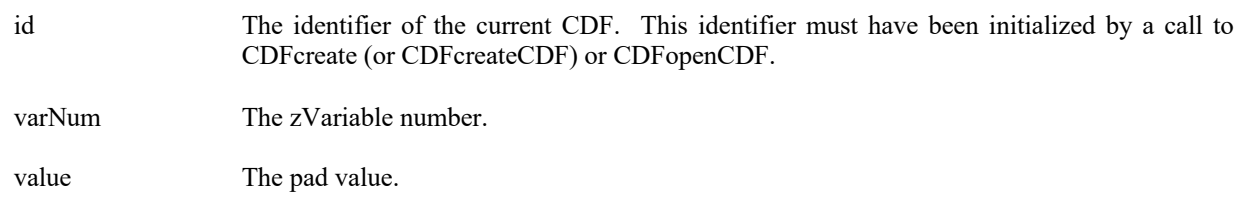

# **4.3.76.1. Example(s)**

.

The following example sets the pad value to –9999 for zVariable "MY\_VAR", a CDF\_INT4 type variable, and "\*\*\*\*\*" for another zVariable "MY\_VAR2", a CDF\_CHAR type with a number of elements of five (5), in a CDF.

```
.
.
dim id as long ' CDF identifier.
dim padValue1 as integer = -9999 <br>Dim padValue2 as string = "*****" <br>A string pad value.
Dim padValue2 as string = "*****"
Dim status as integer.
.
try 
   ….
 status = CDFputzVarPadValue (id, CDFgetVarNum (id, "MY_VAR"), padValue1) 
 status = CDFputzVarPadValue (id, CDFgetVarNum (id, "MY_VAR2"), padValue2) 
 …
 ...
catch ex as Exception
  …
end try
```
# **4.3.77 CDFputzVarRecordData**

integer CDFputzVarRecordData(
' out -- Completion status code. id as long,  $\cdot$  in -- CDF identifier. varNum as integer,  $\cdot$  in -- Variable number. recNum as integer, <br>
buffer as **TYPE**)  $\cdot$  in -- Record number.<br>  $\cdot$  in -- Record data.

- 
- 
- 
- ' in -- Record data.
- ' **TYPE** -- VB value/string type (likely an
	- ' array)

CDFputzVarRecordData writes an entire record at a given record number for the specified zVariable in a CDF. The buffer should hold the entire data values for the variable. The data values in the buffer should be in the order that corresponds to the variable majority defined for the CDF.

The arguments to CDFputzVarRecordData are defined as follows:

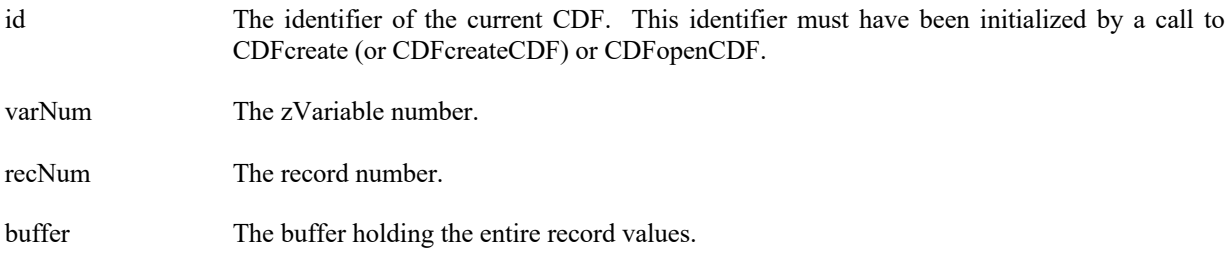

### **4.3.77.1. Example(s)**

The following example will write one full record (numbered 2) from zVariable "MY\_VAR", a 2-dimension (2 by 3), CDF\_INT4 type variable, in a CDF. The variable's dimension variances are all VARY.

```
.
.
.
dim id as long ' CDF identifier.
dim varNum as integer \{1,2,3\}, \{4,5,6\} \{2\} \{7\} \{7\} \{8\} \{8\} \{1,2,3\}, \{4,5,6\}Dim buffer(,)as integer = \{\{1,2,3\},\{4,5,6\}\}\Dim status as integer
.
try 
  ….
  varNum = CDFvarNum (id,"MY_VAR") 
  status = CDFputzVarRecordData (id, varNum, 2, buffer) 
…
 ...
catch ex as Exception
  …
end try
```
- 
- 

# **4.3.78 CDFputzVarSeqData**

id as long, ' in -- CDF identifier. varNum as integer,  $\qquad$  in -- Variable number. value as **TYPE**)  $\qquad \qquad$  in -- Data value.

integer CDFputzVarSeqData(
' out -- Completion status code.

- 
- ' **TYPE** -- VB value/string type

CDFputzVarSeqData writes one value to the specified zVariable in a CDF at the current sequential value (position) for that variable. After the write, the current sequential value is automatically incremented to the next value. Use CDFsetzVarSeqPos method to set the current sequential value (position).

The arguments to CDFputzVarSeqData are defined as follows:

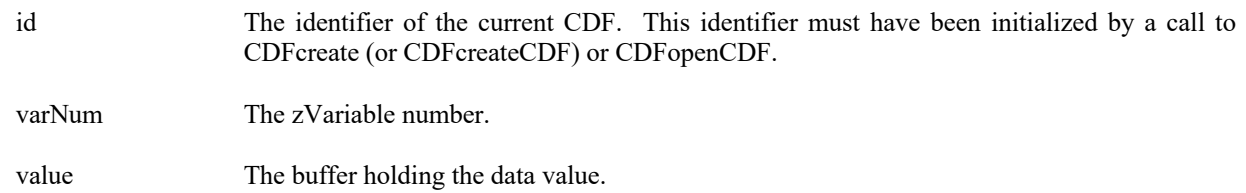

### **4.3.78.1. Example(s)**

.

The following example will write two data values starting at record number 2 from a 2-dimensional zVariable whose data type is CDF\_INT4. The first write will pass in a pointer from the data value, while the second write will pass in the data value object directly.

```
.
.
dim id as long \bullet CDF identifier.
dim varNum as integer \blacksquare The variable number.
dim value1 as integer, value2 as integer \blacksquare The data value.
Dim indices(2) as integer ' The indices in a record.
dim recNum as integer \blacksquare The record number.
Dim status as integer
.
recNum = 2indices(0) = 1indices(1) = 2try 
 ….
value1 = 10value2 = -20.
 status = CDFsetzVarSeqPos (id, varNum, recNum, indices) 
 status = CDFputzVarSeqData (id, varNum, value1) 
 status = CDFputzVarSeqData (id, varNum, value2) 
…
 ...
catch ex as Exception
  …
end try
```
- 
- 
- 
- 
- 

# **4.3.79 CDFrenamerVar**

id as long,  $\cdot$  in -- CDF identifier. varNum as integer,<br>
varName as string)<br>
' in -- rVariable number.<br>
' in -- New name. varName as string)

integer CDFrenamerVar(
' out -- Completion status code.

CDFrenamerVar is used to rename an existing rVariable. A variable (rVariable or zVariable) with the same name must not already exist in the CDF.

The arguments to CDFrenamerVar are defined as follows:

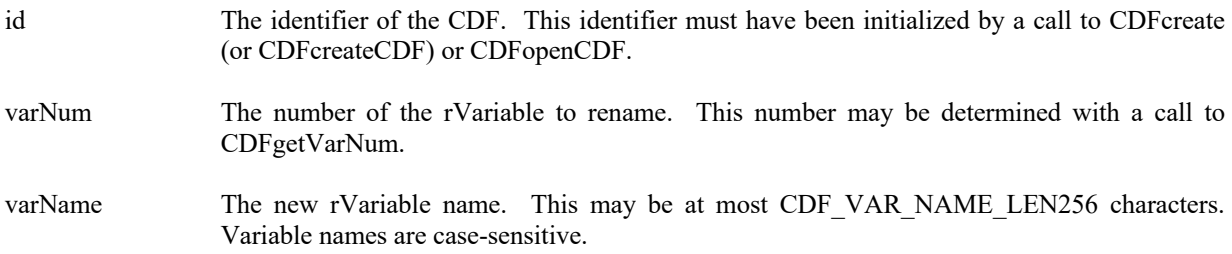

### **4.3.79.1. Example(s)**

.

In the following example the rVariable named TEMPERATURE is renamed to TMP (if it exists). Note that if CDFgetVarNum returns a value less than zero (0) then that value is not an rVariable number but rather an error code.

```
.
.
dim id as long ' CDF identifier.
dim status as integer ' Returned status code.<br>
Solution as integer ' Returned status code.<br>
The variable number.<br>
Solution as integer ' zVariable number.
dim varNum as integer
.
.
try 
  ….
  varNum = CDFgetVarNum (id, "TEMPERATURE") 
  status = CDFrenamerVar (id, varNum, "TMP") 
  …
 ...
catch ex as Exception
  …
end try
```
- 
- 
- 

# **4.3.80 CDFrenamezVar**

id as long, ' in -- CDF identifier. varName as string)  $\cdot$  in -- New name.

integer CDFrenamezVar(  $\cdot$  out -- Completion status code. varNum as integer,  $\cdot$  in -- zVariable number.

CDFrenamezVar is used to rename an existing zVariable. A variable (rVariable or zVariable) with the same name must not already exist in the CDF.

The arguments to CDFrenamezVar are defined as follows:

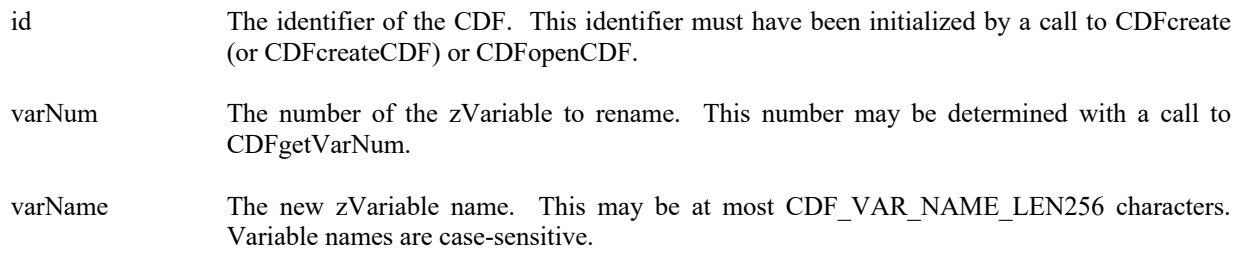

### **4.3.80.1. Example(s)**

.

In the following example the zVariable named TEMPERATURE is renamed to TMP (if it exists). Note that if CDFgetVarNum returns a value less than zero (0) then that value is not an zVariable number but rather an error code.

```
.
.
dim id as long \angle CDF identifier.
dim status as integer ' Returned status code.
dim varNum as integer \cdot zVariable number.
.
.
try 
 ….
 varNum = CDFgetVarNum (id, "TEMPERATURE") 
 status = CDFrenamezVar (id, varNum, "TMP") 
 …
 ...
catch ex as Exception
  …
end try
```
- 
- 
- 

### **4.3.81 CDFsetrVarAllocBlockRecords**

integer CDFsetrVarAllocBlockRecords( ' out -- Completion status code. id as long, ' in -- CDF identifier.

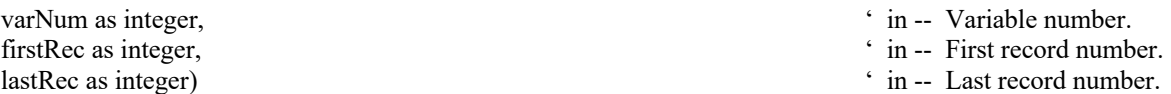

CDFsetrVarAllocBlockRecords specifies a range of records to be allocated (not written) for the specified rVariable in a CDF. This operation is only applicable to uncompressed rVariable in single-file CDFs. Refer to the CDF User's Guide for the descriptions of allocating variable records.

The arguments to CDFsetrVarAllocBlockRecords are defined as follows:

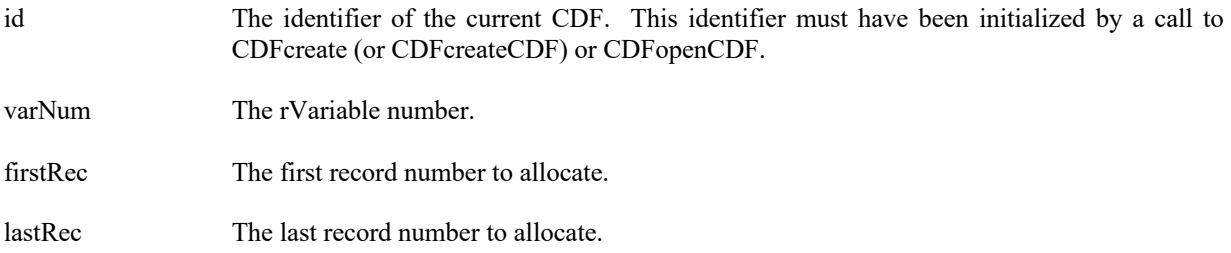

### **4.3.81.1. Example(s)**

The following example allocates 10 records, from record numbered 10 to 19, for rVariable "MY\_VAR" in a CDF.

```
.
.
.
dim id as long<br>dim firstRec as integer, lastRec as integer<br>the first/last record numbers.<br>The first/last record numbers.
dim firstRec as integer, lastRec as integer
Dim status as integer.
.
firstRec = 10lastRec = 19try 
  ….
  status = CDFsetrVarAllocBlockRecords (id, CDFgetVarNum (id, "MY_VAR"), firstRec, lastRec) 
  …
  ...
catch ex as Exception
  …
end try
```
# **4.3.82 CDFsetrVarAllocRecords**

id as long,  $\angle$  in -- CDF identifier. varNum as integer,  $\cdot$  in -- Variable number. numRecs as integer)  $\cdot$  in -- Number of records.

integer CDFsetrVarAllocRecords(
' out -- Completion status code.

- 
- 
- 

CDFsetrVarAllocRecords specifies a number of records to be allocated (not written) for the specified rVariable in a CDF. The records are allocated beginning at record number zero (0). This operation is only applicable to uncompressed rVariable in single-file CDFs. Refer to the CDF User's Guide for the descriptions of allocating variable records.

The arguments to CDFsetrVarAllocRecords are defined as follows:

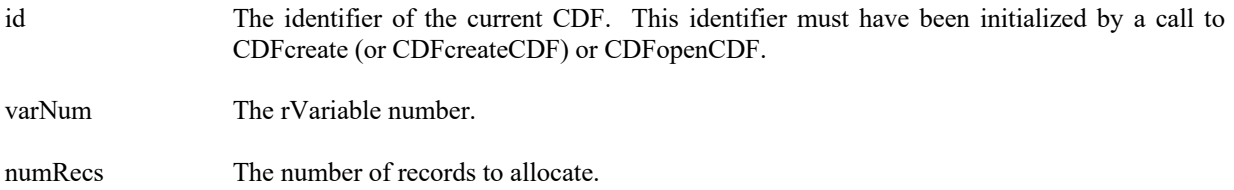

### **4.3.82.1. Example(s)**

.

The following example allocates 100 records, from record numbered 0 to 99, for rVariable "MY\_VAR" in a CDF.

```
.
.
dim id as long \bullet CDF identifier.
dim numRecs as integer \blacksquare The number of records.
dim status as integer
.
numRecs = 100try 
 ….
 status = CDFsetrVarAllocRecords (id, CDFgetVarNum (id, "MY_VAR"), numRecs) 
 …
 ...
catch ex as Exception
  …
end try
```
# **4.3.83 CDFsetrVarBlockingFactor**

integer CDFsetrVarBlockingFactor(
' out -- Completion status code. id as long,  $\angle$  in -- CDF identifier. varNum as integer,  $\cdot$  in -- Variable number. bf as integer)  $\cdot$  in -- Blocking factor.

- -
- 

CDFsetrVarBlockingFactor specifies the blocking factor (number of records allocated) for the specified rVariable in a CDF. Refer to the CDF User's Guide for a description of the blocking factor.

The arguments to CDFsetrVarBlockingFactor are defined as follows:

id The identifier of the current CDF. This identifier must have been initialized by a call to CDFcreate (or CDFcreateCDF) or CDFopenCDF.

varNum The rVariable number.

bf The blocking factor. A value of zero (0) indicates that the default blocking factor is being used.

### **4.3.83.1. Example(s)**

.

The following example sets the blocking factor to 100 records for rVariable "MY\_VAR" in a CDF.

```
.
.
dim id as long ' CDF identifier.
Dim bf as integer ' The blocking factor.
dim status as integer
.
bf = 100try 
 ….
 status = CDFsetrVarBlockingFactor (id, CDFgetVarNum (id, "MY_VAR"), bf) 
 …
 ...
catch ex as Exception
  …
end try
```
# **4.3.84 CDFsetrVarCacheSize**

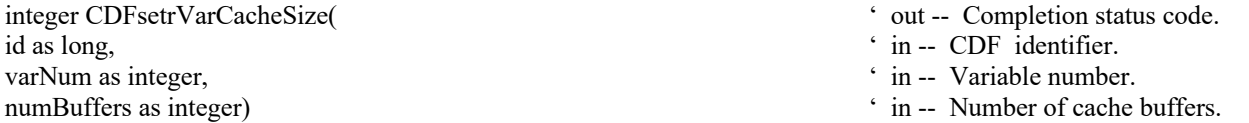

CDFsetrVarCacheSize specifies the number of cache buffers being for the rVariable in a CDF. This operation is not applicable to a single-file CDF. Refer to the CDF User's Guide for description about caching scheme used by the CDF library.

The arguments to CDFsetrVarCacheSize are defined as follows:

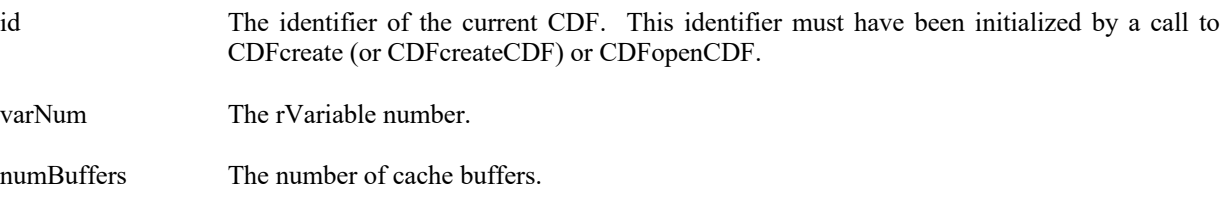

### **4.3.84.1. Example(s)**

.

The following example sets the number of cache buffers to 10 for rVariable "MY\_VAR" in a CDF.

```
.
.
dim id as long ' CDF identifier.
Dim numBuffers as integer \cdot The number of cache buffers.
dim status as integer
.
numBuffers = 10 
try 
 ….
 status = CDFsetrVarCacheSize (id, CDFgetVarNum (id, "MY_VAR"), numBuffers) 
 …
 ...
catch ex as Exception
  …
end try
```
# **4.3.85 CDFsetrVarCompression**

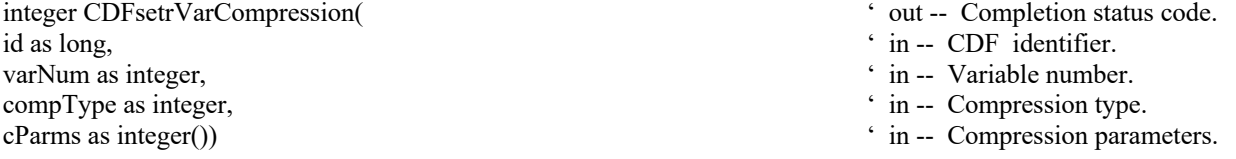

CDFsetrVarCompression specifies the compression type/parameters for the specified rVariable in a CDF. Refer to Section 2.11 for a description of the CDF supported compression types/parameters.

The arguments to CDFsetrVarCompression are defined as follows:

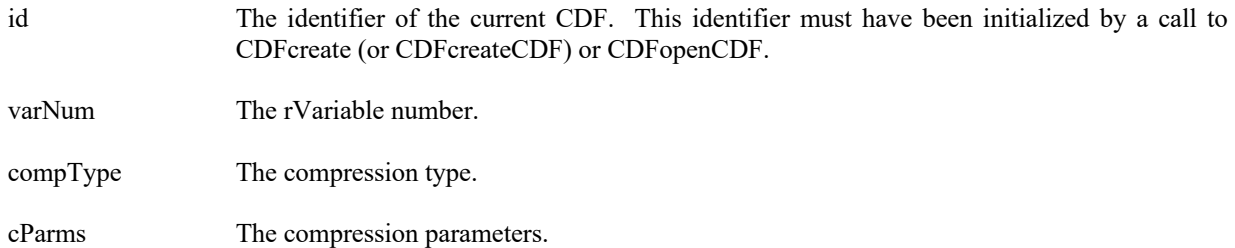

### **4.3.85.1. Example(s)**

.

The following example sets the compression to GZIP.6 for rVariable "MY\_VAR" in a CDF.

```
.
dim id as long \bullet CDF identifier.
Dim compType as integer ' The compression type.
Dim cParms(1) as integer \blacksquare The compression parameters.
dim status as integer
.
compType = GZIP_COMPRESSION 
c\text{Parms}(0) = 6try 
 ….
 status = CDFsetrVarCompression (id, CDFgetVarNum (id, "MY_VAR"), compType, cParms) 
 …
 ...
catch ex as Exception
 …
end try
```
# **4.3.86 CDFsetrVarDataSpec**

.

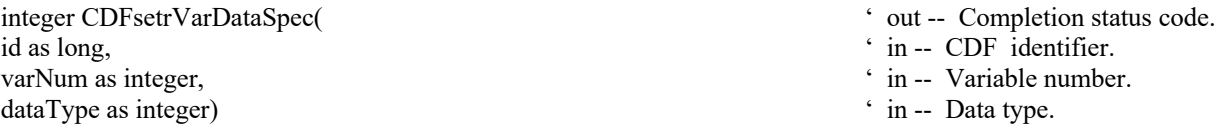

CDFsetrVarDataSpec respecifies the data type of the specified rVariable in a CDF. The variable's data type cannot be changed if the new data type is not equivalent (type having a different data size) to the old data type and any values (including the pad value) have been written. Data specifications are considered equivalent if the data types are equivalent. Refer to the CDF User's Guide for equivalent data types.

The arguments to CDFsetrVarDataSpec are defined as follows:

id The identifier of the current CDF. This identifier must have been initialized by a call to CDFcreate (or CDFcreateCDF) or CDFopenCDF.

varNum The rVariable number.

dataType The new data type.

### **4.3.86.1. Example(s)**

. . .

The following example respecifies the data type to CDF\_INT2 (from its original CDF\_UINT2) for rVariable "MY\_VAR" in a CDF.

```
dim id as long ' CDF identifier.
Dim dataType as integer \cdot The data type.
Dim status as integer.
.
dataType = CDF INT2
try 
 ….
 status = CDFsetrVarDataSpec (id, CDFgetVarNum (id, "MY_VAR"), dataType) 
 …
 ...
catch ex as Exception
  …
end try
```
# **4.3.87 CDFsetrVarDimVariances**

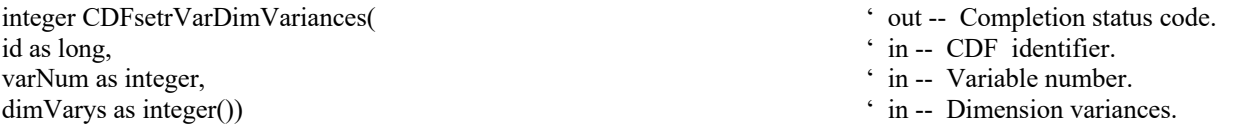

CDFsetrVarDimVariances respecifies the dimension variances of the specified rVariable in a CDF. For 0-dimensional rVariable, this operation is not applicable. The dimension variances are described in Section 2.10.

The arguments to CDFsetrVarDimVariances are defined as follows:

id The identifier of the current CDF. This identifier must have been initialized by a call to CDFcreate (or CDFcreateCDF) or CDFopenCDF. varNum The rVariable number. dimVarys The dimension variances.

#### **4.3.87.1. Example(s)**

The following example resets the dimension variances to true (VARY) and true (VARY) for rVariable "MY\_VAR", a 2-dimensional variable, in a CDF.

. . . dim id as long ' CDF identifier.<br>
dim varNum as integer ' rVariable number.<br>
' rVariable number. dim varNum as integer<br>Dim dimVarys() as integer = {VARY, VARY}<br>
' The dimension variances. Dim dimVarys() as integer =  $\{VARY, VARY\}$ dim status as integer . try ….

```
 varNum = CDFgetVarNum (id, "MY_VAR")
```

```
 status = CDFsetrVarDimVariances (id, varNum, dimVarys) 
  …
  ...
catch ex as Exception
  …
end try
```
# **4.3.88 CDFsetrVarInitialRecs**

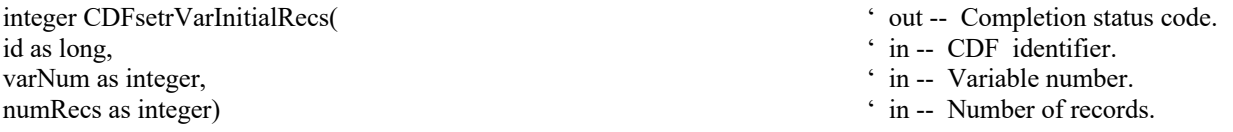

CDFsetrVarInitialRecs specifies a number of records to initially write to the specified rVariable in a CDF. The records are written beginning at record number 0 (zero). This may be specified only once per rVariable and before any other records have been written to that rVariable. If a pad value has not yet been specified, the default is used (see the Concepts chapter in the CDF User's Guide). If a pad value has been explicitly specified, that value is written to the records. The Concepts chapter in the CDF User's Guide describes initial records.

The arguments to CDFsetrVarInitialRecs are defined as follows:

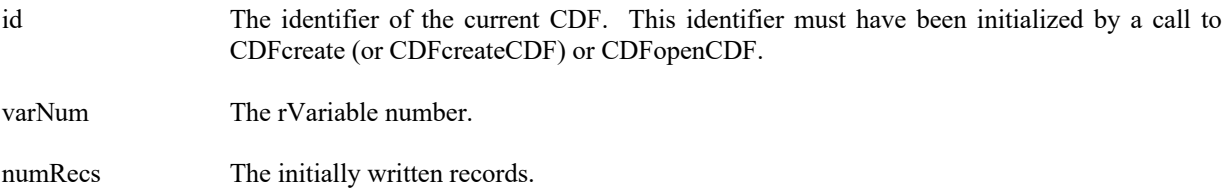

### **4.3.88.1. Example(s)**

The following example writes the initial 100 records to rVariable "MY\_VAR" in a CDF.

```
.
.
..
dim id as long \bullet CDF identifier.
dim varNum as integer \cdot rVariable number.
dim numRecs as integer \blacksquare The number of records.
Dim status as integer.
.
try 
  …
 varNum = CDFgetVarNum (id, "MY_VAR") 
numRecs = 100 status = CDFsetrVarInitialRecs (id, varNum, numRecs) 
 …
 ...
catch ex as Exception
  …
```
- 
- 
- 

end try

# **4.3.89 CDFsetrVarRecVariance**

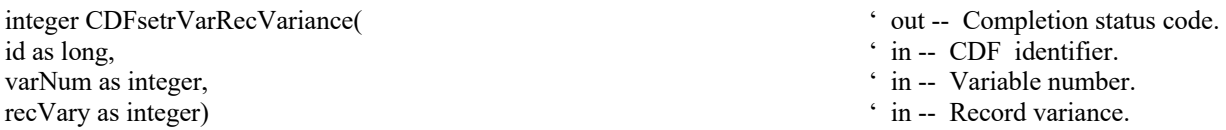

CDFsetrVarRecVariance specifies the record variance of the specified rVariable in a CDF. The record variances are described in Section 2.10.

The arguments to CDFsetrVarRecVariance are defined as follows:

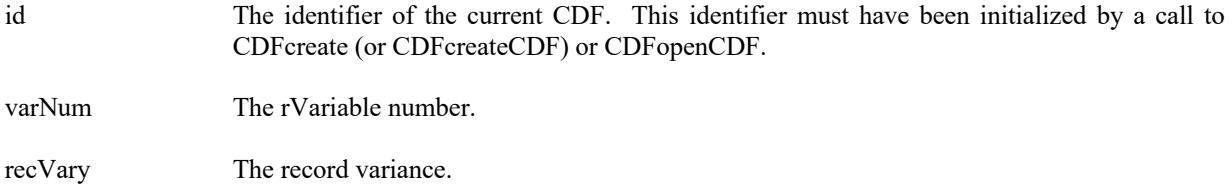

### **4.3.89.1. Example(s)**

The following example sets the record variance to VARY (from NOVARY) for rVariable "MY\_VAR" in a CDF.

```
.
.
.
dim id as long ' CDF identifier.
dim recVary as integer ' The record variance.
Dim status as integer.
.
recVary = VARY 
try 
  ….
  status = CDFsetrVarRecVariance (id, CDFgetVarNum (id, "MY_VAR"), recVary) 
  …
  ...
catch ex as Exception
  …
end try
```
# **4.3.90 CDFsetrVarReservePercent**

```
integer CDFsetrVarReservePercent(
' out -- Completion status code.
```
id as long, ' in -- CDF identifier. varNum as integer,<br>
percent as integer)<br>  $\sin - \text{Reserve }$  percentage in the set of the set of the set of the set of the set of the set of the set of the set of the set of the set of the set of the set of the set of the set of ' in -- Reserve percentage.

CDFsetrVarReservePercent specifies the compression reserve percentage being used for the specified rVariable in a CDF. This operation only applies to compressed rVariables. Refer to the CDF User's Guide for a description of the reserve scheme used by the CDF library.

The arguments to CDFsetrVarReservePercent are defined as follows:

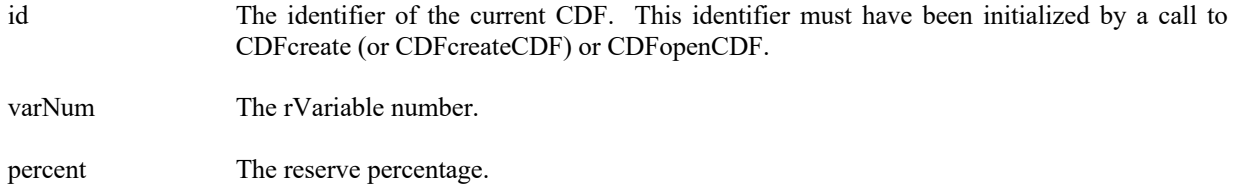

#### **4.3.90.1. Example(s)**

.

The following example sets the reserve percentage to 10 for rVariable "MY\_VAR" in a CDF.

```
.
.
dim id as long \cdot CDF identifier.
dim percent as integer \cdot The reserve percentage.
Dim status as integer.
.
percent = 10try 
  ….
 status = CDFsetrVarReservePercent (id, CDFgetVarNum (id, "MY_VAR"), percent) 
 …
 ...
catch ex as Exception
  …
end try
.
```
# **4.3.91 CDFsetrVarsCacheSize**

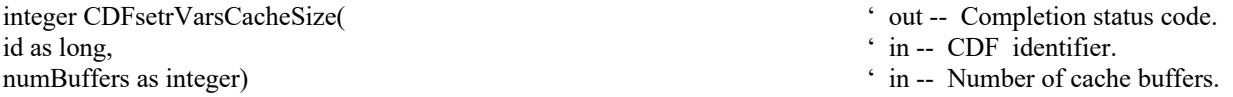

CDFsetrVarsCacheSize specifies the number of cache buffers to be used for all of the rVariable files in a CDF. This operation is not applicable to a single-file CDF. The Concepts chapter in the CDF User's Guide describes the caching scheme used by the CDF library.

The arguments to CDFsetrVarsCacheSize are defined as follows:

id The identifier of the current CDF. This identifier must have been initialized by a call to CDFcreate (or CDFcreateCDF) or CDFopenCDF.

numBuffers The number of buffers.

### **4.3.91.1. Example(s)**

The following example sets the number of cache buffers to 10 for all rVariables in a CDF.

```
.
.
.
dim id as long \bullet CDF identifier.
dim numBuffers as integer \blacksquare The number of cache buffers.
Dim status as integer.
.
numBuffers = 10 
try 
  ….
 status = CDFsetrVarsCacheSize (id, numBuffers) 
 …
 ...
catch ex as Exception
  …
end try
```
# **4.3.92 CDFsetrVarSeqPos**

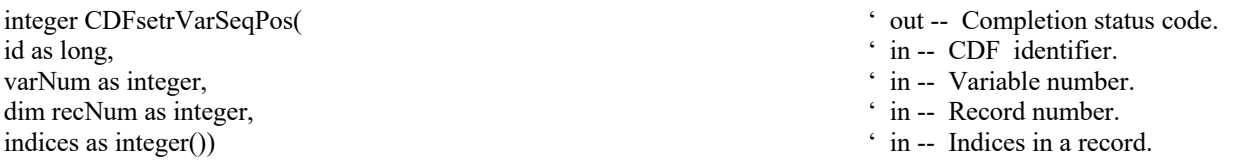

CDFsetrVarSeqPos specifies the current sequential value (position) for sequential access for the specified rVariable in a CDF. Note that a current sequential value is maintained for each rVariable individually. Use CDFgetrVarSeqPos method to get the current sequential value.

The arguments to CDFsetrVarSeqPos are defined as follows:

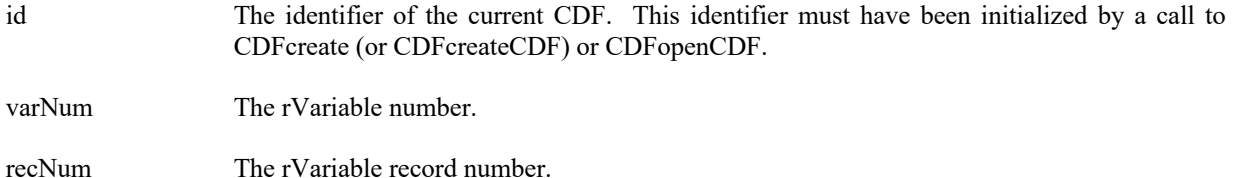

indices The dimension indices. Each element of indices receives the corresponding dimension index. For 0-dimensional rVariable, this argument is ignored, but must be presented.

### **4.3.92.1. Example(s)**

.

The following example sets the current sequential value to the first value element in record number 2 for a rVariable, a 2-dimensional variable, in a CDF.

```
.
.
dim id as long ' CDF identifier.
Dim varNum as integer \ddot{\text{cm}} The variable number.<br>
\ddot{\text{cm}} The variable number.<br>
\ddot{\text{cm}} The record number.
dim recNum as integer \blacksquare The record number of \blacksquare The record number of \blacksquare The indices.
Dim indices(2) as integer
.
.
recNum = 2indices(0) = 0indices(1) = 0try 
  status = CDFsetrVarSeqPos (id, varNum, recNum, indices) 
…
  ...
catch ex as Exception
  …
end try
```
- 
- 
- 
- 

# **4.3.93 CDFsetrVarSparseRecords**

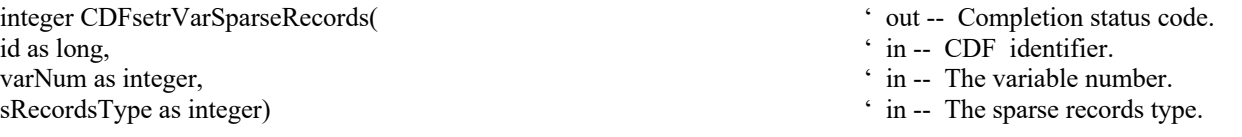

CDFsetrVarSparseRecords specifies the sparse records type of the specified rVariable in a CDF. Refer to Section 2.12.1 for the description of sparse records.

The arguments to CDFsetrVarSparseRecords are defined as follows:

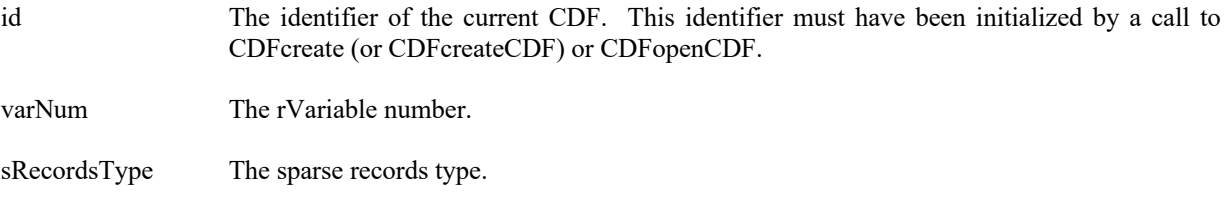

#### **4.3.93.1. Example(s)**

The following example sets the sparse records type to PAD\_SPARSERECORDS from its original type for rVariable "MY\_VAR" in a CDF.

```
.
.
.
dim id as long ' CDF identifier.
dim sRecordsType as integer \blacksquare The sparse records type.
Dim status as integer.
.
sRecordsType = PAD_ SPARSERECORDS 
try 
 status = CDFsetrVarSparseRecords (id, CDFgetVarNum (id, "MY_VAR"), sRecordsType) 
 …
 ...
catch ex as Exception
  …
end try
```
# **4.3.94 CDFsetzVarAllocBlockRecords**

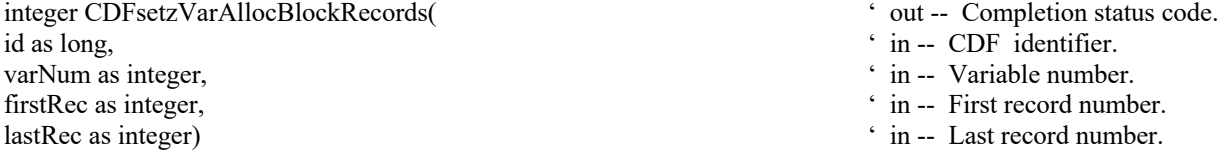

CDFsetzVarAllocBlockRecords specifies a range of records to be allocated (not written) for the specified zVariable in a CDF. This operation is only applicable to uncompressed zVariable in single-file CDFs. Refer to the CDF User's Guide for the descriptions of allocating variable records.

The arguments to CDFsetzVarAllocBlockRecords are defined as follows:

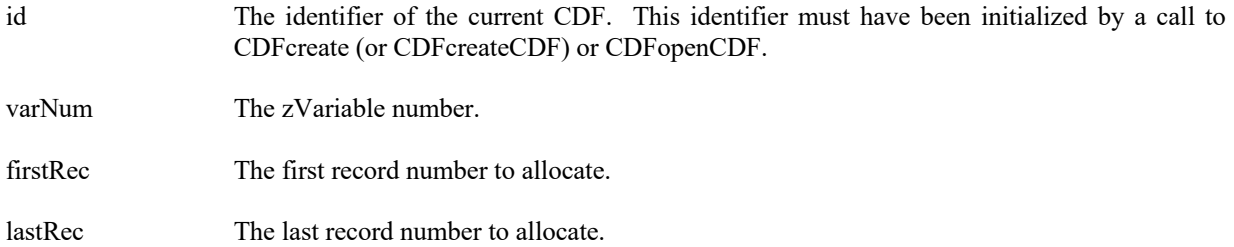

#### **4.3.94.1. Example(s)**

The following example allocates 10 records, from record numbered 10 to 19, for zVariable "MY\_VAR" in a CDF.

```
.
.
dim id as long<br>dim firstRec as integer, lastRec as integer<br>\cdot The first/last record numbers.<br>The first/last record numbers.
dim firstRec as integer, lastRec as integer
dim status as integer
.
firstRec = 10lastRec = 19try 
  ….
  status = CDFsetzVarAllocBlockRecords (id, CDFgetVarNum (id, "MY_VAR"), firstRec, lastRec) 
  …
 ...
catch ex as Exception
  …
end try
```
# **4.3.95 CDFsetzVarAllocRecords**

.

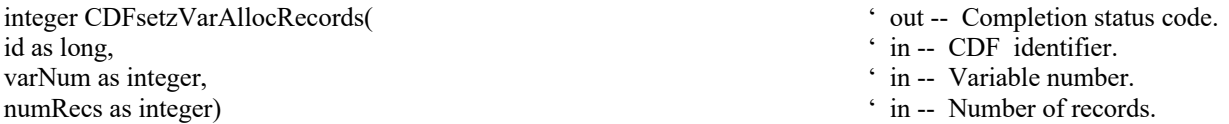

CDFsetzVarAllocRecords specifies a number of records to be allocated (not written) for the specified zVariable in a CDF. The records are allocated beginning at record number zero (0). This operation is only applicable to uncompressed zVariable in single-file CDFs. Refer to the CDF User's Guide for the descriptions of allocating variable records.

The arguments to CDFsetzVarAllocRecords are defined as follows:

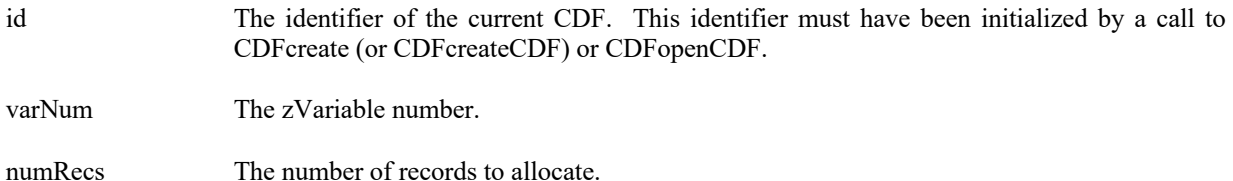

### **4.3.95.1. Example(s)**

. .

.

The following example allocates 100 records, from record numbered 0 to 99, for zVariable "MY\_VAR" in a CDF.

. dim id as long  $\bullet$  ' CDF identifier.<br>
Dim numRecs as integer  $\bullet$  ' The number of records. Dim numRecs as integer Dim status as integer.

```
numRecs = 100try 
  ….
  status = CDFsetzVarAllocRecords (id, CDFgetVarNum (id, "MY_VAR"), numRecs) 
  …
  ...
catch ex as Exception
  …
end try
```
# **4.3.96 CDFsetzVarBlockingFactor**

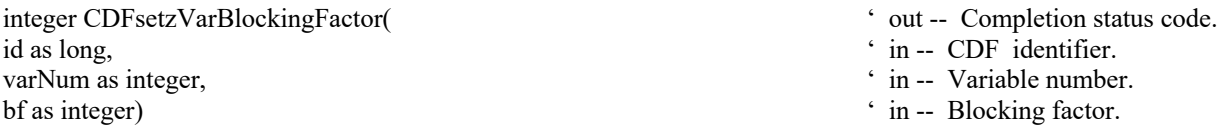

CDFsetzVarBlockingFactor specifies the blocking factor (number of records allocated) for the specified zVariable in a CDF. Refer to the CDF User's Guide for a description of the blocking factor.

The arguments to CDFsetzVarBlockingFactor are defined as follows:

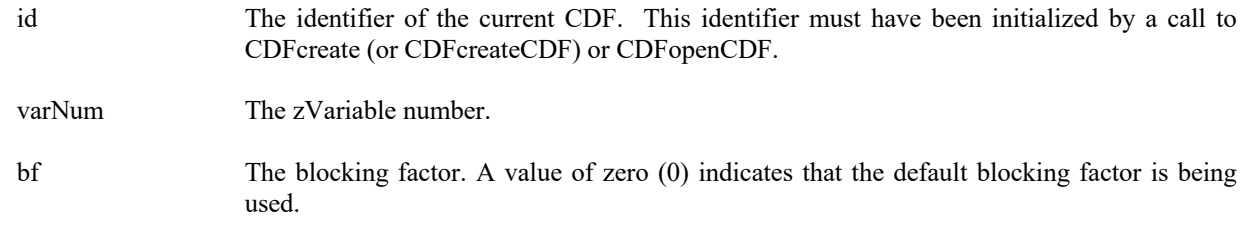

### **4.3.96.1. Example(s)**

.

The following example sets the blocking factor to 100 records for zVariable "MY\_VAR" in a CDF.

```
.
.
dim id as long ' CDF identifier.
Dim bf as integer ' The blocking factor.
Dim status as integer.
.
bf = 100try 
 ….
 status = CDFsetzVarBlockingFactor (id, CDFgetVarNum (id, "MY_VAR"), bf) 
 …
 ...
catch ex as Exception
  …
```
end try

# **4.3.97 CDFsetzVarCacheSize**

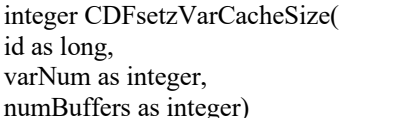

' out -- Completion status code. ' in -- CDF identifier.

- ' in -- Variable number.
- $r_{\text{ger}}$ )  $\cdot$  in -- Number of cache buffers.

CDFsetzVarCacheSize specifies the number of cache buffers being for the zVariable in a CDF. This operation is not applicable to a single-file CDF. Refer to the CDF User's Guide for description about caching scheme used by the CDF library.

The arguments to CDFsetzVarCacheSize are defined as follows:

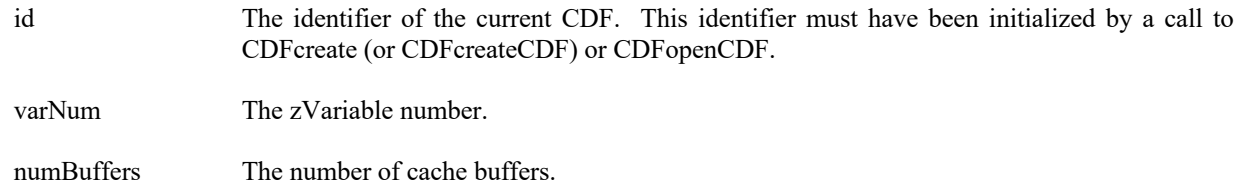

### **4.3.97.1. Example(s)**

.

The following example sets the number of cache buffers to 10 for zVariable "MY\_VAR" in a CDF.

```
.
.
dim id as long ' CDF identifier.
Dim numBuffers as integer \blacksquare The number of cache buffers.
Dim status as integer.
.
numBuffers = 10 
try 
 ….
 status = CDFsetzVarCacheSize (id, CDFgetVarNum (id, "MY_VAR"), numBuffers) 
 …
 ...
catch ex as Exception
  …
end try
```
# **4.3.98 CDFsetzVarCompression**

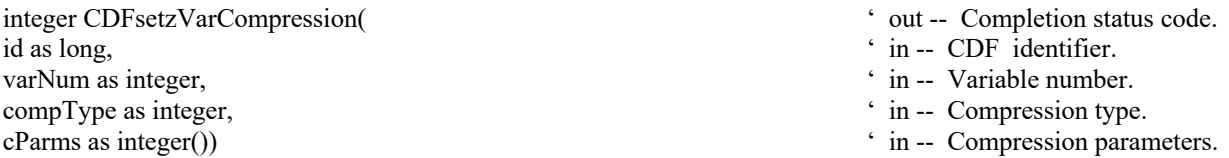

CDFsetzVarCompression specifies the compression type/parameters for the specified zVariable in a CDF. Refer to Section 2.11 for a description of the CDF supported compression types/parameters.

The arguments to CDFsetzVarCompression are defined as follows:

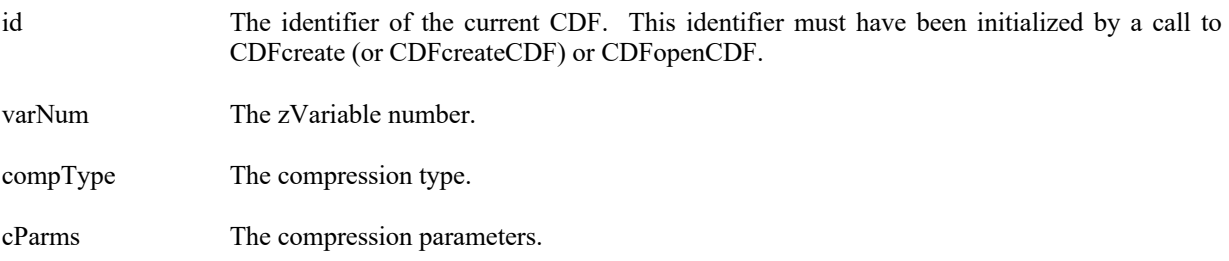

### **4.3.98.1. Example(s)**

.

The following example sets the compression to GZIP.6 for zVariable "MY\_VAR" in a CDF.

```
.
.
dim id as long ' CDF identifier.<br>
Dim compType as integer ' The compression
                                                              ' The compression type.
Dim cParms(1) as integer ' The compression parameters.
.
.
compType = GZIP_COMPRESSION 
cParms(0) = 6try 
  ….
  status = CDFsetzVarCompression (id, CDFgetVarNum (id, "MY_VAR"), compType, cParms) 
  …
  ...
catch ex as Exception
  …
end try
```
# **4.3.99 CDFsetzVarDataSpec**

integer CDFsetzVarDataSpec(
' out -- Completion status code. id as long, ' in -- CDF identifier. varNum as integer,  $\cdot$  in -- Variable number. dataType as integer)  $\qquad \qquad$  in -- Data type.

- 
- 
- 
- 

CDFsetzVarDataSpec respecifies the data type of the specified zVariable in a CDF. The variable's data type cannot be changed if the new data type is not equivalent (type having a different data size) to the old data type and any values (including the pad value) have been written. Data specifications are considered equivalent if the data types are equivalent. Refer to the CDF User's Guide for equivalent data types.

The arguments to CDFsetzVarDataSpec are defined as follows:

id The identifier of the current CDF. This identifier must have been initialized by a call to CDFcreate (or CDFcreateCDF) or CDFopenCDF.

varNum The zVariable number.

dataType The new data type.

### **4.3.99.1. Example(s)**

. .

The following example respecifies the data type to CDF\_INT2 (from its original CDF\_UINT2) for zVariable "MY\_VAR" in a CDF.

```
.
dim id as long \bullet CDF identifier.
Dim dataType as integer \cdot The data type.
Dim status. as integer
.
dataType = CDF INT2
try 
 ….
 status = CDFsetzVarDataSpec (id, CDFgetVarNum (id, "MY_VAR"), dataType) 
 …
 ...
catch ex as Exception
  …
end try
```
# **4.3.100 CDFsetzVarDimVariances**

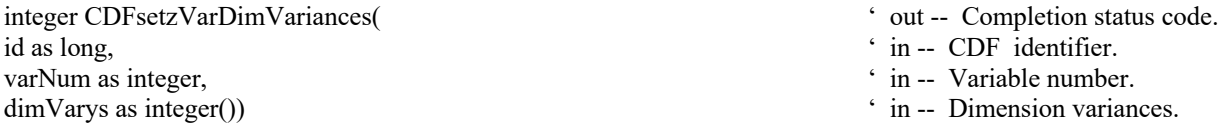

CDFsetzVarDimVariances respecifies the dimension variances of the specified zVariable in a CDF. For 0-dimensional zVariable, this operation is not applicable. The dimension variances are described in Section 2.10.

The arguments to CDFsetzVarDimVariances are defined as follows:

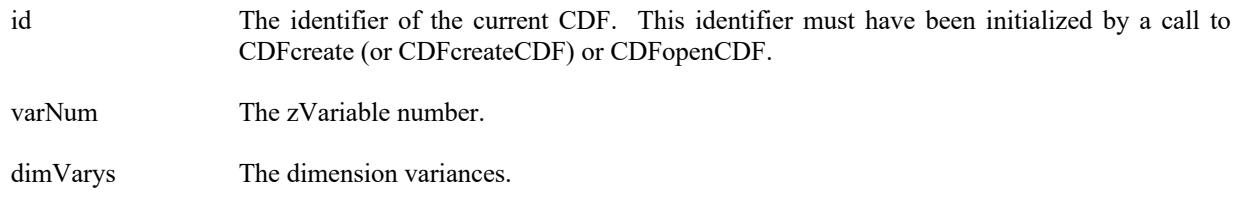

#### **4.3.100.1. Example(s)**

The following example resets the dimension variances to true (VARY) and true (VARY) for zVariable "MY\_VAR", a 2-dimensional variable, in a CDF.

```
.
.
.
dim id as long ' CDF identifier.
dim varNum as integer \gamma is a variable number.<br>
Dim dim Varys() as integer = {VARY, VARY} \gamma and \gamma arises.
Dim dimVarys()as integer = \{VARY, VARY\}Dim status as integer
.
.
try 
  ….
  varNum = CDFgetVarNum (id, "MY_VAR") 
  status = CDFsetzVarDimVariances (id, varNum, dimVarys) 
  …
  ...
catch ex as Exception
  …
end try
```
# **4.3.101 CDFsetzVarInitialRecs**

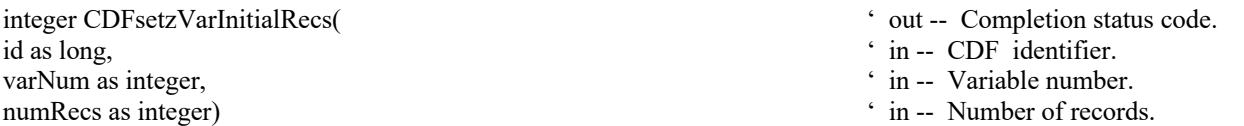

CDFsetzVarInitialRecs specifies a number of records to initially write to the specified zVariable in a CDF. The records are written beginning at record number 0 (zero). This may be specified only once per zVariable and before any other records have been written to that zVariable. If a pad value has not yet been specified, the default is used (see the Concepts chapter in the CDF User's Guide). If a pad value has been explicitly specified, that value is written to the records. The Concepts chapter in the CDF User's Guide describes initial records.

The arguments to CDFsetzVarInitialRecs are defined as follows:

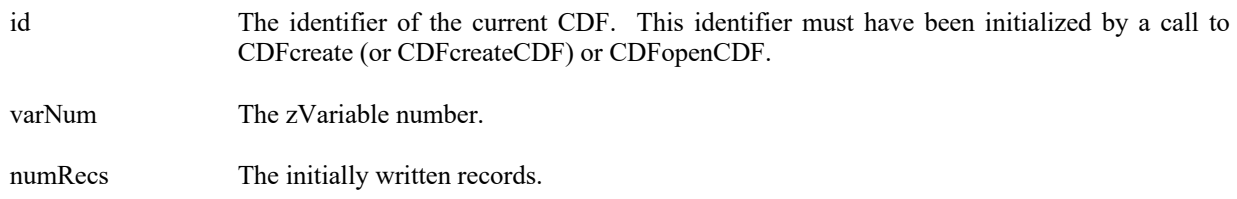

### **4.3.101.1. Example(s)**

.

The following example writes the initial 100 records to zVariable "MY\_VAR" in a CDF.

```
.
..
dim id as long<br>dim varNum as integer<br>\angle zVariable number.<br>\angle zVariable number.
dim varNum as integer
Dim numRecs as integer \cdot The number of records.
dim status as integer
.
try 
  …
  varNum = CDFgetVarNum (id, "MY_VAR") 
 numRecs = 100 status = CDFsetzVarInitialRecs (id, varNum, numRecs) 
  …
  ...
catch ex as Exception
  …
end try
```
# **4.3.102 CDFsetzVarRecVariance**

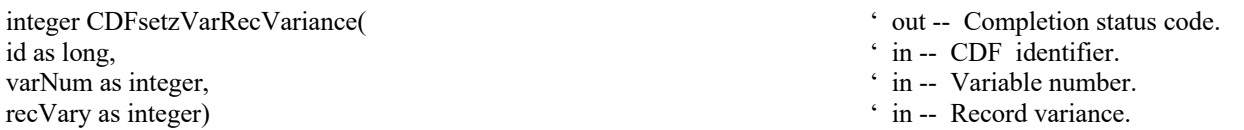

CDFsetzVarRecVariance specifies the record variance of the specified zVariable in a CDF. The record variances are described in Section 2.10.

The arguments to CDFsetzVarRecVariance are defined as follows:

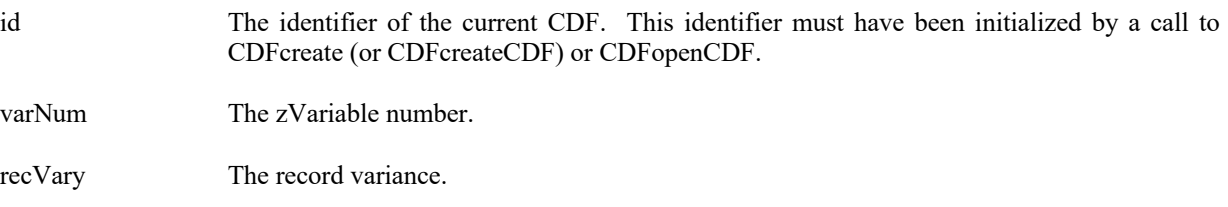

### **4.3.102.1. Example(s)**

The following example sets the record variance to VARY (from NOVARY) for zVariable "MY\_VAR" in a CDF.

```
.
.
.
dim id as long ' CDF identifier.<br>
Dim recVary as integer ' The record variance.
Dim recVary as integer
Dim status as integer
.
recVary = VARY 
try 
   ….
  status = CDFsetzVarRecVariance (id, CDFgetVarNum (id, "MY_VAR"), recVary) 
  …
  ...
catch ex as Exception
  …
end try
```
# **4.3.103 CDFsetzVarReservePercent**

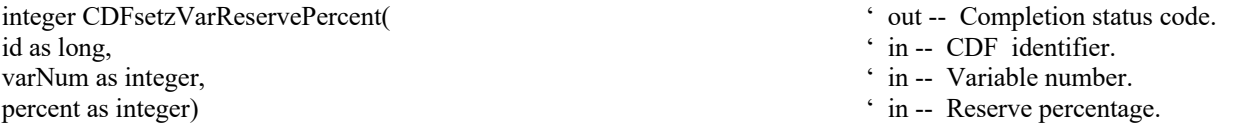

CDFsetzVarReservePercent specifies the compression reserve percentage being used for the specified zVariable in a CDF. This operation only applies to compressed zVariables. Refer to the CDF User's Guide for a description of the reserve scheme used by the CDF library.

The arguments to CDFsetzVarReservePercent are defined as follows:

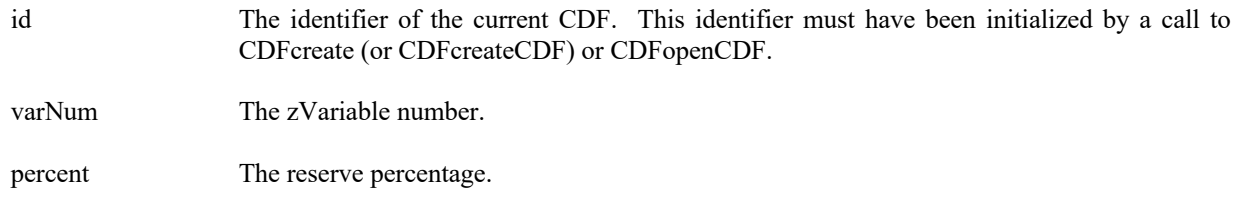

### **4.3.103.1. Example(s)**

.

The following example sets the reserve percentage to 10 for zVariable "MY\_VAR" in a CDF.
```
.
dim id as long \bullet CDF identifier.
Dim percent as integer \cdot The reserve percentage.
Dim status as integer
.
percent = 10try 
  ….
 status = CDFsetzVarReservePercent (id, CDFgetVarNum (id, "MY_VAR"), percent) 
 …
 ...
catch ex as Exception
  …
end try
.
```
## **4.3.104 CDFsetzVarsCacheSize**

.

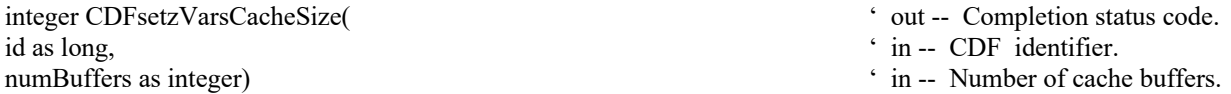

CDFsetzVarsCacheSize specifies the number of cache buffers to be used for all of the zVariable files in a CDF. This operation is not applicable to a single-file CDF. The Concepts chapter in the CDF User's Guide describes the caching scheme used by the CDF library.

The arguments to CDFsetzVarsCacheSize are defined as follows:

id The identifier of the current CDF. This identifier must have been initialized by a call to CDFcreate (or CDFcreateCDF) or CDFopenCDF.

numBuffers The number of buffers.

### **4.3.104.1. Example(s)**

.

The following example sets the number of cache buffers to 10 for all zVariables in a CDF.

```
.
.
dim id as long ' CDF identifier.
Dim numBuffers as integer \cdot The number of cache buffers.
.dim status as integer
.
numBuffers = 10 
try 
  ….
 status = CDFsetzVarsCacheSize (id, numBuffers)
```

```
 …
  ...
catch ex as Exception
  …
end try
```
## **4.3.105 CDFsetzVarSeqPos**

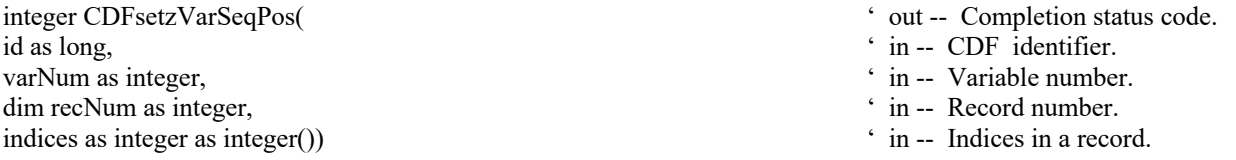

CDFsetzVarSeqPos specifies the current sequential value (position) for sequential access for the specified zVariable in a CDF. Note that a current sequential value is maintained for each zVariable individually. Use CDFgetzVarSeqPos method to get the current sequential value.

The arguments to CDFsetzVarSeqPos are defined as follows:

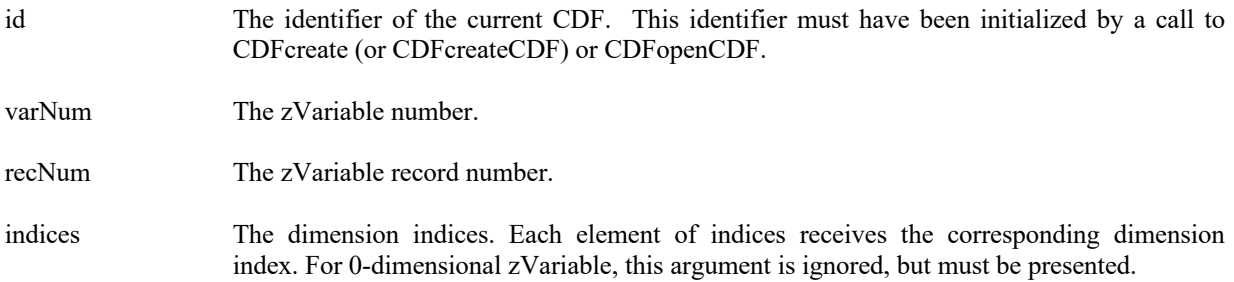

## **4.3.105.1. Example(s)**

. .

The following example sets the current sequential value to the first value element in record number 2 for a zVariable, a 2-dimensional variable, in a CDF.

```
.
dim id as long ' CDF identifier.
dim varNum as integer ' The variable number.<br>
Dim recNum as integer ' The vecond number.<br>
' The record number.
Dim recNum as integer ' The record number of the record number. The record number of the indices.
Dim indices(2) as integer
.
.
recNum = 2indices(0) = 0indices(1) = 0try 
  status = CDFsetzVarSeqPos (id, varNum, recNum, indices) 
…
```
- 
- 
- 
- 

```
 ...
catch ex as Exception
   …
end try
```
## **4.3.106 CDFsetzVarSparseRecords**

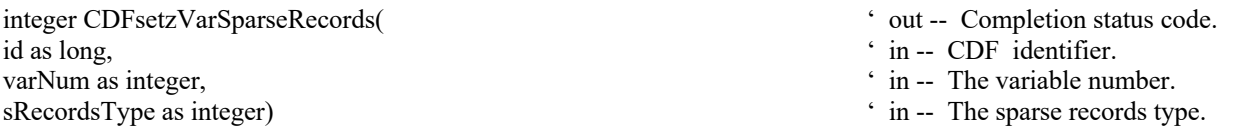

CDFsetzVarSparseRecords specifies the sparse records type of the specified zVariable in a CDF. Refer to Section 2.12.1 for the description of sparse records.

The arguments to CDFsetzVarSparseRecords are defined as follows:

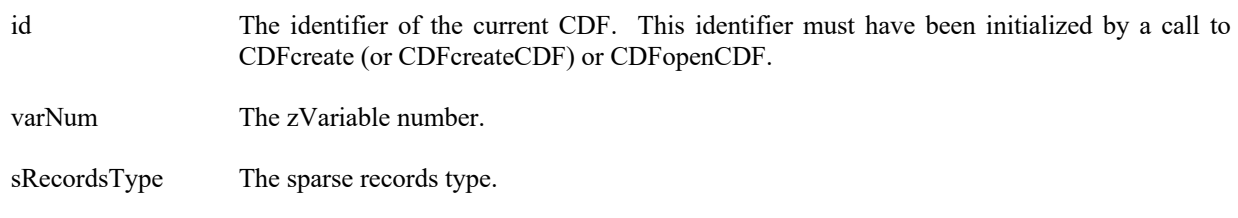

#### **4.3.106.1. Example(s)**

.

The following example sets the sparse records type to PAD\_SPARSERECORDS from its original type for zVariable "MY\_VAR" in a CDF.

```
.
.
dim id as long ' CDF identifier.<br>
\therefore CDF identifier.<br>
' The sparse records type.
dim sRecordsType as integer
Dim status as integer.
.
sRecordsType = PAD_ SPARSERECORDS 
try 
  status = CDFsetzVarSparseRecords (id, CDFgetVarNum (id, "MY_VAR"), sRecordsType) 
  …
  ...
catch ex as Exception
  …
end try
```
## **4.3.107 CDFvarClose9**

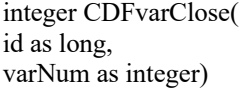

' out -- Completion status code.  $\cdot$  in  $-$  CDF identifier. ' in -- rVariable number.

CDFvarClose closes the specified rVariable file from a multi-file format CDF. The variable's cache buffers are flushed before the variable's open file is closed. However, the CDF file is still open.

**NOTE:** You must close all open variable files to guarantee that all modifications you have made will actually be written to the CDF's file(s). If your program exits, normally or otherwise, without a successful call to CDFclose, the CDF's cache buffers are left unflushed.

The arguments to CDFclose are defined as follows:

- id The identifier of the CDF. This identifier must have been initialized by a call to CDFcreate (or CDFcreateCDF) or CDFopen.
- varNum The variable number for the open rVariable's file. This identifier must have been initialized by a call to CDFgetVarNum.

## **4.3.107.1. Example(s)**

The following example will close an open rVariable in a multi-file CDF.

```
.
.
.
dim id as long \angle CDF identifier.
dim status as integer \cdot Returned status code.
.
.
try 
  status = CDFvarClose (id, CDFvarNum (id, "Flux")) 
catch ex as Exception
  …
end try
```
**4.3.108 CDFvarCreate10**

integer CDFvarCreate(
' out -- Completion status code.

<sup>&</sup>lt;sup>9</sup> A legacy CDF function, handling rVariables only. While it is still available in V3.1, CDFcloserVar is the preferred function for it.

<sup>&</sup>lt;sup>10</sup> A legacy CDF function, handling rVariables only. While it is still available in V3.1, CDFcreaterVar is the preferred function for it.

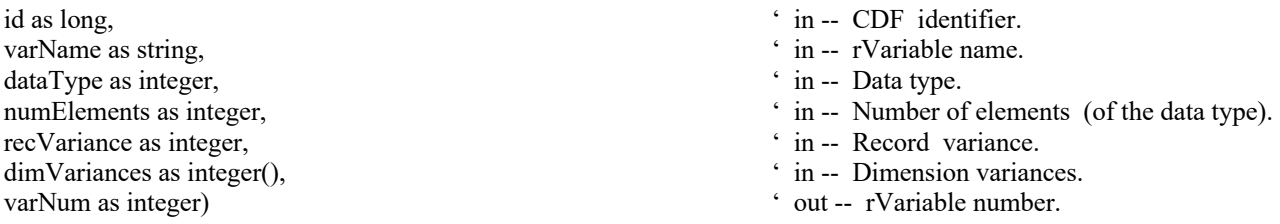

CDFvarCreate is used to create a new rVariable in a CDF. A variable (rVariable or zVariable) with the same name must not already exist in the CDF.

The arguments to CDFvarCreate are defined as follows:

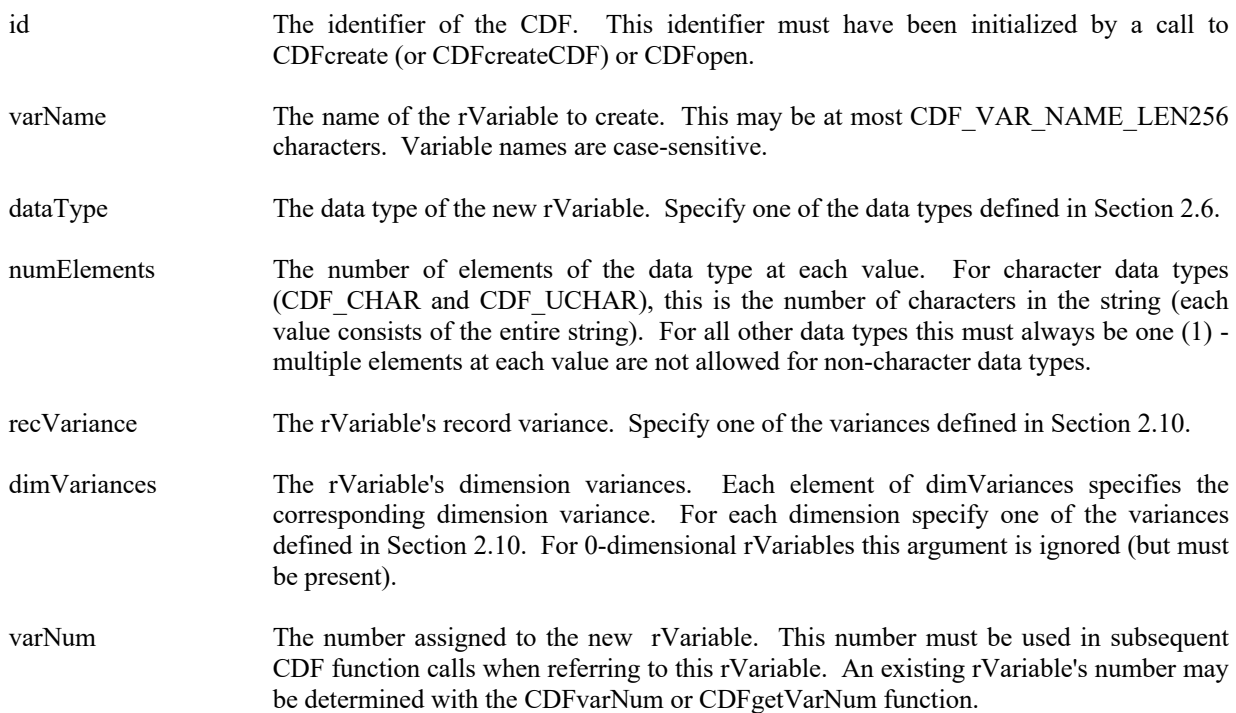

#### **4.3.108.1. Example(s)**

. .

The following example will create several rVariables in a 2-dimensional CDF.

. dim id as long ' CDF identifier. dim stats as integer  $\ddot{\text{d}}$  as integer  $\ddot{\text{d}}$  as integer  $\ddot{\text{d}}$  VARY  $\ddot{\text{d}}$  EPOCH record variance. dim EPOCHrecVary as integer = VARY Dim LATrecVary as integer = NOVARY ' LAT record variance.<br>
Dim LONrecVary as integer = NOVARY ' LON record variance. Dim LONrecVary as integer = NOVARY ' LON record variance.<br>
Dim TMPrecVary as integer = VARY ' TMP record variance. Dim TMPrecVary as integer = VARY<br>Dim EPOCHdimVarys() as integer = {NOVARY, NOVARY}<br>
' EPOCH dimension variances. Dim EPOCHdimVarys() as integer = {NOVARY, NOVARY} <br>Dim LATdimVarys() as integer = {VARY, VARY} ' LAT dimension variances.  $Dim LATdim Varys()$  as integer = {VARY, VARY}

Dim LONdimVarys() as integer = {VARY, VARY} <br>Dim TMPdimVarys() as integer = {VARY, VARY} ' TMP dimension variances.  $Dim TMP dim Varys()$  as integer = {VARY, VARY} Dim EPOCHvarNum as integer  $\bullet$  EPOCH zVariable number. Dim LATvarNum as integer  $\angle$  LAT zVariable number. Dim LONvarNum as integer  $\cdot$  LON zVariable number. Dim TMPvarNum as integer  $\cdot$  TMP zVariable number. . . try status = CDFvarCreate (id, "EPOCH", CDF\_EPOCH, 1, \_ EPOCHrecVary, EPOCHdimVarys, EPOCHvarNum) status = CDFvarCreate (id, "LATITUDE", CDF\_INT2, 1, \_ LATrecVary, LATdimVarys, LATvarNum) status =  $CDFvarCreate$  (id, "INTITUDE", CDF INT2, 1, LONrecVary, LONdimVarys, LONvarNum) status = CDFvarCreate (id, "TEMPERATURE", CDF\_REAL4, 1, \_ TMPrecVary, TMPdimVarys, TMPvarNum) . catch ex as Exception …

end try

## **4.3.109 CDFvarGet11**

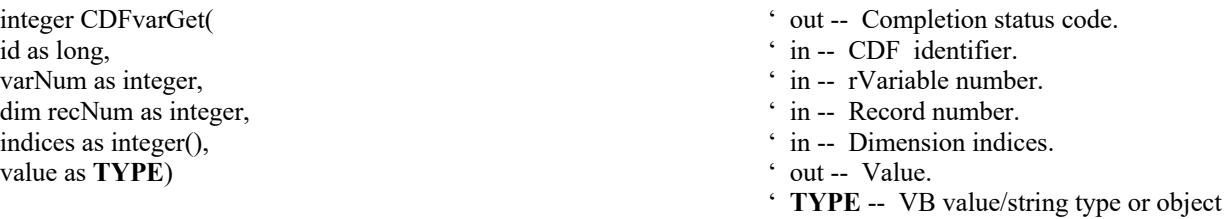

CDFvarGet is used to read a single value from an rVariable.

The arguments to CDFvarGet are defined as follows:

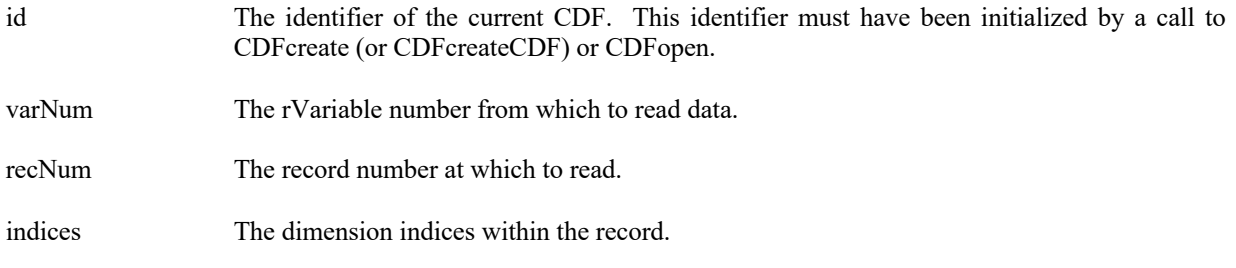

<sup>&</sup>lt;sup>11</sup> A legacy CDF function, handling rVariables only. While it is still available in V3.1, CDFgetrVarData is the preferred function for it.

.

value The data value read. This buffer must be large enough to hold the value.

#### **4.3.109.1. Example(s)**

The following example returns two data values, the first and the fifth element, in Record 0 from an rVariable named MY\_VAR, a 2-dimensional (2 by 3) CDF\_DOUBLE type variable, in a row-major CDF. The first get operation passes the value pointer, while the second operation uses "out" argument modifier.

```
.
.
dim id as long <br>dim recNum as integer <br>dim recNum as integer <br>for the record number.
dim recNum as integer \ddot{\text{d}} and \ddot{\text{d}} are the record number.<br>
\ddot{\text{d}} The record number.<br>
\ddot{\text{d}} The variable number.
dim varNum as integer
Dim indices(2) as integer \blacksquare The dimension indices.
Dim value1 as double, value2 as double \bullet ' The data values.
Dim status as integer.
.
try 
 ….
   varNum = CDFvarNum (id, "MY_VAR") 
  recNum = 0indices(0) = 0indices(1) = 0 status = CDFvarGet (id, varNum, recNum, indices, value1) 
  indices(0) = 1indices(1) = 1 object value2o 
   status = CDFvarGet (id, varNum, recNum, indices, value2o) 
   value2 = value2o 
catch ex as Exception
   …
```
end try

## **4.3.110 CDFvarHyperGet12**

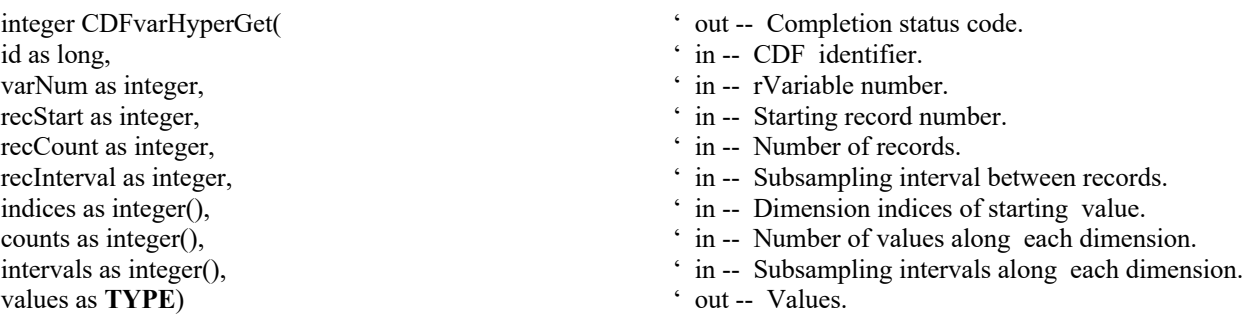

<sup>12</sup> A legacy CDF function, handling rVariables only. While it is still available in V3.1, CDFhyperGetrVarData is the preferred function for it.

- 
- 
- 
- 
- 

CDFvarHyperGet is used to fill a buffer of one or more values from the specified rVariable. It is important to know the variable majority of the CDF before using CDFvarHyperGet because the values placed into the buffer will be in that majority. CDFinquire can be used to determine the default variable majority of a CDF distribution. The Concepts chapter in the CDF User's Guide describes the variable majorities. **Note:** you need to provide dummy arrays, with at least one (1) element, for indices, counts and intervals for scalar variables.

#### **4.3.110.1. Example(s)**

The following example will read an entire record of data from an rVariable. The CDF's rVariables are 3-dimensional with sizes (180,91,10) and CDF's variable majority is ROW\_MAJOR. For the rVariable the record variance is VARY, the dimension variances are {VARY,VARY,VARY}, and the data type is CDF\_REAL4. This example is similar to the example provided for CDFvarGet except that it uses a single call to CDFvarHyperGet rather than numerous calls to CDFvarGet.

```
.
dim id as long \bullet CDF identifier.
Dim status as integer \blacksquareDim tmp(,,) as single ' Temperature values.
Dim varN as integer \cdot rVariable number.
Dim recStart as integer = 13 <sup>'</sup> Record number.
Dim recCount as integer = 1 \cdot Record counts.
Dim recInterval as integer = 1 \bullet Record interval.
Dim indices() as integer = {0,0,0} <br> \bullet Dimension indices.
Dim counts() as integer = {180,91,10}<br>Dim intervals() as integer = {1.1.1} <br>Pimension intervals.<br>Pimension intervals.
Dim intervals() as integer = \{1,1,1\}.
.
try 
  varN = CDFgetVarNum (id, "Temperature") 
  …
```
status = CDFvarHyperGet (id, varN, recStart, recCount, recInterval, indices, counts, intervals, tmp)

catch ex as Exception …

end try

.

. .

Note that if the CDF's variable majority had been COLUMN\_MAJOR, the tmp array would have been declared simple type of tmp(10,91,180) for proper indexing.

## **4.3.111 CDFvarHyperPut13**

integer CDFvarHyperPut(  $\cdot$  out -- Completion status code.

<sup>&</sup>lt;sup>13</sup> A legacy CDF function, handling rVariables only. While it is still available in V3.1, CDFhyperPutrVarData is the preferred function for it.

id as long,  $\cdot$  in -- CDF identifier. varNum as integer,  $\cdot$  in -- rVariable number. recStart as integer,  $\cdot$  in -- Starting record number. recCount as integer,  $\cdot$  in -- Number of records. recInterval as integer,  $\cdot$  in -- Interval between records. indices as integer(),  $\hat{i}$  in -- Dimension indices of starting value. counts as integer(),  $\qquad \qquad$  ' in -- Number of values along each dimension. intervals as integer(),  $\hat{i}$  in -- Interval between values along each dimension. buffer as **TYPE**)  $\qquad \qquad$  in -- Buffer of values. ' **TYPE** -- VB value/string type (likely an array)

CDFvarHyperPut is used to write one or more values from the data holding buffer to the specified rVariable. It is important to know the variable majority of the CDF before using this routine because the values in the buffer to be written must be in the same majority. CDFinquire can be used to determine the default variable majority of a CDF distribution. The Concepts chapter in the CDF User's Guide describes the variable majorities. **Note:** you need to provide dummy arrays, with at least one (1) element, for indices, counts and intervals for scalar variables.

#### **4.3.111.1. Example(s)**

.

The following example writes values to the rVariable LATITUDE of a CDF that is an 2-dimensional array with dimension sizes (360,181). For LATITUDE the record variance is NOVARY, the dimension variances are {NOVARY,VARY}, and the data type is CDF\_INT2. This example is similar to the CDFvarPut example except that it uses a single call to CDFvarHyperPut rather than numerous calls to CDFvarPut.

. . dim id as long  $\bullet$  CDF identifier. Dim status as integer  $\blacksquare$  Peturned status code. Dim i as integer  $\blacksquare$  is the set of the set of the set of the set of the set of the set of the set of the set of the set of the set of the set of the set of the set of the set of the set of the set of the set of the set Dim lats(181) as short  $\blacksquare$  ' Buffer of latitude values. Dim varN as integer  $\cdot$  rVariable number. Dim recStart as integer = 0  $\cdot$  Record number. Dim recCount as integer = 1  $\bullet$  Record counts. Dim recInterval as integer = 1  $\blacksquare$   $\blacksquare$ Dim indices() as integer =  ${0,0}$   $\{0,0\}$   $\{0,0\}$   $\{0,0\}$   $\{0,0\}$   $\{0,0\}$   $\{0,0\}$   $\{0,0\}$   $\{0,0\}$   $\{0,0\}$   $\{0,0\}$   $\{0,0\}$   $\{0,0\}$   $\{0,0\}$   $\{0,0\}$   $\{0,0\}$   $\{0,0\}$   $\{0,0\}$   $\{0,0\}$   $\{0,0\$ Dim counts() as integer = {1,181}  $\blacksquare$   $\blacksquare$ Dim intervals() as integer =  $\{1,1\}$   $\qquad \qquad$  Dimension intervals. . . try …. varN = CDFvarNum (id, "LATITUDE") for  $i = -90$  to 90  $\text{lats}(90\text{+i}) = \text{CType}(i, \text{short})$  next lat status = CDFvarHyperPut (id, varN, recStart, recCount, recInterval, indices, counts, intervals, lats) ….. catch ex as Exception … end try

## **4.3.112 CDFvarInquire**

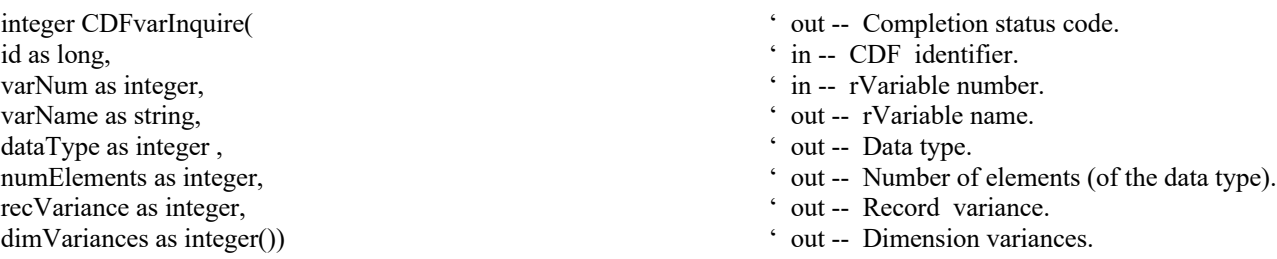

CDFvarInquire is used to inquire about the specified rVariable. This method would normally be used before reading rVariable values (with CDFvarGet or CDFvarHyperGet) to determine the data type and number of elements (of that data type).

The arguments to CDFvarInquire are defined as follows:

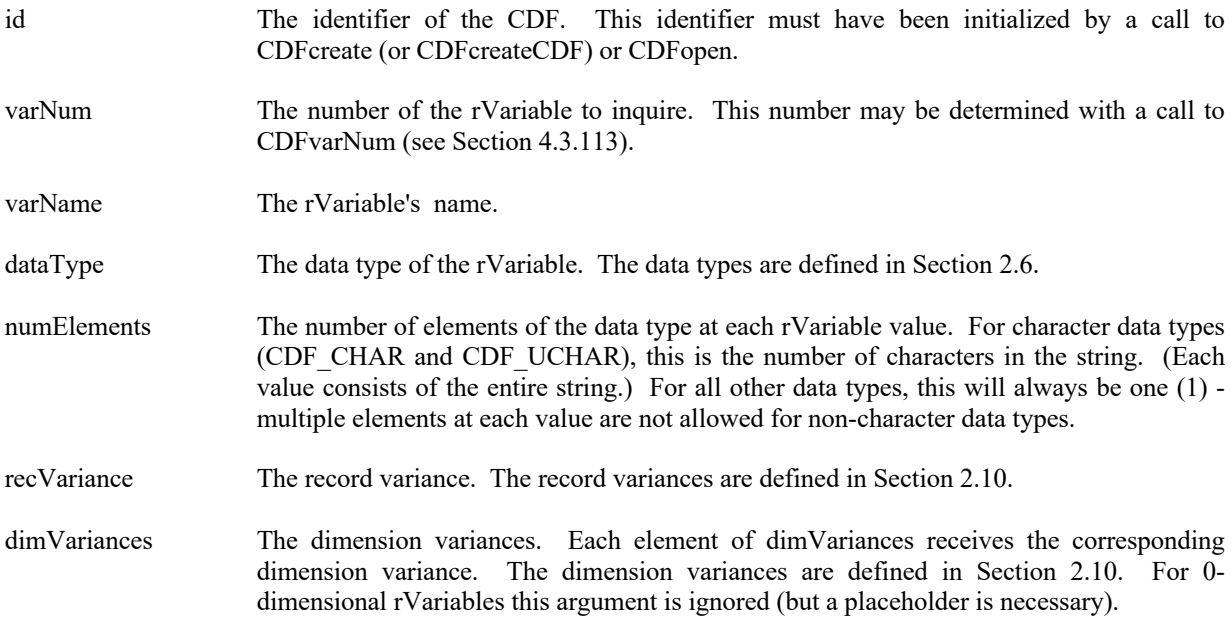

#### **4.3.112.1. Example(s)**

The following example returns about an rVariable named HEAT\_FLUX in a CDF. Note that the rVariable name returned by CDFvarInquire will be the same as that passed in to CDFgetVarNum.

. dim id as long ' CDF identifier. Dim status as integer ' Returned status code.

. .

```
Dim varName as string ' rVariable name.
Dim dataType as integer \blacksquare The rVariable.
Dim numElems as integer \frac{1}{2} ' Number of elements (of data type).<br>Dim recVary as integer \frac{1}{2} ' Record variance.
Dim recVary as integer \ddot{\text{D}} Dim dim Varvs (CDF MAX DIMS) as integer \ddot{\text{D}} Chernal Constance.
Dim dimVarys(CDF_MAX_DIMS) as integer
                                                           ' maximum number of dimensions). 
.
.
try 
 ….
 status = CDFvarInquire (id, CDFgetVarNum (id,"HEAT_FLUX"), varName, dataType, _
                        numElems, recVary, dimVarys) 
 …
catch ex as Exception
  …
end try
```
## **4.3.113 CDFvarNum14**

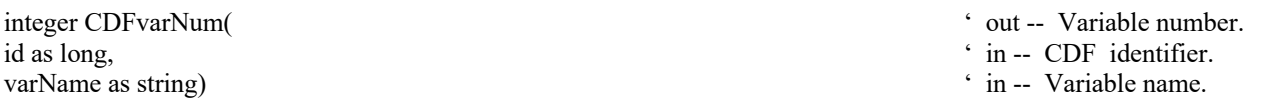

CDFvarNum is used to determine the number associated with a given variable name. If the variable is found, CDFvarNum returns its variable number - which will be equal to or greater than zero  $(0)$ . If an error occurs (e.g., the variable does not exist in the CDF), an error code (of type Int) is returned. Error codes are less than zero (0). The returned variable number should be used in the functions of the same variable type, rVariable or zVariable. If it is an rVariable, functions dealing with rVariables should be used. Similarly, functions for zVariables should be used for zVariables.

The arguments to CDFvarNum are defined as follows:

id The identifier of the CDF. This identifier must have been initialized by a call to CDFcreate (or CDFcreateCDF) or CDFopen.

varName The name of the variable to search. This may be at most CDF VAR\_NAME\_LEN256 characters. Variable names are case-sensitive.

#### **4.3.113.1. Example(s)**

. .

In the following example CDFvarNum is used as an embedded function call when inquiring about an rVariable.

| dim id as long        | CDF identifier.         |
|-----------------------|-------------------------|
| dim status as integer | ' Returned status code. |

<sup>&</sup>lt;sup>14</sup> A legacy CDF function. It used to handle only rVariables. It has been extended to include zVariables. While it is still available in V3.1, CDFgetVarNum is the preferred function for it.

```
dim varName as string ' Variable name.
dim dataType as integer \blacksquare The rVariable of the rVariable.
dim numElements integer ' Number of elements (of the data type).
dim recVariance as integer <br>dim dim Variances (CDF MAX DIMS) as integer ' Comension variances.
dim dimVariances(CDF_MAX_DIMS) as integer
.
.
try 
  ….
  status = CDFvarInquire (id, CDFvarNum (id,"LATITUDE"), varName, dataType, _
                       numElements, recVariance, dimVariances) 
 .
catch ex as Exception
  …
end try
```
In this example the rVariable named LATITUDE was inquired. Note that if LATITUDE did not exist in the CDF, the call to CDFgetVarNum would have returned an error code. Passing that error code to CDFvarInquire as an rVariable number would have resulted in CDFvarInquire also returning an error code. Also note that the name written into varName is already known (LATITUDE). In some cases the rVariable names will be unknown - CDFvarInquire would be used to determine them. CDFvarInquire is described in Section 4.3.112.

## **4.3.114 CDFvarPut15**

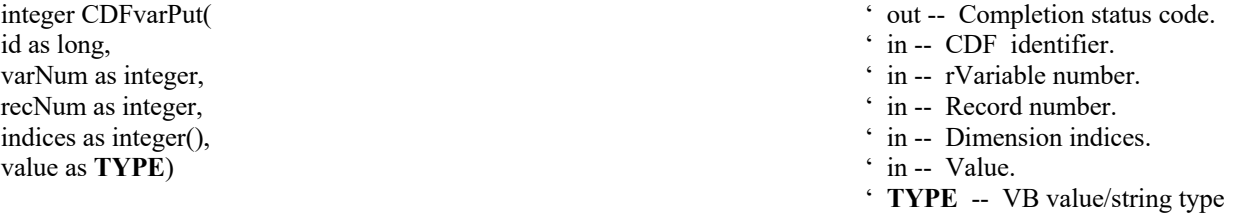

CDFvarPut writes a single data value to an rVariable. CDFvarPut may be used to write more than one value with a single call.

The arguments to CDFvarPut are defined as follows:

| id      | The identifier of the current CDF. This identifier must have been initialized by a call to<br>CDF create (or CDF create CDF) or CDF open.                                                                                    |
|---------|----------------------------------------------------------------------------------------------------|
| varNum  | The rVariable number to which to write. This number may be determined with a call to<br>CDFvarNum.                                                                                                    |
| recNum  | The record number at which to write.                                                                                                    |
| indices | The dimension indices within the specified record at which to write. Each element of<br>indices specifies the corresponding dimension index. For 0-dimensional variables, this<br>argument is ignored (but must be present). |

<sup>&</sup>lt;sup>15</sup> A legacy CDF function, handling rVariables only. While it is still available in V3.1, CDFputrVarData is the preferred function for it.

value The data value to write.

#### **4.3.114.1. Example(s)**

. .

The following example will write two data values ( $1<sup>st</sup>$  and  $5<sup>th</sup>$  elements) of a 2-dimensional rVariable (2 by 3) named MY\_VAR to record number 0.

```
.
dim id as long ' CDF identifier.
dim varNum as integer \cdot rVariable number.
dim recNum as integer \cdot The record number.
Dim indices(2) as integer <br>
Dim value as double, value 2 as double<br>
\therefore The dimension indices.<br>
\therefore The data values.
Dim value1 as double, value2 as double
.
.
try 
….
 varNum = CDFgetVarNum (id, "MY_VAR")
 recNum = 0indices(0) = 0indices(1) = 0value1 = 10.1 status = CDFvarPut (id, varNum, recNum, indices, value1) 
  indices(0) = 1indices(1) = 1value2 = 20.2 status = CDFvarPut (id, varNum, recNum, indices, value2) 
.
catch ex as Exception
```

```
 …
```
end try

## **4.3.115 CDFvarRename16**

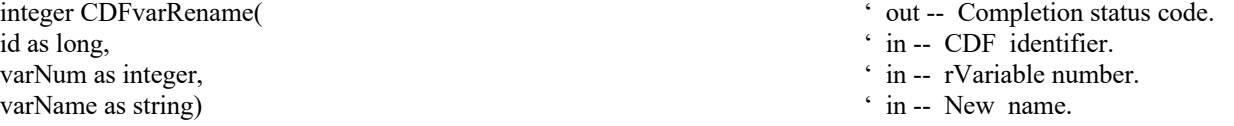

CDFvarRename is used to rename an existing rVariable. A variable (rVariable or zVariable) name must be unique.

The arguments to CDFvarRename are defined as follows:

<sup>&</sup>lt;sup>16</sup> A legacy CDF function, handling rVariables only. While it is still available in V3.1, CDFrenamerVar is the preferred function for it.

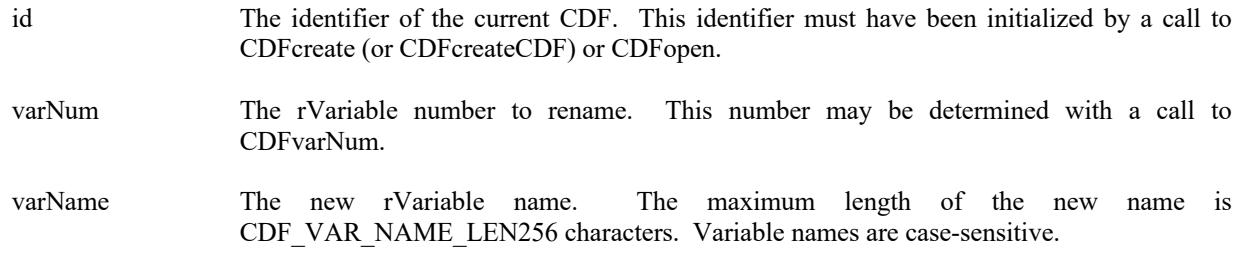

## **4.3.115.1. Example(s)**

In the following example the rVariable named TEMPERATURE is renamed to TMP (if it exists). Note that if CDFvarNum returns a value less than zero (0) then that value is not an rVariable number but rather a warning/error code.

```
.
.
.
dim id as long ' CDF identifier.
Dim status as integer ' Returned status code.<br>
Dim varNum as integer ' Yariable number.<br>
' Yariable number.
Dim varNum as integer
.
.
try 
….
  varNum = CDFvarNum (id, "TEMPERATURE") 
…
}
.
catch ex as Exception
  …
end try
```
- 
- 

## **4.4 Attributes/Entries**

This section provides functions that are related to CDF attributes or attribute entries. An attribute is identified by its name or an number in the CDF. Before you can perform any operation on an attribute or attribute entry, the CDF in which it resides must be opened.

## **4.4.1 CDFattrCreate17**

- id as long,  $\cdot$  in -- CDF identifier. attrName as string,  $\cdot$  in -- Attribute name. attrScope as integer,  $\cdot$  in -- Scope of attribute. attrNum as integer)  $\cdot$  out -- Attribute number.
- integer CDFattrCreate(  $\ddot{\text{out}}$  -- Completion status code.
	-
	-
	-
	-

<sup>&</sup>lt;sup>17</sup> Same as CDFcreateAttr.

CDFattrCreate creates an attribute in the specified CDF. An attribute with the same name must not already exist in the CDF.

The arguments to CDFattrCreate are defined as follows:

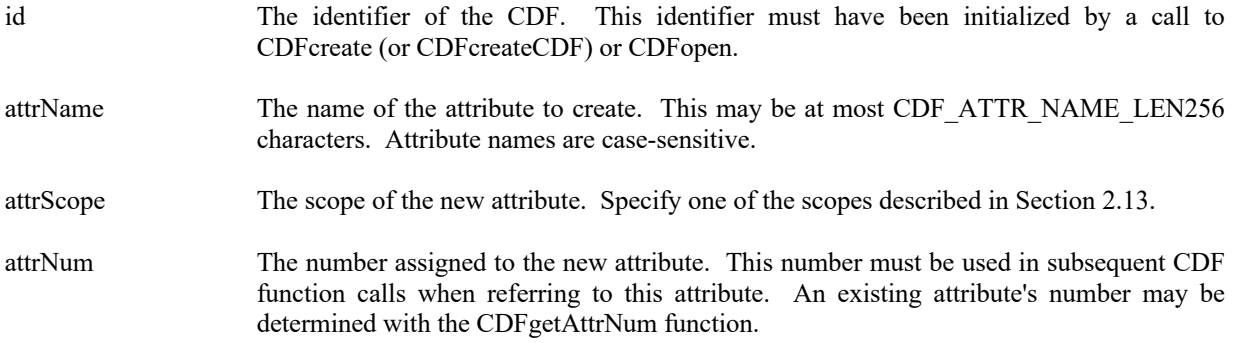

#### **4.4.1.1. Example(s)**

.

The following example creates two attributes. The TITLE attribute is created with global scope - it applies to the entire CDF (most likely the title of the data set stored in the CDF). The Units attribute is created with variable scope - each entry describes some property of the corresponding variable (in this case the units for the data).

```
.
.
dim id as long ' CDF identifier.
Dim status as integer ' Returned status code.
Dim UNITSattrName as string = "Units"<br>
Dim UNITSattrNum as integer<br>
''Units" attribute number.<br>
''Units" attribute number.
Dim UNITSattrNum as integer \sum_{i=1}^{N} attribute number.<br>
Dim TITLE attribute number.<br>
''TITLE" attribute number.
Dim TITLEattrNum as integer
Dim TITLEattrScope as integer = GLOBAL_SCOPE ' "TITLE" attribute scope.
.
.
try 
 …
 status = CDFattrCreate (id, "TITLE", TITLEattrScope, TITLEattrNum) 
 status = CDFattrCreate (id, UNITSattrName, VARIABLE_SCOPE, UNITSattrnum) 
…
…
catch ex as Exception
  …
end try
.
.
```
## **4.4.2 CDFattrEntryInquire**

integer CDFattrEntryInquire(  $\cdot$  out -- Completion status code.

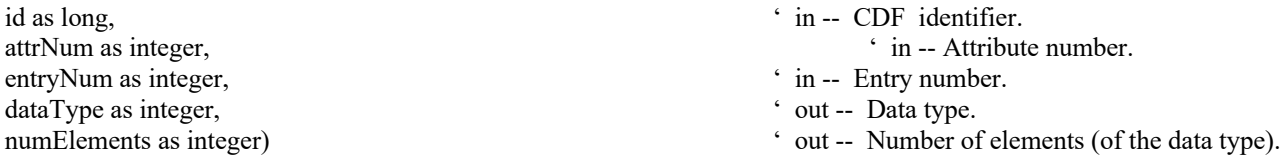

CDFattrEntryInquire is used to inquire about a specific attribute entry. To inquire about the attribute in general, use CDFattrInquire. CDFattrEntryInquire would normally be called before calling CDFattrGet in order to determine the data type and number of elements (of that data type) for an entry. This would be necessary to correctly allocate enough memory to receive the value read by CDFattrGet.

The arguments to CDFattrEntryInquire are defined as follows:

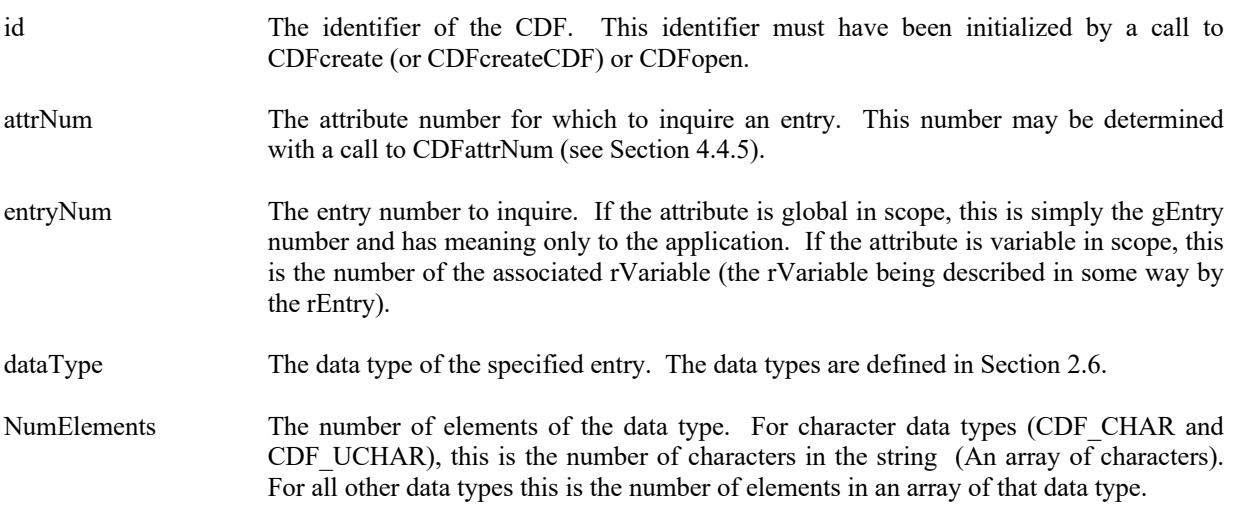

#### **4.4.2.1. Example(s)**

The following example returns each entry for an attribute. Note that entry numbers need not be consecutive - not every entry number between zero (0) and the maximum entry number must exist. For this reason NO\_SUCH\_ENTRY is an expected error code. Note also that if the attribute has variable scope, the entry numbers are actually rVariable numbers.

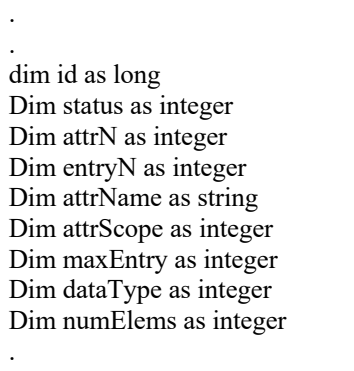

- ' Returned status code.
- ' attribute number.
- ' Entry number.
- ' attribute name.
- ' attribute scope.
- ' Maximum entry number used.
- ' Data type.
- ' Number of elements (of the data type).

.

<sup>&#</sup>x27; CDF identifier.

<sup>.</sup> try

```
 …
  attrN = CDFgetAttrNum (id, "TMP") 
 status = CDFattrInquire (id, attrN, attrName, attrScope, maxEntry)
 for entryN = 0 to maxEntry
    status = CDFattrEntryInquire (id, attrN, entryN, dataType, numElems) 
   next entryN
.
 .
  }
…
catch ex as Exception
  …
end try
```
## **4.4.3 CDFattrGet18**

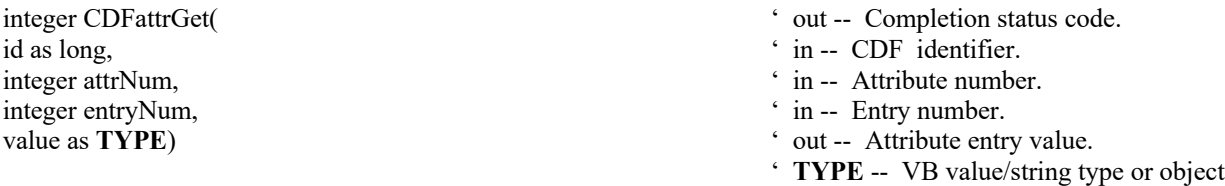

CDFattrGet is used to read an attribute entry from a CDF. In most cases it will be necessary to call CDFattrEntryInquire before calling CDFattrGet in order to determine the data type and number of elements (of that data type) for the entry.

The arguments to CDFattrGet are defined as follows:

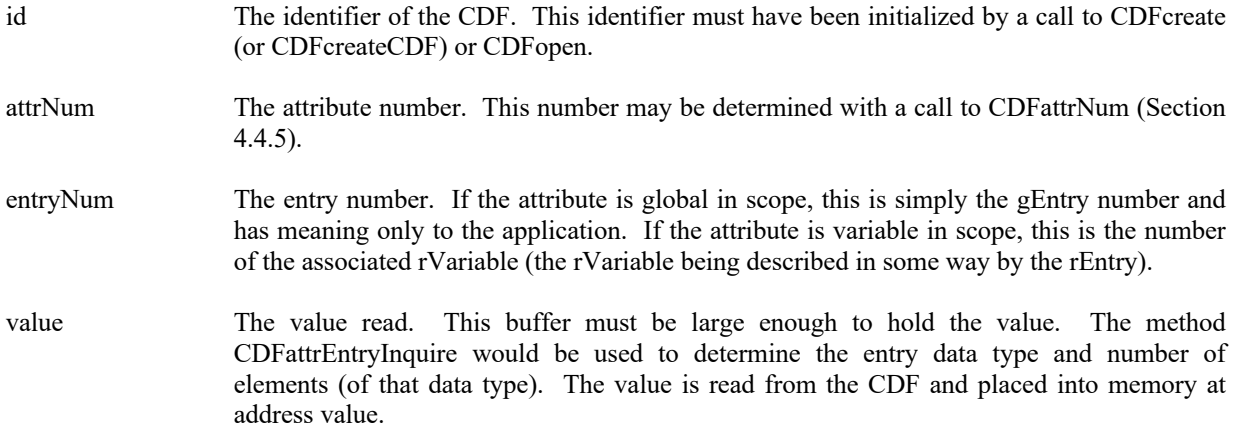

<sup>&</sup>lt;sup>18</sup> A legacy CDF function. While it is still available in V3.1, CDFgetAttrgEntry or CDFgetAttrrEntry is the preferred function for it.

#### **4.4.3.1. Example(s)**

The following example displays the value of the UNITS attribute for the rEntry corresponding to the PRES\_LVL rVariable (but only if the data type is CDF\_CHAR).

```
.
.
.
dim id as long ' CDF identifier.
dim status as integer \blacksquare Returned status code.
Dim attrN as integer ' Attribute number.<br>
Dim entryN as integer ' Entry number.<br>
' Entry number.
Dim entryN as integer ' Entry num<br>
Dim dataType as integer ' Data type.<br>
' Data type.
Dim dataType as integer
Dim numElems as integer ' Number of elements (of data type). 
.
.
try 
   …
  attrN = CDFattrNum (id, "UNITS") 
 entryN = CDFvarNum (id, "PRES LVL") <sup>'</sup> The rEntry number is the rVariable number.
  status = CDFattrEntryInquire (id, attrN, entryN, dataType, numElems) 
  if dataType = CDF CHAR then
    dim buffer as string
    status = CDFattrGet (id, attrN, entryN, buffer) 
   end if
catch ex as Exception
  …
end try
.
```
## **4.4.4 CDFattrInquire19**

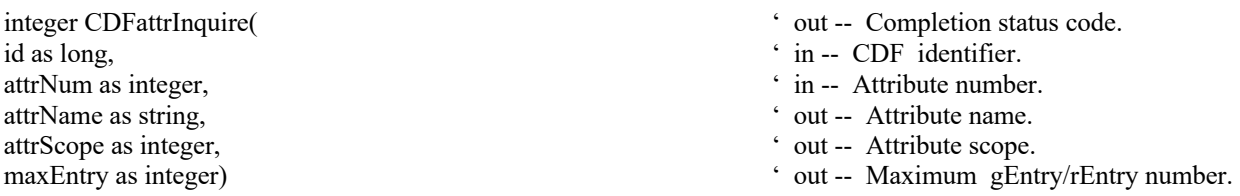

CDFattrInquire is used to inquire about the specified attribute. To inquire about a specific attribute entry, use CDFattrEntryInquire.

The arguments to CDFattrInquire are defined as follows:

id The identifier of the CDF. This identifier must have been initialized by a call to CDFcreate (or CDFcreateCDF) or CDFopen.

<sup>&</sup>lt;sup>19</sup> A legacy function. While it is still available in V3.1, CDFinquireAttr is the preferred function for it.

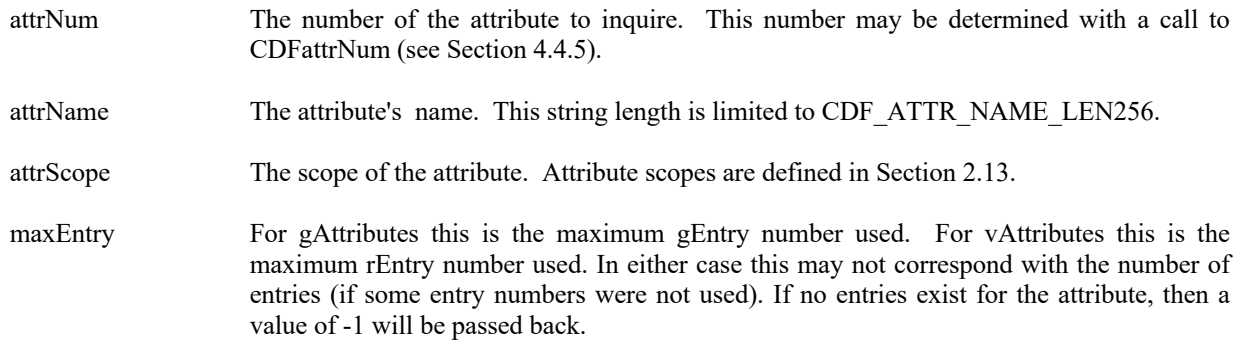

## **4.4.4.1. Example(s)**

. .

The following example displays the name of each attribute in a CDF. The number of attributes in the CDF is first determined using the method CDFinquire. Note that attribute numbers start at zero (0) and are consecutive.

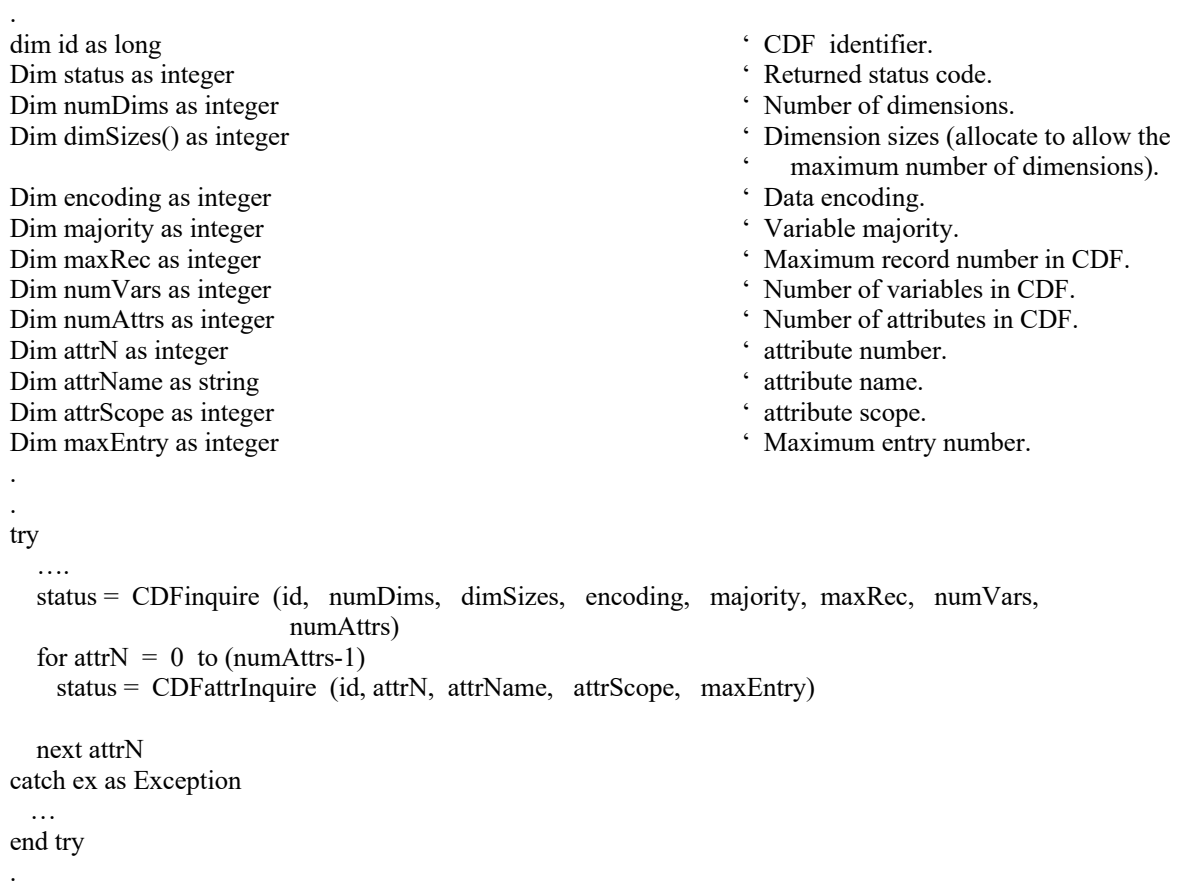

## **4.4.5 CDFattrNum20**

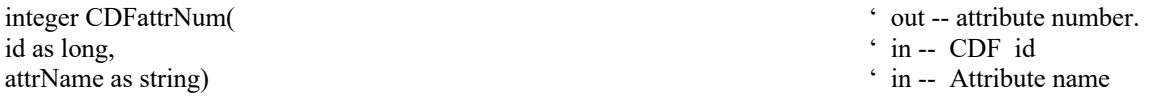

CDFattrNum is used to determine the attribute number associated with a given attribute name. If the attribute is found, CDFattrNum returns its number - which will be equal to or greater than zero (0). If an error occurs (e.g., the attribute name does not exist in the CDF), an error code (of type Int) is returned. Error codes are less than zero (0).

The arguments to CDFattrNum are defined as follows:

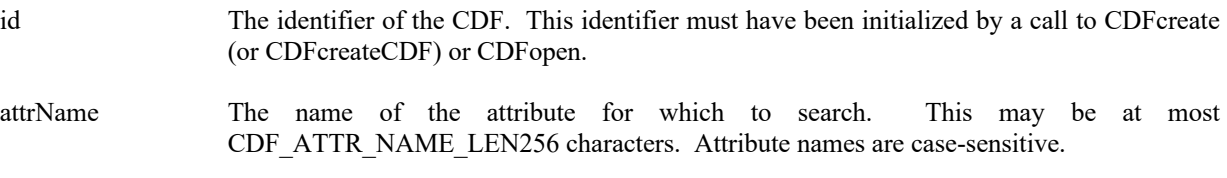

CDFattrNum may be used as an embedded function call when an attribute number is needed.

#### **4.4.5.1. Example(s)**

.

In the following example the attribute named pressure will be renamed to PRESSURE with CDFattrNum being used as an embedded function call. Note that if the attribute pressure did not exist in the CDF, the call to CDFattrNum would have returned an error code. Passing that error code to CDFattrRename as an attribute number would have resulted in CDFattrRename also returning an error code.

```
.
.
dim id as long ' CDF identifier.
Dim status as integer \blacksquare Per status code.
.
.
try 
  ….
  status = CDFattrRename (id, CDFattrNum (id,"pressure"), "PRESSURE") 
  ….
catch ex as Exception
  …
end try
```
## **4.4.6 CDFattrPut**

| integer CDFattrPut( | out -- Completion status code. |
|---------------------|--------------------------------|
| id as long,         | ' in -- CDF identifier.        |

<sup>&</sup>lt;sup>20</sup> A legacy CDF function. While it is still available in V3.1, CDFgetAttrNum is the preferred function for it.

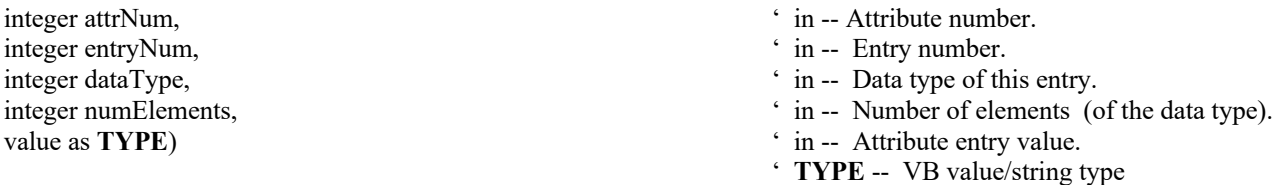

CDFattrPut is used to write an entry to a global or rVariable attribute in a CDF. The entry may or may not already exist. If it does exist, it is overwritten. The data type and number of elements (of that data type) may be changed when overwriting an existing entry.

The arguments to CDFattrPut are defined as follows:

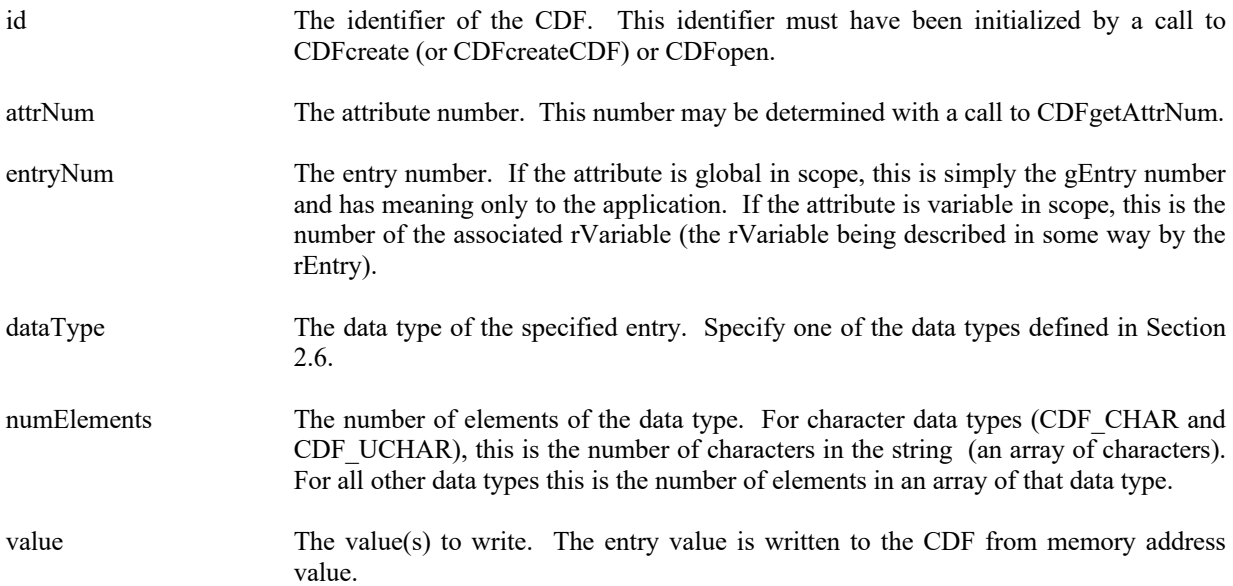

#### **4.4.6.1. Example(s)**

. .

.

The following example writes two attribute entries. The first is to gEntry number zero (0) of the gAttribute TITLE. The second is to the variable scope attribute VALIDs for the rEntry that corresponds to the rVariable TMP.

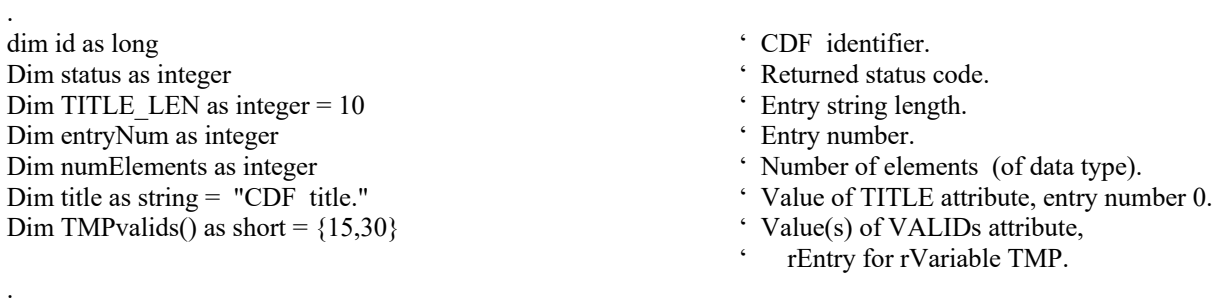

```
entryNum = 0
```

```
try 
   status = CDFattrPut (id, CDFgetAttrNum (id,"TITLE"), entryNum, CDF_CHAR, TITLE_LEN, title) 
.
   numElements = 2 
   status = CDFattrPut (id, CDFgetAttrNum (id,"VALIDs"), CDFgetVarNum (id,"TMP"), _
                      CDF_INT2, numElements, TMPvalids)
catch ex as Exception
  …
end try
.
```
## **4.4.7 CDFattrRename21**

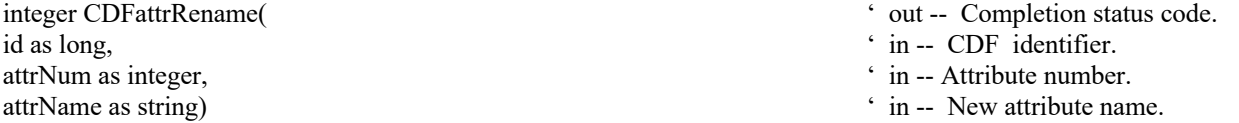

CDFattrRename is used to rename an existing attribute. An attribute with the new name must not already exist in the CDF.

The arguments to CDFattrRename are defined as follows:

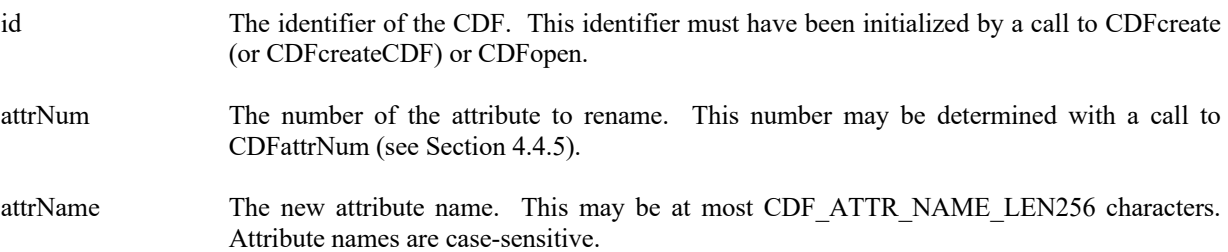

### **4.4.7.1. Example(s)**

.

In the following example the attribute named LAT is renamed to LATITUDE.

```
.
.
dim id as long ' CDF identifier.
Dim status as integer ' Returned status code.
.
.
try 
  status = CDFattrRename (id, CDFgetAttrNum (id,"LAT"), "LATITUDE")
```
<sup>&</sup>lt;sup>21</sup> A legacy CDF function. While it is still available in V3.1, CDFrenameAttr is the preferred function for it.

```
.
catch ex as Exception
   …
end try
```
## **4.4.8 CDFconfirmAttrExistence**

id as long, ' in -- CDF identifier. attrName as string)  $\cdot$  in -- Attribute name.

integer CDFconfirmAttrExistence(
' out -- Completion status code.

CDFconfirmAttrExistence confirms whether an attribute exists for the given attribute name in a CDF. If the attribute doesn't exist, the informational status code, NO\_SUCH\_ATTR, is returned and no exception is thrown.

The arguments to CDFconfirmAttrExistence are defined as follows:

id The identifier of the CDF. This identifier must have been initialized by a call to CDFcreate (or CDFcreateCDF) or CDFopenCDF.

attrName The attribute name to check.

#### **4.4.8.1. Example(s)**

The following example checks whether an attribute by the name of "ATTR\_NAME1" is in a CDF.

```
.
.
.
dim id as long ' CDF identifier.
Dim status as integer ' Returned status code.
.
.
try 
  ….
 status = CDFconfirmAttrExistence (id, "ATTR_NAME1")
   if status = NO_SUCH_ATTR then
   ….
   end if
.
catch ex as Exception
  …
end try
```
- 
- 

## **4.4.9 CDFconfirmgEntryExistence**

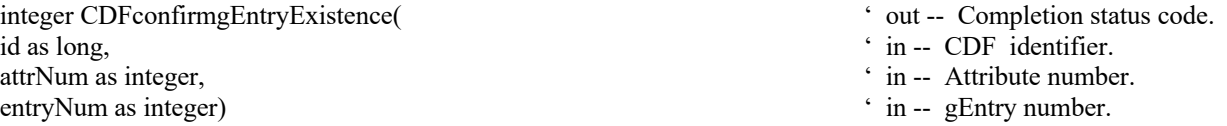

CDFconfirmgEntryExistence confirms the existence of the specified entry (gEentry), in a global attribute from a CDF. If the gEntry does not exist, the informational status code NO\_SUCH\_ENTRY will be returned and no exception is thrown.

The arguments to CDFconfirmgEntryExistence are defined as follows:

id The identifier of the CDF. This identifier must have been initialized by a call to CDFcreate (or CDFcreateCDF) or CDFopenCDF.

attrNum The (global) attribute number.

entryNum The gEntry number.

#### **4.4.9.1. Example(s)**

The following example checks the existence of a gEntry numbered 1 for attribute "MY\_ATTR" in a CDF.

```
.
.
.
dim id as long \angle CDF identifier.
Dim status as integer \blacksquaredim attrNum as integer \cdot Attribute number.
Dim entryNum as integer \bullet ' gEntry number.
.
.
try 
  ….
  attrNum = CDFgetAttrNum (id, "MY_ATTR") 
  entryNum = 1 
  status = CDFconfirmgEntryExistence (id, attrNum, entryNum) 
  if status = NO_SUCH_ENTRY then UserStatusHandler (status) 
.
.
```
- 
- 
- 
- 

## **4.4.10 CDFconfirmrEntryExistence**

integer CDFconfirmrEntryExistence(
' out -- Completion status code. id as long,  $\angle$  in -- CDF identifier. attrNum as integer,  $\cdot$  in -- Attribute number. entryNum as integer)  $\cdot$  in -- rEntry number.

- 
- 
- 
- 

CDFconfirmrEntryExistence confirms the existence of the specified entry (rEntry), corresponding to an rVariable, in a variable attribute from a CDF. If the rEntry does not exist, the informational status code NO\_SUCH\_ENTRY will be returned and no exception is thrown.

The arguments to CDFconfirmrEntryExistence are defined as follows:

- id The identifier of the CDF. This identifier must have been initialized by a call to CDFcreate (or CDFcreateCDF) or CDFopenCDF.
- attrNum The variable attribute number.

entryNum The rEntry number.

#### **4.4.10.1. Example(s)**

.

The following example checks the existence of an rEntry, corresponding to rVariable "MY\_VAR", for attribute "MY\_ATTR" in a CDF.

```
.
.
dim id as long ' CDF identifier.
dim status as integer \cdot Returned status code.
dim attrNum as integer \blacksquare Attribute number.
dim entryNum as integer \cdot rentry number.
.
.
try 
 ….
  attrNum = CDFgetAttrNum (id, "MY_ATTR") 
  entryNum = CDFgetVarNum (id, "MY_VAR") 
  status = CDFconfirmrEntryExistence (id, attrNum, entryNum) 
  if status = NO_SUCH_ENTRY then UserStatusHandler (status) 
.
catch ex as Exception
  …
end try
```
- 
- 
- 

## **4.4.11 CDFconfirmzEntryExistence**

```
integer CDFconfirmzEntryExistence(
' out -- Completion status code.
id as long, \cdot in -- CDF identifier.
attrNum as integer, \qquad \qquad in -- Attribute number.
entryNum as integer) \cdot in -- zEntry number.
```
- 
- 
- 
- 

CDFconfirmzEntryExistence confirms the existence of the specified entry (zEntry), corresponding to a zVariable, in a variable attribute from a CDF. If the zEntry does not exist, the informational status code NO\_SUCH\_ENTRY will be returned and no exception is thrown.

The arguments to CDFconfirmzEntryExistence are defined as follows:

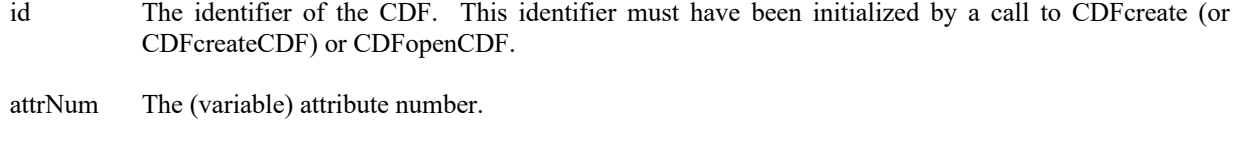

entryNum The zEntry number.

#### **4.4.11.1. Example(s)**

. .

.

The following example checks the existence of the zEntry corresponding to zVariable "MY\_VAR" for the variable attribute "MY\_ATTR" in a CDF.

```
.
dim id as long \angle CDF identifier.
Dim status as integer \therefore Returned status code.<br>
dim varNum as integer \therefore Attribute number.
dim varNum as integer
dim entryNum as integer \cdot zEntry number.
.
.
try 
   ….
  attrNum = CDFgetAttrNum (id, "MY_ATTR") 
  entryNum = CDFgetVarNum (id, "MY_VAR")
  status = CDFconfirmzEntryExistence (id, attrNum, entryNum) 
  if status = NO_SUCH_ENTRY then UserStatusHandler (status) 
.
catch ex as Exception
  …
end try
```
- 
- 
- 

## **4.4.12 CDFcreateAttr**

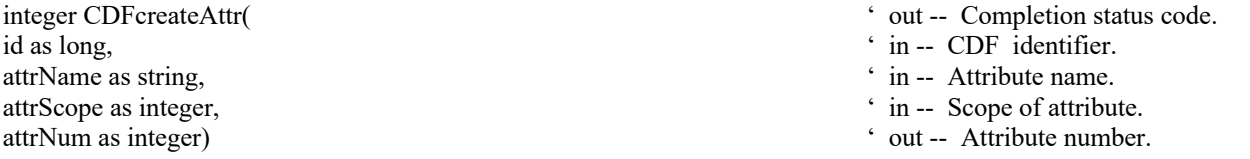

CDFcreateAttr creates an attribute with the specified scope in a CDF. It is identical to the method CDFattrCreate. An attribute with the same name must not already exist in the CDF.

The arguments to CDFcreateAttr are defined as follows:

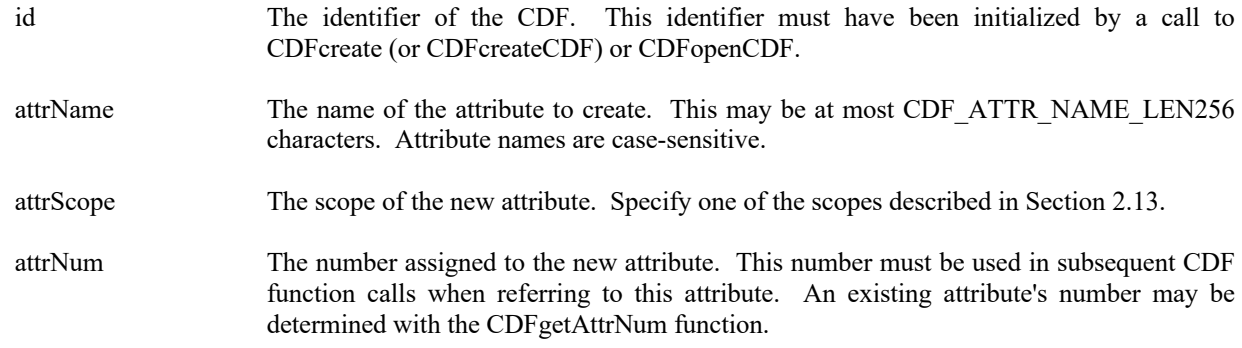

#### **4.4.12.1. Example(s)**

.

The following example creates two attributes. The TITLE attribute is created with global scope - it applies to the entire CDF (most likely the title of the data set stored in the CDF). The Units attribute is created with variable scope - each entry describes some property of the corresponding variable (in this case the units for the data).

```
.
.
dim id as long id \cdot CDF identifier.
Dim status as integer \blacksquare Peturned status code.
Dim UNITSattrName as string = "Units"<br>Dim UNITSattrNum as integer '' Units" attribute number.<br>
''Units'' attribute number.
Dim UNITSattrNum as integer
Dim TITLEattrNum as integer \cdot "TITLE" attribute number.<br>Dim TITLEattrScope as integer = GLOBAL SCOPE \cdot "TITLE" attribute scope.
Dim TITLEattrScope as integer = GLOBAL_SCOPE
.
.
try 
   ….
   status = CDFcreateAttr (id, "TITLE", TITLEattrScope, TITLEattrNum)
   status = CDFcreateAttr (id, UNITSattrName, VARIABLE_SCOPE, UNITSattrnum) 
.
catch ex as Exception
  …
end try
.
```
## **4.4.13 CDFdeleteAttr**

integer CDFdeleteAttr( ' out -- Completion status code. id as long,  $\cdot$  in -- CDF identifier. attrNum as integer)  $\cdot$  in -- Attribute identifier.

CDFdeleteAttr deletes the specified attribute from a CDF.

The arguments to CDFdeleteAttr are defined as follows:

id The identifier of the CDF. This identifier must have been initialized by a call to CDFcreate (or CDFcreateCDF) or CDFopenCDF.

attrNum The attribute number to be deleted.

#### **4.4.13.1. Example(s)**

.

The following example deletes an existing attribute named MY\_ATTR from a CDF.

```
.
.
dim id as long \angle CDF identifier.
Dim status as integer \therefore Returned status code.<br>
dim attrNum as integer \therefore Attribute number.
dim attrNum as integer
.
.
try 
 ….
  attrNum = CDFgetAttrNum (id, "MY_ATTR") 
  status = CDFdeleteAttr (id, attrNum) 
.
catch ex as Exception
  …
end try
.
```
## **4.4.14 CDFdeleteAttrgEntry**

integer CDFdeleteAttrgEntry(  $\cdot$  out -- Completion status code. id as long, ' in -- CDF identifier. attrNum as integer,  $\cdot$  in -- Attribute identifier. entryNum as integer)  $\cdot$  in -- gEntry identifier.

CDFdeleteAttrgEntry deletes the specified entry (gEntry) in a global attribute from a CDF.

The arguments to CDFdeleteAttrgEntry are defined as follows:

- id The identifier of the CDF. This identifier must have been initialized by a call to CDFcreate (or CDFcreateCDF) or CDFopenCDF.
- attrNum The global attribute number from which to delete an attribute entry.

entryNum The gEntry number to delete.

#### **4.4.14.1. Example(s)**

The following example deletes the entry number 5 from an existing global attribute MY\_ATTR in a CDF.

```
.
.
.
dim id as long ' CDF identifier.
Dim status as integer \blacksquare Peturned status code.
dim varNum as integer \blacksquare Attribute number.
dim entryNum as integer ' gEntry number.
.
.
try 
  ….
  attrNum = CDFgetAttrNum (id, "MY_ATTR") 
  entryNum = 5 
  status = CDFdeleteAttrgEntry (id, attrNum, entryNum) 
.
catch ex as Exception
  …
end try
```
- 
- 
- 
- 

# **4.4.15 CDFdeleteAttrrEntry**

.

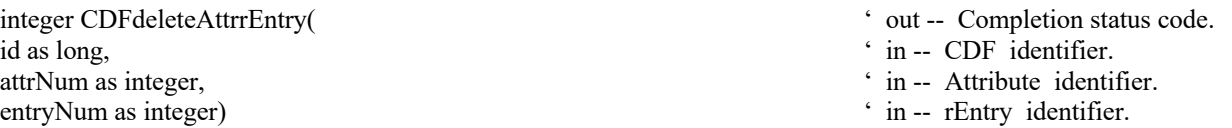

CDFdeleteAttrrEntry deletes the specified entry (rEntry), corresponding to an rVariable, in an (variable) attribute from a CDF.

The arguments to CDFdeleteAttrrEntry are defined as follows:

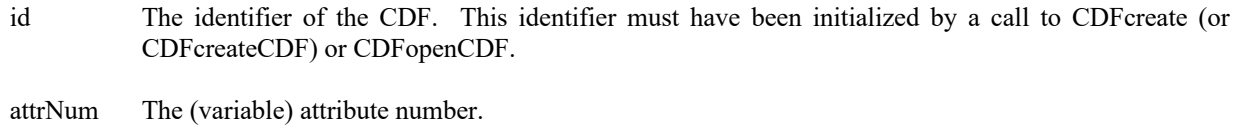

entryNum The rEntry number.

#### **4.4.15.1. Example(s)**

The following example deletes the entry corresponding to rVariable "MY\_VAR1" from the variable attribute "MY ATTR" in a CDF.

```
.
.
dim id as long \angle CDF identifier.
Dim status as integer ' Returned status code.<br>
dim varNum as integer ' Attribute number.<br>
' Attribute number.
dim varNum as integer
dim entryNum as integer \cdot rEntry number.
.
.
try 
   ….
  attrNum = CDFgetAttrNum (id, "MY_ATTR") 
  entryNum = CDFgetVarNum (id, "MY_VAR1") 
  status = CDFdeleteAttrrEntry (id, attrNum, entryNum) 
.
catch ex as Exception
 …
end try
.
```
## **4.4.16 CDFdeleteAttrzEntry**

id as long, ' in -- CDF identifier. attrNum as integer,  $\cdot$  in -- Attribute identifier. entryNum as integer)  $\cdot$  in -- zEntry identifier.

.

- integer CDFdeleteAttrzEntry( ' out -- Completion status code.
	-
	-
	-

CDFdeleteAttrzEntry deletes the specified entry (zEntry), corresponding to a zVariable, in an (variable) attribute from a CDF.

The arguments to CDFdeleteAttrzEntry are defined as follows:

id The identifier of the CDF. This identifier must have been initialized by a call to CDFcreate (or CDFcreateCDF) or CDFopenCDF.

attrNum The identifier of the variable attribute.

entryNum The zEntry number to be deleted that is the zVariable number.

#### **4.4.16.1. Example(s)**

The following example deletes the variable attribute entry named MY\_ATTR that is attached to the zVariable MY\_VAR1.

.

. .

dim id as long ' CDF identifier.

```
Dim status as integer ' Returned status code.
dim attrNum as integer \blacksquare Attribute number.
dim entryNum as integer \cdot zEntry number.
.
.
try 
  ….
  attrNum = CDFgetAttrNum (id, "MY_ATTR") 
  entryNum = CDFgetVarNum (id, "MY_VAR1") 
 status = CDFdeleteAttrzEntry (id, attrNum, entryNum)
.
catch ex as Exception
  …
end try
.
```
## **4.4.17 CDFgetAttrgEntry**

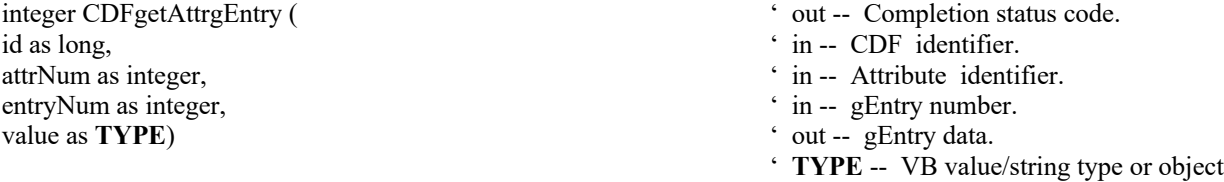

This method is identical to the method CDFattrGet. CDFgetAttrgEntry is used to read a global attribute entry from a CDF. In most cases it will be necessary to call CDFinquireAttrgEntry before calling CDFgetAttrgEntry in order to determine the data type and number of elements (of that data type) for the entry.

The arguments to CDFgetAttrgEntry are defined as follows:

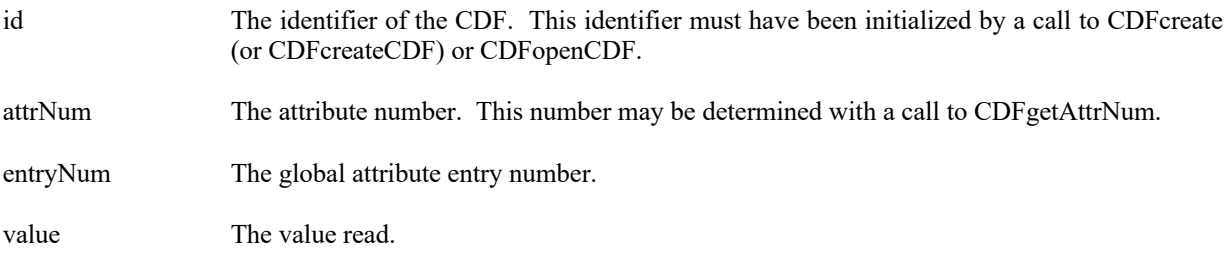

#### **4.4.17.1. Example(s)**

The following example displays the value of the global attribute called HISTORY.

. dim id as long ' CDF identifier.

. .

Dim status as integer  $\blacksquare$  Peturned status code.

```
Dim attrN as integer ' Attribute number.<br>
Dim entryN as integer ' Entry number.<br>
' Entry number.
Dim entry N as integer.
Dim dataType as integer ' Data type.
Dim numElems as integer ' Number of elements (of data type).
Dim buffer as Object \bullet ' Buffer to receive value.
.
.
try 
   ….
  attrN = CDFattrNum (id, "HISTORY") 
 entryN = 0 status = CDFinquireAttrgEntry (id, attrN, entryN, dataType, numElems) 
  status = CDFgetAttrgEntry (id, attrN, entryN, buffer) 
  if dataType = CDF_CHAR then
  ' buffer is a string
  end if
.
catch ex as Exception
  …
end try
```
## **4.4.18 CDFgetAttrgEntryDataType**

.

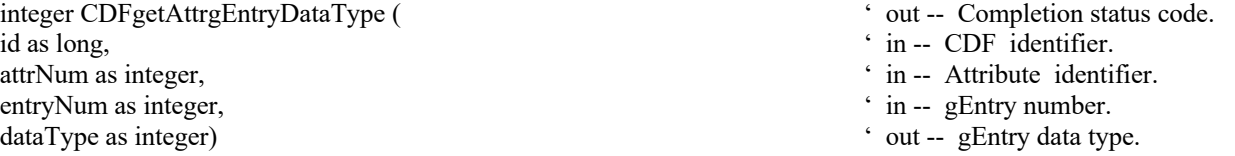

CDFgetAttrgEntryDataType returns the data type of the specified global attribute and gEntry number in a CDF. The data types are described in Section 2.6.

The arguments to CDFgetAttrgEntryDataType are defined as follows:

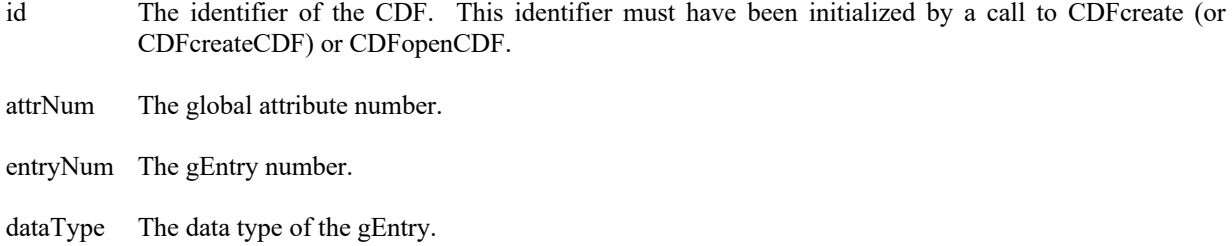

#### **4.4.18.1. Example(s)**

The following example gets the data type for the gEntry numbered 2 from the global attribute "MY\_ATTR" in a CDF.

```
.
.
dim id as long \cdot CDF identifier.
Dim status as integer \blacksquare Peturned status code.
Dim attrNum as integer \blacksquare Attribute number.
dim entryNum as integer ' gEntry number.
dim dataType as integer ' gEntry data type.
.
.
try 
  ….
  attrNum = CDFgetAttrNum (id, "MY_ATTR") 
 entryNum = 2 status = CDFgetAttrgEntryDataType (id, attrNum, entryNum, dataType) 
.
catch ex as Exception
  …
end try
.
```
## **4.4.19 CDFgetAttrgEntryNumElements**

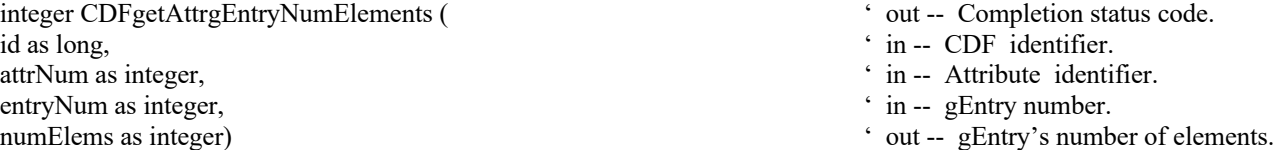

CDFgetAttrgEntryNumElements returns the number of elements of the specified global attribute and gentry number in a CDF.

The arguments to CDFgetAttrgEntryNumElements are defined as follows:

- id The identifier of the CDF. This identifier must have been initialized by a call to CDFcreate (or CDFcreateCDF) or CDFopenCDF.
- attrNum The identifier of the global attribute.
- entryNum The gEntry number.
- numElems The number of elements of the gEntry.

#### **4.4.19.1. Example(s)**

.

The following example gets the number of elements from the gEntry numbered 2 from the global attribute "MY ATTR" in a CDF.

```
.
.
dim id as long ' CDF identifier.
Dim status as integer \blacksquare Peturned status code.
dim attrNum as integer \blacksquare Attribute number.
dim entryNum as integer \bullet gEntry number.
dim numElements as integer \bullet gEntry's number of elements.
.
.
try 
  ….
  attrNum = CDFgetAttrNum (id, "MY_ATTR") 
  entryNum = 2 
  status = CDFgetAttrgEntryNumElements (id, attrNum, entryNum, numElements) 
.
catch ex as Exception
  …
end try
.
```
## **4.4.20 CDFgetAttrMaxgEntry**

.

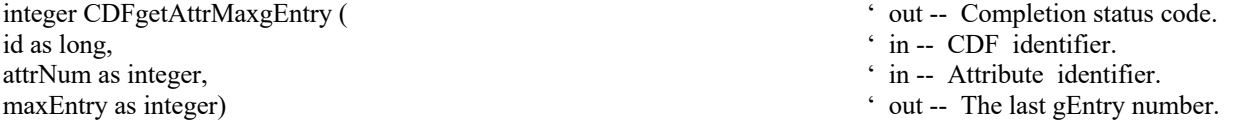

CDFgetAttrMaxgEntry returns the last entry number of the specified global attribute in a CDF.

The arguments to CDFgetAttrMaxgEntry are defined as follows:

id The identifier of the CDF. This identifier must have been initialized by a call to CDFcreate (or CDFcreateCDF) or CDFopenCDF.

attrNum The identifier of the global attribute.

maxEntry The last gEntry number.

#### **4.4.20.1. Example(s)**

. .

The following example gets the last entry number from the global attribute "MY\_ATTR" in a CDF.

. dim id as long ' CDF identifier. Dim attrNum as integer  $\blacksquare$  Attribute number.

#### dim maxEntry as integer  $\cdot$  The last gEntry number.

.

.

```
.
try 
 ….
   attrNum = CDFgetAttrNum (id, "MY_ATTR") 
   status = CDFgetAttrMaxgEntry (id, attrNum, maxEntry) 
.
catch ex as Exception
  …
end try
```
## **4.4.21 CDFgetAttrMaxrEntry**

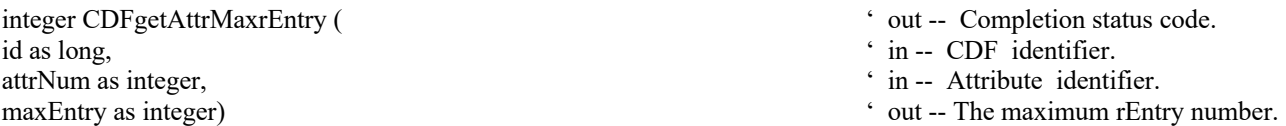

CDFgetAttrMaxrEntry returns the last rEntry number (rVariable number) to which the given variable attribute is attached.

The arguments to CDFgetAttrMaxrEntry are defined as follows:

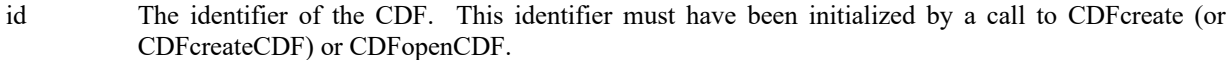

attrNum The identifier of the variable attribute.

maxEntry The last rEntry number (rVariable number) to which attrNum is attached..

#### **4.4.21.1. Example(s)**

The following example gets the last entry, corresponding to the last rVariable number, from the variable attribute "MY\_ATTR" in a CDF.

. . dim id as long ' CDF identifier. Dim status as integer ' Returned status code.<br>
dim attrNum as integer ' Attribute number.<br>
' Attribute number. dim attrNum as integer  $\ddot{\text{d}}$  dim attrNum as integer  $\ddot{\text{d}}$  attribute number.<br>  $\ddot{\text{d}}$  The last rEntry number. dim maxEntry as integer . . try

….

.

- 
- 
- 
- 

```
 attrNum = CDFgetAttrNum (id, "MY_ATTR") 
 status = CDFgetAttrMaxrEntry (id, attrNum, maxEntry)
```

```
catch ex as Exception
 …
end try
.
```
## **4.4.22 CDFgetAttrMaxzEntry**

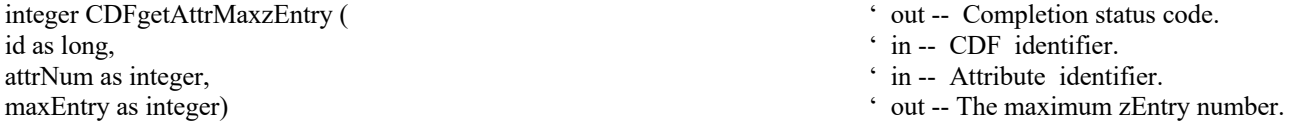

CDFgetAttrMaxzEntry returns the last entry number, corresponding to the last zVariable number, to which the given variable attribute is attached.

The arguments to CDFgetAttrMaxzEntry are defined as follows:

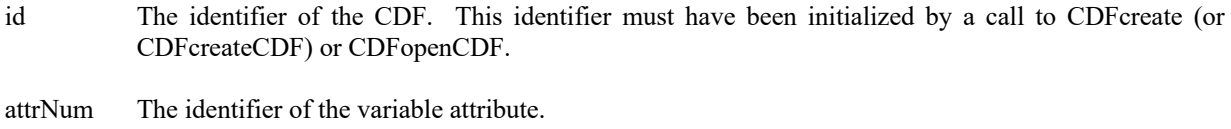

maxEntry The last zEntry number (zVariable number) to which attrNum is attached..

#### **4.4.22.1. Example(s)**

catch ex as Exception

The following example gets the last entry, corresponding to the last zVariable number, attached to the variable attribute MY\_ATTR in a CDF.

```
.
.
.
dim id as long ' CDF identifier.
Dim status as integer ' Returned status code.
dim attrNum as integer \blacksquare Attribute number.
dim maxEntry as integer \blacksquare The last zEntry number
.
.
try 
  ….
  attrNum = CDFgetAttrNum (id, "MY_ATTR") 
  status = CDFgetAttrMaxzEntry (id, attrNum, maxEntry)
```
- 
- 
- 
-
… end try .

## **4.4.23 CDFgetAttrName**

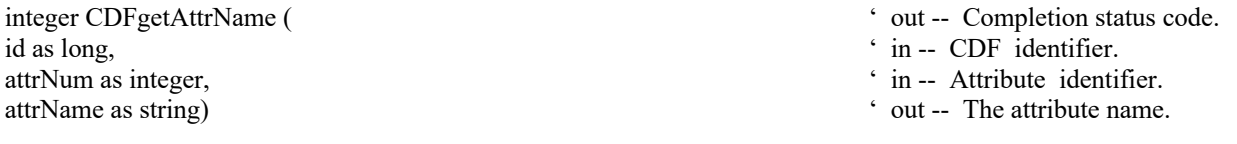

CDFgetAttrName gets the name of the specified attribute (by its number) in a CDF.

The arguments to CDFgetAttrName are defined as follows:

id The identifier of the CDF. This identifier must have been initialized by a call to CDFcreate (or CDFcreateCDF) or CDFopenCDF.

attrNum The identifier of the attribute.

attrName The name of the attribute.

#### **4.4.23.1. Example(s)**

.

The following example retrieves the name of the attribute number 2, if it exists, in a CDF.

```
.
.
dim id as long ' CDF identifier.
Dim status as integer ' Returned status code.<br>
dim attrNum as integer ' Attribute number.<br>
' Attribute number.
dim attrNum as integer
Dim attrName as string \blacksquare The attribute name.
.
.
attrNum = 2try 
 ….
  status = CDFgetAttrName (id, attrNum, attrName) 
.
catch ex as Exception
  …
end try
.
```
- 
- 
- 
- 

## **4.4.24 CDFgetAttrNum**

id as long,  $\sin \theta = \sin \theta$  in -- CDF identifier. attrName as string)  $\cdot$  in -- The attribute name.

integer CDFgetAttrNum (  $\ddot{\text{out}}$  -- Attribute number.

CDFgetAttrNum is used to determine the attribute number associated with a given attribute name. If the attribute is found, CDFgetAttrNum returns its number - which will be equal to or greater than zero (0). If an error occurs (e.g., the attribute name does not exist in the CDF), an error code (of type Int) is returned. Error codes are less than zero (0).

The arguments to CDFgetAttrNum are defined as follows:

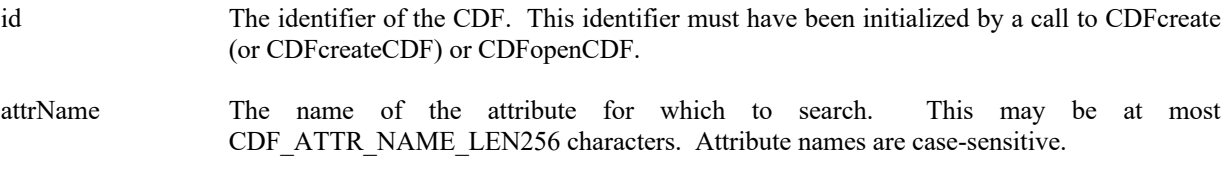

CDFgetAttrNum may be used as an embedded function call when an attribute number is needed.

#### **4.4.24.1. Example(s)**

In the following example the attribute named pressure will be renamed to PRESSURE with CDFgetAttrNum being used as an embedded function call. Note that if the attribute pressure did not exist in the CDF, the call to CDFgetAttrNum would have returned an error code. Passing that error code to CDFattrRename as an attribute number would have resulted in CDFattrRename also returning an error code.

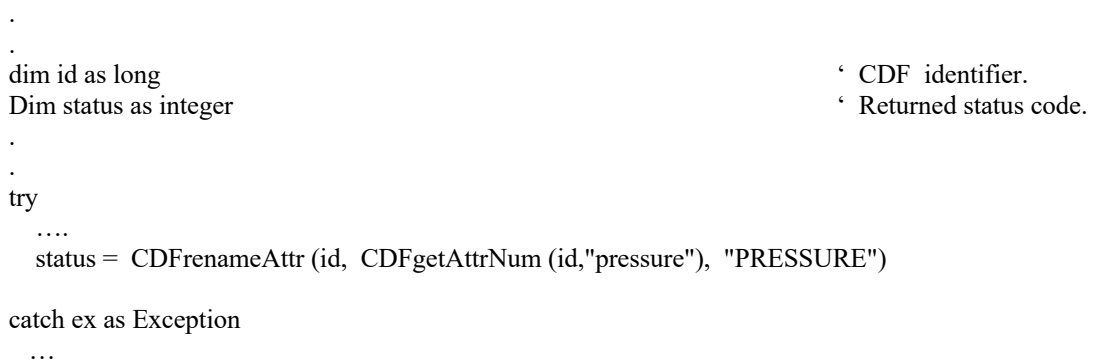

end try

.

## **4.4.25 CDFgetAttrrEntry**

id as long,  $\cdot$  in -- CDF identifier. attrNum as integer,  $\cdot$  in -- Attribute identifier. entryNum as integer,  $\cdot$  in -- Entry number.

- integer CDFgetAttrrEntry (
' out -- Completion status code.
	-
	-
	-

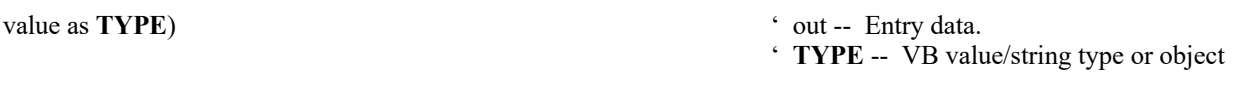

This method is identical to the method CDFattrGet. CDFgetAttrrEntry is used to read an rVariable attribute entry from a CDF. In most cases it will be necessary to call CDFinquireAttrrEntry before calling CDFgetAttrrEntry in order to determine the data type and number of elements (of that data type) for the entry.

The arguments to CDFgetAttrrEntry are defined as follows:

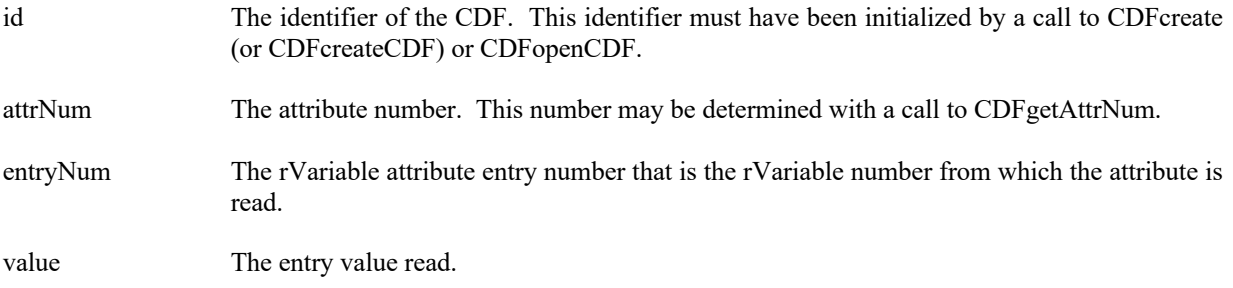

#### **4.4.25.1. Example(s)**

.

The following example displays the value of the UNITS attribute for the rEntry corresponding to the PRES\_LVL rVariable (but only if the data type is CDF\_CHAR).

```
.
.
dim id as long id \cdot CDF identifier.
Dim status as integer \blacksquare<br>Dim attrN as integer \blacksquare ' Returned status code.<br>Dim attrN as integer
Dim attrN as integer ' Attribute number.<br>
Dim entryN as integer ' Entry number.<br>
' Entry number.
Dim entry N as integer.
Dim dataType as integer ' Data type.
Dim numElems as integer ' Number of elements (of data type). 
.
.
try 
   ….
   attrN = CDFattrNum (id, "UNITS") 
  entryN = CDFvarNum (id, "PRES LVL") \cdot The rEntry number is the rVariable number.
   status = CDFinquireAttrrEntry (id, attrN, entryN, out dataType, out numElems) 
   if dataType = CDF_CHAR then
    Dim buffer as string 
    status = CDFgetAttrrEntry (id, attrN, entryN, buffer) 
   end if .
catch ex as Exception
  …
end try
.
```
## **4.4.26 CDFgetAttrrEntryDataType**

integer CDFgetAttrrEntryDataType (
' out -- Completion status code. id as long, ' in -- CDF identifier. attrNum as integer,  $\cdot$  in -- Attribute identifier. entryNum as integer,  $\cdot$  in -- rEntry number. dataType as integer)  $\cdot$  out -- rEntry data type.

- 
- 

CDFgetAttrrEntryDataType returns the data type of the rEntry from an (variable) attribute in a CDF. The data types are described in Section 2.6.

The arguments to CDFgetAttrrEntryDataType are defined as follows:

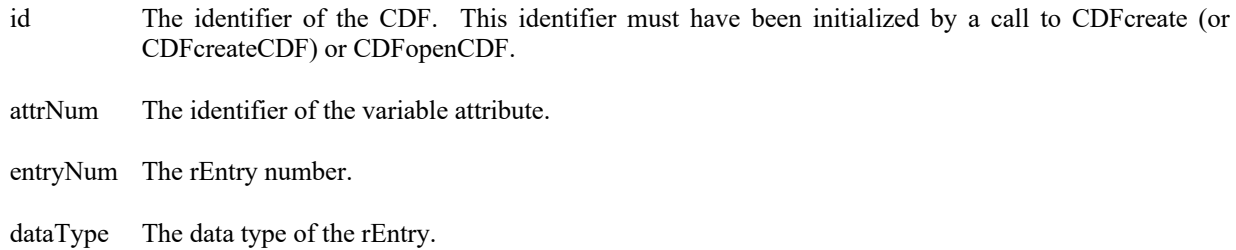

#### **4.4.26.1. Example(s)**

.

.

The following example gets the data type for the entry of rVariable "MY\_VAR1" in the (variable) attribute "MY\_ATTR" in a CDF.

```
.
.
dim id as long ' CDF identifier.
Dim status as integer ' Returned status code.<br>
dim attrNum as integer ' Attribute number.<br>
' Attribute number.
dim attrNum as integer
dim entryNum as integer ' rEntry number.<br>
in dataType as integer ' rEntry data type.<br>
in dataType as integer
dim dataType as integer
.
.
try 
   ….
   attrNum = CDFgetAttrNum (id, "MY_ATTR") 
   entryNum = CDFgetVarNum (id, "MY_VAR1") 
   status = CDFgetAttrrEntryDataType (id, attrNum, entryNum, dataType) 
.
catch ex as Exception
  …
end try
```
### **4.4.27 CDFgetAttrrEntryNumElements**

integer CDFgetAttrrEntryNumElements (  $\cdot$  out -- Completion status code. id as long,  $\cdot$  in -- CDF identifier. attrNum as integer,  $\cdot$  in -- Attribute identifier. startRec as integer,  $\cdot$  in -- rEntry number. numElems as integer)  $\cdot$  out -- rEntry's number of elements.

CDFgetAttrrEntryNumElements returns the number of elements of the rEntry from an (variable) attribute in a CDF.

The arguments to CDFgetAttrrEntryNumElements are defined as follows:

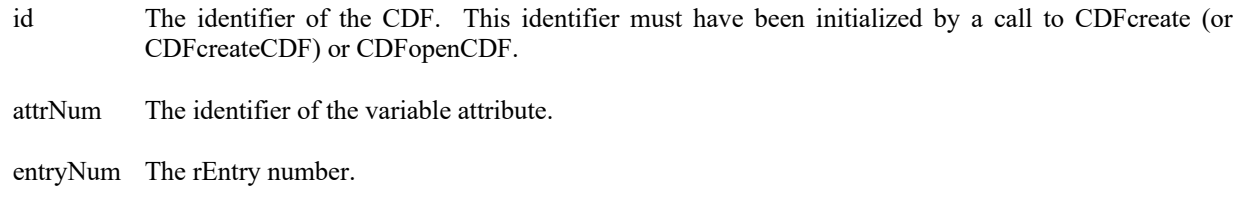

numElems The number of elements of the rEntry.

#### **4.4.27.1. Example(s)**

.

The following example gets the number of elements for the entry of rVariable "MY\_VAR1" in the (variable) attribute "MY\_ATTR" in a CDF.

```
.
.
dim id as long ' CDF identifier.
Dim status as integer ' Returned status code.<br>
dim attrNum as integer ' Attribute number.
dim attrNum as integer
dim entryNum as integer \cdot rentry number.
dim numElements as integer \cdot rentry's number of elements.
.
.
try 
  ….
  attrNum = CDFgetAttrNum (id, "MY_ATTR") 
  entryNum = CDFgetVarNum (id, "MY_VAR1") 
  status = CDFgetAttrrEntryNumElements (id, attrNum, entryNum, numElements) 
.
catch ex as Exception
  …
end try
.
```
## **4.4.28 CDFgetAttrScope**

id as long,<br>attrNum as integer,<br> $\frac{1}{2}$  in -- CDF identifier.<br> $\frac{1}{2}$  in -- Attribute numb attrScope as integer)  $\cdot$  out -- Attribute scope.

integer CDFgetAttrScope (
' out -- Completion status code.

- 
- ' in -- Attribute number.
- 

CDFgetAttrScope returns the attribute scope (GLOBAL\_SCOPE or VARIABLE\_SCOPE) of the specified attribute in a CDF. Refer to Section 2.13 for the description of the attribute scopes.

The arguments to CDFgetAttrScope are defined as follows:

id The identifier of the CDF. This identifier must have been initialized by a call to CDFcreate (or CDFcreateCDF) or CDFopenCDF.

attrNum The attribute number.

attrScope The scope of the attribute.

#### **4.4.28.1. Example(s)**

The following example gets the scope of the attribute "MY\_ATTR" in a CDF.

```
.
.
.
dim id as long \bullet CDF identifier.
Dim status as integer \blacksquaredim attrNum as integer \blacksquare Attribute number.
dim attrScope as integer \cdot Attribute scope.
.
.
try 
  ….
  attrNum = CDFgetAttrNum (id, "MY_ATTR") 
  status = CDFgetAttrScope (id, attrNum, attrScope) 
.
catch ex as Exception
 …
end try
```
- 
- 
- 
- 

## **4.4.29 CDFgetAttrzEntry**

.

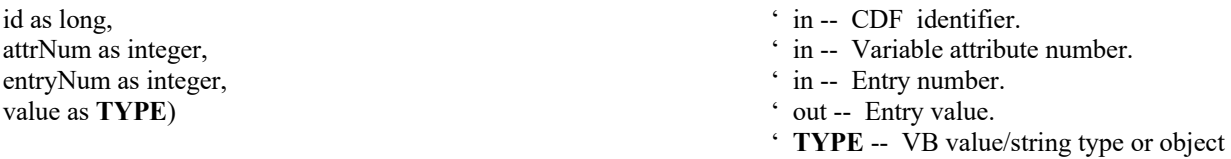

CDFgetAttrzEntry is used to read zVariable's attribute entry.. In most cases it will be necessary to call CDFinquireAttrzEntry before calling this method in order to determine the data type and number of elements (of that data type) for the entry.

The arguments to CDFgetAttrzEntry are defined as follows:

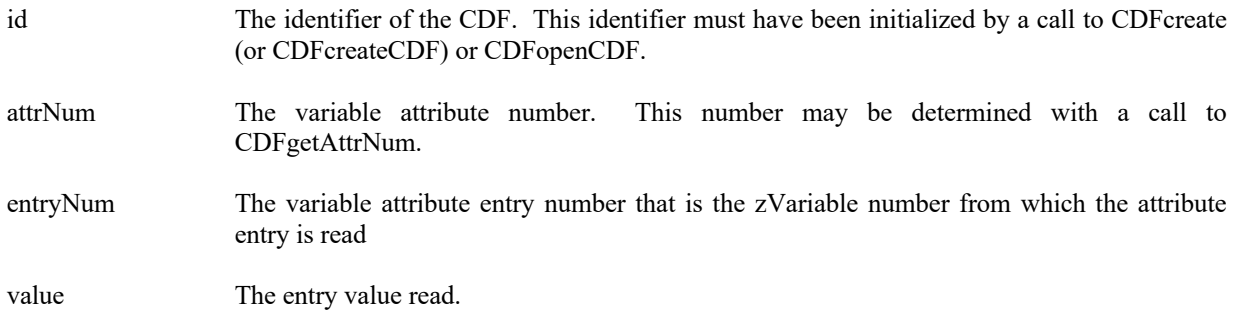

#### **4.4.29.1. Example(s)**

.

The following example displays the value of the UNITS attribute for the PRES\_LVL zVariable (but only if the data type is CDF\_CHAR).

```
.
.
dim id as long \angle CDF identifier.
Dim status as integer \cdot Returned status code.
Dim attrN as integer ' Attribute number.<br>
Dim entryN as integer ' Entry number.<br>
' Entry number.
Dim entry N as integer
Dim dataType as integer ' Data type.
Dim numElems as integer ' Number of elements (of data type). 
.
try 
   ….
  attrN = CDFgetAttrNum (id, "UNITS") 
  entryN = CDFgetVarNum (id, "PRES_LVL") ' The zEntry number is the zVariable number. 
  status = CDFinquireAttrzEntry (id, attrN, entryN, dataType, numElems) 
  if dataType = CDF_CHAR then
   dim buffer as string 
   status = CDFgetAttrzEntry (id, attrN, entryN, buffer) 
  end if
.
catch ex as Exception
  …
end try
.
```
### **4.4.30 CDFgetAttrzEntryDataType**

- integer CDFgetAttrzEntryDataType (
' out -- Completion status code. id as long,  $\cdot$  in -- CDF identifier. attrNum as integer,  $\cdot$  in -- Attribute identifier. entryNum as integer,  $\cdot$  in -- zEntry number. dataType as integer)  $\qquad \qquad$  ' out -- zEntry data type.
	-

CDFgetAttrzEntryDataType returns the data type of the zEntry for the specified variable attribute in a CDF. The data types are described in Section 2.6.

The arguments to CDFgetAttrzEntryDataType are defined as follows:

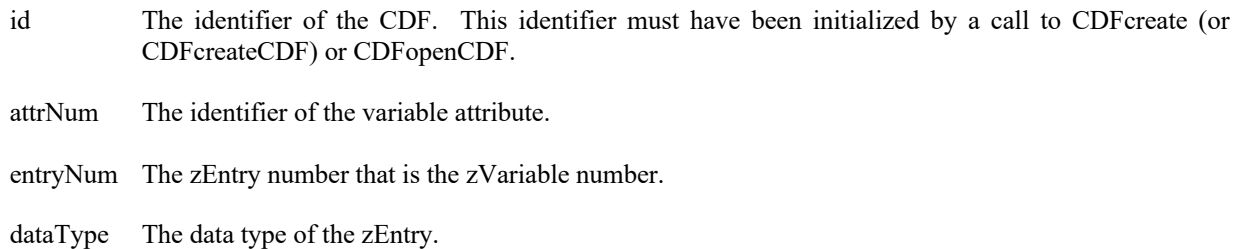

#### **4.4.30.1. Example(s)**

.

The following example gets the data type of the attribute named MY\_ATTR for the zVariable MY\_VAR1 in a CDF.

```
.
.
dim id as long ' CDF identifier.
Dim status as integer ' Returned status code.
dim attrNum as integer ' Attribute number.<br>
"
Attribute number.<br>
' zEntry number.<br>
' zEntry number.
dim entryNum as integer ' zEntry number.<br>
dim dataType as integer ' zEntry data type.<br>
' zEntry data type.
dim dataType as integer
.
.
try 
 ….
  attrNum = CDFgetAttrNum (id, "MY_ATTR") 
  entryNum = CDFgetVarNum (id, "MY_VAR1") 
  status = CDFgetAttrzEntryDataType (id, attrNum, entryNum, dataType) 
.
catch ex as Exception
  …
end try
.
```
### **4.4.31 CDFgetAttrzEntryNumElements**

integer CDFgetAttrzEntryNumElements (
' out -- Completion status code. id as long,  $\overrightarrow{a}$  in -- CDF identifier. attrNum as integer,  $\cdot$  in -- Attribute identifier. entryNum as integer,  $\cdot$  in -- zEntry number. numElems as integer)  $\cdot$  out -- zEntry's number of elements.

CDFgetAttrzEntryNumElements returns the number of elements of the zEntry for the specified variable attribute in a CDF.

The arguments to CDFgetAttrzEntryNumElements are defined as follows:

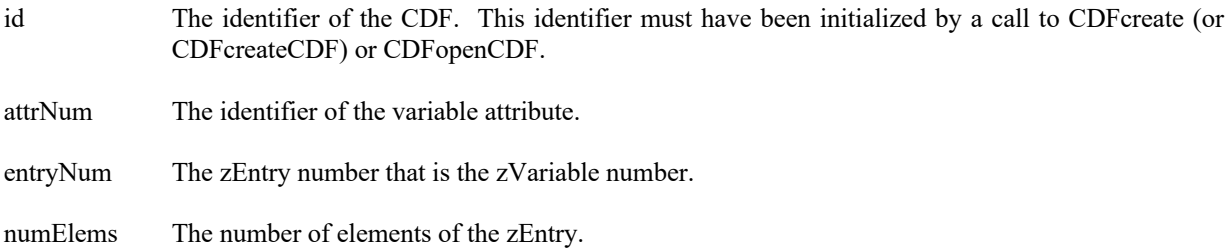

#### **4.4.31.1. Example(s)**

.

The following example returns the number of elements for attribute named MY\_ATTR for the zVariable MY\_VAR1 in a CDF

```
.
.
dim id as long ' CDF identifier.
Dim status as integer ' Returned status code.<br>
dim attrNum as integer ' Attribute number.
dim attrNum as integer ' Attribute number.<br>
The entry of the state of the state of the state of the state of the state of the state of the state of the state of the state of the state of the state of the state of the state
dim entry Num as integer
dim numElements as integer ' zEntry's number of elements.
.
.
try 
 ….
   attrNum = CDFgetAttrNum (id, "MY_ATTR") 
   entryNum = CDFgetVarNum (id, "MY_VAR1") 
   status = CDFgetAttrzEntryNumElements (id, attrNum, entryNum, out numElements) 
catch ex as Exception
  …
end try
.
```
## **4.4.32 CDFgetNumAttrgEntries**

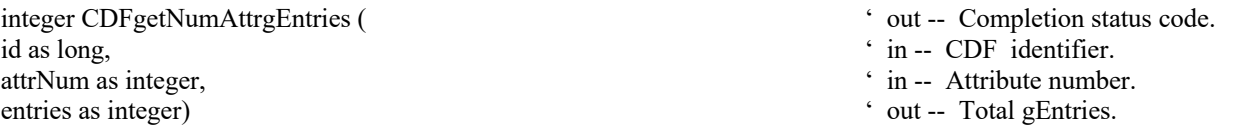

CDFgetNumAttrgEntries returns the total number of entries (gEntries) written for the specified global attribute in a CDF.

The arguments to CDFgetNumAttrgEntries are defined as follows:

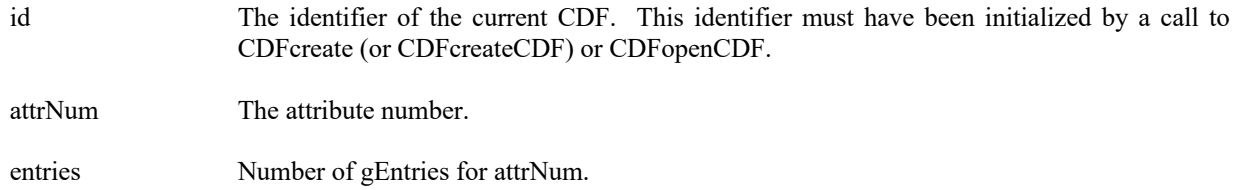

## **4.4.32.1. Example(s)**

.

The following example retrieves the total number of gEntries for the global attribute MY\_ATTR in a CDF.

```
.
.
dim status as integer \blacksquare Returned status code.
dim id as long ' CDF identifier.<br>
Dim attrNum as integer ' Attribute number.<br>
' Attribute number.
Dim attrNum as integer ' Attribute number.<br>
Dim numEntries as integer ' Number of entries.
Dim numEntries as integer
Dim i as integer
.
.
try 
   ….
   attrNum = CDFgetAttrNum (id, "MUY_ATTR") 
   status = CDFgetNumAttrgEntries (id, attrNum, numEntries) 
  for i=0 to (numEntries-1)
 .
    ' process an entry 
 .
   next i
.
catch ex as Exception
   …
end try
.
```
## **4.4.33 CDFgetNumAttributes**

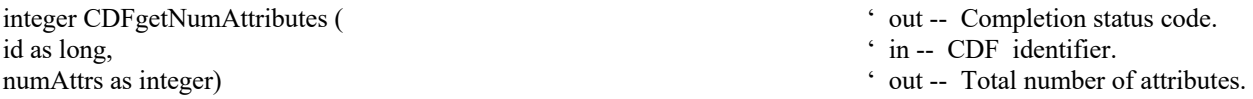

CDFgetNumAttributes returns the total number of global and variable attributes in a CDF.

The arguments to CDFgetNumAttributes are defined as follows:

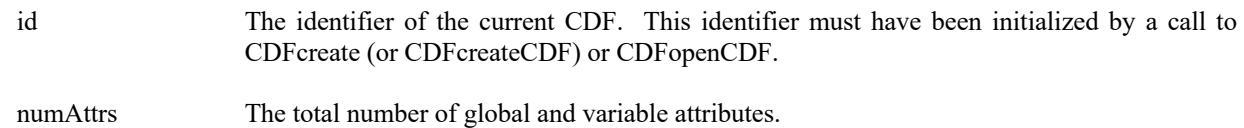

#### **4.4.33.1. Example(s)**

The following example returns the total number of global and variable attributes in a CDF.

```
.
.
dim status as integer ' Returned status code.<br>
in id as long<br>
' CDF identifier.
dim numAttrs as integer
.
.
try 
   ….
   status = CDFgetNumAttributes (id, out numAttrs) 
.
catch ex as Exception
  …
end try
.
```
## **4.4.34 CDFgetNumAttrrEntries**

integer CDFgetNumAttrrEntries (
' out -- Completion status code.<br>
id as long,<br>
' in -- CDF identifier. id as long,  $\cdot$  in -- CDF identifier.<br>
attrNum as integer,  $\cdot$  in -- Attribute numbe

- 
- 
- ' CDF identifier.<br>' Number of attributes.

- 
- 
- $i$  in -- Attribute number.

CDFgetNumAttrrEntries returns the total number of entries (rEntries) written for the rVariables in the specified (variable) attribute of a CDF.

The arguments to CDFgetNumAttrrEntries are defined as follows:

id The identifier of the current CDF. This identifier must have been initialized by a call to CDFcreate (or CDFcreateCDF) or CDFopenCDF.

attrNum The attribute number.

entries Total rEntries.

#### **4.4.34.1. Example(s)**

The following example returns the total number of rEntries from the variable attribute "MY\_ATTR" in a CDF.

```
.
.
.
dim status as integer \blacksquare Returned status code.
dim id as long 
dim attrNum as integer \blacksquare Attribute number.
dim entries as integer \blacksquare ' Number of entries.
.
.
try 
 ….
  attrNum = CDFgetAttrNum (id, "MY_ATTR") 
  status = CDFgetNumAttrrEntries (id, attrNum, entries) 
.
catch ex as Exception
  …
end try
.
```
#### **4.4.35 CDFgetNumAttrzEntries**

integer CDFgetNumAttrzEntries (  $\cdot$  out -- Completion status code. id as long, ' in -- CDF identifier. attrNum as integer,  $\cdot$  in -- Attribute number. entries as integer)  $\qquad \qquad$  ' out -- Total zEntries.

- 
- 
- 
- 

CDFgetNumAttrzEntries returns the total number of entries (zEntries) written for the zVariables in the specified variable attribute in a CDF.

The arguments to CDFgetNumAttrzEntries are defined as follows:

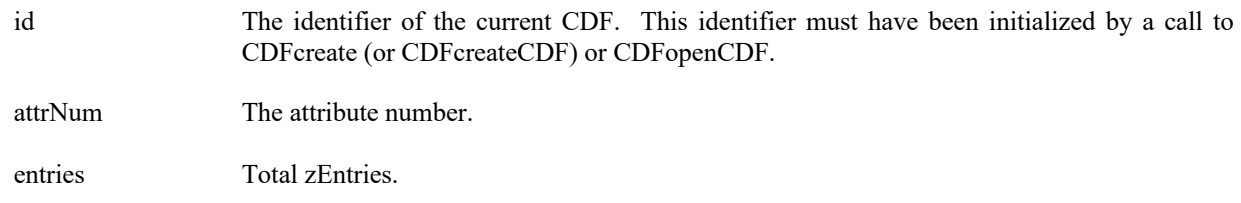

#### **4.4.35.1. Example(s)**

.

The following example returns the total number of zEntries for the variable attribute MY\_ATTR in a CDF.

```
.
.
.
dim status as integer ' Returned status code.
dim id as long ' CDF identifier.<br>
dim attrNum as integer ' Attribute number.<br>
' Attribute number.
dim attrNum as integer
dim entries as integer ' Number of entries.
.
.
try 
   ….
  attrNum = CDFgetAttrNum (id, "MY_ATTR") 
  status = CDFgetNumAttrzEntries (id, attrNum, entries) 
.
catch ex as Exception
  …
end try
```
- 
- 
- 
- 

# **4.4.36 CDFgetNumgAttributes**

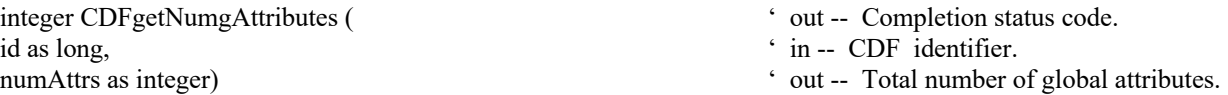

CDFgetNumgAttributes returns the total number of global attributes in a CDF.

The arguments to CDFgetNumgAttributes are defined as follows:

id The identifier of the current CDF. This identifier must have been initialized by a call to CDFcreate (or CDFcreateCDF) or CDFopenCDF.

numAttrs The number of global attributes.

#### **4.4.36.1. Example(s)**

The following example returns the total number of global attributes in a CDF.

```
.
.
.
dim status as integer \blacksquare Returned status code.
dim id as long ' CDF identifier.
dim numAttrs as integer \blacksquare ' Number of global attributes.
.
.
try 
 ….
  status = CDFgetNumgAttributes (id, numAttrs) 
catch ex as Exception
  …
end try
.
```
- 
- 

### **4.4.37 CDFgetNumvAttributes**

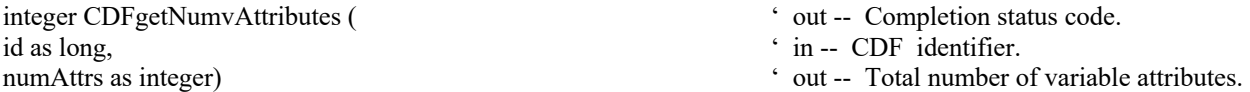

CDFgetNumvAttributes returns the total number of variable attributes in a CDF.

The arguments to CDFgetNumvAttributes are defined as follows:

id The identifier of the current CDF. This identifier must have been initialized by a call to CDFcreate (or CDFcreateCDF) or CDFopenCDF.

numAttrs The number of variable attributes.

#### **4.4.37.1. Example(s)**

.

The following example returns the total number of variable attributes of a CDF.

```
.
.
dim status as integer ' Returned status code.
dim id as long ' CDF identifier.
dim numAttrs as integer \blacksquare ' Number of variable attributes.
.
.
try 
  ….
  status = CDFgetNumvAttributes (id, numAttrs) 
catch ex as Exception
  …
end try
```
## **4.4.38 CDFinquireAttr**

.

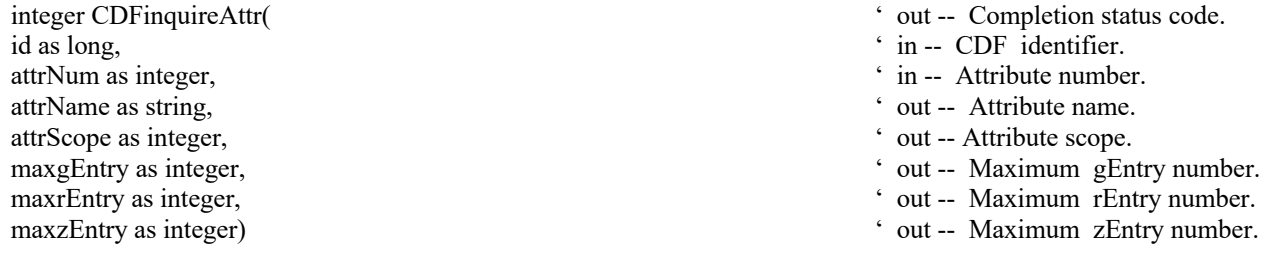

CDFinquireAttr is used to inquire information about the specified attribute. This method expands the method CDFattrInquire to provide an extra information about zEntry if the attribute has a variable scope.

The arguments to CDFinquireAttr are defined as follows:

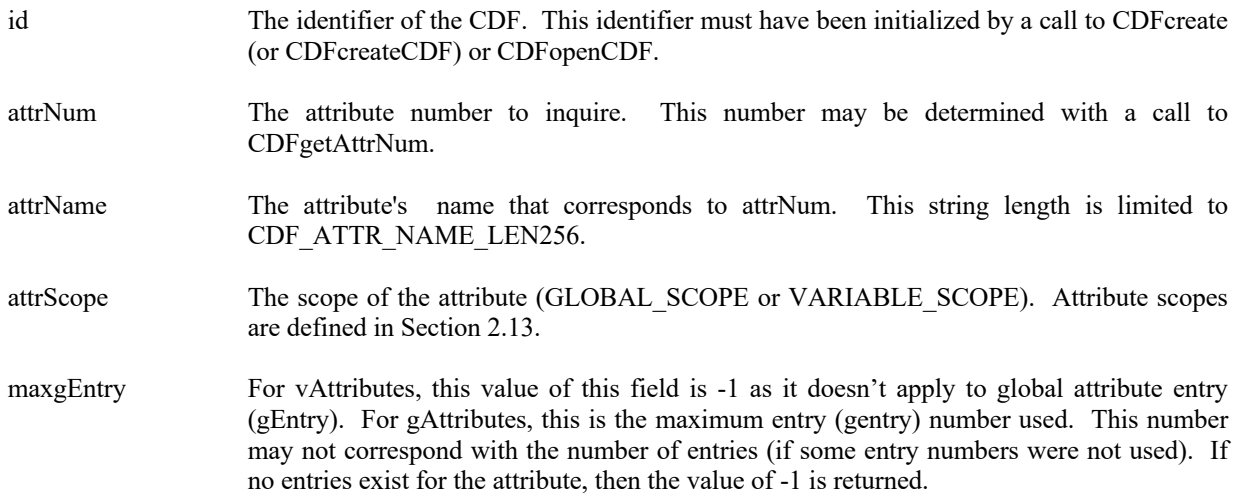

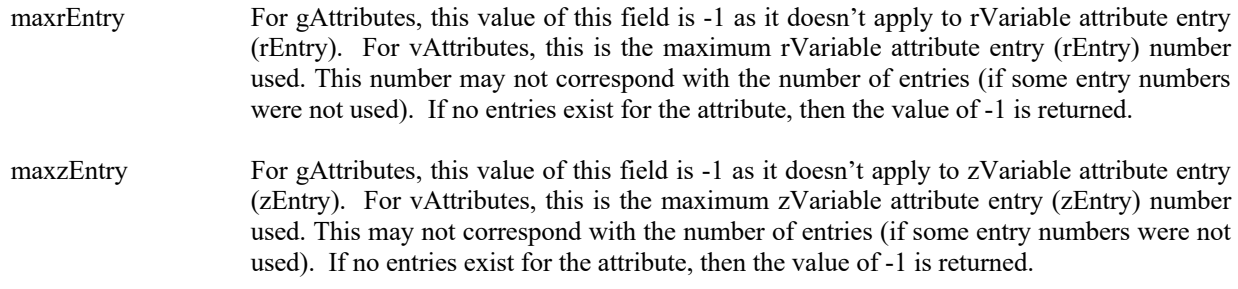

## **4.4.38.1. Example(s)**

.

The following example displays the name of each attribute in a CDF. The number of attributes in the CDF is first determined by calling the method CDFinquireCDF. Note that attribute numbers start at zero (0) and are consecutive.

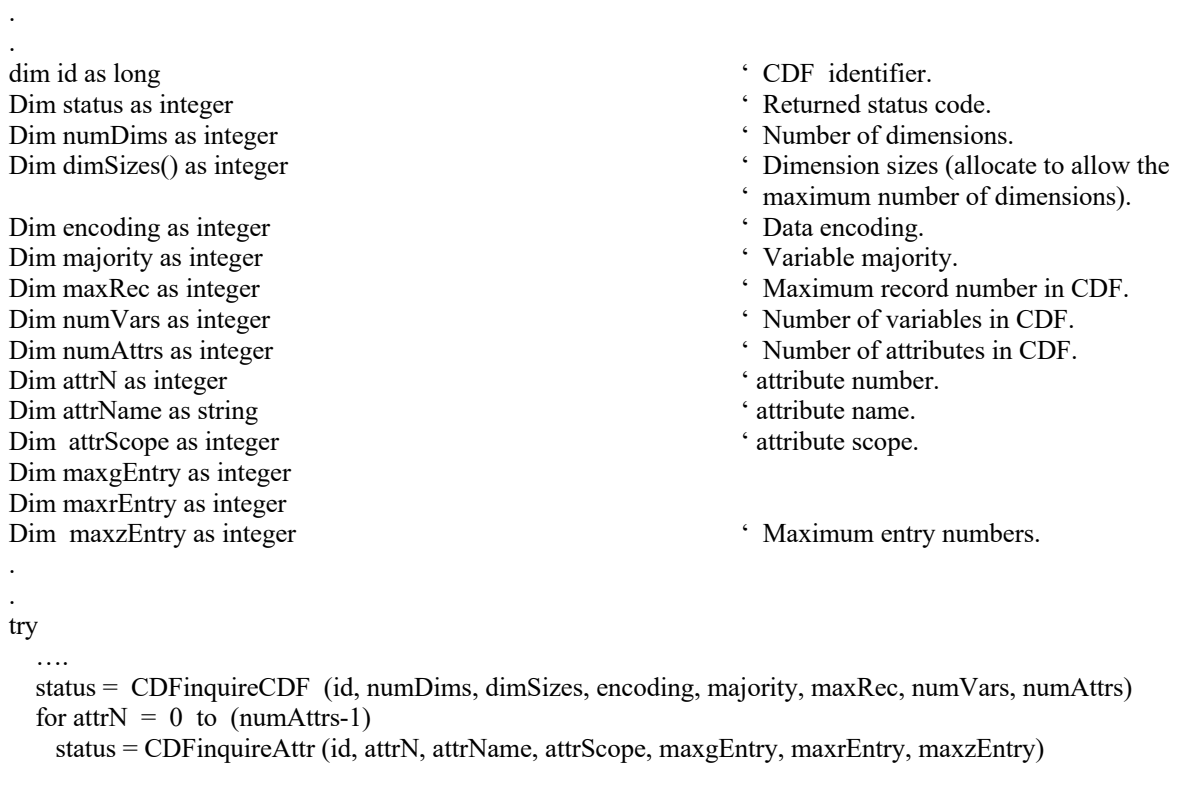

next attrN

```
catch ex as Exception
```
 … end try

.

.

## **4.4.39 CDFinquireAttrgEntry**

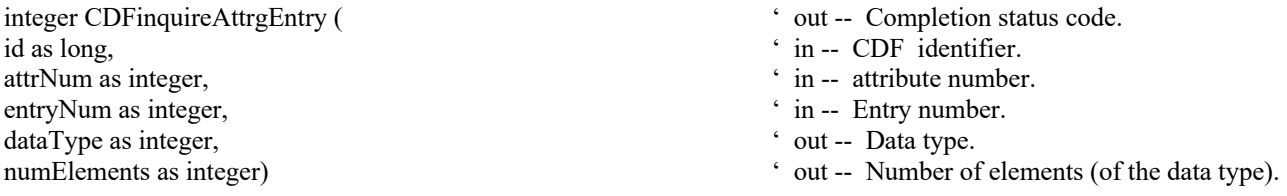

This method is identical to CDFattrEntryInquire. CDFinquireAttrgEntry is used to inquire information about a global attribute entry.

The arguments to CDFinquireAttrgEntry are defined as follows:

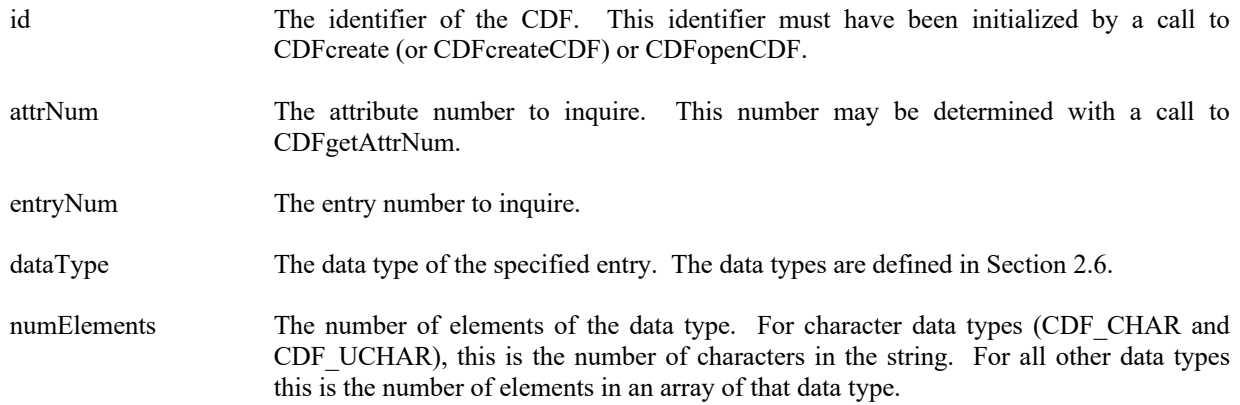

#### **4.4.39.1. Example(s)**

. .

The following example returns each entry for a global attribute named TITLE. Note that entry numbers need not be consecutive - not every entry number between zero (0) and the maximum entry number must exist. For this reason NO\_SUCH\_ENTRY is an expected error code.

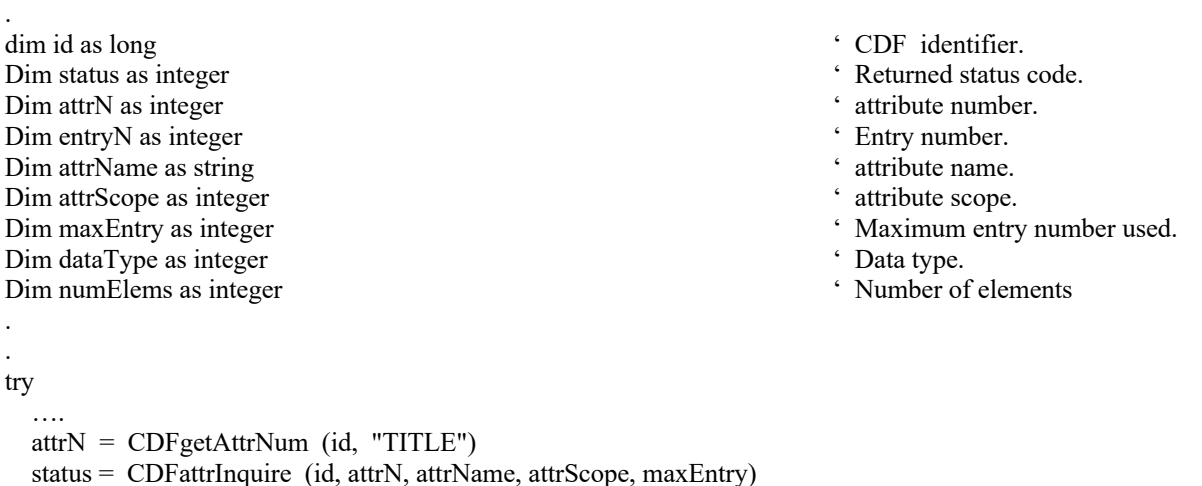

```
for entryN = 0 to maxEntry
     status = CDFinquireAttrgEntry (id, attrN, entryN, dataType, numElems) 
     ' process entries 
 .
 .
   next entryN
catch ex as Exception
  …
end try
```
## **4.4.40 CDFinquireAttrrEntry**

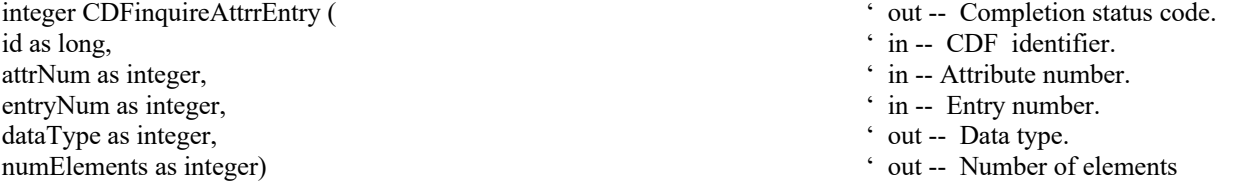

This method is identical to the method CDFattrEntryInquire. CDFinquireAttrrEntry is used to inquire about an rVariable's attribute entry.

The arguments to CDFinquireAttrrEntry are defined as follows:

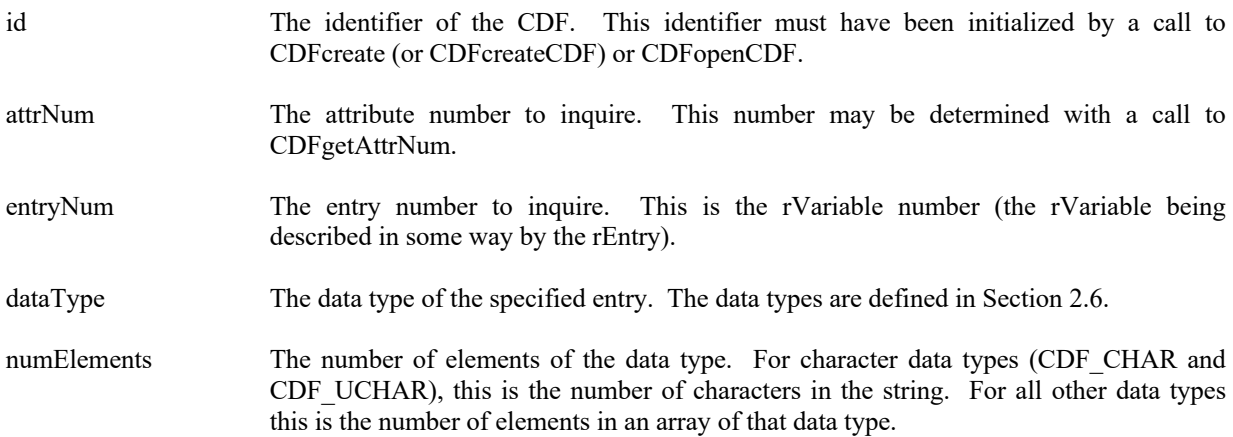

### **4.4.40.1. Example(s)**

. . .

The following example determines the data type of the "UNITS" attribute for the rVariable "Temperature", then retrieves and displays the value of the UNITS attribute.

```
dim id as long ' CDF identifier.
   Dim status as integer ' Returned status code.<br>
Dim attrN as integer ' Attribute number.<br>
' Attribute number.
   Dim attrN as integer ' Attribute number.<br>
Dim entryN as integer ' Fintry number.<br>
' Entry number.
   Dim entryN as integer ' Entry num<br>
Dim dataType as integer ' Data type.<br>
' Data type.
   Dim dataType as integer \blacksquare<br>Dim numElems as integer \blacksquare \blacksquareDim numElems as integer
   .
   .
   try 
        ….
       attrN = CDFgetAttrNum (id, "UNITS") 
       entryN = CDFgetVarNum (id, "Temperature")
       status = CDFinquireAttrrEntry (id, attrN, entryN, dataType, numElems) 
       if dataType = CDF_CHAR then
           dim buffer as string 
           status = CDFgetAttrrEntry (id, attrN, entryN, buffer) 
       end if
 .
   catch ex as Exception
      …
```

```
end try
```
.

## **4.4.41 CDFinquireAttrzEntry**

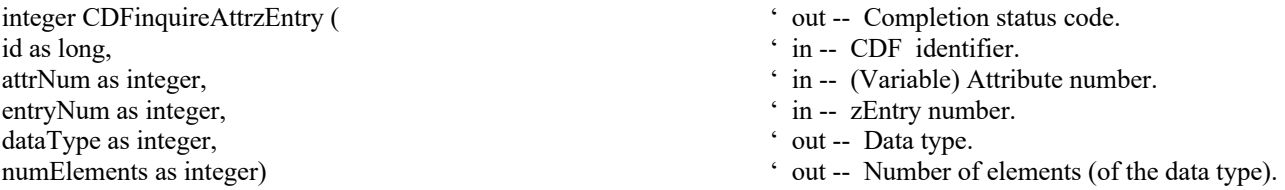

CDFinquireAttrzEntry is used to inquire about a zVariable's attribute entry.

The arguments to CDFinquireAttrzEntry are defined as follows:

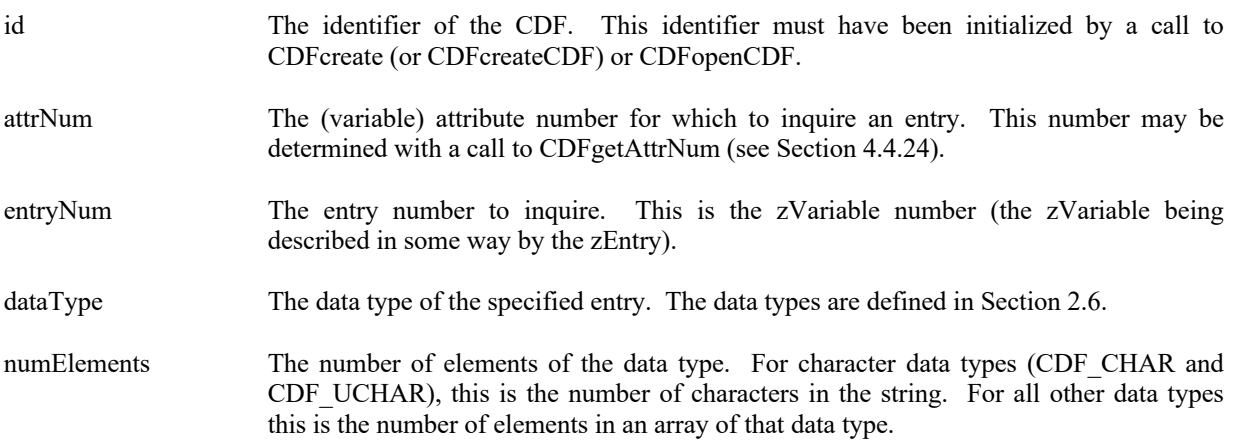

#### **4.4.41.1. Example(s)**

The following example determines the data type of the UNITS attribute for the zVariable Temperature, then retrieves and displays the value of the UNITS attribute.

```
.
.
.
dim id as long \cdot CDF identifier.
Dim status as integer \cdot Returned status code.
Dim attrN as integer \blacksquare attribute number.
Dim entryN as integer \cdot Entry number.
Dim dataType as integer ' Data type.
Dim numElems as integer \blacksquare ' Number of elements .
.
.
try 
 ….
  attrN = CDFgetAttrNum (id, "UNITS") 
  entryN = CDFgetVarNum (id, "Temperature")
  status = CDFinquireAttrzEntry (id, attrN, entryN, dataType, numElems) 
 if dataType = CDF CHAR then
     dim buffer as string 
     status = CDFgetAttrzEntry (id, attrN, entryN, buffer) 
 . end if
catch ex as Exception
  …
end try
```
## **4.4.42 CDFputAttrgEntry**

.

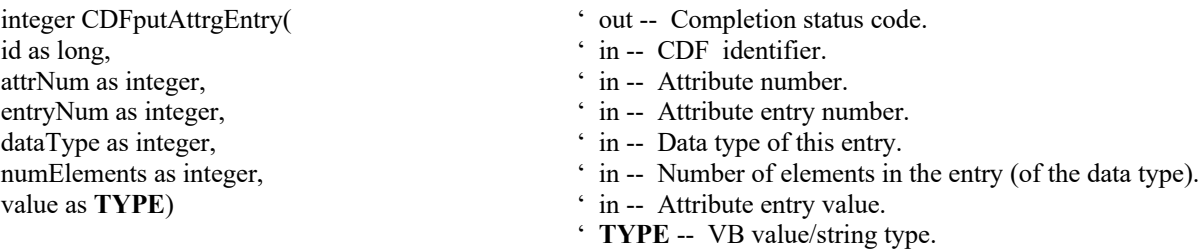

CDFputAttrgEntry is used to write a global attribute entry. The entry may or may not already exist. If it does exist, it is overwritten. The data type and number of elements (of that data type) may be changed when overwriting an existing entry. A global attribute can have one or more attribute entries.

The arguments to CDFputAttrgEntry are defined as follows:

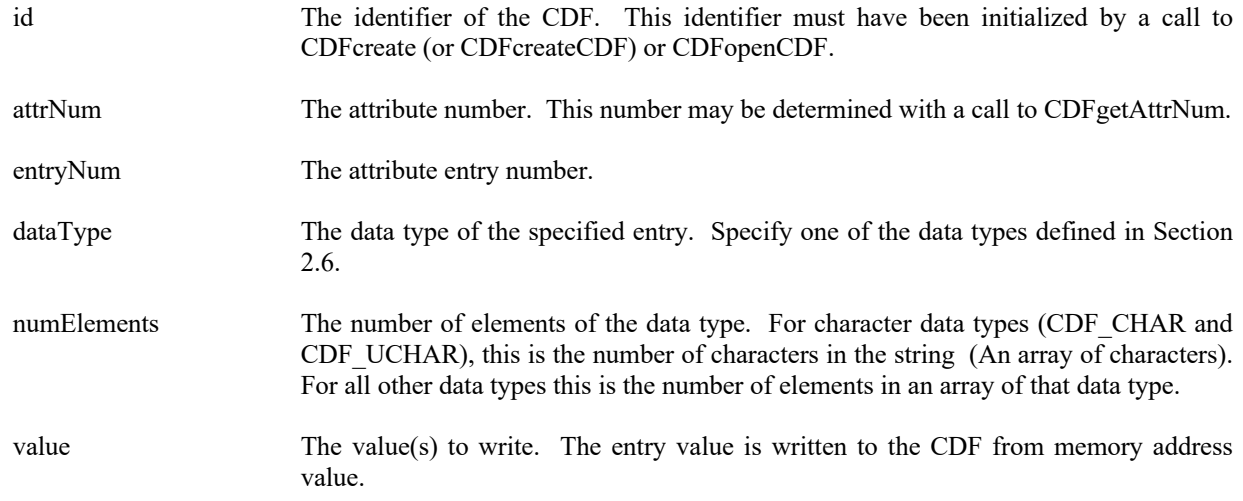

#### **4.4.42.1. Example(s)**

The following example writes a global attribute entry to the global attribute called TITLE.

```
.
.
.
dim id as long \bullet CDF identifier.
Dim status as integer ' Returned status code.
Dim entryNum as integer<br>
Dim title as string = "CDF title."<br>
' Value of TITLE attribute.
Dim title as string = "CDF title."
.
.
entryNum = 0try 
  ….
  status = CDFputAttrgEntry (id, CDFgetAttrNum (id,"TITLE"), entryNum, CDF_CHAR, title.Length, title) 
.
catch ex as Exception
  …
end try
.
```
## **4.4.43 CDFputAttrrEntry**

- id as long,  $\cdot$  in -- CDF identifier. attrNum as integer,  $\cdot$  in -- Attribute number. entryNum as integer,<br>dataType as integer,<br> $\therefore$  in – Attribute entry number.<br> $\therefore$  in – Data type. dataType as integer, numElems as integer,  $\cdot$  in -- Number of elements. value as **TYPE**)  $\overline{\phantom{a}}$  in -- tribute entry value.
- integer CDFputAttrrEntry(
' out -- Completion status code.
	-
	-
	-
	-
	-
	-

This method is identical to the method CDFattrPut. CDFputAttrrEntry is used to write rVariable's attribute entry. The entry may or may not already exist. If it does exist, it is overwritten. The data type and number of elements (of that data type) may be changed when overwriting an existing entry.

The arguments to CDFputAttrrEntry are defined as follows:

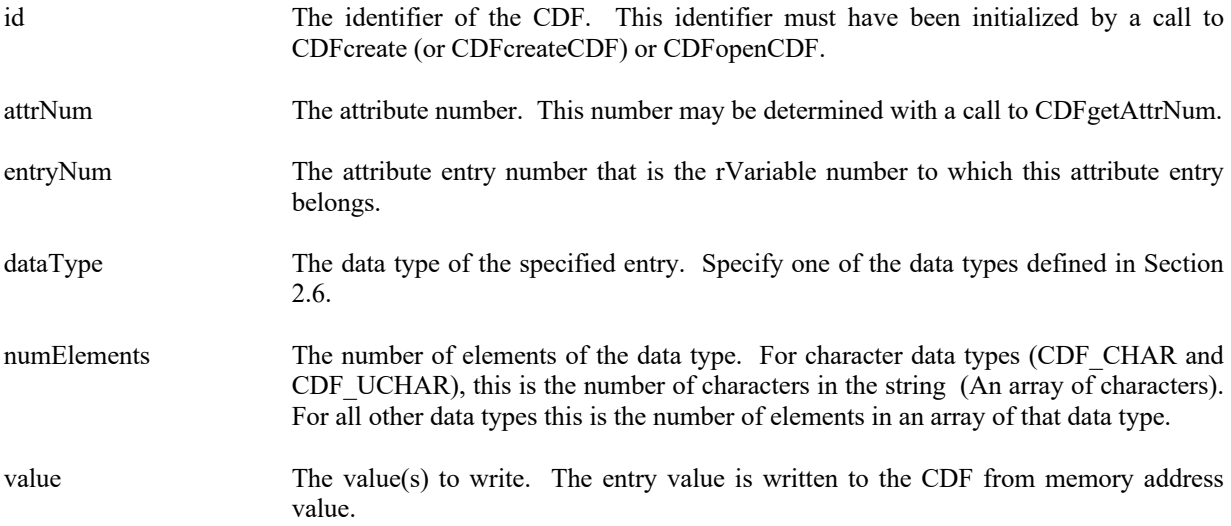

#### **4.4.43.1. Example(s)**

.

The following example writes to the variable scope attribute VALIDs for the entry, of two elements, that corresponds to the rVariable TMP.

```
.
.
dim id as long \angle CDF identifier.
Dim status as integer ' Returned status code.<br>
Dim entry Num as integer ' Futry number.<br>
' Entry number.
Dim entryNum as integer
Dim numElements as integer<br>
Dim TMPvalids() as short = {15,30}<br>
Yalue(s) of VALIDs attribute,
Dim TMPvalids() as short = {15,30}' rEntry for rVariable TMP. 
.
numElements = 2 
try 
   ….
   status = CDFputAttrrEntry (id, CDFgetAttrNum (id,"VALIDs"), CDFgetVarNum (id,"TMP"), _
                           CDF_INT2, numElements, TMPvalids) 
}
.
catch ex as Exception
  …
end try
```
## **4.4.44 CDFputAttrzEntry**

.

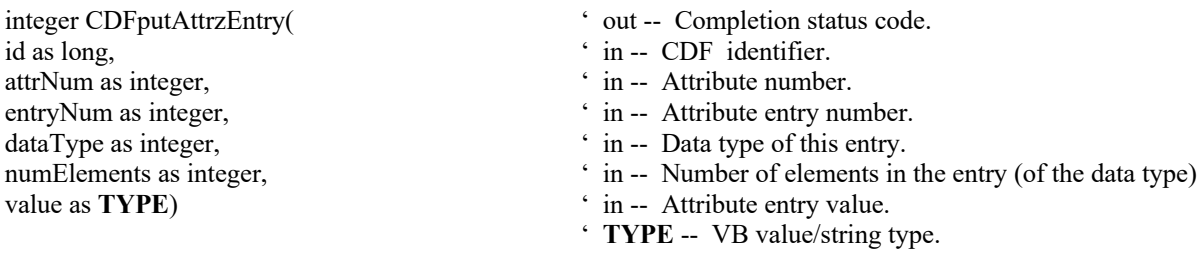

CDFputAttrzEntry is used to write zVariable's attribute entry. The entry may or may not already exist. If it does exist, it is overwritten. The data type and number of elements (of that data type) may be changed when overwriting an existing entry.

The arguments to CDFputAttrzEntry are defined as follows:

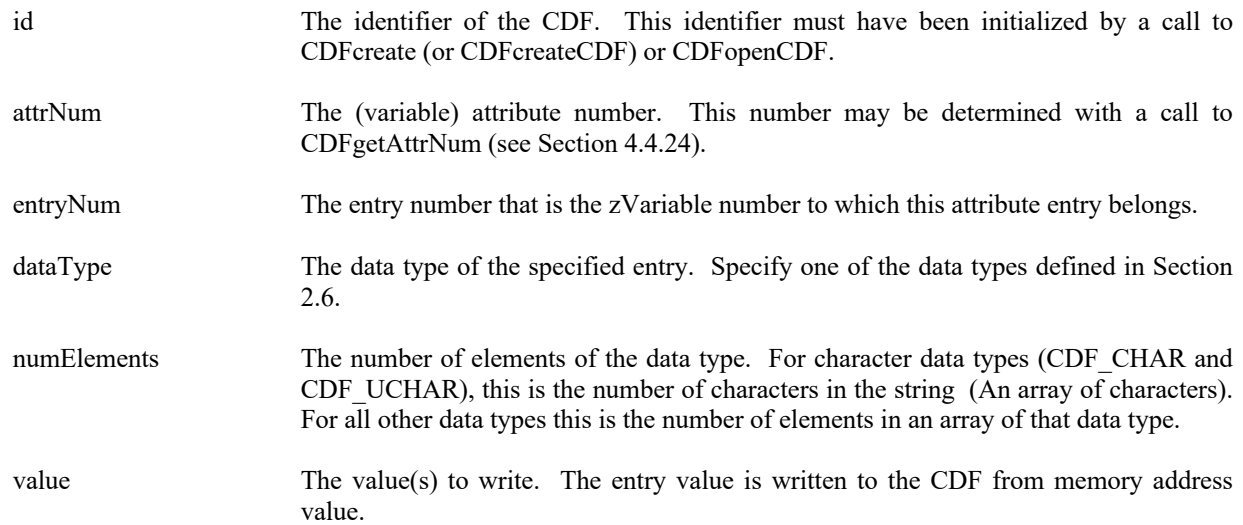

#### **4.4.44.1. Example(s)**

. .

The following example writes a zVariable's attribute entry. The entry has two elements (that is two values for non-CDF\_CHAR type). The zEntry in the variable scope attribute VALIDs corresponds to the zVariable TMP.

. dim id as long  $\cdot$  CDF identifier. Dim status as integer ' Returned status code.<br>
Dim numElements as integer ' Number of elements ( Dim TMPvalids() as short =  ${15,30}$ 

- 
- 
- ' Number of elements (of data type).<br>' Value(s) of VALIDs attribute,
- 

```
.
.
numElements = 2 
try 
   ….
   status = CDFputAttrzEntry (id, CDFgetAttrNum (id,"VALIDs"), CDFgetVarNum (id,"TMP"), _
                             CDF_INT2, numElements, TMPvalids) 
.
catch ex as Exception
  …
end try
.
```
' zEntry for zVariable TMP.

## **4.4.45 CDFrenameAttr**

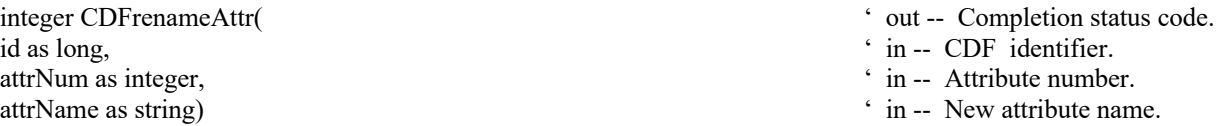

This method is identical to method CDFattrRename. CDFrenameAttr renames an existing attribute.

#### **4.4.45.1. Example(s)**

In the following example the attribute named LAT is renamed to LATITUDE.

```
.
.
.
dim id as long ' CDF identifier.
Dim status as integer ' Returned status code.
.
.
try 
  ….
  status = CDFrenameAttr (id, CDFgetAttrNum (id,"LAT"), "LATITUDE") 
.
catch ex as Exception
  …
end try
.
```
## **4.4.46 CDFsetAttrgEntryDataSpec**

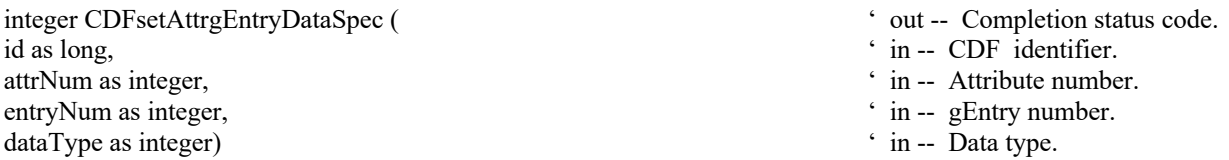

CDFsetAttrgEntryDataSpec respecifies the data type of a gEntry of a global attribute in a CDF. The new and old data type must be equivalent. Refer to the CDF User's Guide for descriptions of equivalent data types.

The arguments to CDFsetAttrgEntryDataSpec are defined as follows:

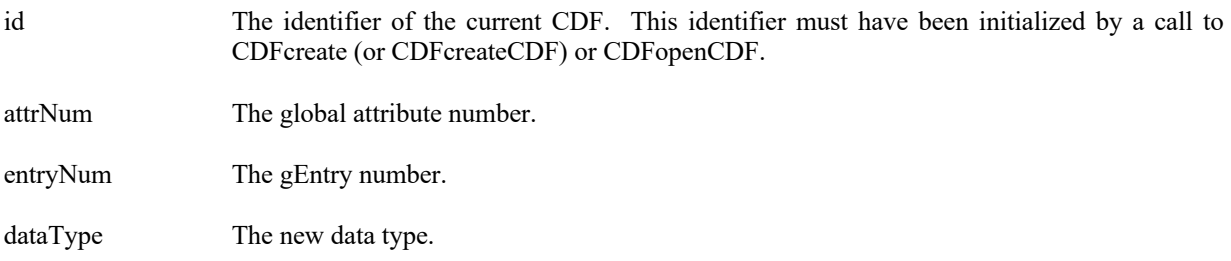

#### **4.4.46.1. Example(s)**

The following example modifies the third entry's (entry number 2) data type of the global attribute MY\_ATTR in a CDF. It will change its original data type from CDF\_INT2 to CDF\_UINT2.

```
.
.
.
dim id as long ' CDF identifier.
Dim status as integer ' Returned status code.<br>
Dim entryNum as integer ' Perurned status code.<br>
' gEntry number.
Dim entryNum as integer \bullet gEntry number.<br>
Dim dataType as integer \bullet The new data type
Dim dataType as integer
.
.
entryNum = 2 
dataType = CDF_UINT2 
numElems = 1 
try 
   ….
   status = CDFsetAttrgEntryDataSpec (id, CDFgetAttrNum (id, "MY_ATTR"), entryNum, dataType) 
.
catch ex as Exception
  …
end try
.
```
## **4.4.47 CDFsetAttrrEntryDataSpec**

```
integer CDFsetAttrrEntryDataSpec (
' out -- Completion status code.
```
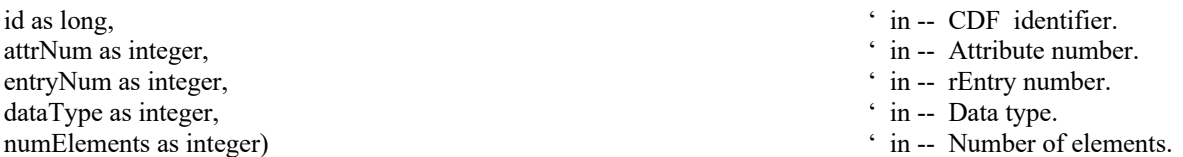

CDFsetAttrrEntryDataSpec respecifies the data specification (data type and number of elements) of an rEntry of a variable attribute in a CDF. The new and old data type must be equivalent, and the number of elements must not be changed. Refer to the CDF User's Guide for descriptions of equivalent data types.

The arguments to CDFsetAttrrEntryDataSpec are defined as follows:

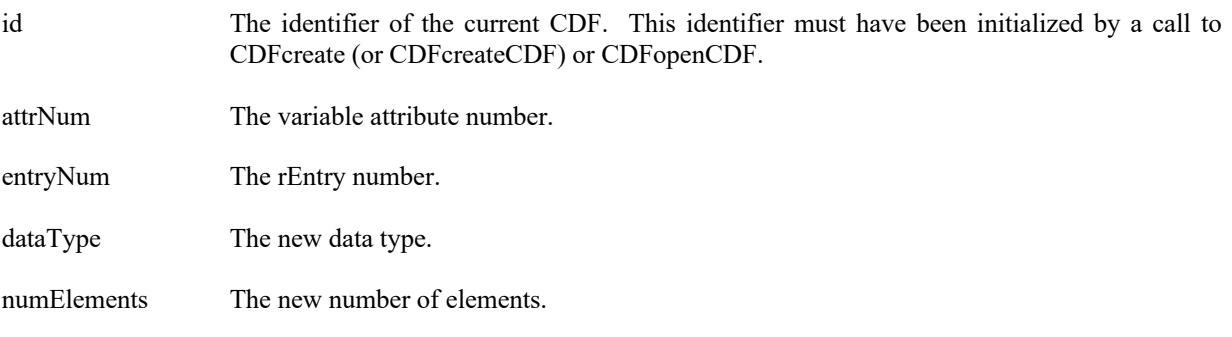

#### **4.4.47.1. Example(s)**

.

The following example modifies the data specification for an rEntry, corresponding to rVariable "MY\_VAR", in the variable attribute "MY\_ATTR" in a CDF. It will change its original data type from CDF\_INT2 to CDF\_UINT2.

```
.
.
dim id as long \bullet CDF identifier.
Dim status as integer ' Returned status code.
Dim dataType as integer
Dim numElements as integer \blacksquare \blacksquare Data type and number of elements.
.
.
dataType = CDF UINT2
numElements = 1try 
  ….
  status = CDFsetAttrrEntryDataSpec (id, CDFgetAttrNum (id, "MY_ATTR"), _
                             CDFgetVarNum (id, "MY_VAR"), dataType, numElems) 
.
catch ex as Exception
  …
end try
.
```
## **4.4.48 CDFsetAttrScope**

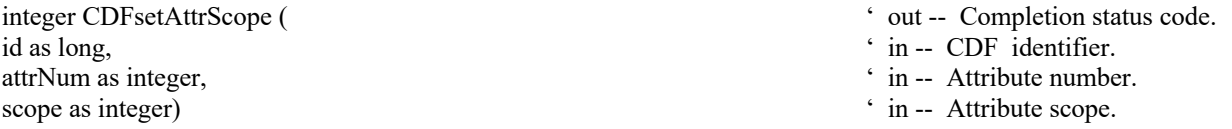

CDFsetAttrScope respecifies the scope of an attribute in a CDF. Specify one of the scopes described in Section 2.13. Global-scoped attributes will contain only gEntries, while variable-scoped attributes can hold rEntries and zEntries.

The arguments to CDFsetAttrScope are defined as follows:

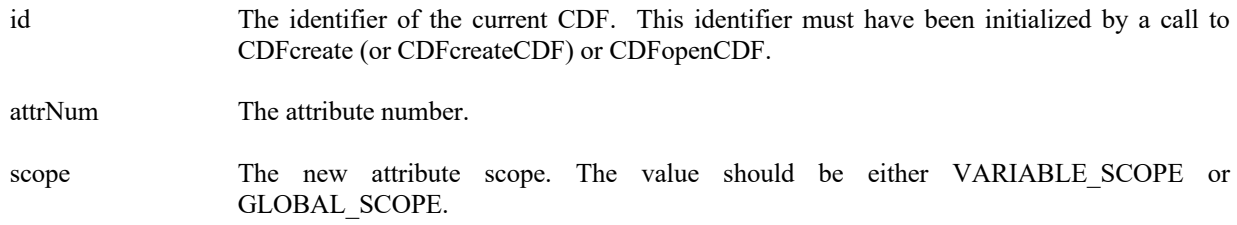

#### **4.4.48.1. Example(s)**

The following example changes the scope of the global attribute named MY\_ATTR to a variable attribute (VARIABLE\_SCOPE).

```
.
.
.
dim id as long \bullet CDF identifier.
Dim status as integer \blacksquareDim scope as integer \blacksquare New attribute scope.
.
.
scope = VARIABLE_SCOPE 
try 
  ….
  status = CDFsetAttrScope (id, CDFgetAttrNum (id, "MY_ATTR"), scope) 
.
catch ex as Exception
  …
end try
.
```
## **4.4.49 CDFsetAttrzEntryDataSpec**

integer CDFsetAttrzEntryDataSpec (
' out -- Completion status code. id as long,  $\cdot$  in -- CDF identifier. attrNum as integer,  $\cdot$  in -- Attribute number.

- 
- 

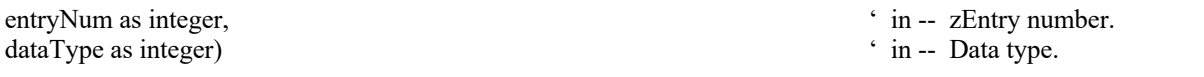

CDFsetAttrzEntryDataSpec modifies the data type of a zEntry of a variable attribute in a CDF. The new and old data type must be equivalent. Refer to the CDF User's Guide for the description of equivalent data types.

The arguments to CDFsetAttrzEntryDataSpec are defined as follows:

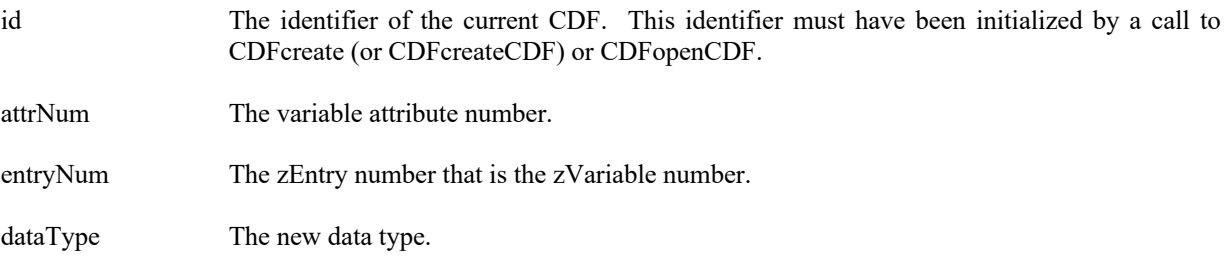

#### **4.4.49.1. Example(s)**

The following example respecifies the data type of the attribute entry of the attribute named MY\_ATTR that is associated with the zVariable MY\_VAR. It will change its original data type from CDF\_INT2 to CDF\_UINT2.

```
.
.
.
dim id as long \bullet CDF identifier.
Dim status as integer ' Returned status code.<br>
im dataType as integer ' Data type ' Data type ' Data type ' Data type
dim dataType as integer
.
.
try 
   ….
   dataType = CDF_UINT2 
   numElems = 1 
   status = CDFsetAttrzEntryDataSpec (id, CDFgetAttrNum (id, "MY_ATTR"), 
                                   CDFgetVarNum (id, "MY_VAR"), dataType) 
.
. catch ex as Exception
  …
end try
```
# **Chapter 5**

# **5 Interpreting CDF Status Codes**

Most CDF APIs return a status code of type int. The symbolic names for these codes are defined in CDFException.cs and should be used in your applications rather than using the true numeric values. Appendix A explains each status code. When the status code returned from a CDF API is tested, the following rules apply.

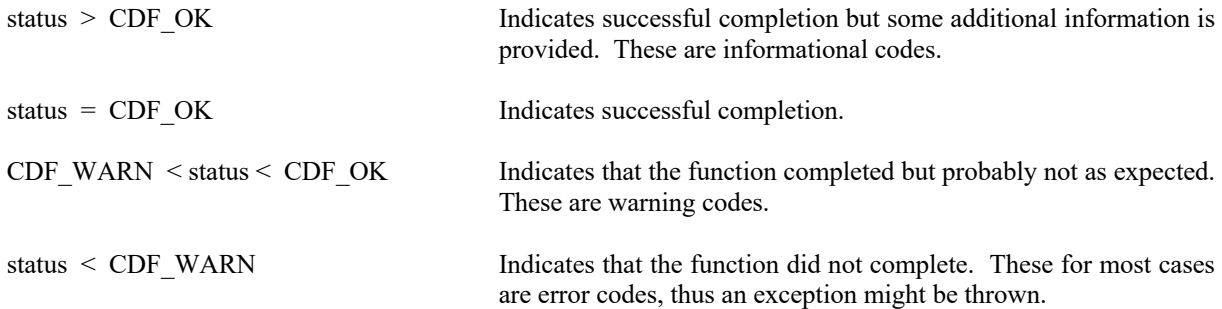

The following example shows how you could check the status code returned from CDF functions.

dim status as integer

```
.
try 
.
I status = CDFfunction (...) ' any CDF function returning integer
.
catch ex as Exception
    ….
end try
```
In your own status handler you can take whatever action is appropriate to the application. An example status handler follows. Note that no action is taken in the status handler if the status is CDF\_OK.

```
dim status as integer = ex.GetCurrentStatus() 
dim errorMsg as string = ex.GetStatusMsg(status)
```
Explanations for all CDF status codes are available to your applications through the method CDFerror. CDFerror encodes in a text string an explanation of a given status code.

# **Chapter 6**

# **6 EPOCH Utility Routines**

Several functions exist that compute, decompose, parse, and encode CDF\_EPOCH and CDF\_EPOCH16 values. These functions may be called by applications using the CDF\_EPOCH and CDF\_EPOCH16 data types and are included in the CDF library. The Concepts chapter in the CDF User's Guide describes EPOCH values. All these APIs are defined as static methods in **CDFAPIs** class. The date/time components for CDF\_EPOCH and CDF\_EPOCH16 are **UTCbased**, without leap seconds.

The CDF\_EPOCH and CDF\_EPOCH16 data types are used to store time values referenced from a particular epoch. For CDF that epoch values for CDF\_EPOCH and CDF\_EPOCH16 are 01-Jan-0000 00:00:00:00.000 and 01-Jan-0000 00:00:00.000.000.000.000, respectively.

# **6.1 computeEPOCH**

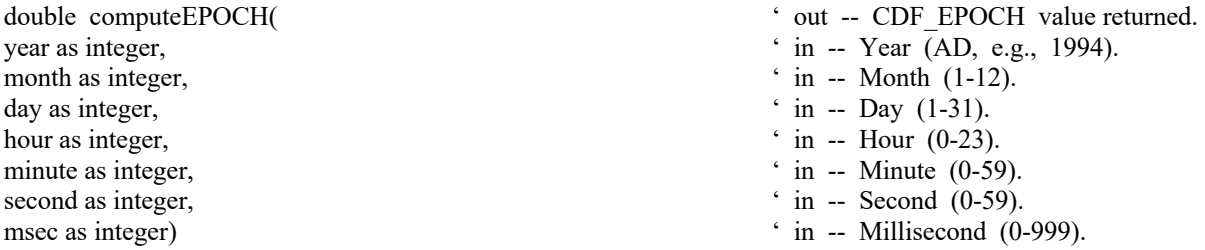

computeEPOCH calculates a CDF\_EPOCH value given the individual components. If an illegal component is detected, the value returned will be ILLEGAL\_EPOCH\_VALUE.

**NOTE:** There are two variations on how computeEPOCH may be used. If the month argument is 0 (zero), then the day argument is assumed to be the day of the year (DOY) having a range of 1 through 366. Also, if the hour, minute, and second arguments are all 0 (zero), then the msec argument is assumed to be the millisecond of the day having a range of 0 through 86400000.

# **6.2 EPOCHbreakdown**

void EPOCHbreakdown( day as integer,  $\cdot$  out -- Day (1-31). hour as integer, ' out -- Hour (0-23). msec as integer)  $\qquad \qquad$  ' out -- Millisecond (0-999).

epoch as double,  $\cdot$  in -- The CDF\_EPOCH value. year as integer,  $\qquad \qquad$  year (AD, e.g., 1994). month as integer,  $\qquad \qquad$  ' out -- Month (1-12). minute as integer,  $\cdot$  out -- Minute (0-59). second as integer,  $\qquad \qquad$  ' out -- Second (0-59).

EPOCHbreakdown decomposes a CDF\_EPOCH value into the individual components.

# **6.3 toEncodeEPOCH**

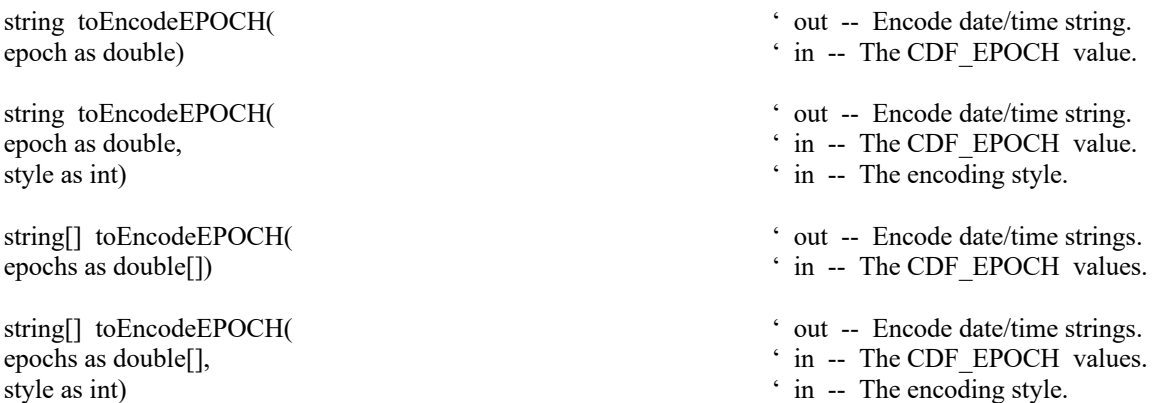

toEncodeEPOCH encodes a CDF\_EPOCH value(s) into a date/time character string(s) in one of the standard forms. The style is between the value 0 and 4. With style 0, it is similar to calling encodeEPOCH. With style 1, 2 3 and 4, it is similar to calling encodeEPOCH1, encodeEPOCH2, encodeEPOCH3 and encodeEPOCH4, respectively. Without style, the default style, 4, is used. Refer the following sections to see what a standard date/time string looks like for each style.

# **6.4 encodeEPOCH**

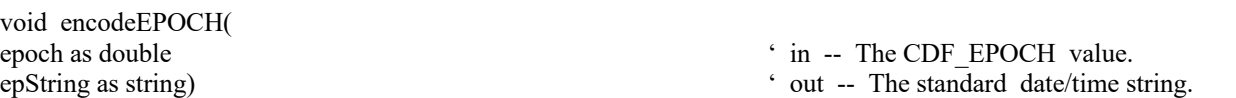

encodeEPOCH encodes a CDF\_EPOCH value into the standard date/time character string. The format of the string is **dd-mmm-yyyy hh:mm:ss.ccc** where dd is the day of the month (1-31), mmm is the month (Jan, Feb, Mar, Apr, May, Jun, Jul, Aug, Sep, Oct, Nov, or Dec), yyyy is the year, hh is the hour (0-23), mm is the minute (0-59), ss is the second (0-59), and ccc is the millisecond (0-999).

## **6.5 encodeEPOCH1**

void encodeEPOCH1(

epoch as double  $\cdot$  in -- The CDF\_EPOCH value. epString as string) ' out -- The alternate date/time string.

encodeEPOCH1 encodes a CDF\_EPOCH value into an alternate date/time character string. The format of the string is yyyymmdd.ttttttt, where yyyy is the year, mm is the month  $(1-12)$ , dd is the day of the month  $(1-31)$ , and ttttttt is the fraction of the day (e.g., 5000000 is 12 o'clock noon).

# **6.6 encodeEPOCH2**

void encodeEPOCH2(

epoch as double ' in -- The CDF\_EPOCH value. epString as string)  $\cdot$  out -- The alternate date/time string.

encodeEPOCH2 encodes a CDF\_EPOCH value into an alternate date/time character string. The format of the string is yyyymoddhhmmss where yyyy is the year, mo is the month (1-12), dd is the day of the month (1-31), hh is the hour (0- 23), mm is the minute  $(0-59)$ , and ss is the second  $(0-59)$ .

# **6.7 encodeEPOCH3**

void encodeEPOCH3(

epoch as double  $\cdot$  in -- The CDF\_EPOCH value. epString as string)  $\cdot$  out -- The alternate date/time string.

encodeEPOCH3 encodes a CDF\_EPOCH value into an alternate date/time character string. The format of the string is yyyy-mo-ddThh:mm:ss.cccZ where yyyy is the year, mo is the month (1-12), dd is the day of the month (1-31), hh is the hour (0-23), mm is the minute (0-59), ss is the second (0-59), and ccc is the millisecond (0-999).

# **6.8 encodeEPOCH4**

void encodeEPOCH4(

epoch as double  $\cdot$  in -- The CDF\_EPOCH value. epString as string)  $\cdot$  out -- The ISO 8601 date/time string.

encodeEPOCH3 encodes a CDF\_EPOCH value into an alternate, ISO 8601 date/time character string. The format of the string is yyyy-mo-ddThh:mm:ss.ccc where yyyy is the year, mo is the month (1-12), dd is the day of the month (1- 31), hh is the hour (0-23), mm is the minute (0-59), ss is the second (0-59), and ccc is the millisecond (0-999).

# **6.9 encodeEPOCHx**

void encodeEPOCHx( epoch as double  $\cdot$  in -- The CDF\_EPOCH value. format as string  $\cdot$  in -- The format string. encoded as string)  $\cdot$  out -- The custom date/time string.

encodeEPOCHx encodes a CDF\_EPOCH value into a custom date/time character string. The format of the encoded string is specified by a format string.

The format string consists of EPOCH components, which are encoded, and text that is simply copied to the encoded custom string. Components are enclosed in angle brackets and consist of a component token and an optional width. The syntax of a component is: <token[.width]>. If the optional width contains a leading zero, then the component will be encoded with leading zeroes (rather than leading blanks).

The supported component tokens and their default widths are as follows. . .

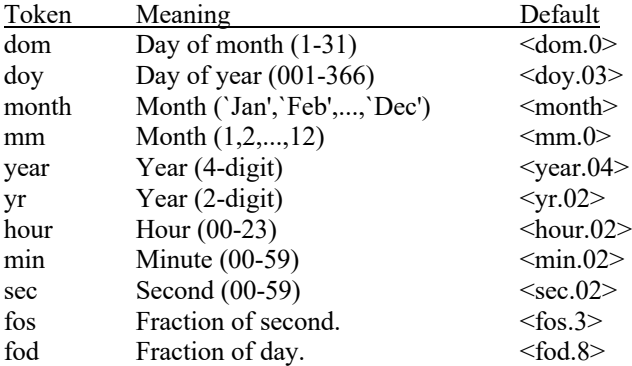

Note that a width of zero indicates that as many digits as necessary should be used to encoded the component. The <month> component is always encoded with three characters. The <fos> and <fod> components are always encoded with leading zeroes.

If a left angle bracket is desired in the encoded string, then simply specify two left angle brackets (<<) in the format string (character stuffing).

For example, the format string used to encode the standard EPOCH date/time character string (see Section 6.3) would be. . .

<dom.02>-<month>-<year> <hour>:<min>:<sec>.<fos>

# **6.10 toParseEPOCH**

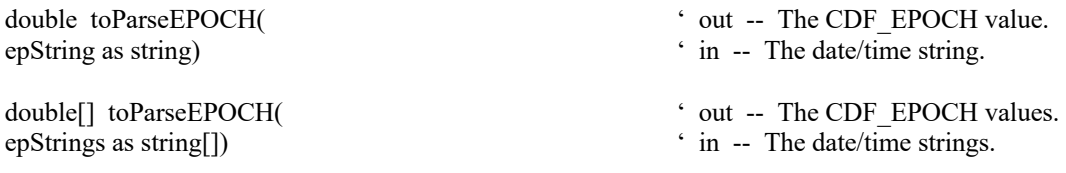

240

toParseEPOCH parses an encoded, standard date/time character string(s) and returns a CDF\_EPOCH value(s). The format of the string is that produced by one of the encoding functions, e.g., toEncodeEPOCH, encodeEPOCH, encodeEPOCH1, etc. If an illegal field is detected in the string, the value returned will be ILLEGAL\_EPOCH\_VALUE.

# **6.11 parseEPOCH**

parseEPOCH parses a standard date/time character string and returns a CDF\_EPOCH value. The format of the string is that produced by the encodeEPOCH method described in Section 6.3. If an illegal field is detected in the string the value returned will be ILLEGAL\_EPOCH\_VALUE.

# **6.12 parseEPOCH1**

double parseEPOCH1(  $\ddot{\text{out}}$  -- CDF\_EPOCH value.

parseEPOCH1 parses an alternate date/time character string and returns a CDF\_EPOCH value. The format of the string is that produced by the encodeEPOCH1 method described in Section 6.5. If an illegal field is detected in the string the value returned will be ILLEGAL\_EPOCH\_VALUE.

# **6.13 parseEPOCH2**

double parseEPOCH2(  $\cdot$  out -- CDF\_EPOCH value. epString as string)  $\cdot$  in -- The alternate date/time string.

parseEPOCH2 parses an alternate date/time character string and returns a CDF\_EPOCH value. The format of the string is that produced by the encodeEPOCH2 method described in Section 6.6. If an illegal field is detected in the string the value returned will be ILLEGAL\_EPOCH\_VALUE.

# **6.14 parseEPOCH3**

double parseEPOCH3(  $\bullet$  out -- CDF\_EPOCH value.

epString as string)  $\cdot$  in -- The alternate date/time string.

epString as string)  $\sin$  -- The alternate date/time string.

epString as string)  $\cdot$  in -- The standard date/time string.

double parseEPOCH(  $\qquad \qquad$  ' out -- CDF\_EPOCH value.

parseEPOCH3 parses an alternate date/time character string and returns a CDF\_EPOCH value. The format of the string is that produced by the encodeEPOCH3 method described in Section 6.7. If an illegal field is detected in the string the value returned will be ILLEGAL\_EPOCH\_VALUE.

## **6.15 parseEPOCH4**

double parseEPOCH4(  $\bullet$  out -- CDF\_EPOCH value. epString as string)  $\sin$  -- The alternate date/time string.

parseEPOCH3 parses an alternate, ISO 8601 date/time character string and returns a CDF\_EPOCH value. The format of the string is that produced by the encodeEPOCH3 method described in Section 6.8. If an illegal field is detected in the string the value returned will be ILLEGAL\_EPOCH\_VALUE.

# **6.16 computeEPOCH16**

- month as integer,  $\cdot$  in -- Month (1-12). day as integer,  $\cdot$  in  $-$  Day (1-31). hour as integer, ' in -- Hour (0-23). minute as integer,  $\qquad \qquad$  in -- Minute (0-59). second as integer,  $\qquad \qquad$  in -- Second (0-59). msec as integer,  $\cdot$  in -- Millisecond (0-999). microsec as integer,  $\cdot$  in -- Microsecond (0-999). nanosec as integer,  $\hat{i}$  in -- Nanosecond (0-999). picosec as integer,  $\hat{i}$  in -- Picosecond (0-999). epoch as double())  $\qquad \qquad$  ' out -- CDF\_EPOCH16 value
- double computeEPOCH16(  $\bullet$  out -- status code returned. year as integer,  $\cdot$  in -- Year (AD, e.g., 1994).

computeEPOCH16 calculates a CDF\_EPOCH16 value given the individual components. If an illegal component is detected, the value returned will be ILLEGAL\_EPOCH\_VALUE.

# **6.17 EPOCH16breakdown**

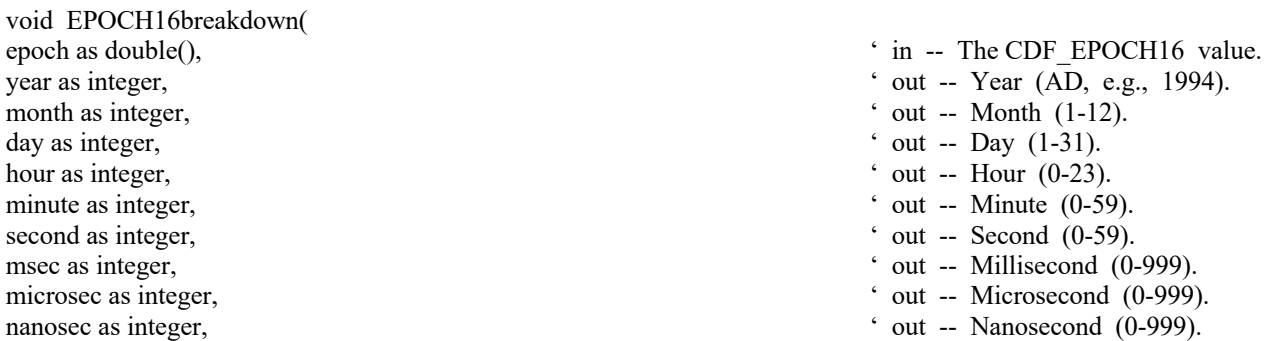

EPOCH16breakdown decomposes a CDF\_EPOCH16 value into the individual components.

# **6.18 toEncodeEPOCH16**

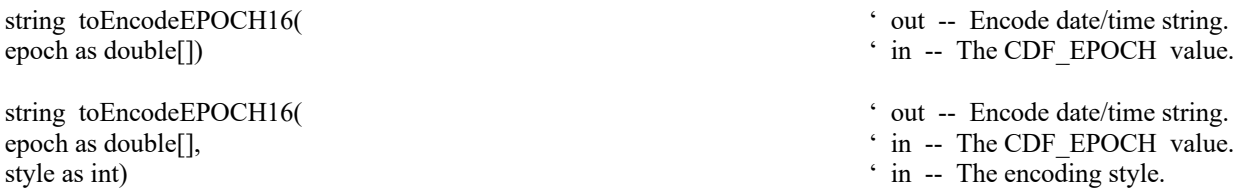

toEncodeEPOCH16 encodes a CDF\_EPOCH16 value, a two-double array, into a date/time character string in one of the standard forms. The style is between the value 0 and 4. With style 0, it is similar to calling encodeEPOCH16. With style 1, 2 3 and 4, it is similar to calling encodeEPOCH16\_1, encodeEPOCH16\_2, encodeEPOCH16\_3 and encodeEPOCH16\_4, respectively. Without style, the default style, 4, is used. Refer the following sections to see what a date/time string looks like for each style.

# **6.19 encodeEPOCH16**

void encodeEPOCH16(

epoch as double(),  $\qquad \qquad$   $\qquad \qquad$  in -- The CDF\_EPOCH16 value. epString as string) ' out -- The date/time string.

encodeEPOCH16 encodes a CDF\_EPOCH16 value into the standard date/time character string. The format of the string is **dd-mmm-yyyy hh:mm:ss.mmm:uuu:nnn:ppp** where dd is the day of the month (1-31), mmm is the month (Jan, Feb, Mar, Apr, May, Jun, Jul, Aug, Sep, Oct, Nov, or Dec), yyyy is the year, hh is the hour (0-23), mm is the minute (0-59), ss is the second (0-59), mmm is the millisecond (0-999), uuu is the microsecond (0-999), nnn is the nanosecond (0-999), and ppp is the picosecond (0-999).

# **6.20 encodeEPOCH16\_1**

void encodeEPOCH16\_1( epString as string) ' out -- The date/time string.

epoch as double(),  $\cdot$  in -- The CDF\_EPOCH16 value.

encodeEPOCH16\_1 encodes a CDF\_EPOCH16 value into an alternate date/time character string. The format of the string is yyyymmdd.ttttttttttttttt, where yyyy is the year, mm is the month (1-12), dd is the day of the month (1-31), and ttttttttttttttt is the fraction of the day (e.g., 500000000000000 is 12 o'clock noon).
# **6.21 encodeEPOCH16\_2**

void encodeEPOCH16\_2(

epoch as double(),  $\qquad \qquad$  in -- The CDF\_EPOCH16 value. epString as string)  $\qquad \qquad$  to the date/time string.

encodeEPOCH16\_2 encodes a CDF\_EPOCH16 value into an alternate date/time character string. The format of the string is yyyymoddhhmmss where yyyy is the year, mo is the month  $(1-12)$ , dd is the day of the month  $(1-31)$ , hh is the hour  $(0-23)$ , mm is the minute  $(0-59)$ , and ss is the second  $(0-59)$ .

## **6.22 encodeEPOCH16\_3**

void encodeEPOCH16\_3(

epoch as double(),  $\qquad \qquad$  in -- The CDF\_EPOCH16 value. epString as string) ' out -- The alternate date/time string.

encodeEPOCH16\_3 encodes a CDF\_EPOCH16 value into an alternate date/time character string. The format of the string is yyyy-mo-ddThh:mm:ss.mmm:uuu:nnn:pppZ where yyyy is the year, mo is the month (1-12), dd is the day of the month  $(1-31)$ , hh is the hour  $(0-23)$ , mm is the minute  $(0-59)$ , ss is the second  $(0-59)$ , mmm is the millisecond  $(0-59)$ 999), uuu is the microsecond (0-999), nnn is the nanosecond (0-999), and ppp is the picosecond (0-999).

## **6.23 encodeEPOCH16\_4**

void encodeEPOCH16\_4(

epoch as double(),  $\overline{\phantom{a}}$   $\overline{\phantom{a}}$   $\overline{\phantom{a}}$  in -- The CDF\_EPOCH16 value. epString as string)  $\qquad \qquad$  ' out -- The alternate date/time string.

encodeEPOCH16\_3 encodes a CDF\_EPOCH16 value into an alternate, ISO 8601 date/time character string. The format of the string is yyyy-mo-ddThh:mm:ss.mmmuuunnnppp where yyyy is the year, mo is the month (1-12), dd is the day of the month  $(1-31)$ , hh is the hour  $(0-23)$ , mm is the minute  $(0-59)$ , ss is the second  $(0-59)$ , mmm is the millisecond (0-999), uuu is the microsecond (0-999), nnn is the nanosecond (0-999), and ppp is the picosecond (0-999).

## **6.24 encodeEPOCH16\_x**

void encodeEPOCH16\_x(

- epoch as double(),  $\qquad \qquad$  in -- The CDF\_EPOCH16 value.
- format as string  $\sin \theta$  in -- The format string.
- encoded as string)  $\qquad \qquad$  ' out -- The date/time string.

encodeEPOCH16 x encodes a CDF\_EPOCH16 value into a custom date/time character string. The format of the encoded string is specified by a format string.

The format string consists of EPOCH components, which are encoded, and text that is simply copied to the encoded custom string. Components are enclosed in angle brackets and consist of a component token and an optional width. The syntax of a component is: <token[.width]>. If the optional width contains a leading zero, then the component will be encoded with leading zeroes (rather than leading blanks).

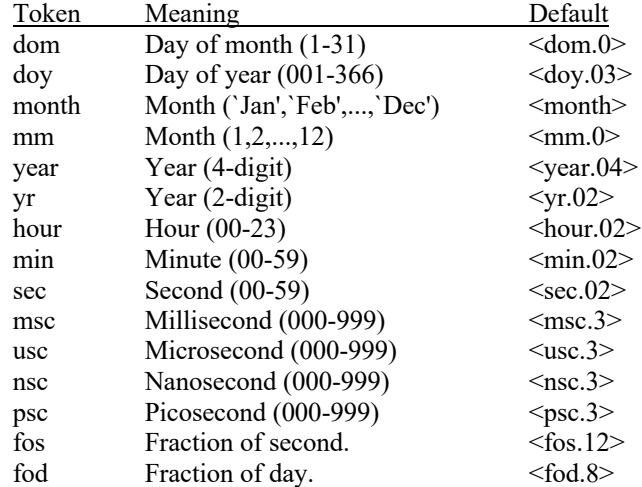

The supported component tokens and their default widths are as follows. . .

Note that a width of zero indicates that as many digits as necessary should be used to encoded the component. The <month> component is always encoded with three characters. The <fos> and <fod> components are always encoded with leading zeroes.

If a left angle bracket is desired in the encoded string, then simply specify two left angle brackets (<<) in the format string (character stuffing).

For example, the format string used to encode the standard EPOCH date/time character string would be. . .

<dom.02>-<month>-<year> <hour>:<min>:<sec>.<msc>.<msc>.<nsc>.<psc>.<fos>

#### **6.25 toParseEPOCH16**

epString as string)  $\cdot$  in -- The date/time string.

double[] toParseEPOCH16(  $\bullet$  out -- The CDF\_EPOCH16 value.

toParseEPOCH16 parses a encoded, standard date/time character string and returns a CDF\_EPOCH16 value, a twodouble array. The format of the string is that produced by one of the encoding functions, e.g., toEncodeEPOCH16, encodeEPOCH16, encodeEPOCH16 1, etc. If an illegal field is detected in the string, the value returned will be ILLEGAL\_EPOCH\_VALUE.

# **6.26 parseEPOCH16**

double parseEPOCH16(  $\cdot$  out -- The status code returned.

epString as string, ' in -- The date/time string. epoch as double())  $\qquad \qquad$  ' out -- The CDF\_EPOCH16 value returned

parseEPOCH16 parses a standard date/time character string and returns a CDF\_EPOCH16 value. The format of the string is that produced by the encodeEPOCH16 function. If an illegal field is detected in the string the value returned will be ILLEGAL\_EPOCH\_VALUE.

## **6.27 parseEPOCH16\_1**

- double parseEPOCH16 1(  $\ddot{\text{out}}$  -- The status code returned.
- epString as string,  $\overline{\phantom{a}}$  in -- The date/time string.
- epoch as double())  $\qquad \qquad$  ' out -- The CDF\_EPOCH16 value returned

parseEPOCH16\_1 parses an alternate date/time character string and returns a CDF\_EPOCH16 value. The format of the string is that produced by the encodeEPOCH16\_1 function. If an illegal field is detected in the string the value returned will be ILLEGAL\_EPOCH\_VALUE.

# **6.28 parseEPOCH16\_2**

epString as string,  $\cdot$  in -- The date/time string.

- double parseEPOCH16 2(  $\degree$  out -- The status code returned.
	-
- epoch as double())  $\qquad \qquad$  ' out -- The CDF\_EPOCH16 value returned

parseEPOCH16\_2 parses an alternate date/time character string and returns a CDF\_EPOCH16 value. The format of the string is that produced by the encodeEPOCH16\_2 function. If an illegal field is detected in the string the value returned will be ILLEGAL\_EPOCH\_VALUE.

# **6.29 parseEPOCH16\_3**

double parseEPOCH16\_3(  $\degree$  out -- The status code returned. epString as string,  $\cdot$  in -- The date/time string. epoch as double())  $\qquad \qquad$  ' out -- The CDF\_EPOCH16 value returned

parseEPOCH16\_3 parses an alternate date/time character string and returns a CDF\_EPOCH16 value. The format of the string is that produced by the encodeEPOCH16 3 function. If an illegal field is detected in the string the value returned will be ILLEGAL\_EPOCH\_VALUE.

# **6.30 parseEPOCH16\_4**

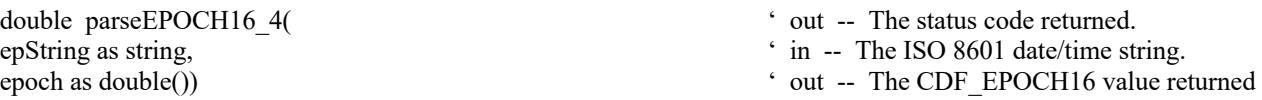

parseEPOCH16\_4 parses an alternate date/time character string and returns a CDF\_EPOCH16 value. The format of the string is that produced by the encodeEPOCH16 3 function. If an illegal field is detected in the string the value returned will be ILLEGAL\_EPOCH\_VALUE.

## **6.31 EPOCHtoUnixTime**

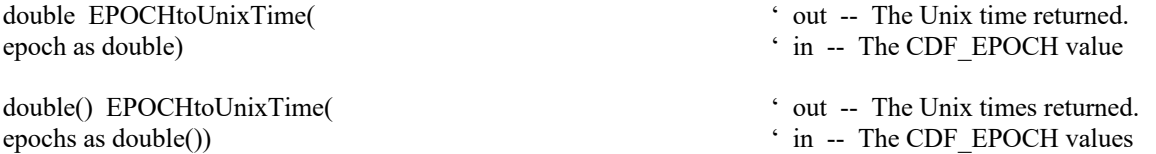

EPOCHtoUnixTime converts an epoch time(s) in CDF\_EPOCH type into a Unix time(s). A CDF\_EPOCH epoch, a double, is milliseconds from 0000-01-01T00:00:00.000 while Unix time, also a double, is seconds from 1970-01- 01T00:00:00.000. The Unix time can have sub-second, with a time resolution of microseconds, in its fractional part.

# **6.32 UnixTimetoEPOCH**

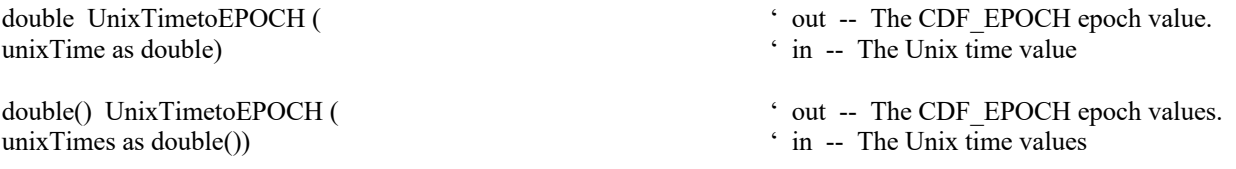

UnixTimetoEPOCH converts a Unix time(s) to an epoch time(s) in CDF\_EPOCH. A CDF\_EPOCH epoch, a double, is milliseconds from 0000-01-01T00:00:00.000 while Unix time, also a double, is seconds from 1970-01- 01T00:00:00.000. The Unix time can have sub-second, with a time resolution of microseconds, in its fractional part. Converting the Unix time to EPOCH will only keep the resolution to milliseconds.

# **6.33 EPOCH16toUnixTime**

double EPOCH16toUnixTime(  $\ddot{\text{ } }$  out -- The Unix time returned. epoch as double())  $\qquad \qquad$  in -- The CDF\_EPOCH16 value

EPOCH16toUnixTime converts an epoch time in CDF\_EPOCH16 type, a two-double array, to a Unix time. A CDF\_EPOCH16 epoch is picoseconds from  $0000-01-01T00:00:000.000.000.000.000$ , while Unix time, a double, is

seconds from 1970-01-01T00:00:00.000. The Unix time can have sub-second, with a time resolution of microseconds, in its fractional part. **Note**: As CDF\_EPOCH16 has much higher time resolution, sub-microseconds portion of its time might get lost during the conversion.

# **6.34 UnixTimetoEPOCH16**

unixTimes as double)  $\cdot$  in -- The Unix time value

double() UnixTimetoEPOCH16 (  $\ddot{\text{out}}$  - The CDF\_EPOCH16 epoch value.

UnixTimetoEPOCH16 converts a Unix time to an epoch time in CDF\_EPOCH16. A CDF\_EPOCH16 epoch, a twodouble array, is picoseconds from 0000-01-01T00:00:00.000.000.000.000, while Unix time, also a double, is seconds from 1970-01-01T00:00:00.000. The Unix time can have sub-second, with a time resolution of microseconds, in its fractional part. Sub-microseconds will be filled with 0's when converting from Unix time to EPOCH16.

# **7 TT2000 Utility Routines**

Several functions exist that compute, decompose, parse, and encode CDF\_TIME\_TT2000 values. These functions may be called by applications using the CDF\_TIME\_TT2000 data type and is included in the CDF library. The Concepts chapter in the CDF User's Guide describes TT2000 values. All these APIs are defined as static methods in **CDFAPIs** class. The date/time components for CDF\_TIME\_TT2000 are **UTC-based**, with leap seconds.

The CDF\_TIME\_TT2000 data type is used to store time values referenced from **J2000** (2000-01- 01T12:00:00.000000000). For CDF, values in CDF\_TIME\_TT2000 are nanoseconds from J2000 with **leap seconds** included. TT2000 data can cover years between 1707 and 2292.

# **7.1 computeTT2000**

compueTT2000 is a overloaded function.

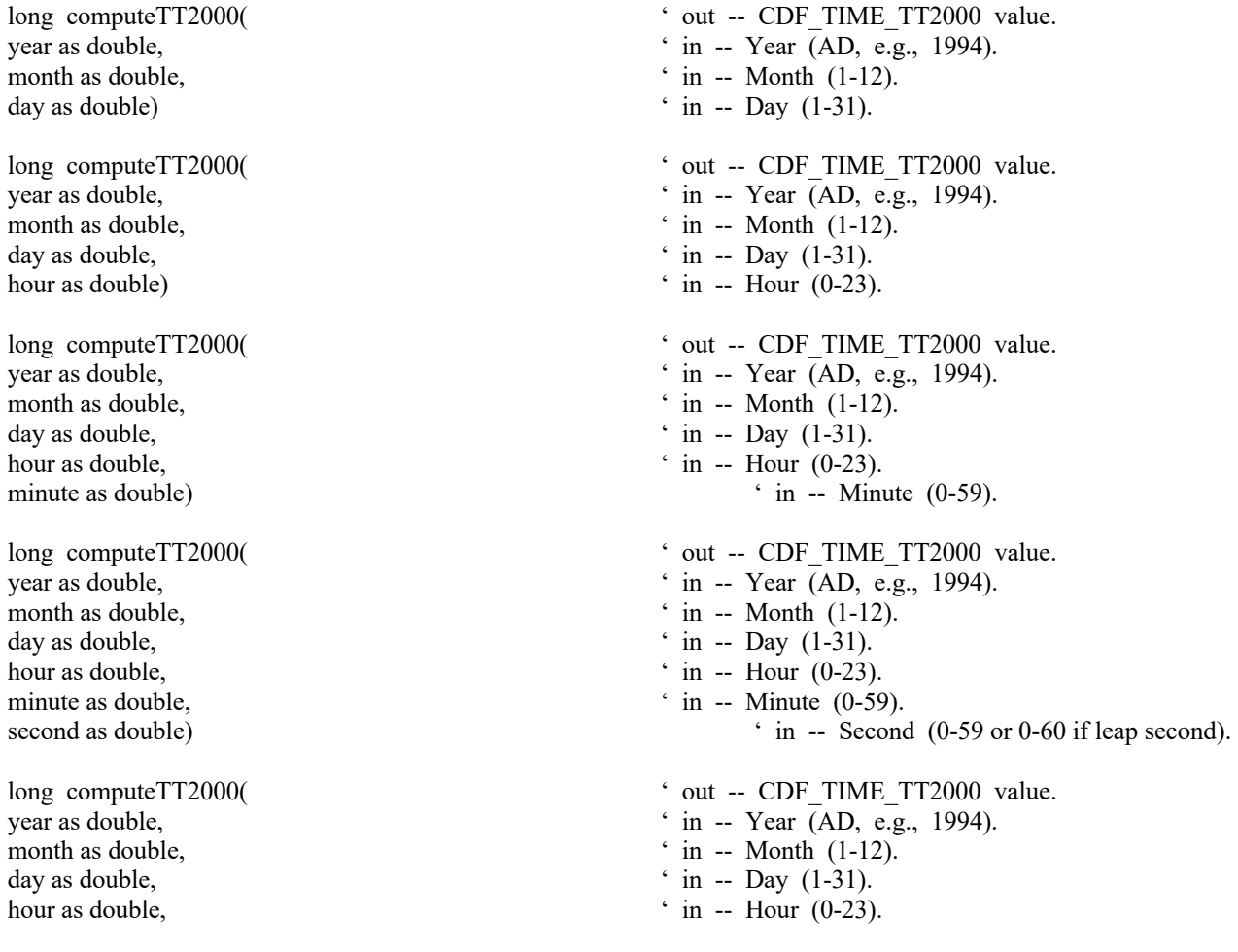

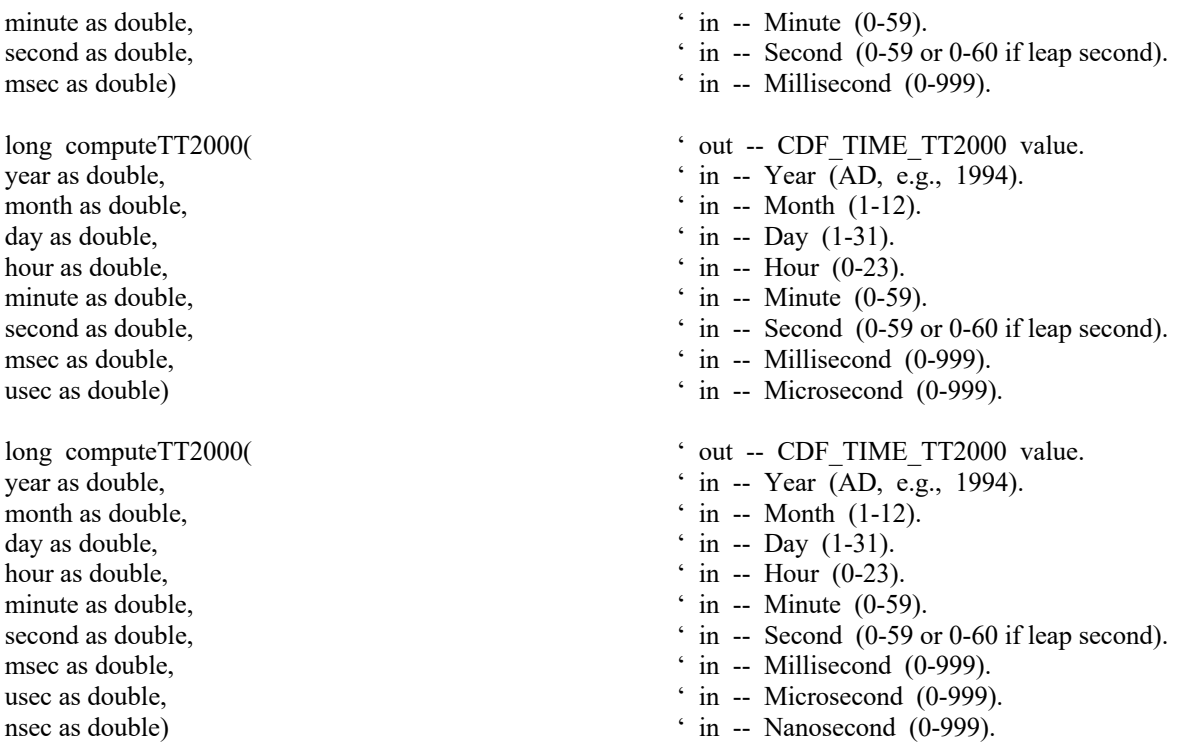

computeTT2000 calculates a CDF\_TIME\_TT2000 value given the individual, **UTC**-based date/time components. If an illegal component is detected, the value returned will be ILLEGAL\_TT2000\_VALUE. The day componment can be presented in day of the month or day of the year (DOY). If DOY form is used, the month componment must have a value(s) of one  $(1)$ .

**NOTE:** Even though this overloaded function uses double for all its parameter fields, all but the very last parameter can not have a non-zero fractional part for simplifying the computation. An exception will be thrown if the rule is not followed. For example, this call is allowed:

dm tt2000 as long = computeTT2000(2010.0, 10.0, **10.5**)

But, this call will fail:

dim tt2000 as long = computeTT2000(2010.0, 10.0, **10.5, 12.5**)

## **7.2 TT2000breakdown**

- void TT2000breakdown( month as double,  $\qquad \qquad$  ' out -- Month (1-12). day as double,  $\qquad \qquad$  ' out -- Day (1-31). hour as double,  $\qquad \qquad$  ' out -- Hour (0-23). minute as double,  $\qquad \qquad$  ' out -- Minute (0-59). msec as double,  $\qquad \qquad$  ' out -- Millisecond (0-999).
- tt2000 as long, ' in -- The CDF\_TIME\_TT2000.
- year as double,  $\qquad \qquad$  ' out -- Year (AD, e.g., 1994).
	-
	-
	-
	-
- second as double,<br>  $\text{``out -- Second (0-59 or 0-60 if leap second).}$ 
	-

usec as double,  $\qquad \qquad$  ' out -- Microsecond (0-999). nsec as double)  $\qquad \qquad$  ' out -- Nanosecond (0-999).

TT2000breakdown decomposes a CDF\_TIME\_TT2000 value into the individual components.

### **7.3 toEncodeTT2000**

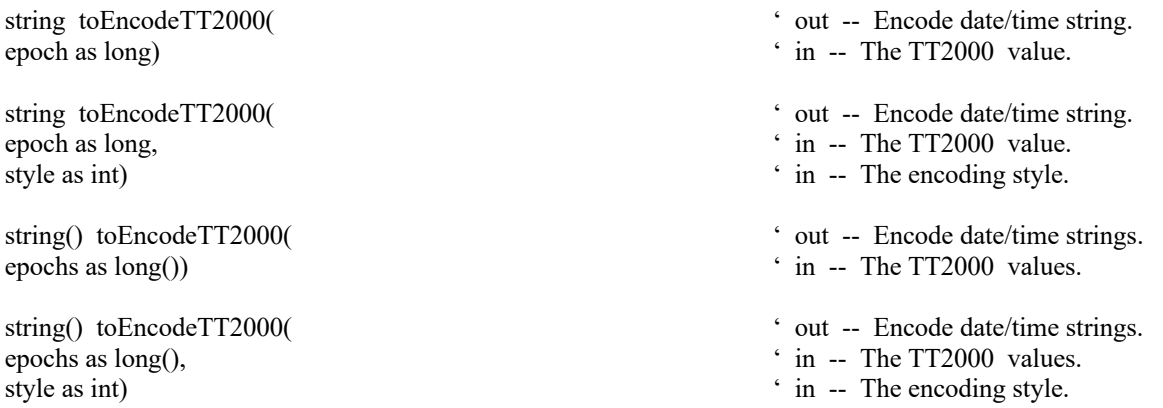

toEncodeTT2000 encodes a CDF\_TIME\_TT2000 value(s) into a date/time character string(s) in one of the standard forms. The style is between the value  $\overline{0}$  and 4. Without style, the default style is used, which is style 3. Refer the following section to see what a date/time string looks like for each style.

#### **7.4 encodeTT2000**

encodeTT2000 is a overloaded function.

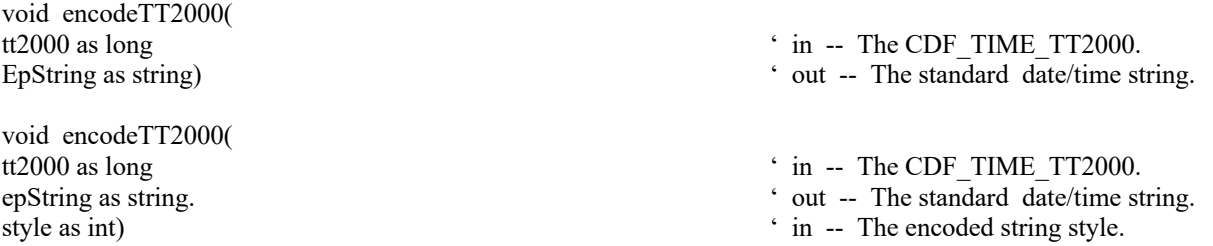

encodeTT2000 encodes a CDF\_TIME\_TT2000 value into one of the standard date/time UTC character strings. Without the style, the default style of 3 is used, which makes the string in **ISO 8601** format: **yyyy-mm-ddT hh:mm:ss.mmmuuunnn** where yyyy is the year (1707-2292), mm is the month (01-12), dd is the day of the month (1- 31), hh is the hour  $(0-23)$ , mm is the minute  $(0-59)$ , ss is the second  $(0-59)$  or  $0-60$  if leap second), mmm is the millisecond (0-999), uuu is the microsecond (0-999) and nnn is the nanosecond (0-999).

For a style of value **0**, the encoded UTC string is **DD-Mon-YYYY hh:mm:ss.mmmuuunnn**, where DD is the day of the month (1-31), Mon is the month (Jan, Feb, Mar, Apr, May, Jun, Jul, Aug, Sep, Oct, Nov, or Dec), YYYY is the year, hh is the hour (0-23), mm is the minute (0-59 or 0-60 if leap second), ss is the second (0-59), mmm is the millisecond (0-999), uuu is the microsecond (0-999), and nnn is the nanosecond (0-999). The encoded string has a length of TT2000\_0\_STRING\_LEN (**30**).

For a style of value 1, the encoded UTC string is **YYYYMMDD.tttttttt**, where YYYY is the year, MM is the month  $(1-12)$  DD is the day of the month  $(1-31)$ , and ttittittettittic is sub-day. $(0-999999999)$ . The encoded string has a length of TT2000\_1\_STRING\_LEN (**19**).

For a style of value **2**, the encoded UTC string is **YYYYMMDDhhmmss**, where YYYY is the year, MM is the month  $(1-12)$  DD is the day of the month  $(1-31)$ , hh is the hour  $(0-23)$ , mm is the minute  $(0-59)$ , and ss is the second  $(0-59)$  or 0-60 if leap second). The encoded string has a length of TT2000\_2\_STRING\_LEN (**14**).

For a style of value **3**, the encoded UTC string is **YYYY-MM-DDThh:mm:ss.mmmuuunnn**, where YYYY is the year, MM is the month  $(1-12)$ , DD is the day of the month  $(1-31)$ , hh is the hour  $(0-23)$ , mm is the minute  $(0-59)$  or  $0-60$ if leap second), ss is the second (0-59), mmm is the millisecond (0-999), uuu is the microsecond (0-999), and nnn is the nanosecond (0-999). The encoded string has a length of TT2000\_3\_STRING\_LEN (**29**).

For a style of value **4**, the encoded UTC string is similar to style 3, with an addition of "**Z**" appended to the end. The encoded string has a length of TT2000\_4\_STRING\_LEN (**30**).

### **7.5 toParseTT2000**

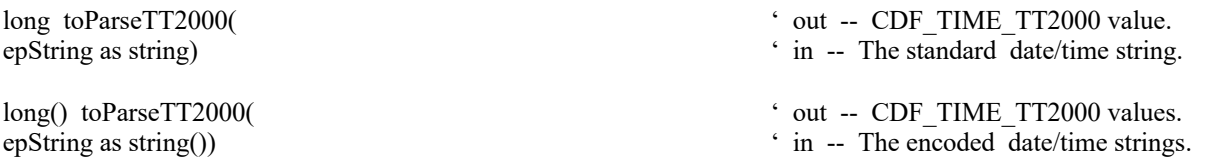

toParseTT2000 parses a encoded date/time character string(s) and returns a CDF\_TIME\_TT2000 value(s). The format of the string is that produced by the toEncodeTT2000 or encodeTT2000 method described in Section 6.3 or 7.4. If an illegal field is detected in the string, the value(s) returned will be ILLEGAL  $TT2000$  VALUE.

#### **7.6 parseTT2000**

long parseTT2000(  $\cdot$  out -- CDF TIME TT2000 value. epString as string)  $\cdot$  in -- The encoded date/time string.

parseTT2000 parses an encoded date/time character string and returns a CDF\_TIME\_TT2000 value. The format of the string is that produced by the encodeTT2000 method described in Section 7.3 or 7.4. If an illegal field is detected in the string the value returned will be ILLEGAL\_TT2000\_VALUE.

# **7.7 CDFgetLastDateinLeapSecondsTable**

void CDFgetLastDateinLeapSecondsTable( year as integer  $'$  out -- The year.

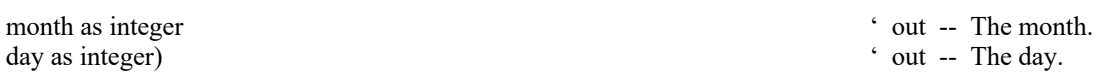

CDFgetLastDateinLeapSecondsTable returns the last entry in the leap second table used by the CDF processing. This date comes from the leap second table, either through an external text file, or the hard-coded table in the library code. This information can tell whether the leap second table is up-to-date.

## **7.8 TT2000toUnixTime**

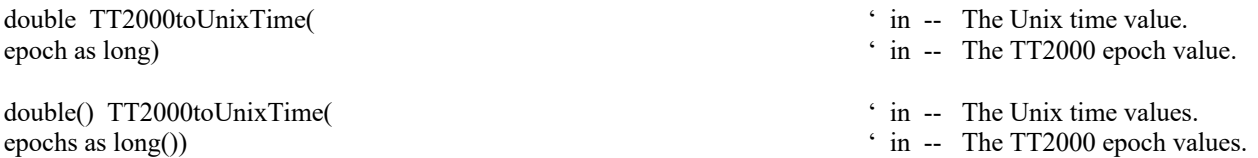

TT2000toUnixTime converts epoch time(s) in CDF\_TIME\_TT2000 (TT2000) type into Unix time(s). A CDF\_TIME\_TT2000 epoch, a 8-byte integer, is nanoseconds from J2000 with leap seconds, while Unix time, a double, is seconds from 1970-01-01T00:00:00.000. The Unix time can have sub-second, with a time resolution of microseconds, in its fractional part. **Note**: As CDF\_TIME\_TT2000 has much higher time resolution, sub-microseconds portion of its time might get lost during the conversion. Also, TT2000's leap seconds will get lost during conversion.

# **7.9 UnixTimetoTT2000**

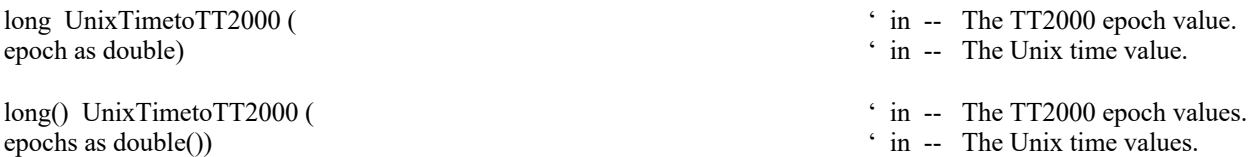

UnixTimetoTT2000 converts Unix time(s) into epoch time(s) in CDF\_TIME\_TT2000 (TT2000) type. A Unix time, a double, is seconds from 1970-01-01T00:00:00.000 while a CDF\_TIME\_TT2000 epoch, a 8-byte integer, is nanoseconds from J2000 with leap seconds. The Unix time can have sub-second, with a time resolution of microseconds, in its fractional part. Sub-microseconds will be filled with 0's when converting from Unix time to TT2000.

# **8 CDF Utility Methods**

Several methods are created that are mainly used to decipher the strings and their corresponding constant values or vice verse. All these APIs are defined as static methods in **CDFUtils** class. The constant values are defined in **CDFConstants** class.

## **8.1 CDFFileExists**

CDFFileExists method checks whether a CDF file by the given file name, with or without the .cdf extension, exists. Even the file exists, CDFFileExists will not be able to verify whether it is a valid one. (Use CDFopen to validate it).

# **8.2 CDFgetChecksumValue**

integer CDFgetChecksumValue(
' out -- The checksum value. checksum as string)  $\cdot$  in -- The file checksum type string.

CDFgetChecksumValue method returns the corresponding file checksum type value, based on the passed string. The file checksum types and their values are as follows:

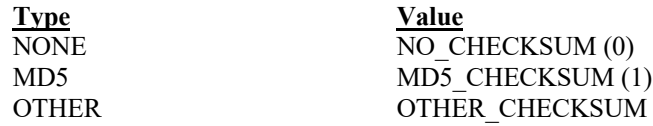

# **8.3 CDFgetCompressionTypeValue**

integer CDFgetCompressionTypeValue(  $\cdot$  out -- The compression type. compressionType as string)  $\cdot$  in -- The compression type string.

CDFgetCompressionTypeValue method returns the corresponding compression type value, based on the passed string. The compression types and values are as follows:

**Type Value** NO\_COMPRESSION (0)

boolean CDFFileExists(  $\cdot$  out -- The file existence flag.

filename as string)  $\cdot$  in -- The file name.

RLE COMPRESSION (1) Huffman HUFF COMPRESSION (2) Adaptive Huffman AHUFF\_COMPRESSION (3)<br>GZIP COMPRESSION (5) GZIP\_COMPRESSION (5)

# **8.4 CDFgetDataTypeValue**

integer CDFgetDataTypeValue(
' out -- The data type. dataType as string)  $\cdot$  in -- The data type string.

CDFgetDataTypeValue method returns the corresponding data type value, based on the passed string. The data types and their values are as follows:

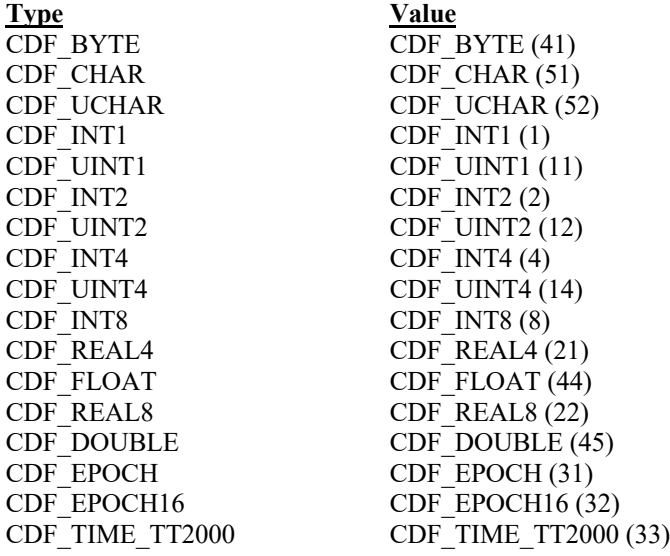

# **8.5 CDFgetDecodingValue**

integer CDFgetDecodingValue(  $\cdot$  out -- The decoding value. decoding as string)  $\cdot$  in -- The data decoding string.

CDFgetDecodingValue method returns the corresponding data decoding value, based on the passed string. The data decodings and their values are as follows:

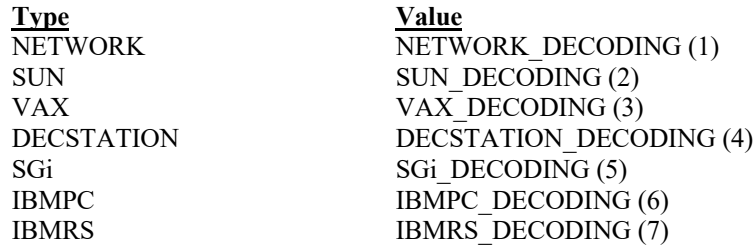

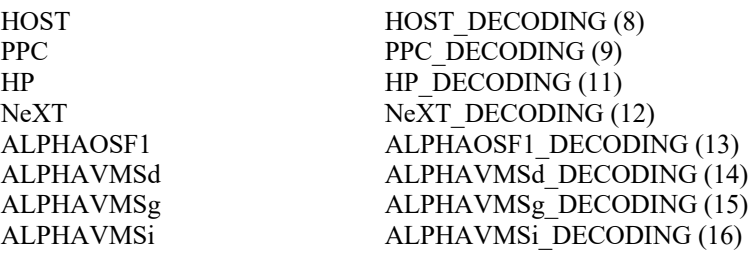

# **8.6 CDFgetEncodingValue**

integer CDFgetEncodingValue( ' out -- The encoding value.<br>
encoding as string) ' in -- The data encoding stri

 $'$  in -- The data encoding string.

CDFgetEncodingValue method returns the corresponding data encoding value, based on the passed string. The data encodings and their values are as follows:

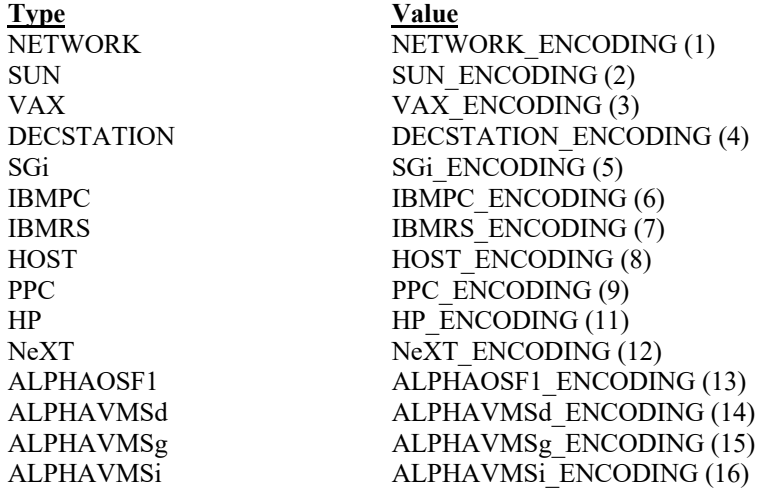

# **8.7 CDFgetFormatValue**

integer CDFgetFormatValue(  $\qquad \qquad$  ' out -- The format value. format as string)  $\cdot$  in -- The file format string.

CDFgetFormatValue method returns the corresponding file format value, based on the passed string. The file formats and their values are as follows:

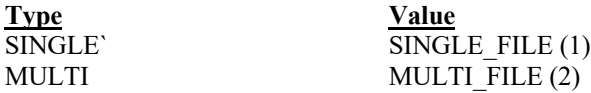

## **8.8 CDFgetMajorityValue**

integer CDFgetMajorityValue(  $\ddot{\text{out}}$  - The majority value. majority as string)  $\sin \theta$  in -- The data majority string.

CDFgetMajorityValue method returns the corresponding file majority value, based on the passed string. The file majorities and their values are as follows:

**Type Value**

ROW MAJOR (1) COLUMN COLUMN MAJOR (2)

## **8.9 CDFgetSparseRecordValue**

sparseRecord as string)  $\cdot$  in -- The sparse record string.

integer CDFgetSparseRecordValue(
' out -- The sparse record value.

CDFgetSparseRecordValue method returns the corresponding sparse record value, based on the passed string. The sparse records types and their values are as follows:

**Type Value**<br>NONE **V**O S NO\_SPARSERECORDS (0) PAD SPARSERECORDS (1) PREV SPARSERECORDS (2)

## **8.10 CDFgetStringChecksum**

checksum as integer)  $\cdot$  in -- The file checksum type.

string CDFgetStringChecksum(  $\cdot$  out -- The checksum string.

CDFgetStringChecksum method returns the corresponding file checksum string, based on the passed type. The file checksum types and their values are the same as those defined in CDFgetChecksumValue method.

# **8.11 CDFgetStringCompressionType**

string CDFgetStringCompressionType(
' out -- The compression string. compressionType as integer)  $\qquad \qquad$  ' in -- The compression type.

CDFgetStringCompressionType method returns the corresponding compression type string, based on the passed type. The file checksum types and their values are the same as those defined in CDFgetCompressionTypeValue method.

# **8.12 CDFgetStringDataType**

dataType as integer)  $\qquad \qquad$  ' in -- The data type.

string CDFgetStringDataType( ' out -- The data type string.

CDFgetStringDataType method returns the corresponding data type string, based on the passed type. The data types and their values are the same as those in CDFgetDataTypeValue method:

## **8.13 CDFgetStringDecoding**

string CDFgetStringDecoding(  $\cdot$  out -- The decoding string. decoding as integer)  $\cdot$  in -- The data decoding type.

CDFgetStringDecoding method returns the corresponding data decoding string, based on the passed type. The data decodings and their values are as same as those defined in CDFgetDecodingValue:

## **8.14 CDFgetStringEncoding**

string CDFgetStringEncoding(  $\ddot{\text{out}}$  - The encoding string. encoding as integer)  $\cdot$  in -- The data encoding type.

CDFgetStringEncoding method returns the corresponding data encoding string, based on the passed type. The data encodings and their values are the same as those defined in CDFgetEncodingValue method.

## **8.15 CDFgetStringFormat**

string CDFgetStringFormat(  $\qquad \qquad$  ' out -- The format string. format as integer)  $\cdot$  in -- The file format type.

CDFgetStringFormat method returns the corresponding file format string, based on the passed type. The file formats and their values are the same as those defined in CDFgetFormatValue method.:

# **8.16 CDFgetStringMajority**

string CDFgetStringMajority(  $\cdot$  out -- The majority string. majority as integer)  $\overline{ }$  in -- The data majority type.

CDFgetStringMajority method returns the corresponding file majority string, based on the passed type. The file majorities and their values are the same as those defined in CDFgetMajorityValue method.

# **8.17 CDFgetStringSparseRecord**

sparseRecord as integer)  $\overline{\hspace{1cm}}$   $\overline{\hspace{1cm}}$  in -- The sparse record type.

string CDFgetStringSparseRecord( ' out -- The sparse record string.

CDFgetStringSparseRecord method returns the corresponding sparse record string, based on the passed type. The sparse records types and their values are the same as those defined in CDFgetSparseRecordValue method.:

# **9 CDF Exception Methods**

Several methods in the CDFexception class can be used to check what happens when an exception is thrown by the CDFAPIs, and react to it if necessary. All these APIs are defined as static methods. CDFException inherits from VB's Exception class.

### **9.1 CDFgetCurrentStatus**

integer CDFgetCurrentStatus()  $\qquad \qquad$  ' out -- The status.

CDFgetCurrentStatus method returns the status when an exception is detected. The status value should be a negative value. Chapter 5 covers all possible status codes. Use the following CDFgetStatusMsg method to decipher what the status means.

# **9.2 CDFgetStatusMsg**

string CDFgetStatusMsg(  $\bullet$  out -- The descriptive message. status as integer)  $\cdot$  in -- The exception status.

CDFgetStatusMsg method returns the descriptive information of the passed status.

# **Appendix A**

# **A.1 Introduction**

A status code is returned from most CDF functions. The CDFConstants class contains the numerical values (constants) for each of the status codes (and for any other constants referred to in the explanations). The method CDFerror can be used within a program to inquire the explanation text for a given status code.

There are three classes of status codes: informational, warning, and error. The purpose of each is as follows:

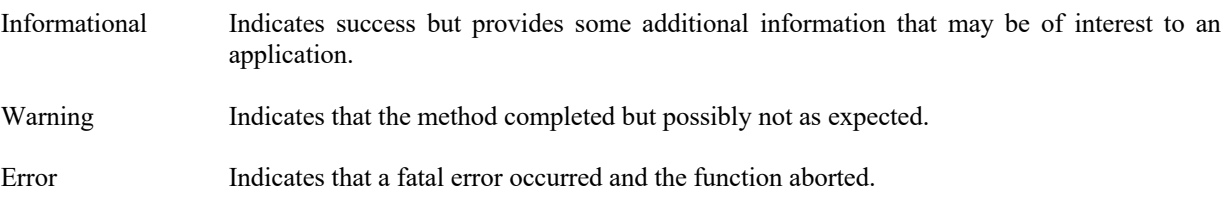

Status codes fall into classes as follows:

Error codes < CDF\_WARN < Warning codes < CDF\_OK < Informational codes

CDF\_OK indicates an unqualified success (it should be the most commonly returned status code). CDF\_WARN is simply used to distinguish between warning and error status codes.

# **A.2 Status Codes and Messages**

The following list contains an explanation for each possible status code. Whether a particular status code is considered informational, a warning, or an error is also indicated.

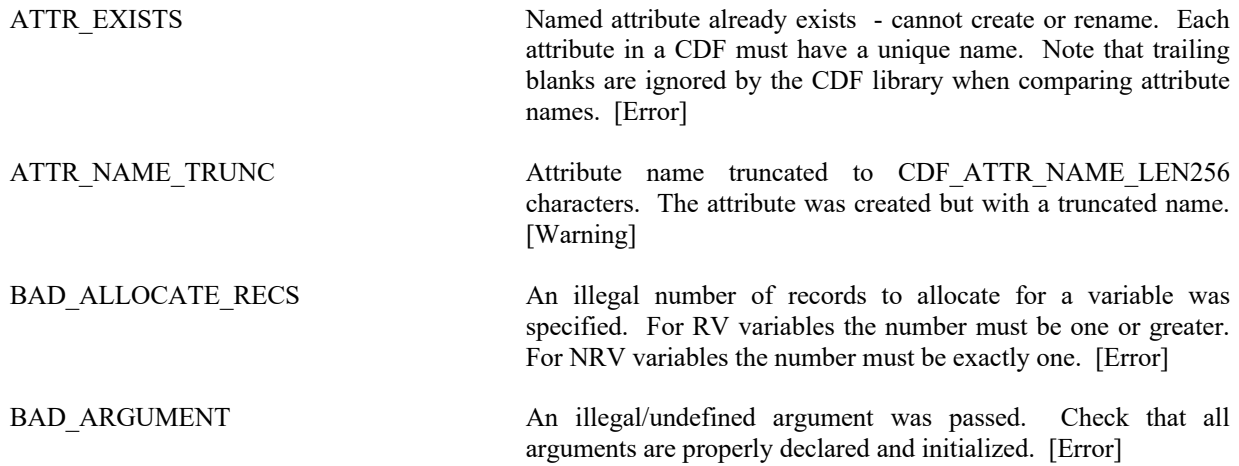

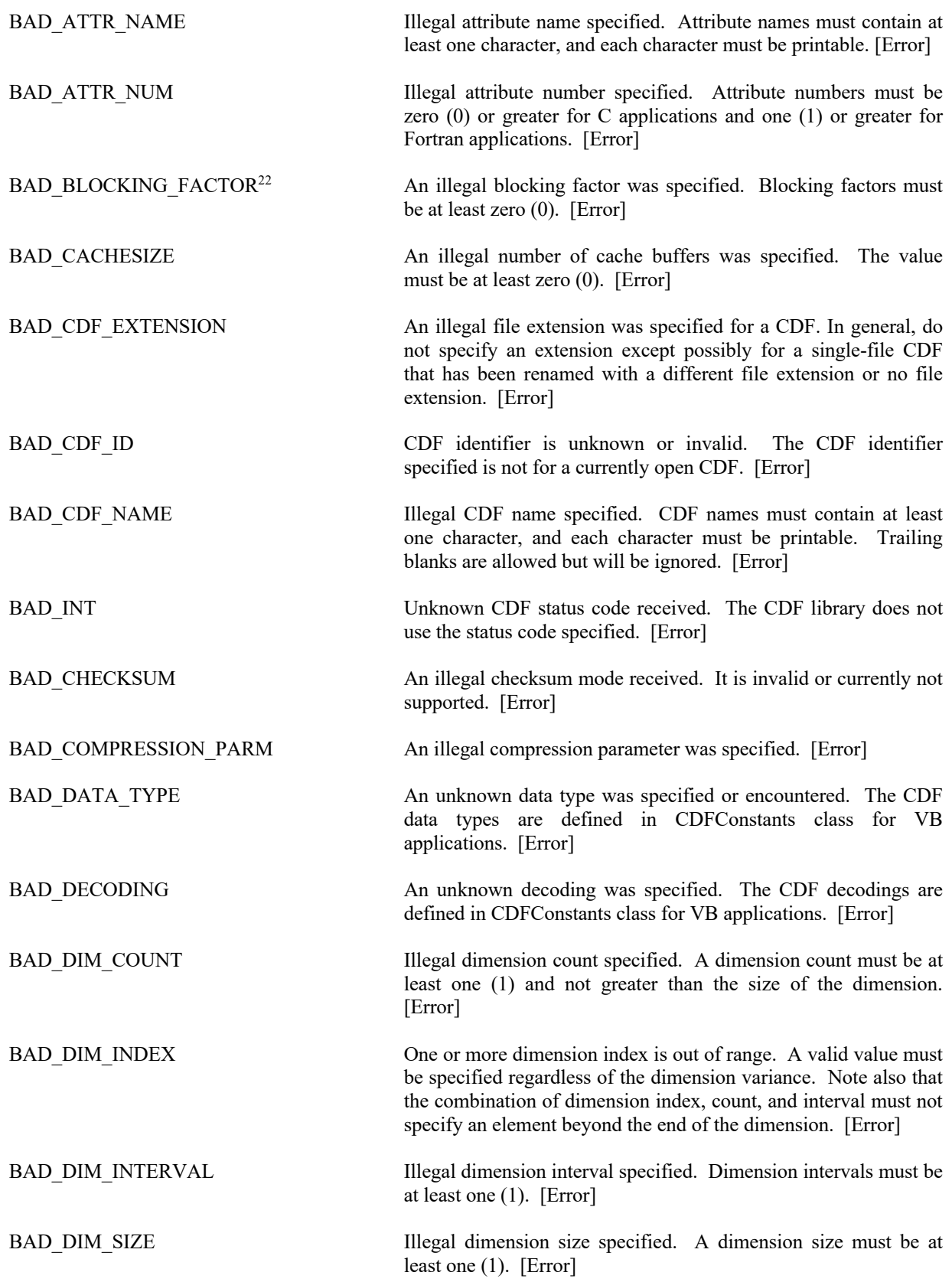

<sup>&</sup>lt;sup>22</sup> The status code BAD\_BLOCKING\_FACTOR was previously named BAD\_EXTEND\_RECS.

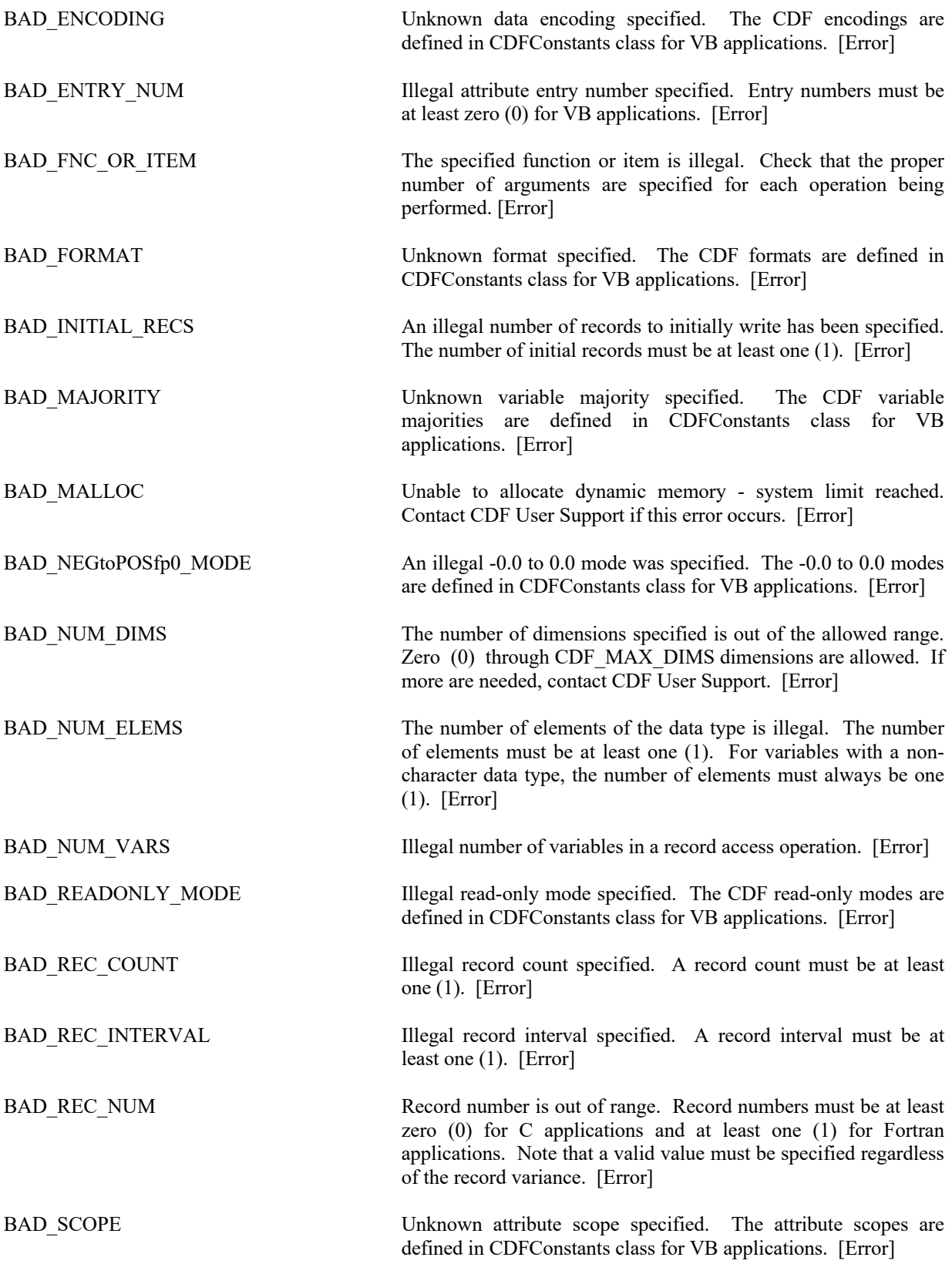

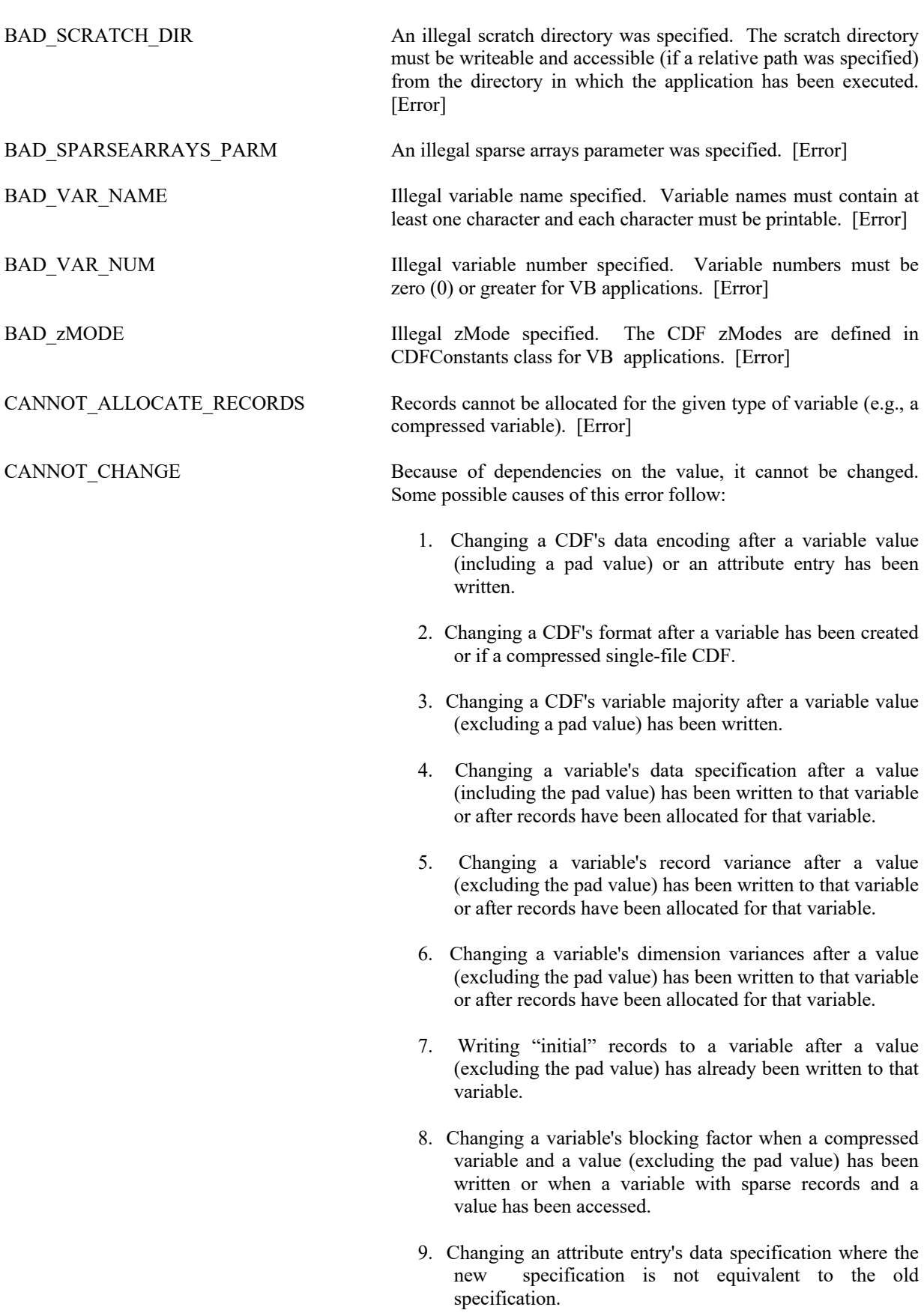

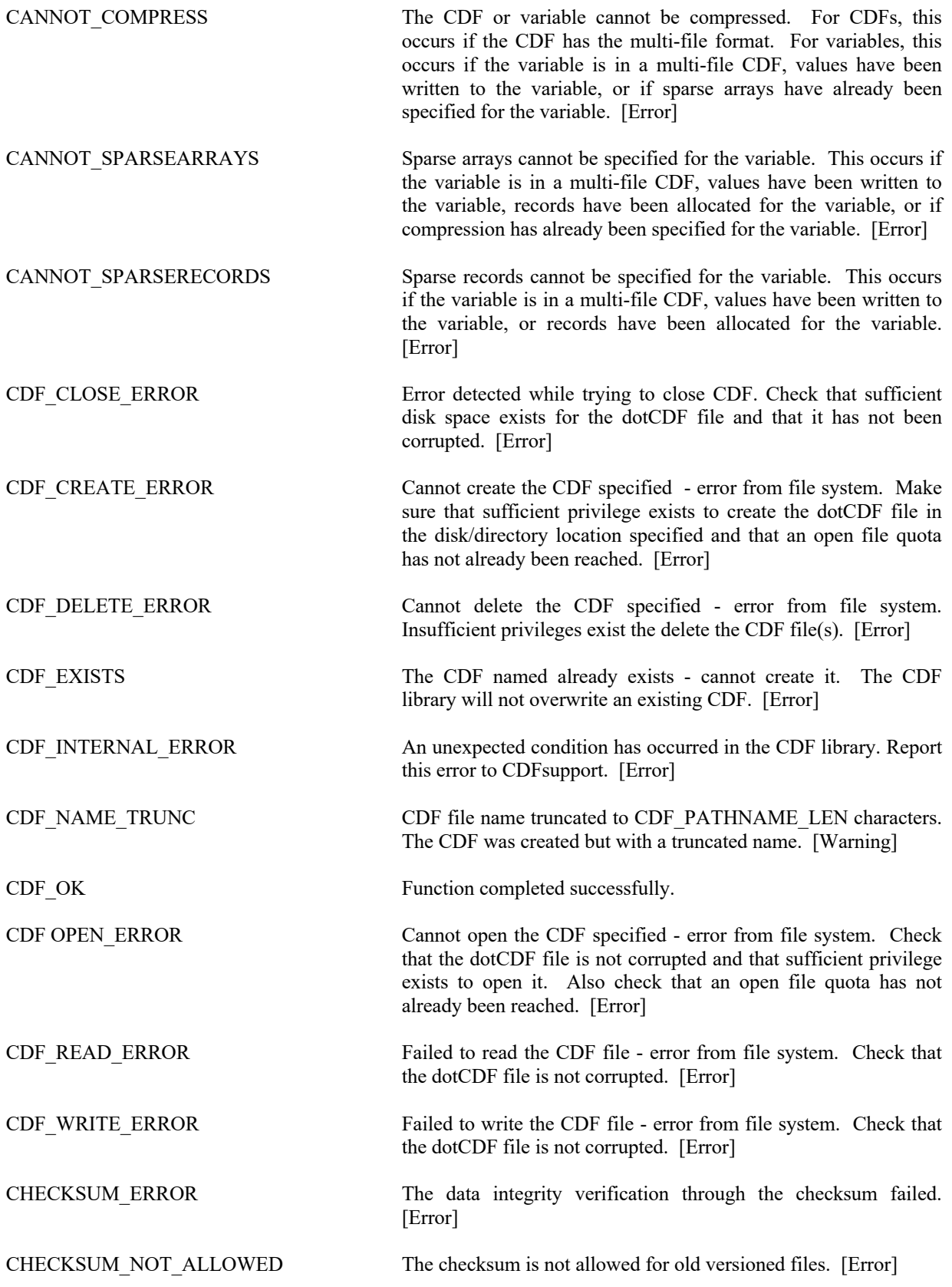

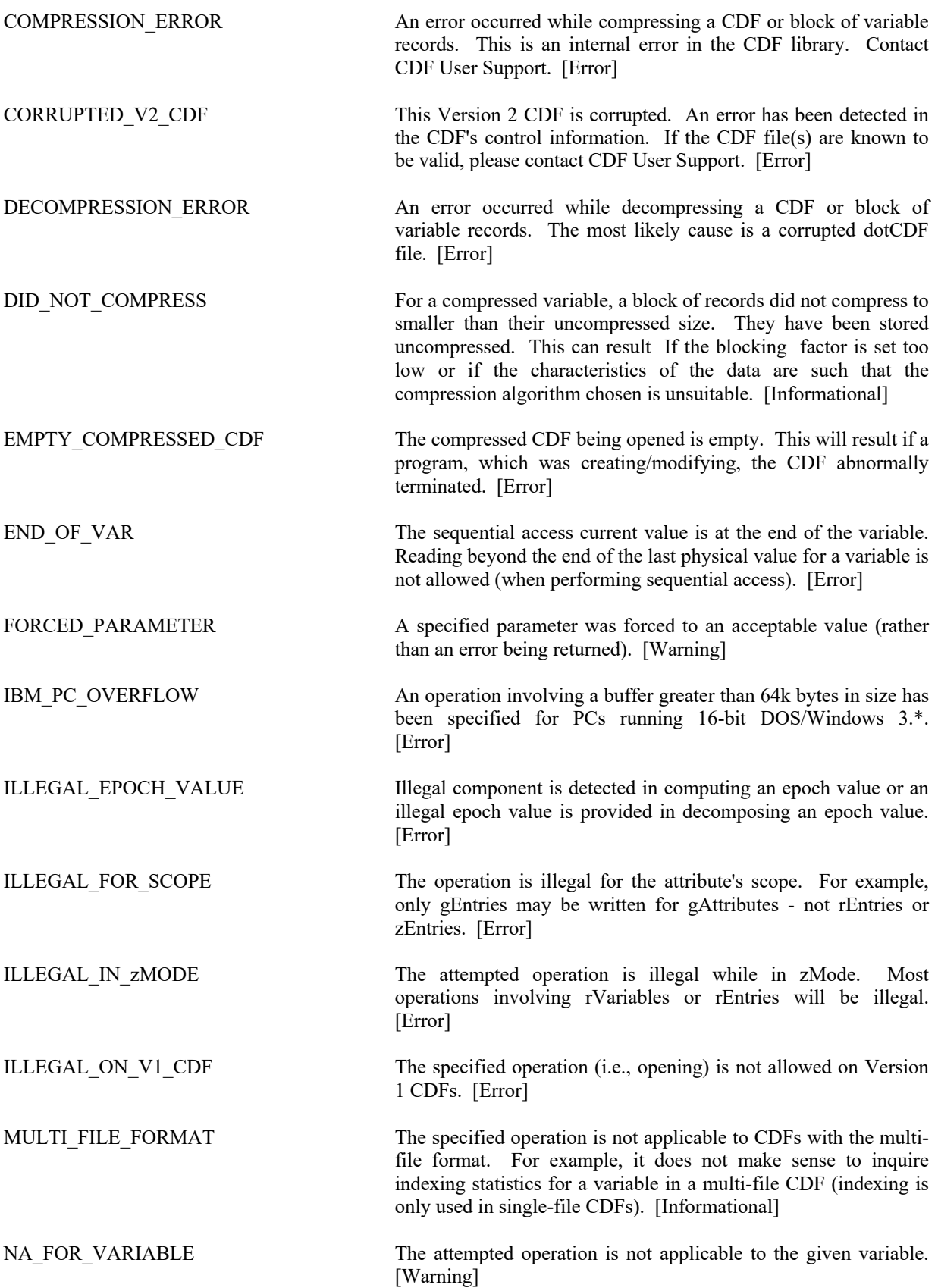

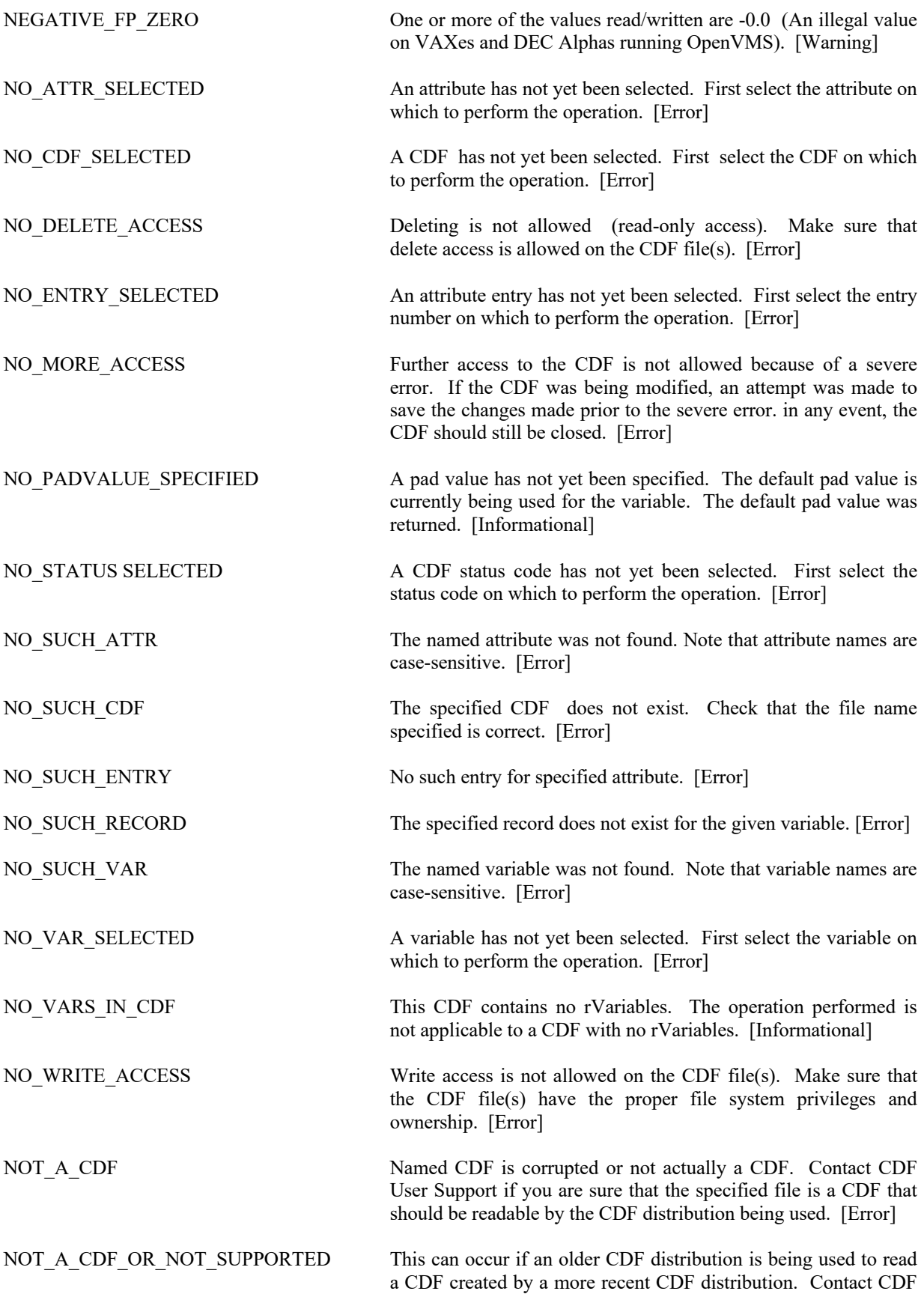

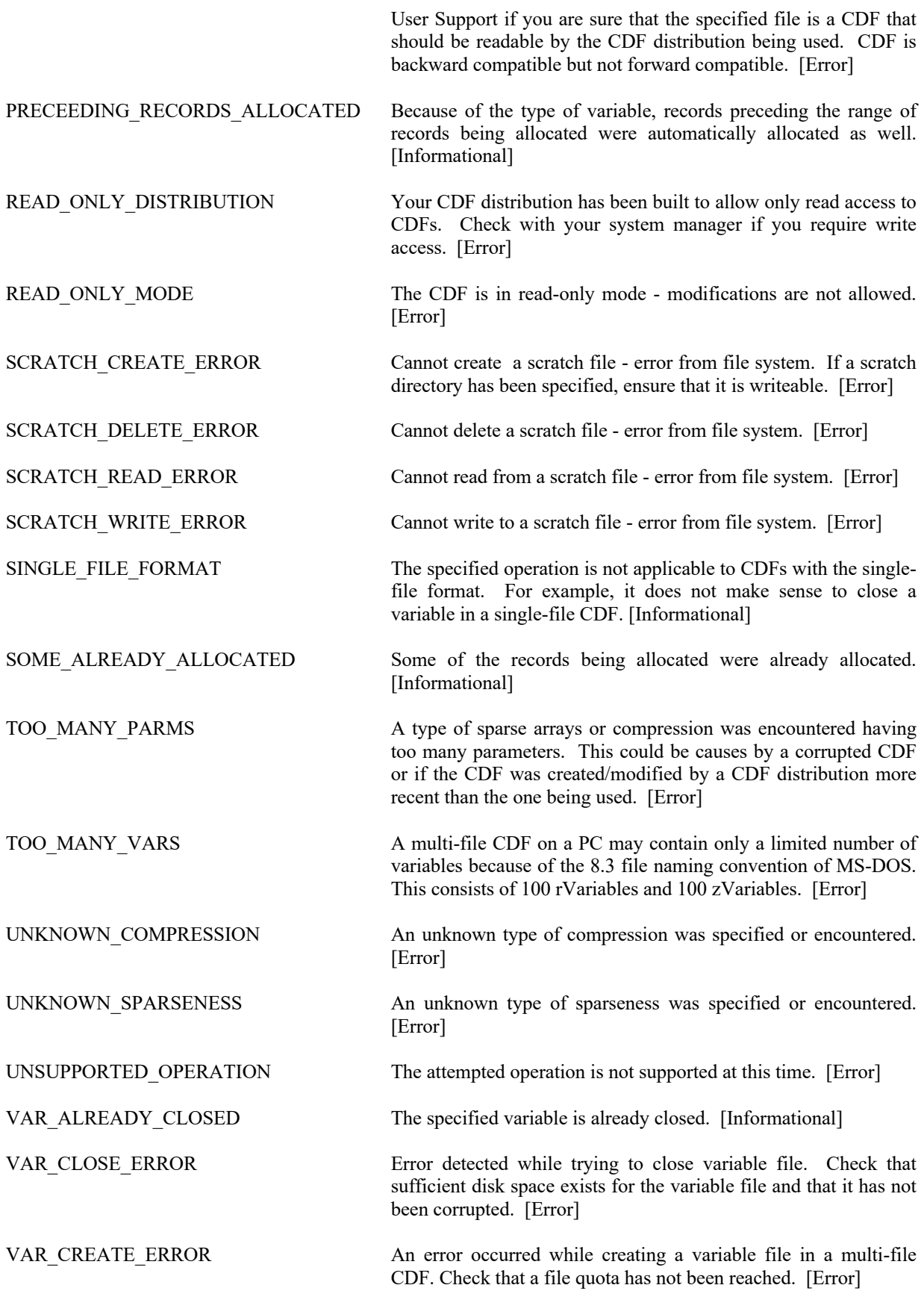

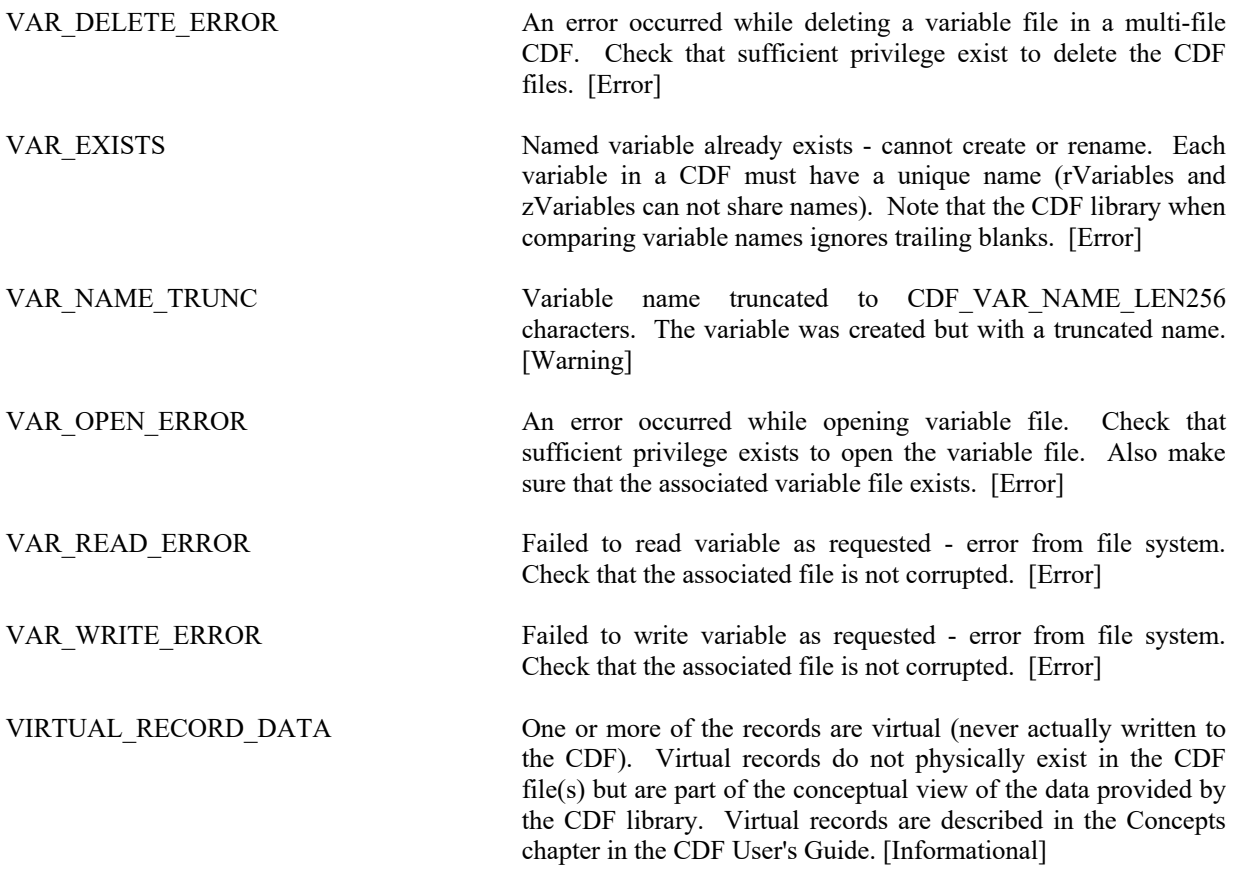

# **Appendix B**

# **B.1 VB-CDF APIs**

The APIs that have the **TYPE** symbol use a general form for dealing with data, either variable value(s) or attribute entry, in various data type for input and output. **TYPE** can be specified either in VB basic value or string type (scalar or array) for writing out and reading from a CDF. The VB base Object class can also be used to represent a data object reading from a CDF, which will be a scalar or array of value or string type

integer CDFattrCreate (id, attrName, attrScope, attrNum)

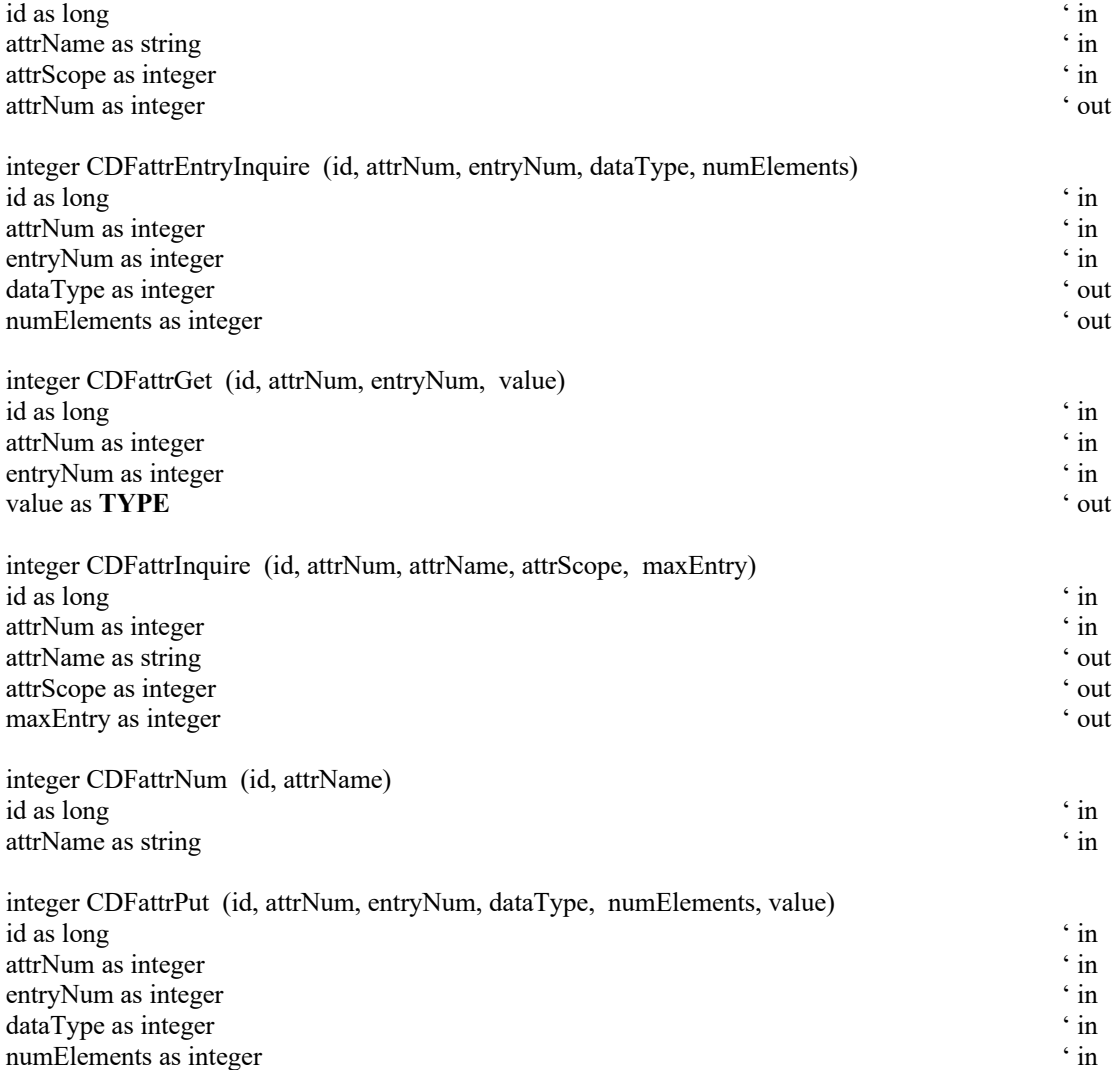

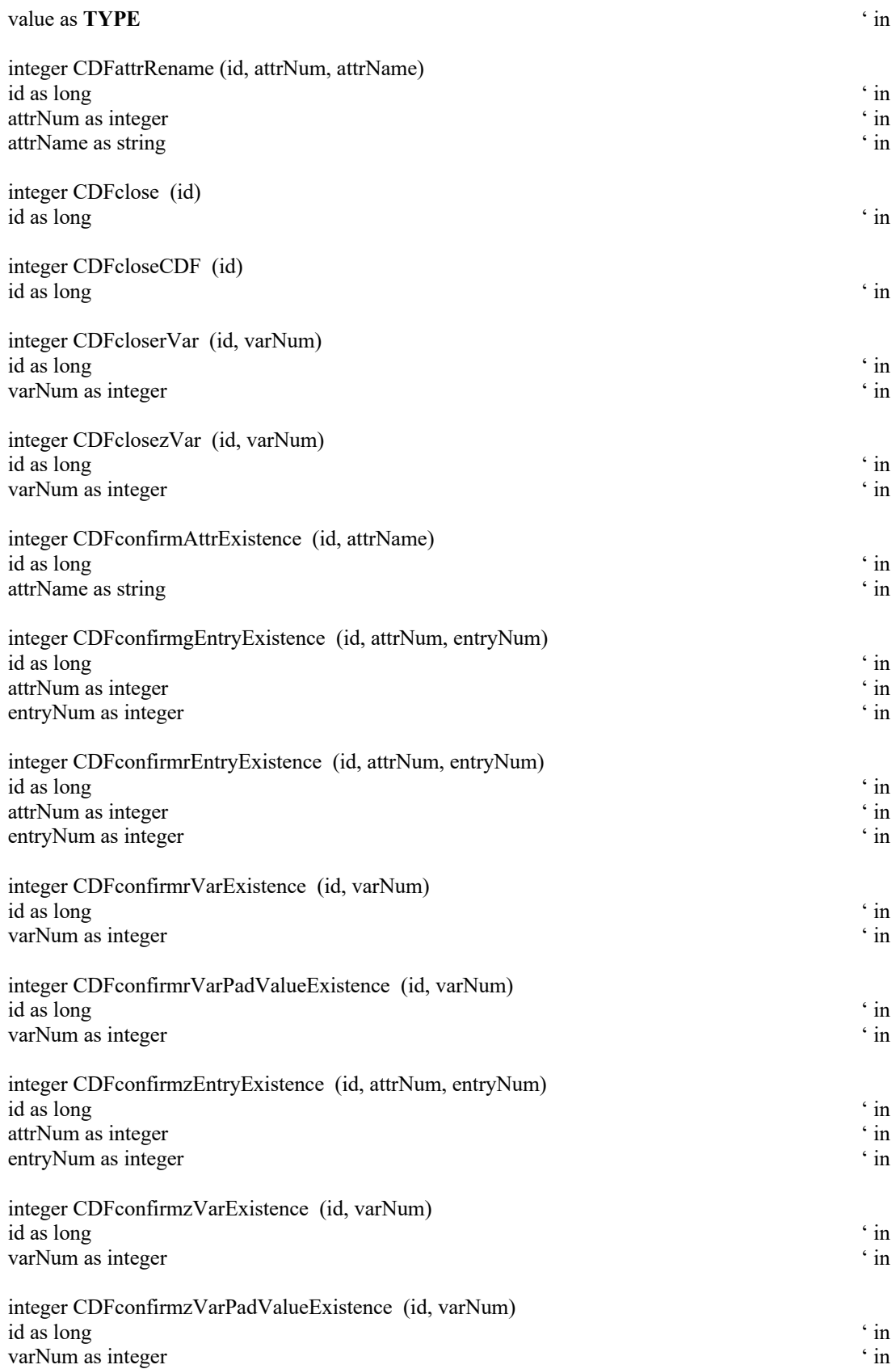

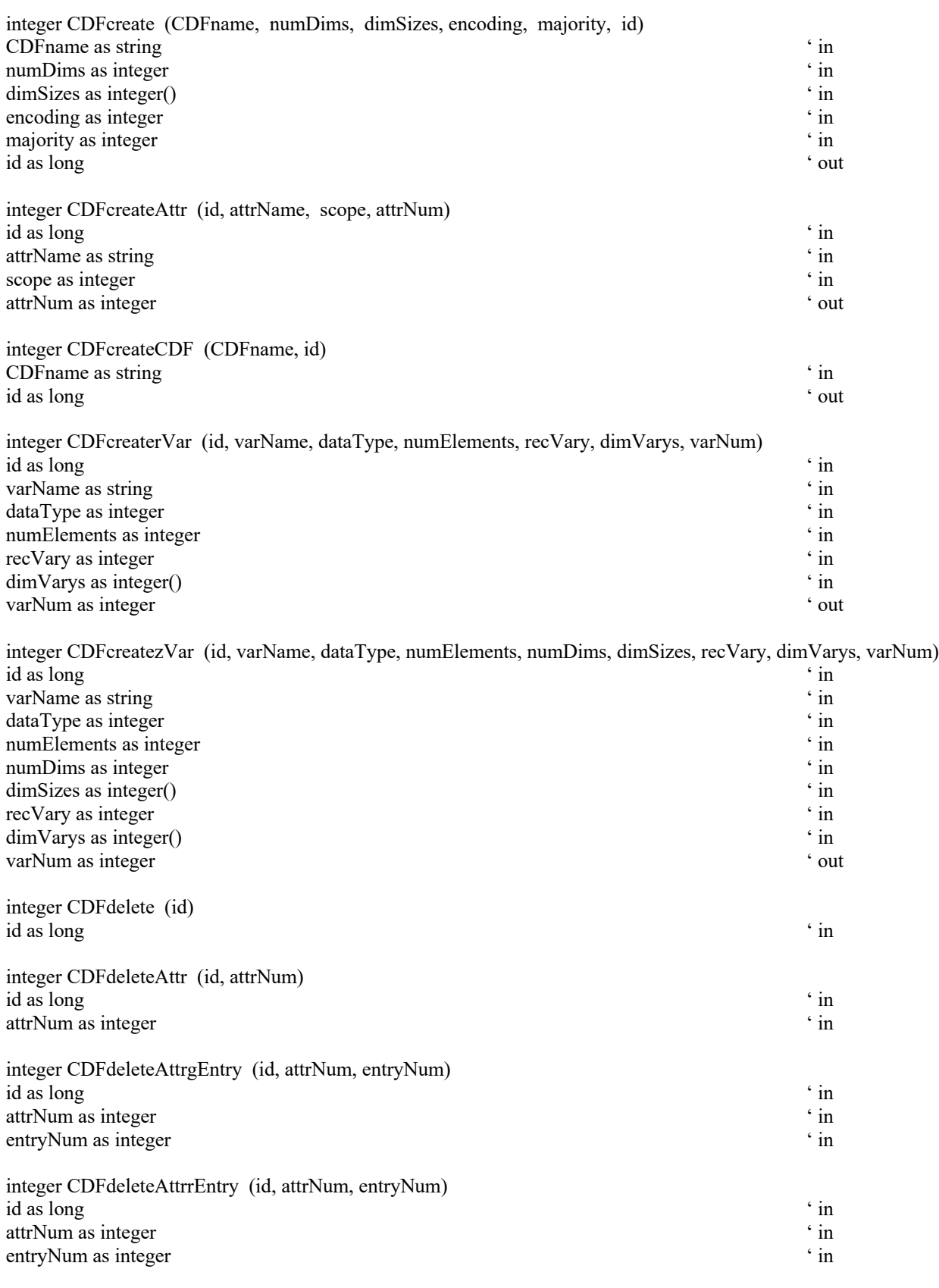

integer CDFdeleteAttrzEntry (id, attrNum, entryNum)

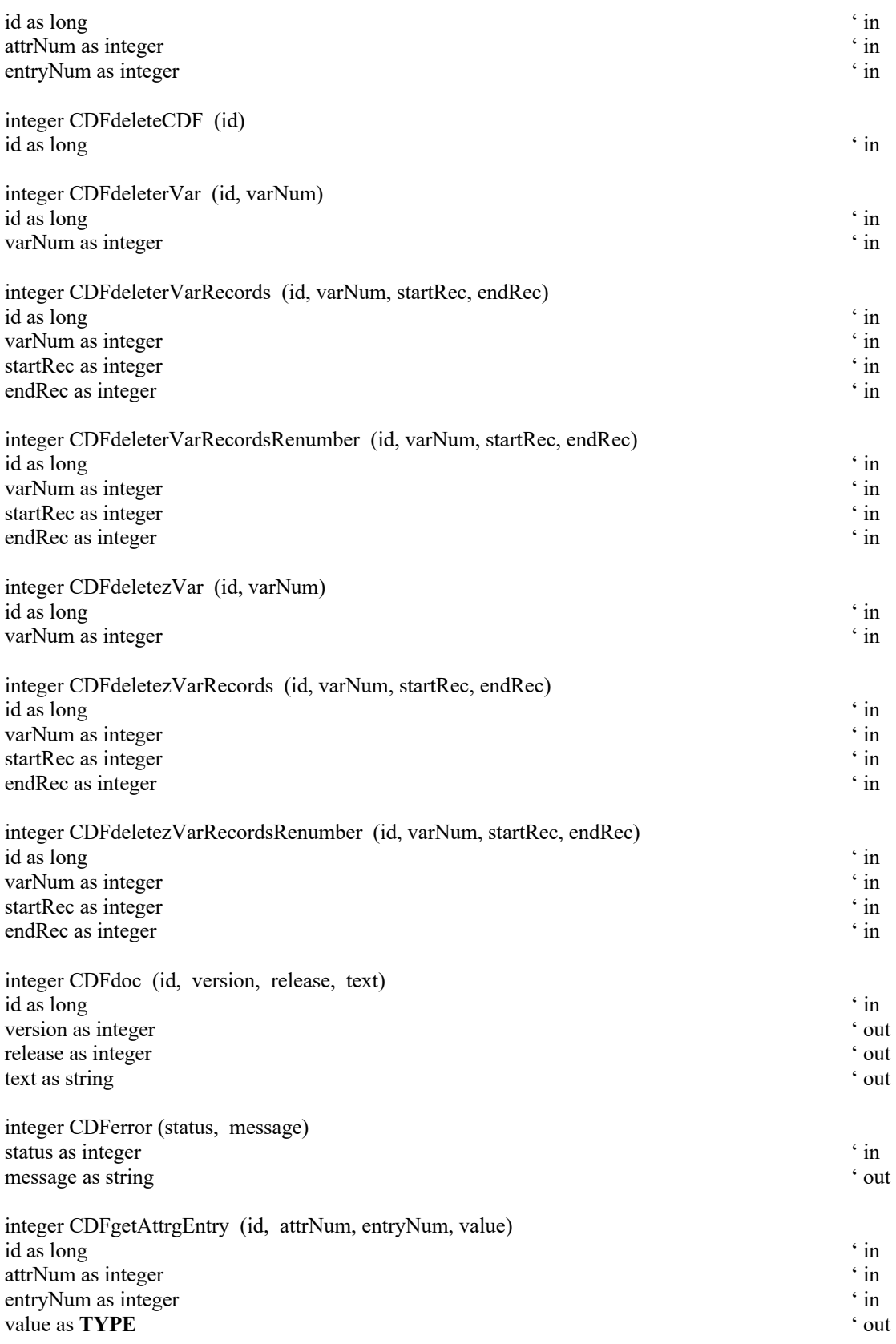

integer CDFgetAttrgEntryDataType (id, attrNum, entryNum, dataType)

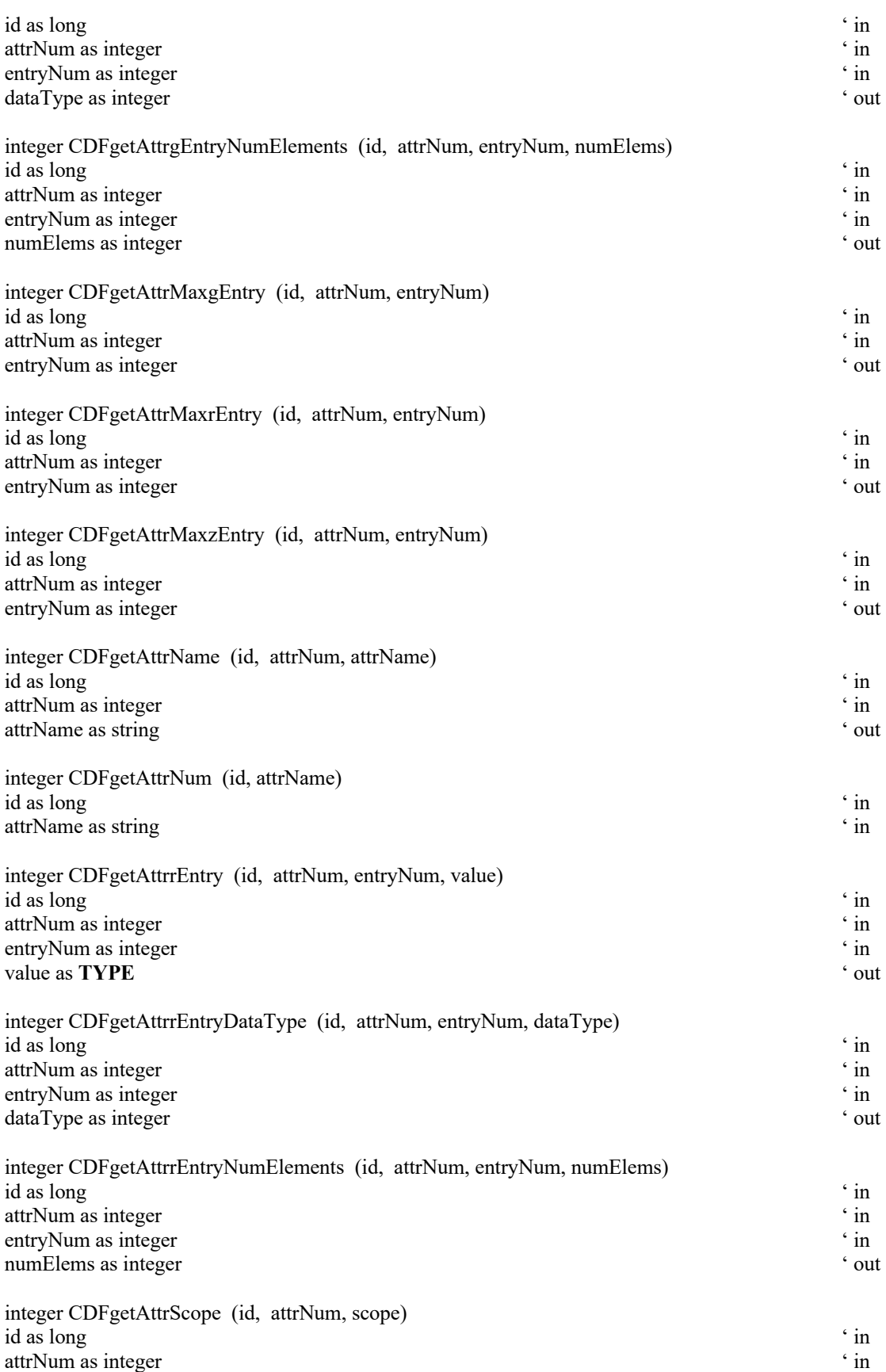

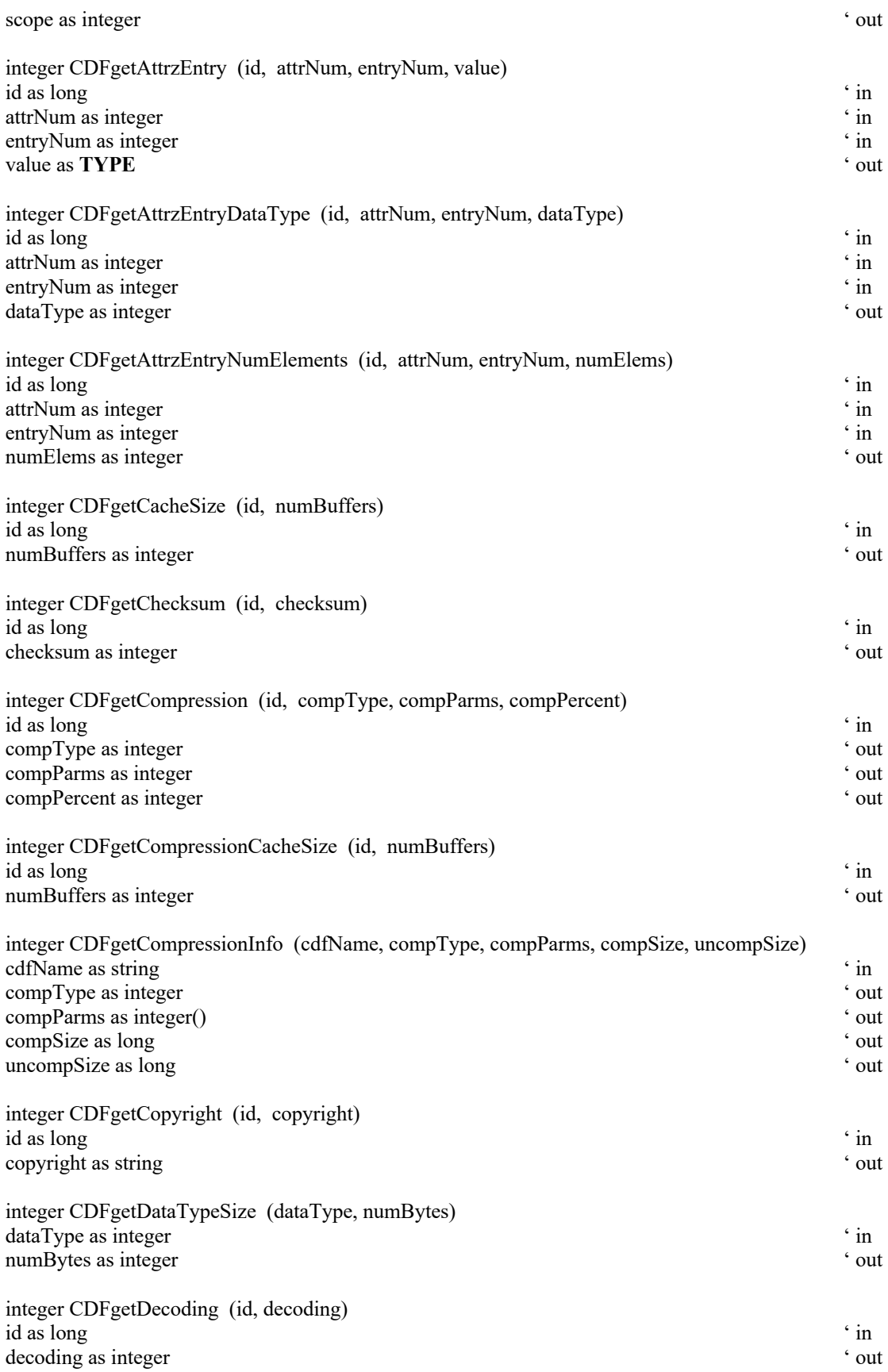
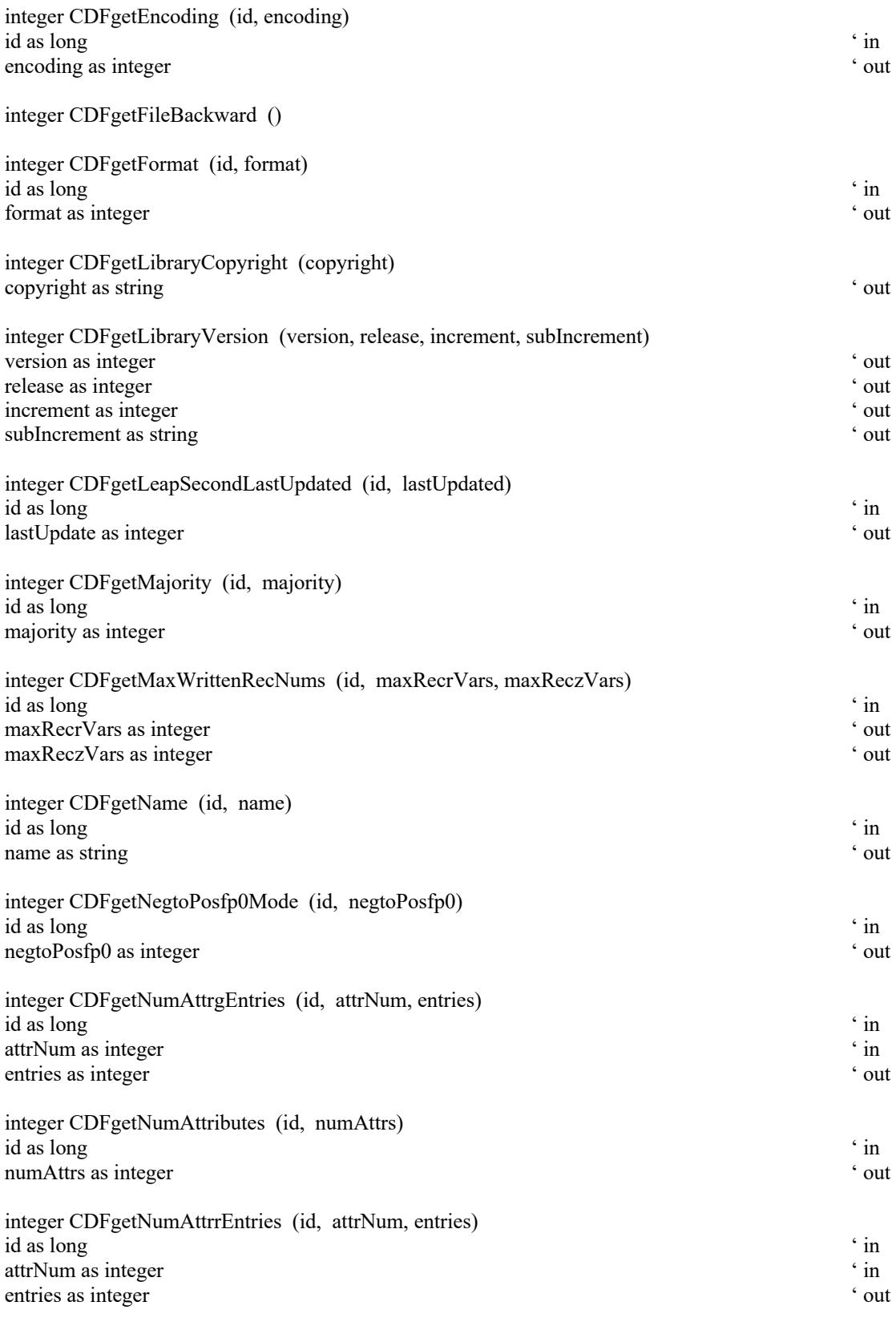

integer CDFgetNumAttrzEntries (id, attrNum, entries)

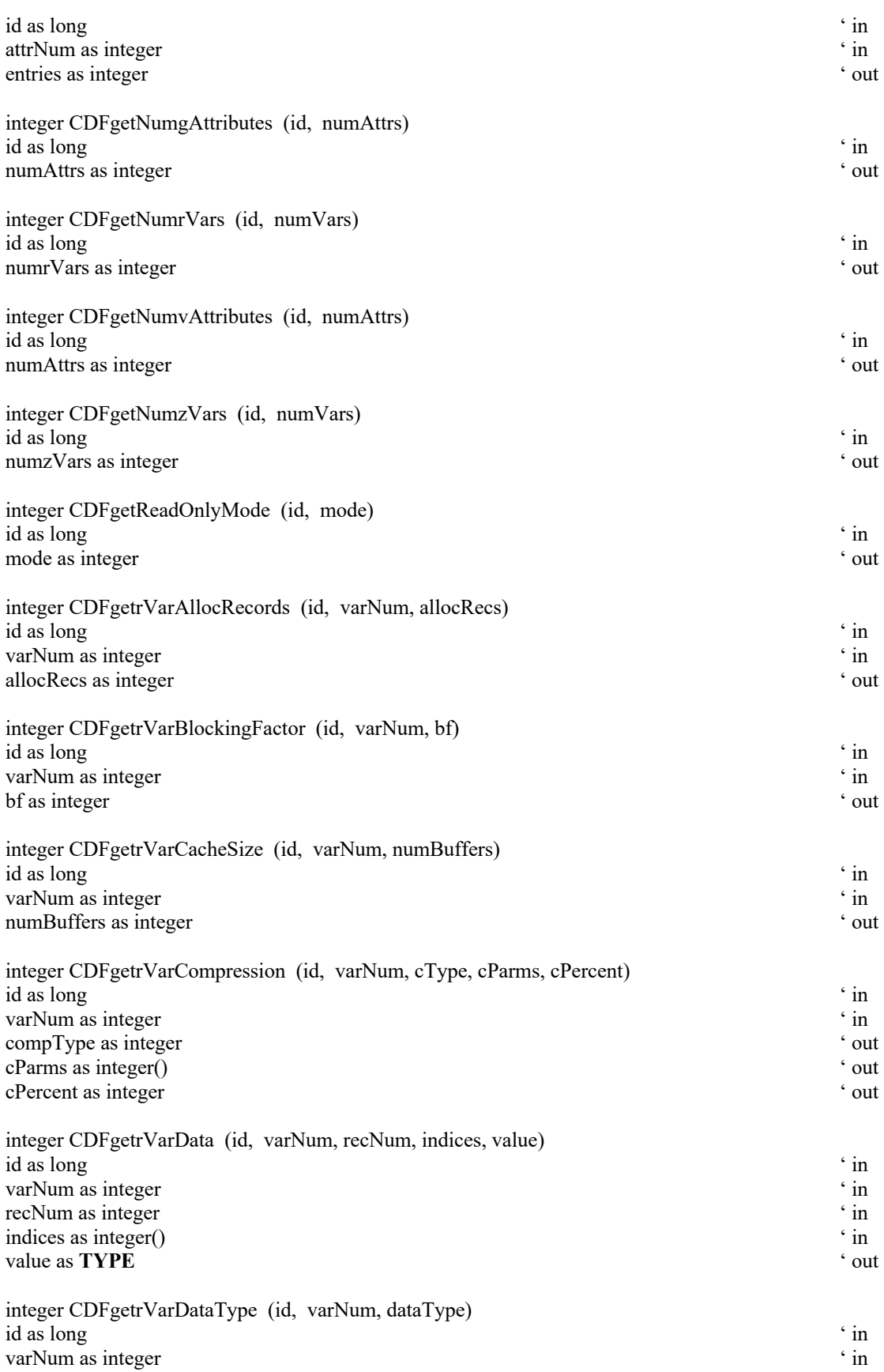

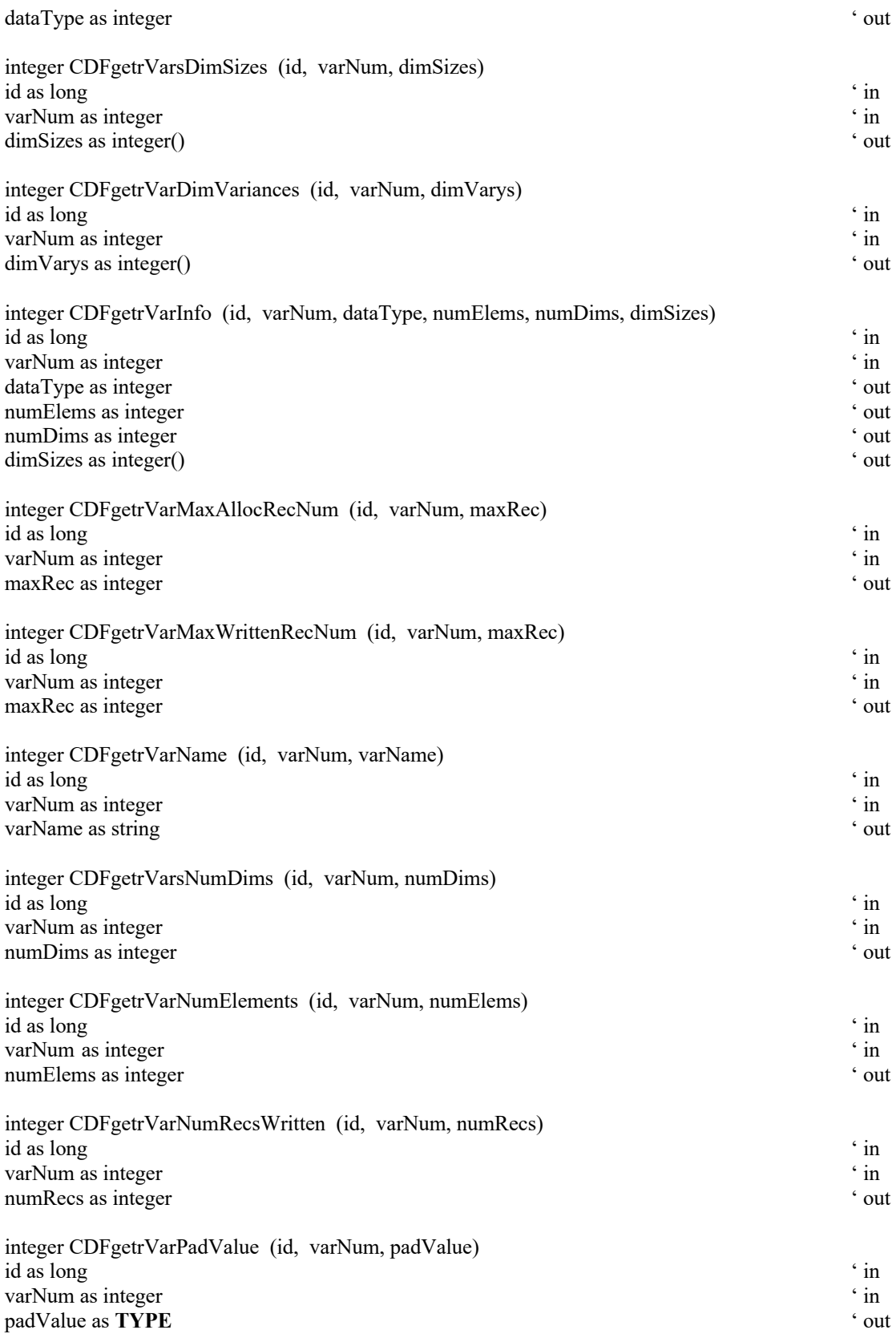

integer CDFgetrVarRecordData (id, varNum, recNum, buffer)

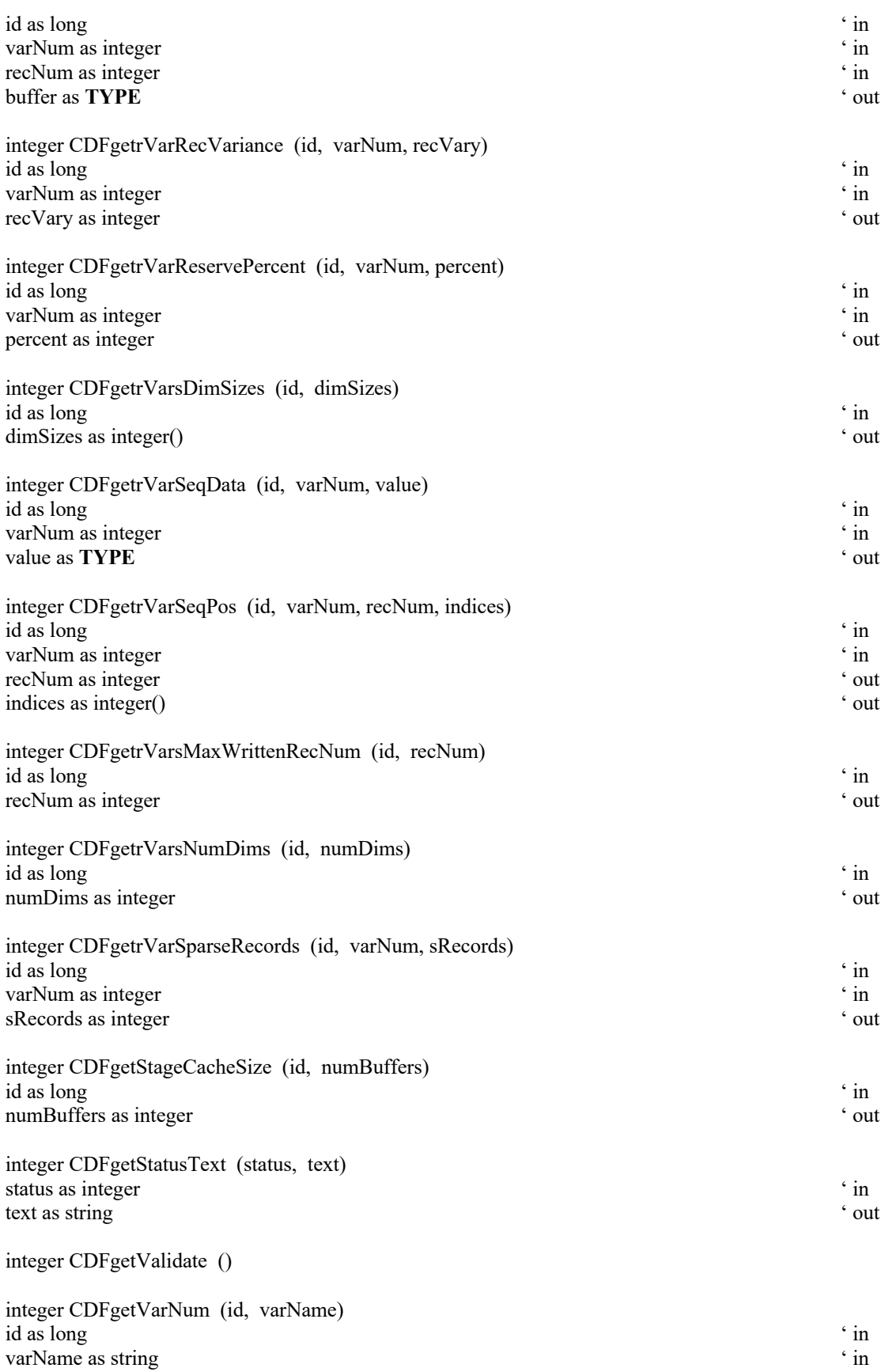

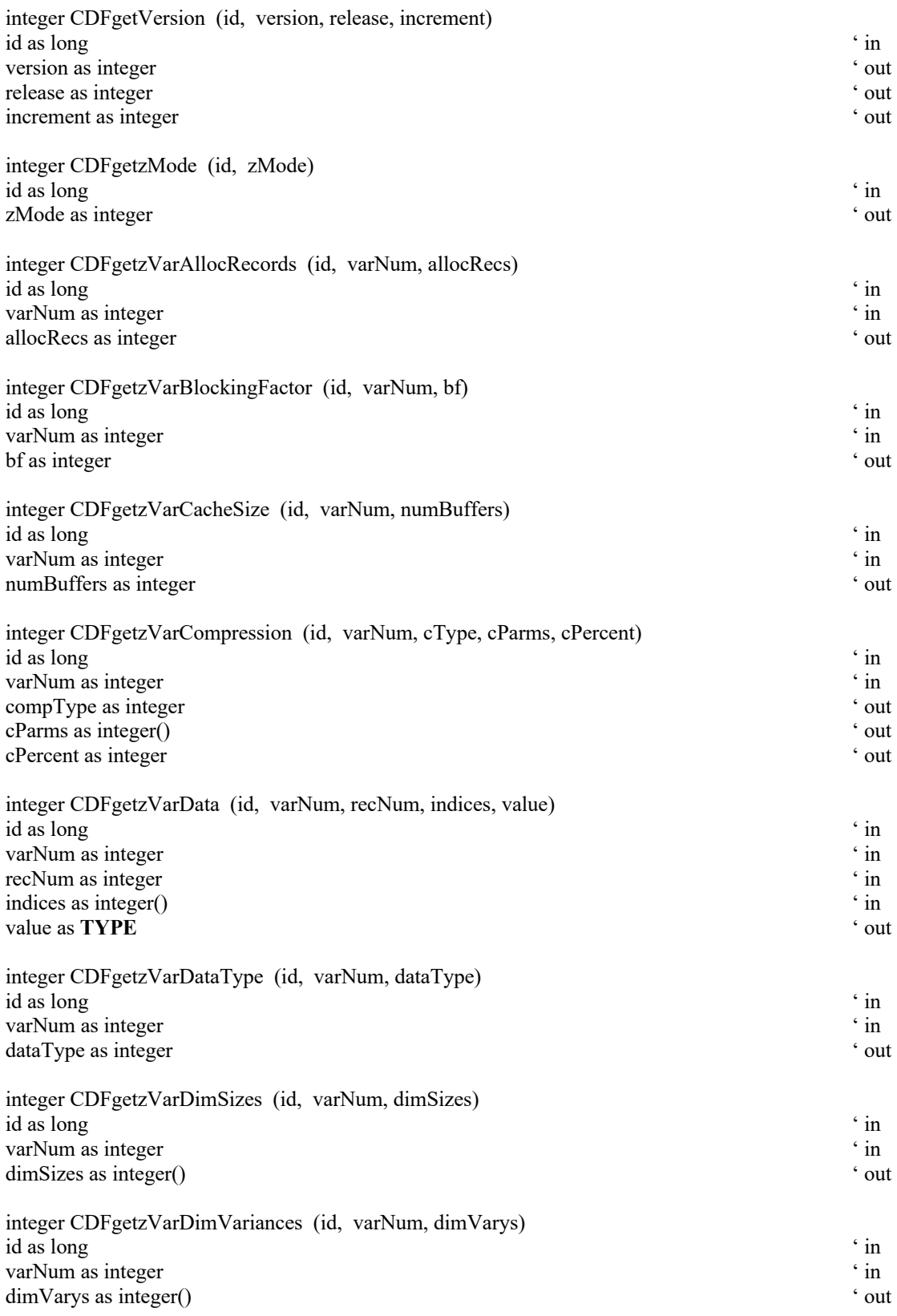

integer CDFgetzVarInfo (id, varNum, dataType, numElems, numDims, dimSizes)

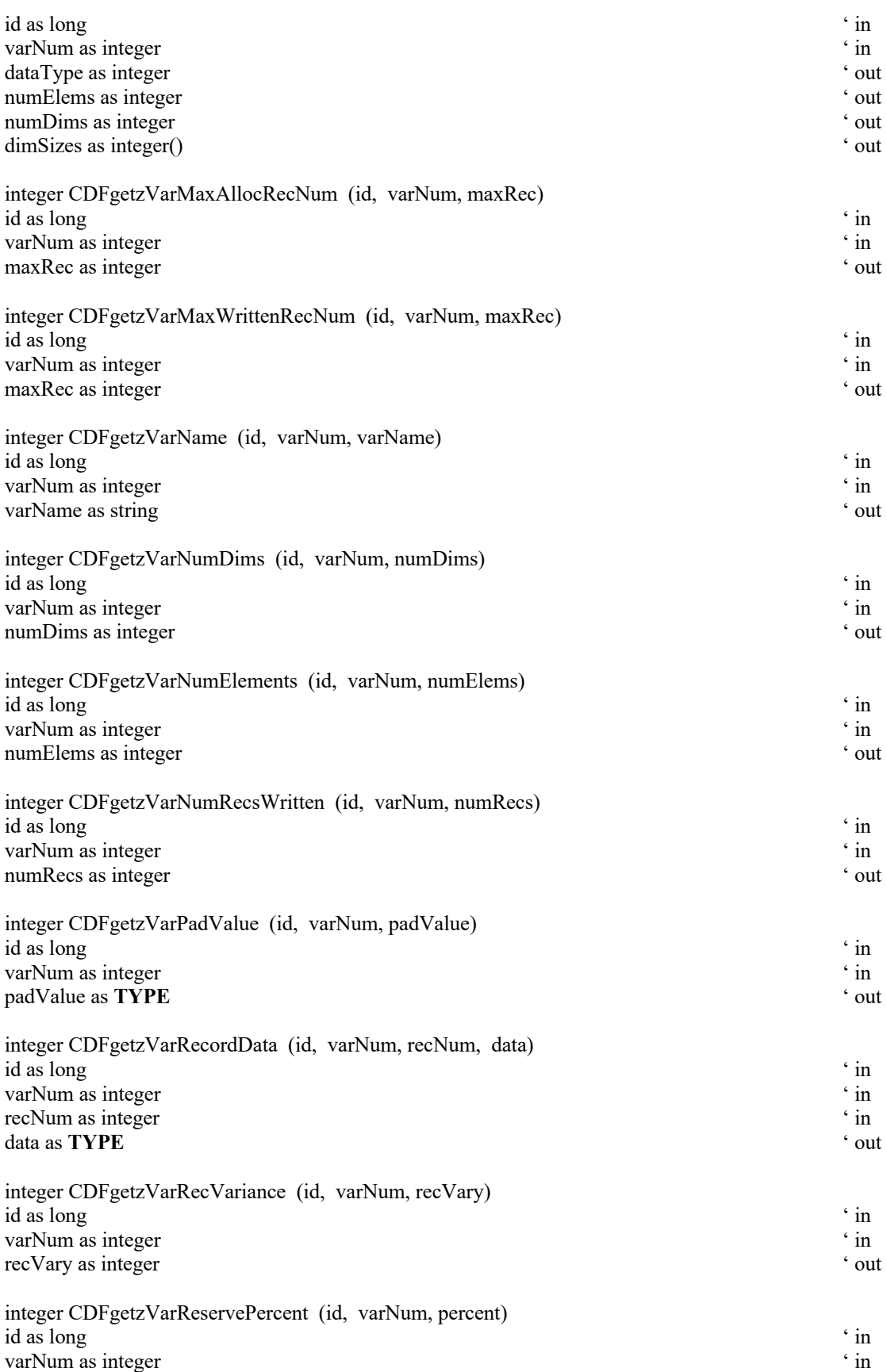

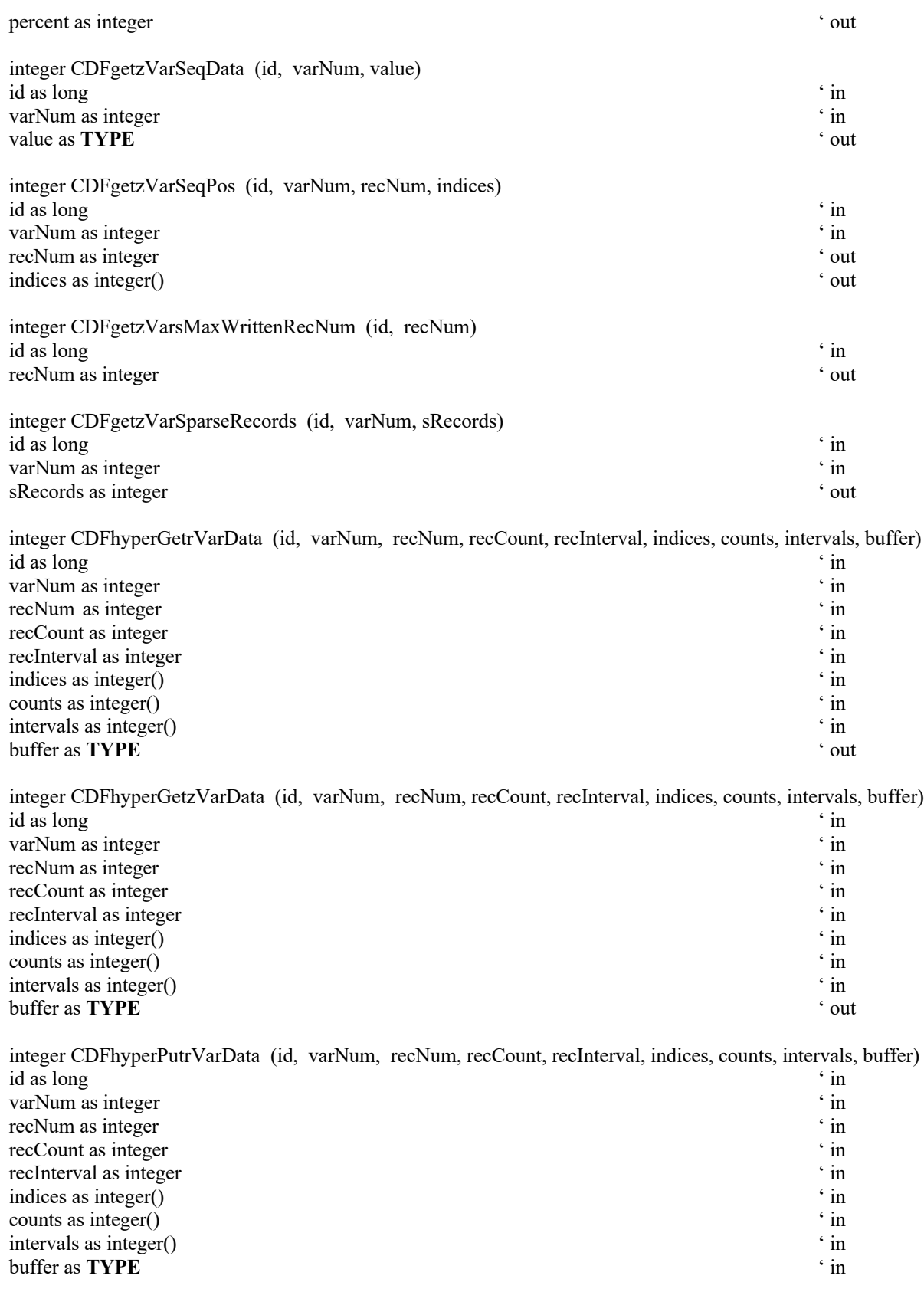

integer CDFhyperPutzVarData (id, varNum, recNum, recCount, recInterval, indices, counts, intervals, data)

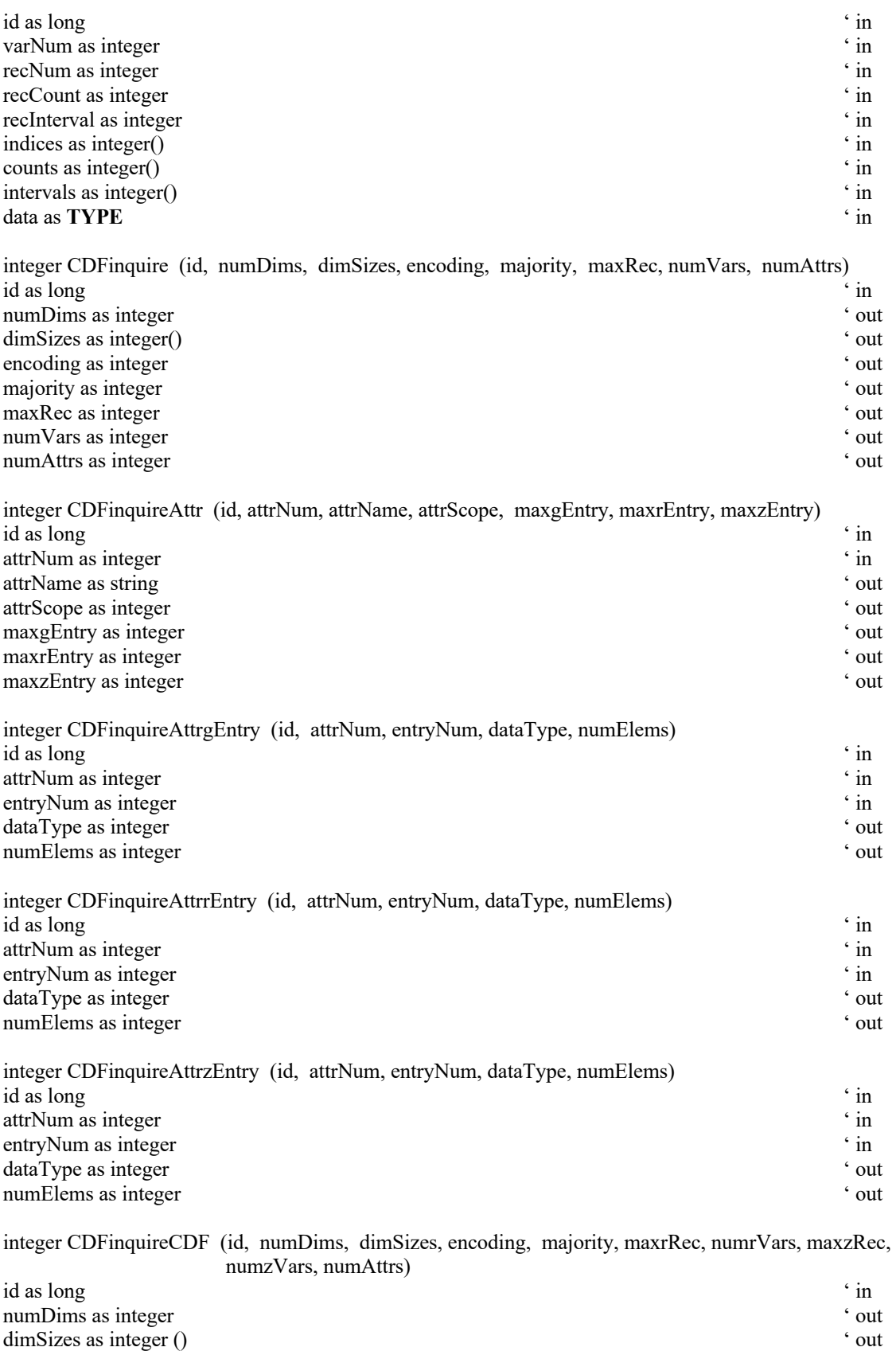

encoding as integer ' out all the set of the set of the set of the set of the set of the set of the set of the set of the set of the set of the set of the set of the set of the set of the set of the set of the set of the s

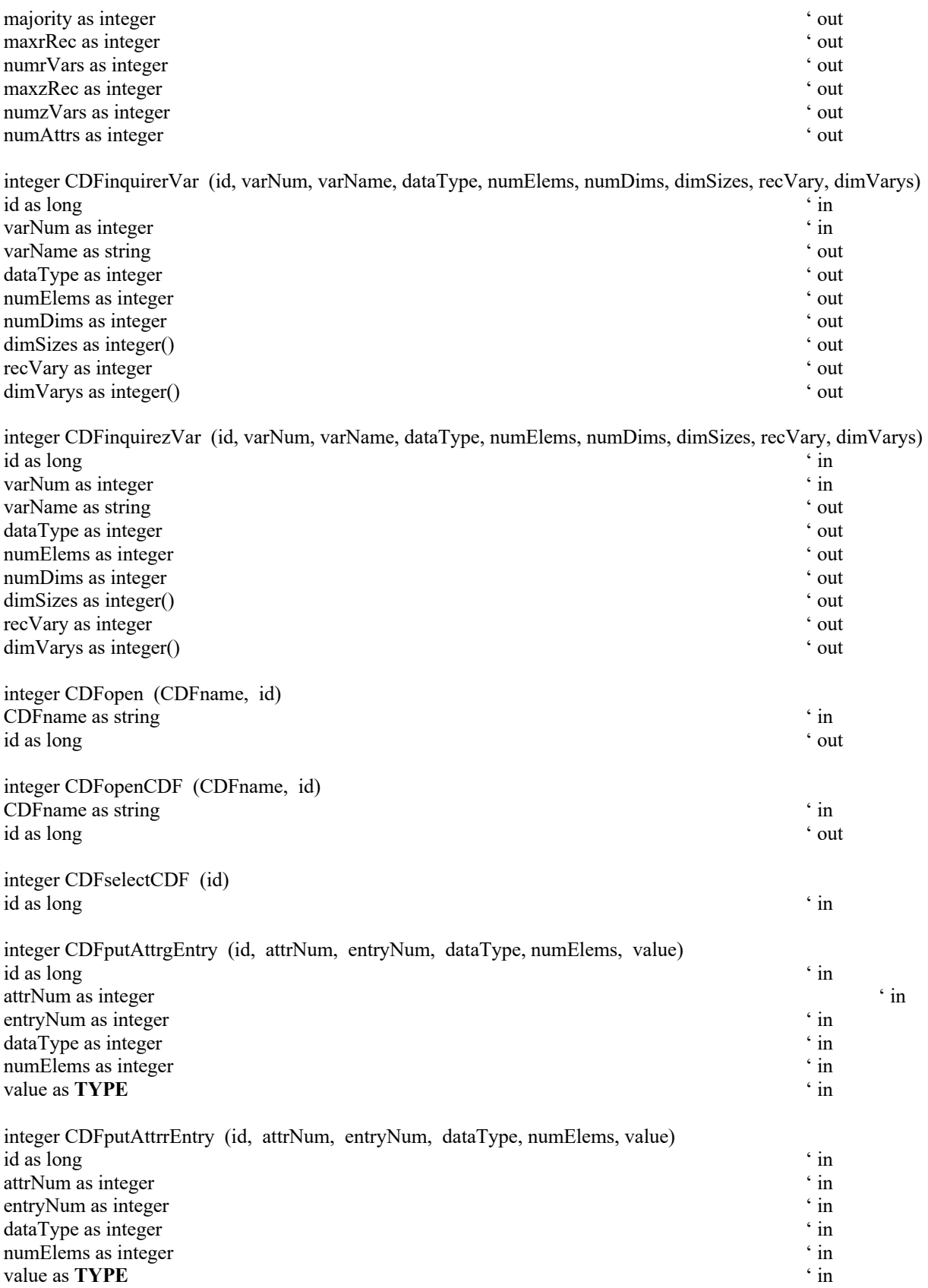

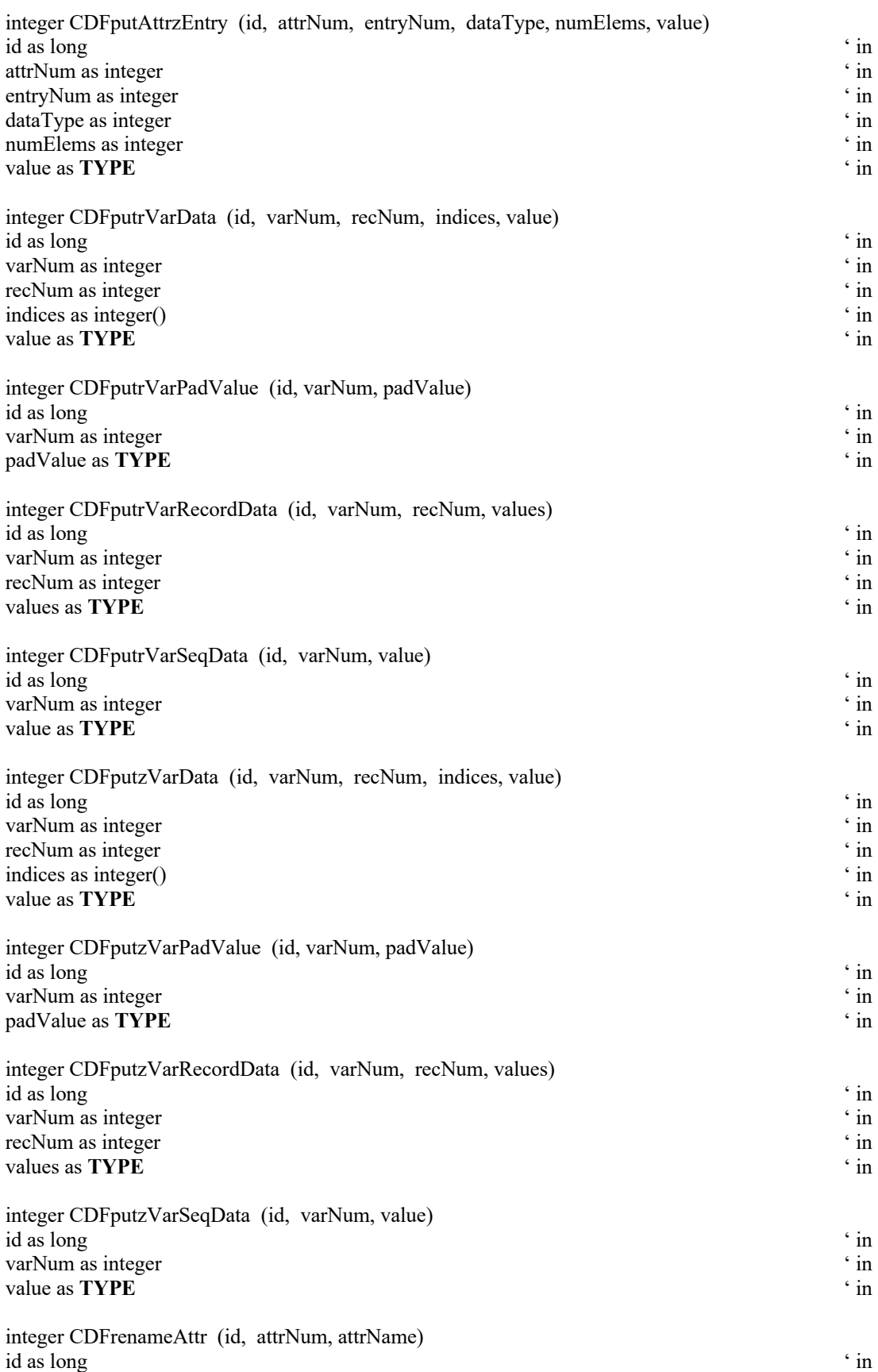

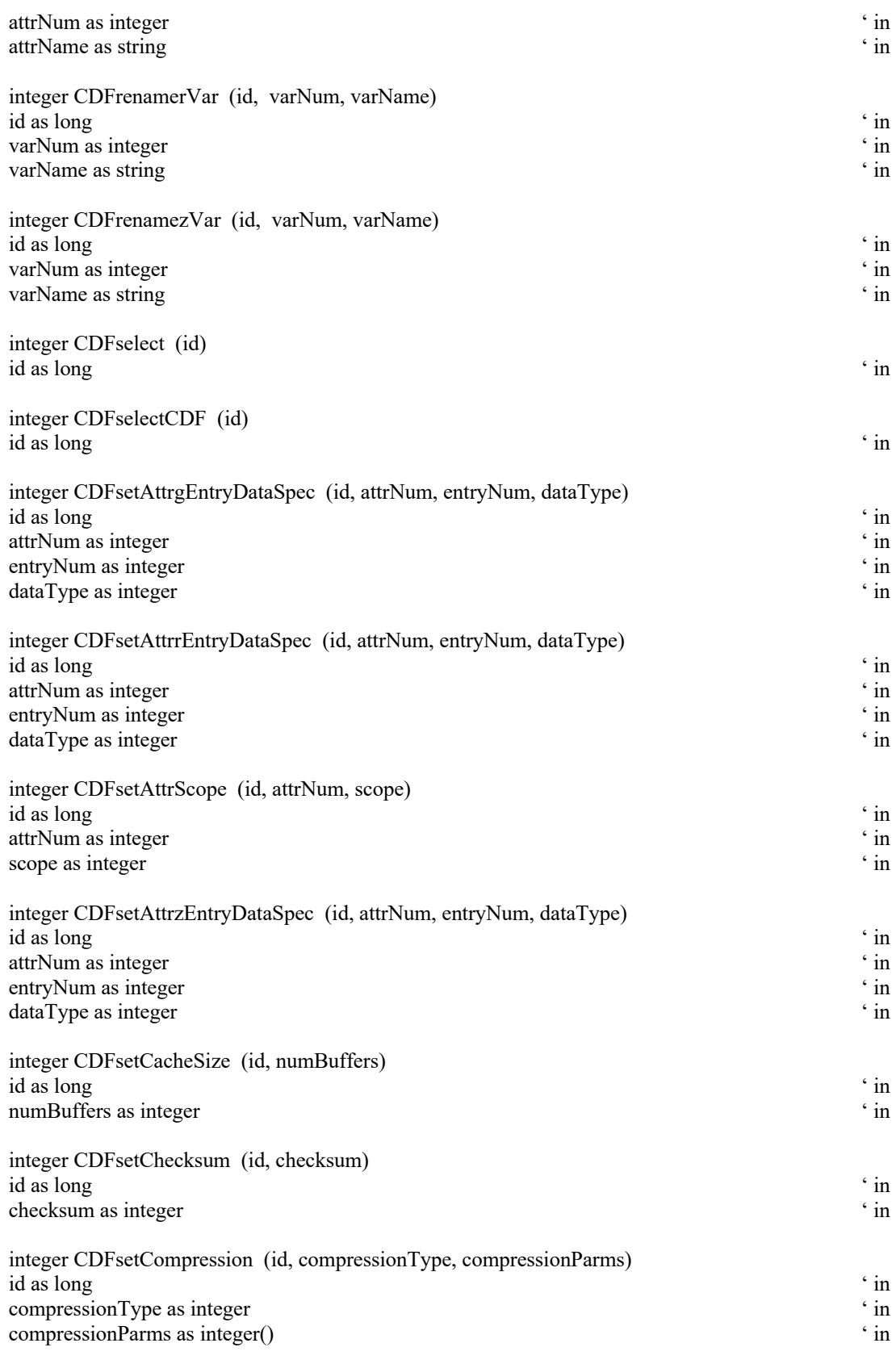

integer CDFsetCompressionCacheSize (id, numBuffers)

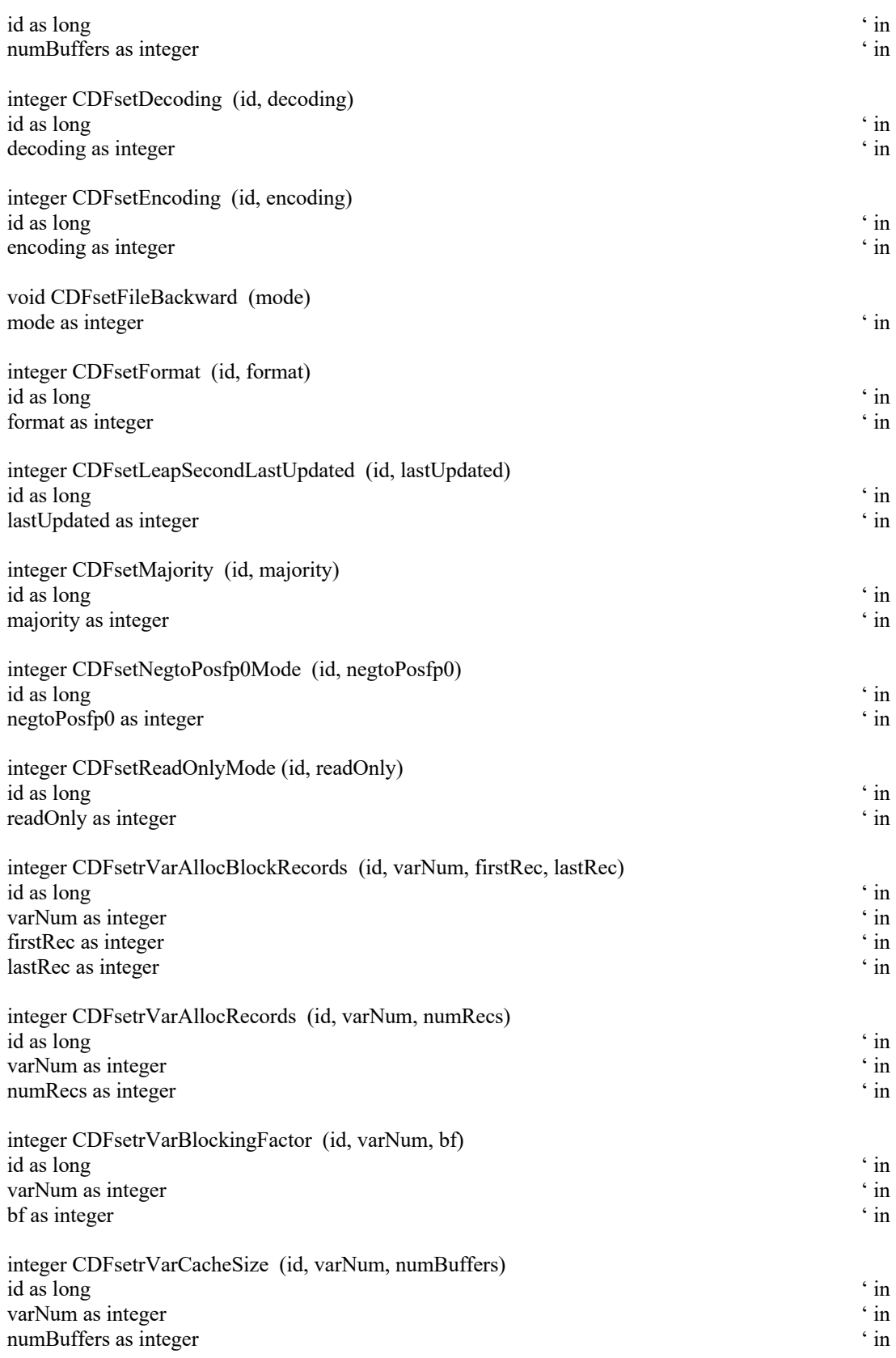

integer CDFsetrVarCompression (id, varNum, compressionType, compressionParms)

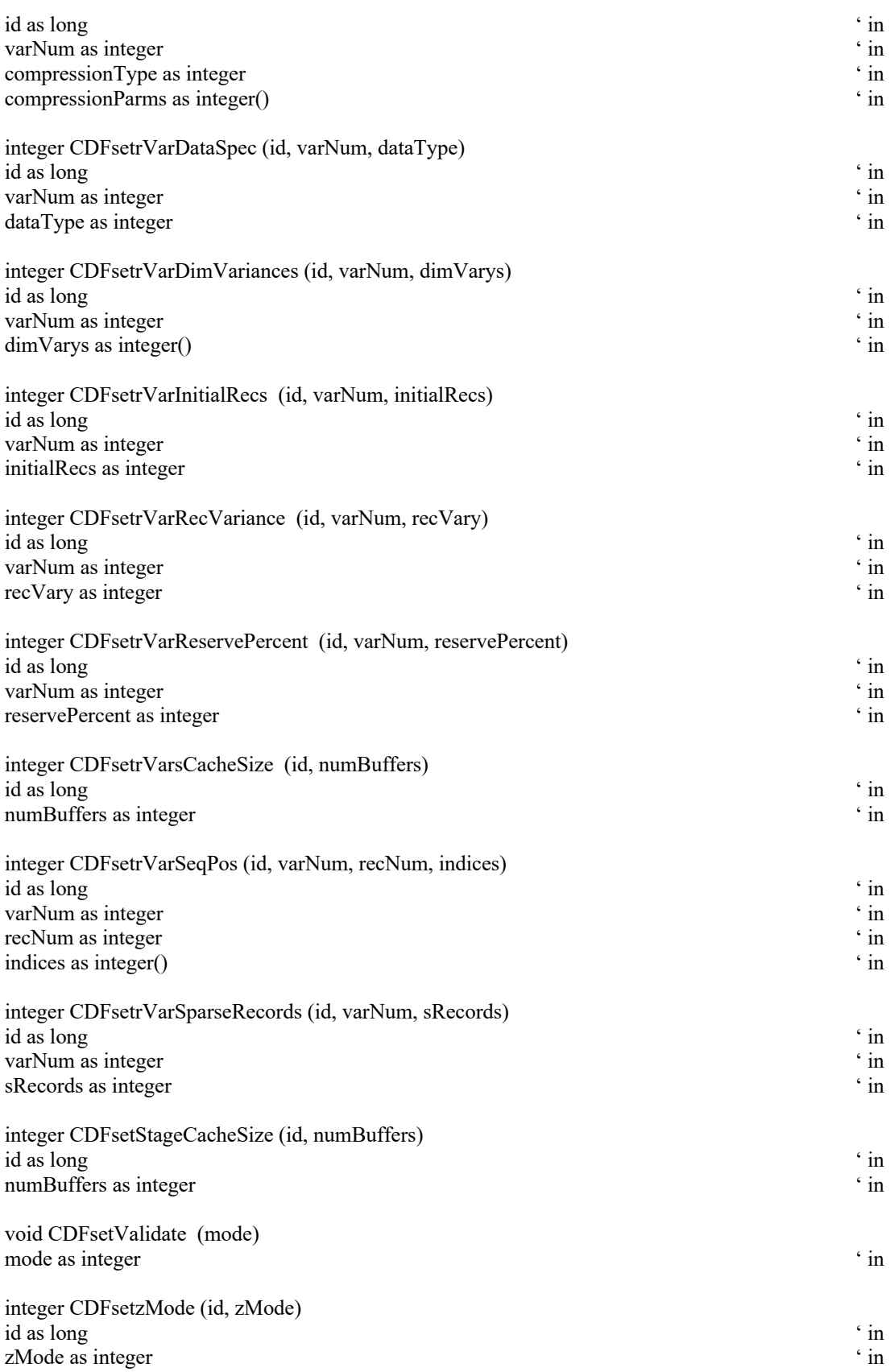

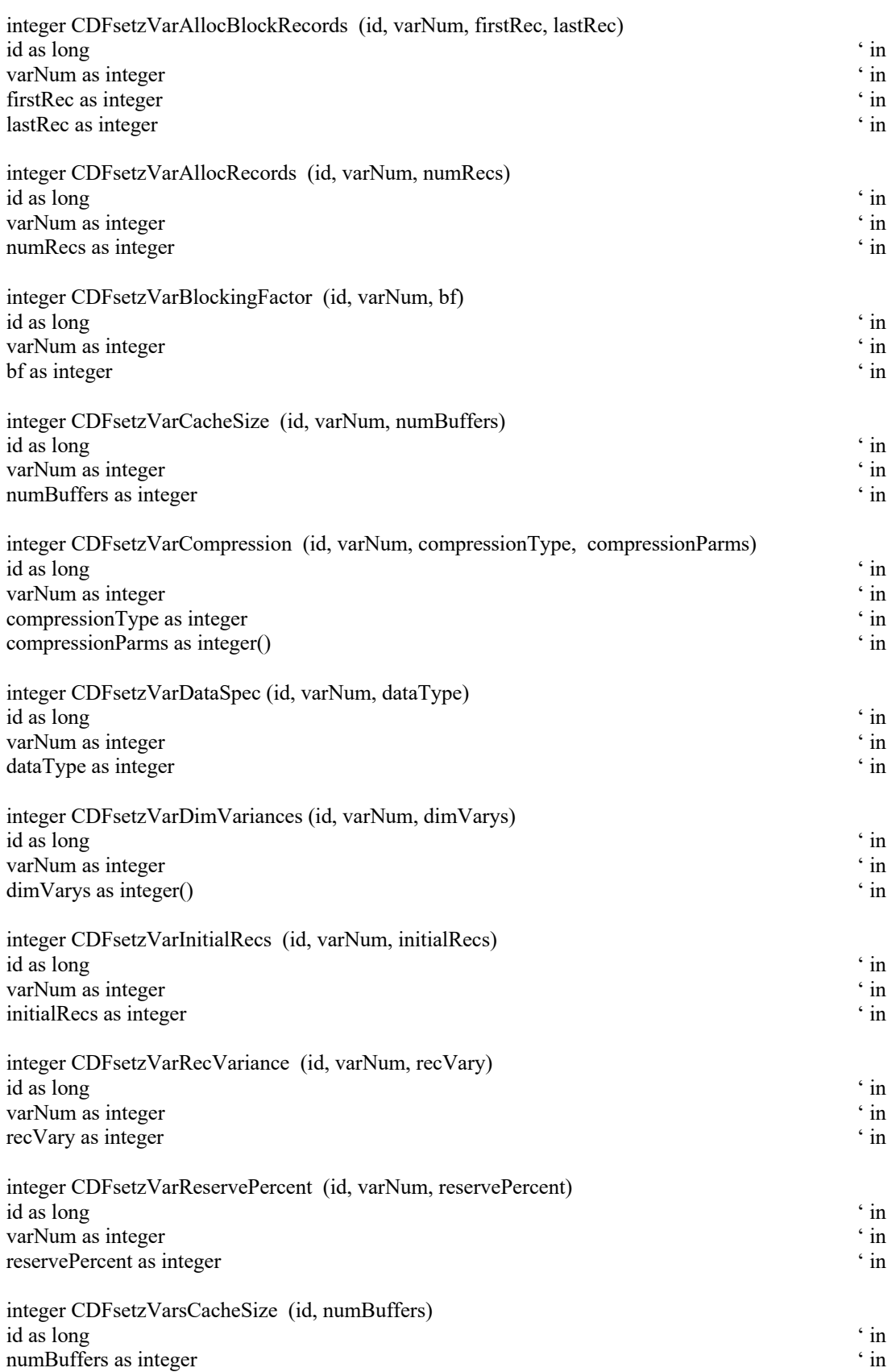

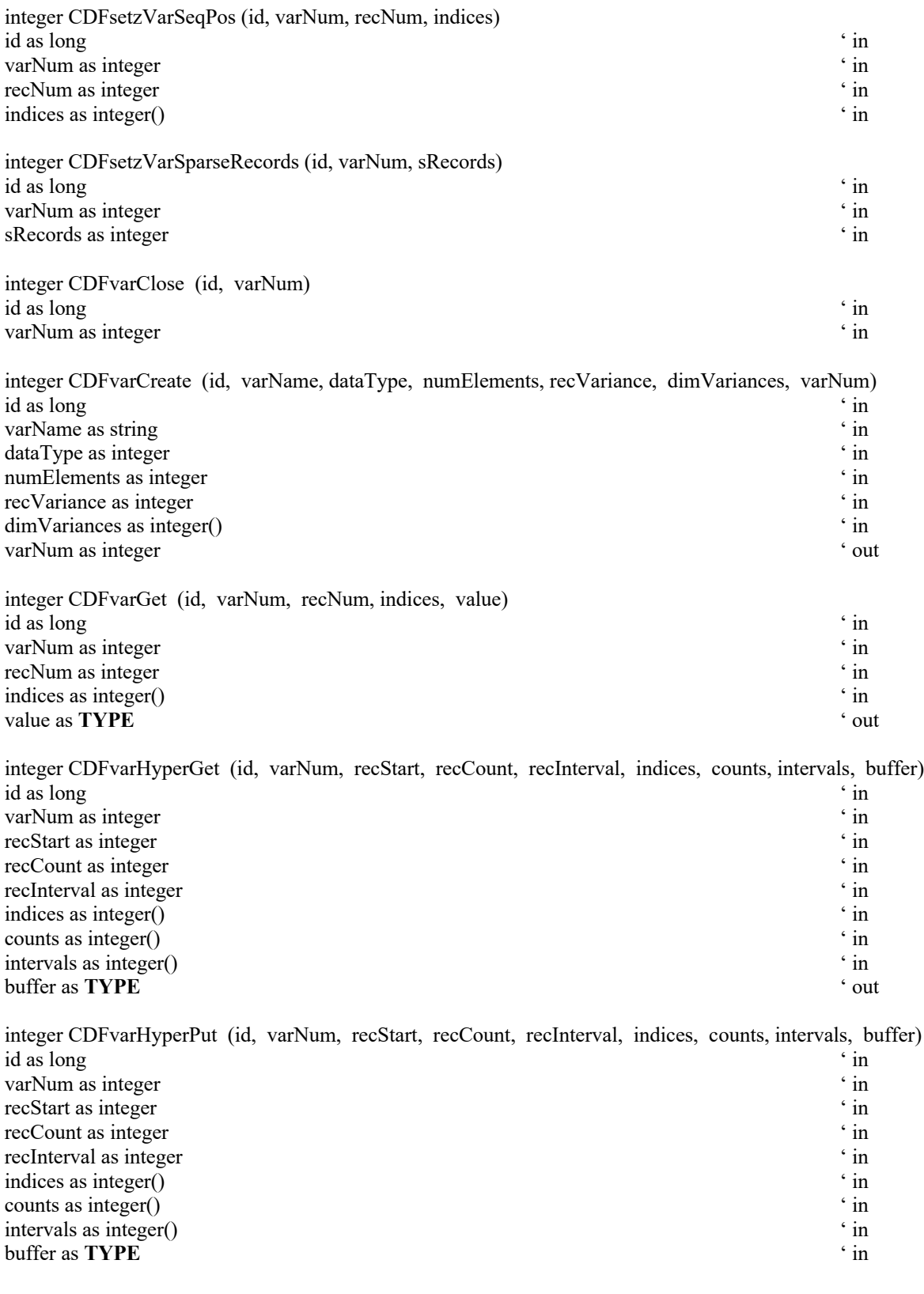

integer CDFvarInquire (id, varNum, varName, dataType, numElements, recVariance, dimVariances) id as long that the contract of the contract of the contract of the contract of the contract of the contract of the contract of the contract of the contract of the contract of the contract of the contract of the contract o varNum as integer ' in

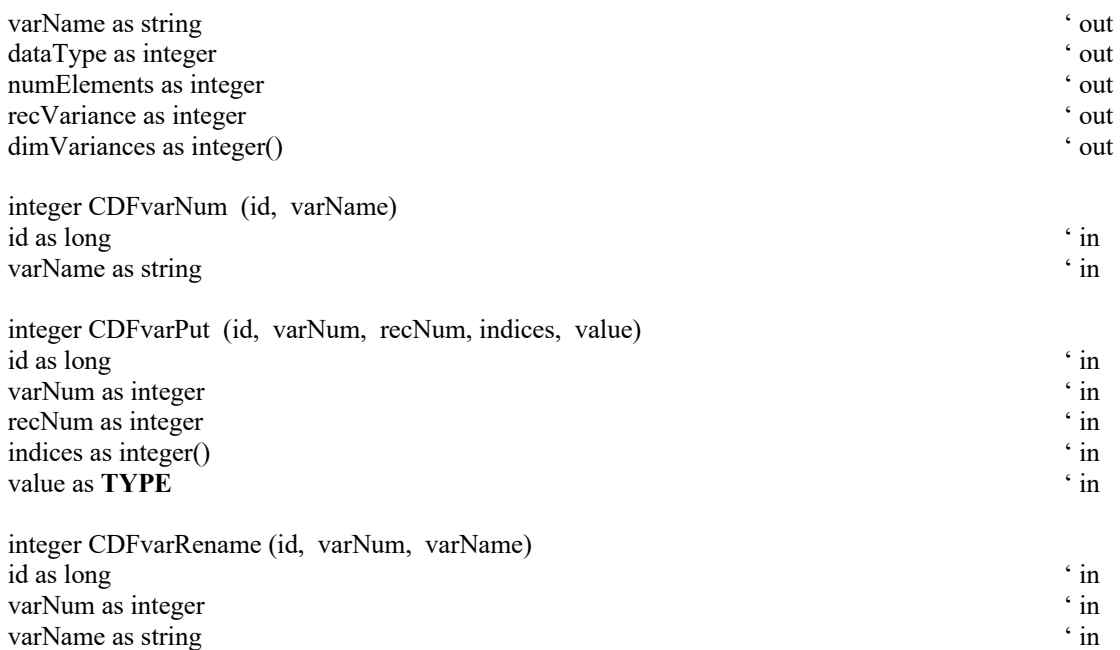

## **B.2 EPOCH Utility Methods**

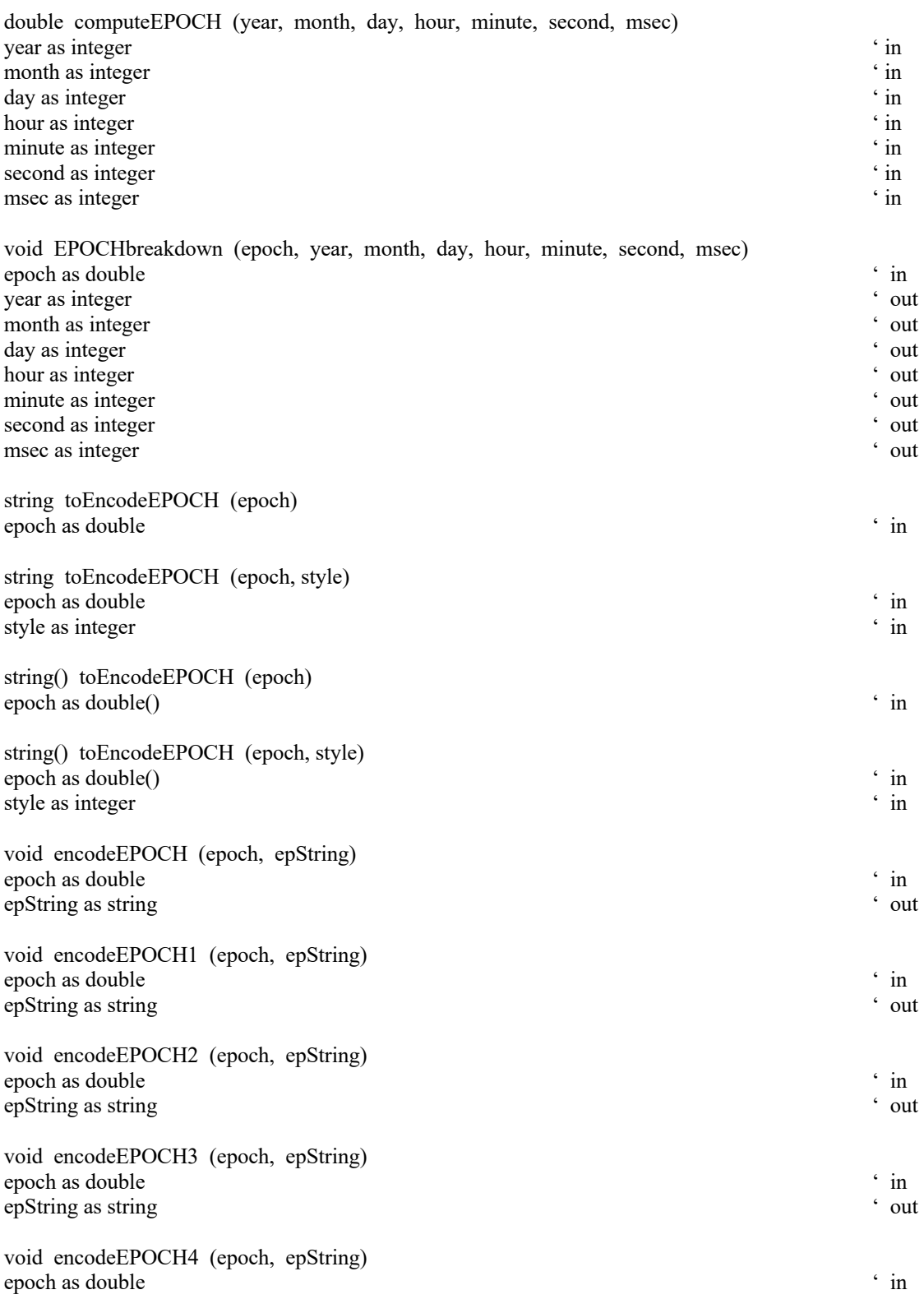

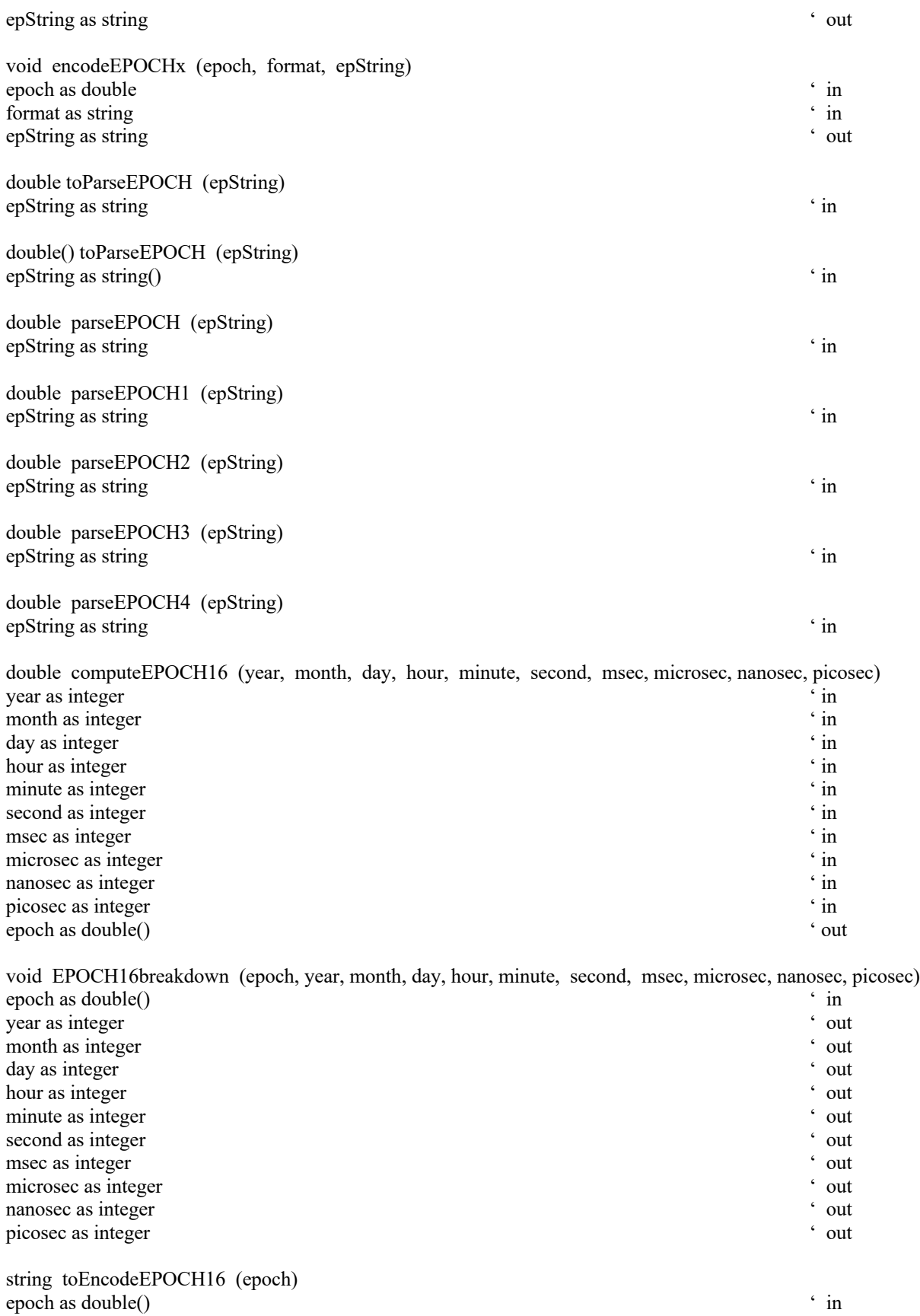

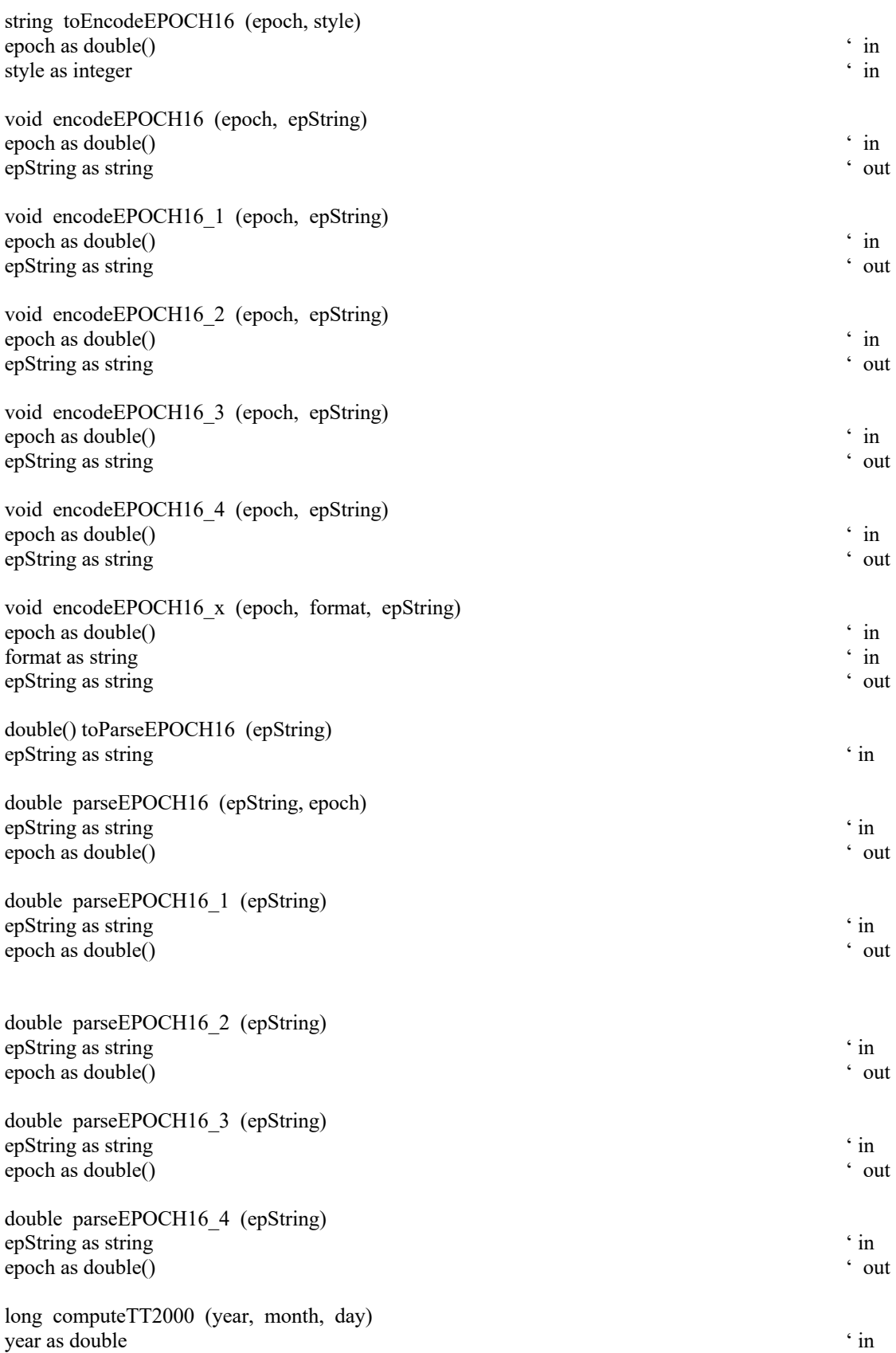

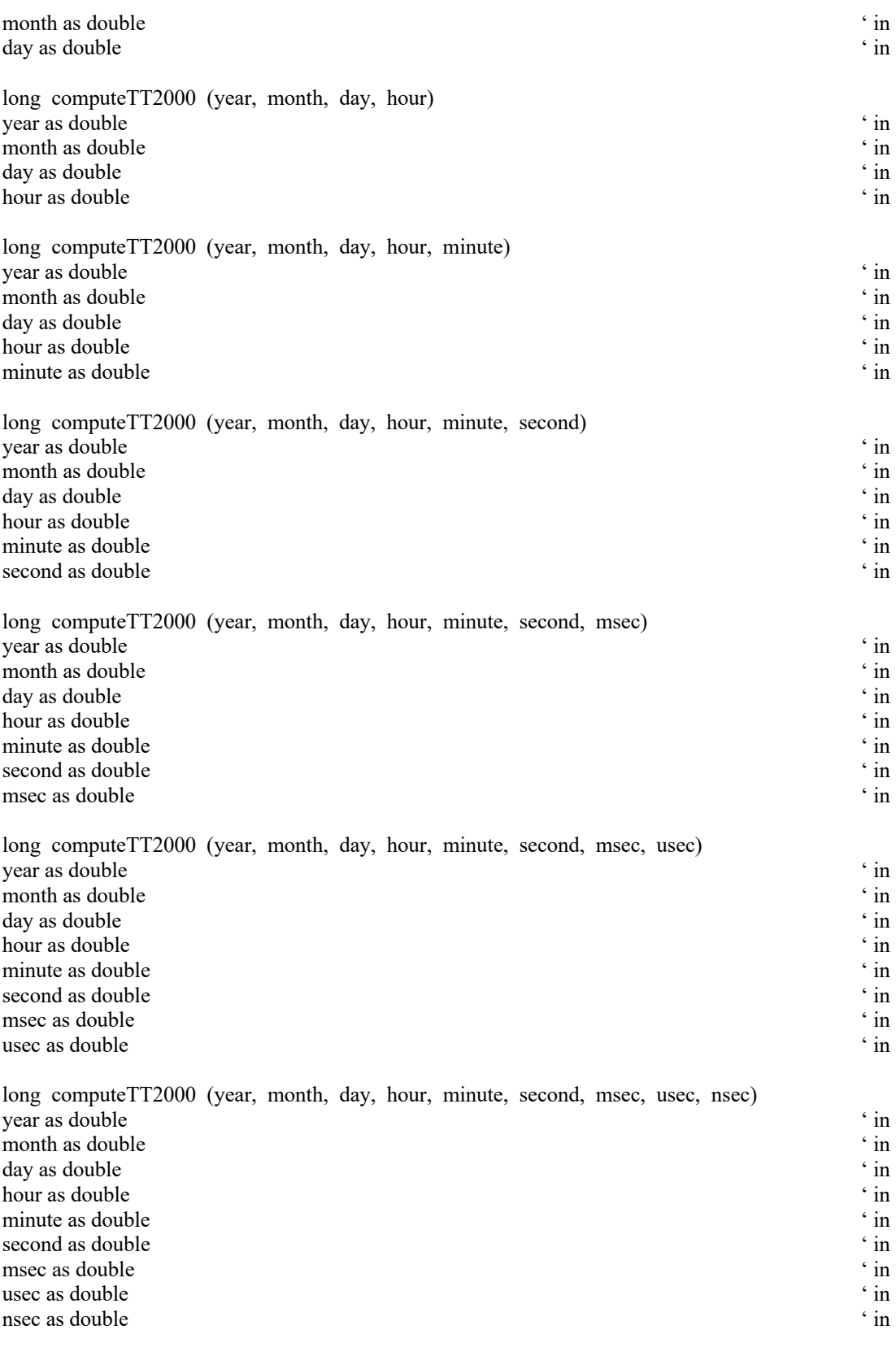

void TT2000breakdown (epoch, year, month, day, hour, minute, second, msec, usec, nsec) epoch as long ' in

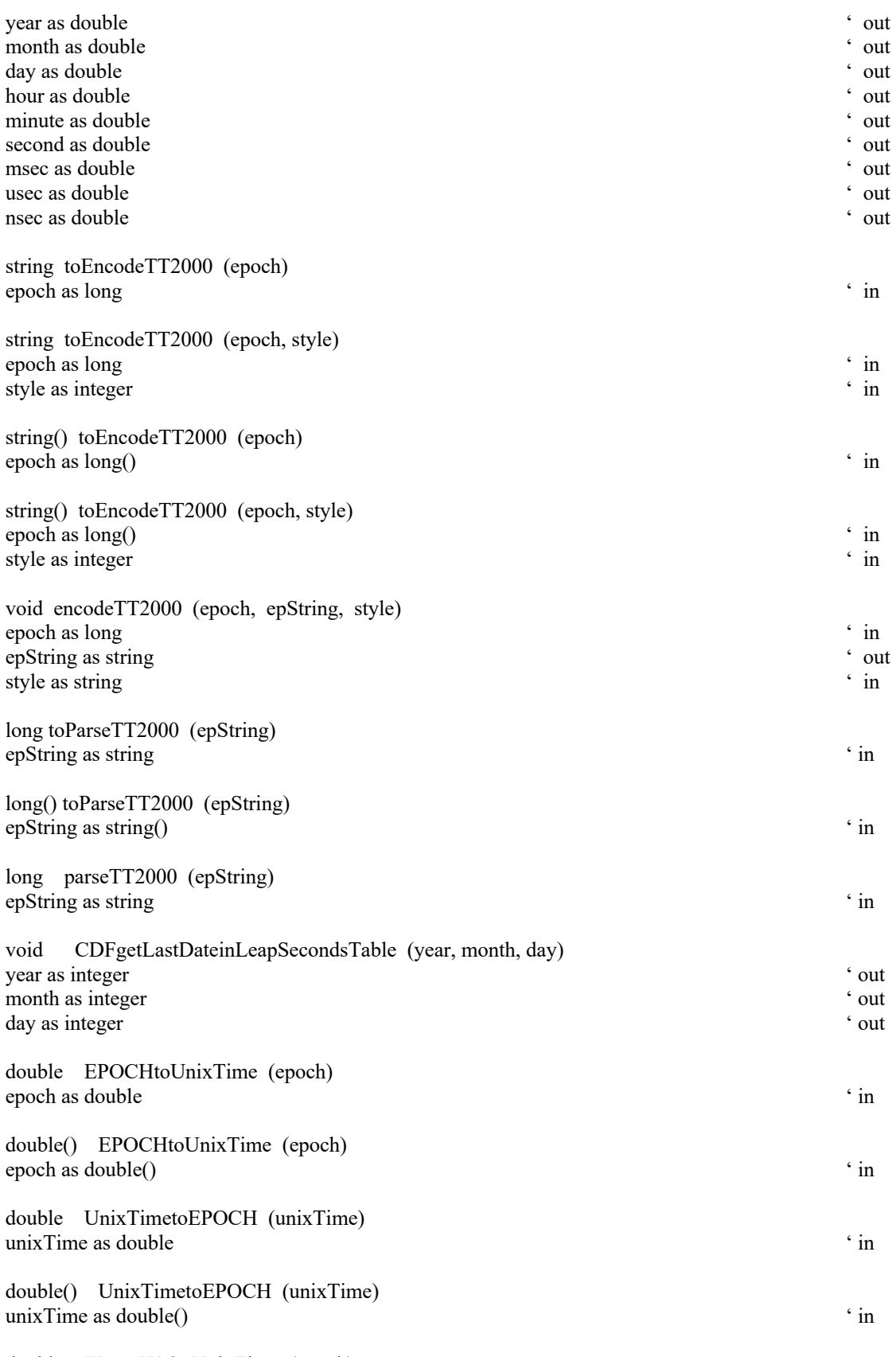

double EPOCH16toUnixTime (epoch)

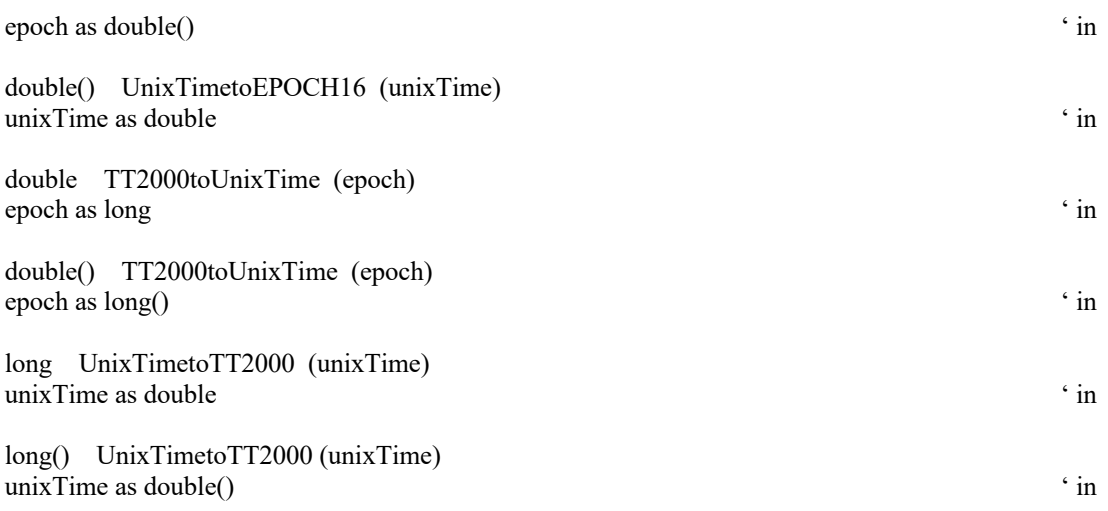

## **B.3 CDF Utility Methods**

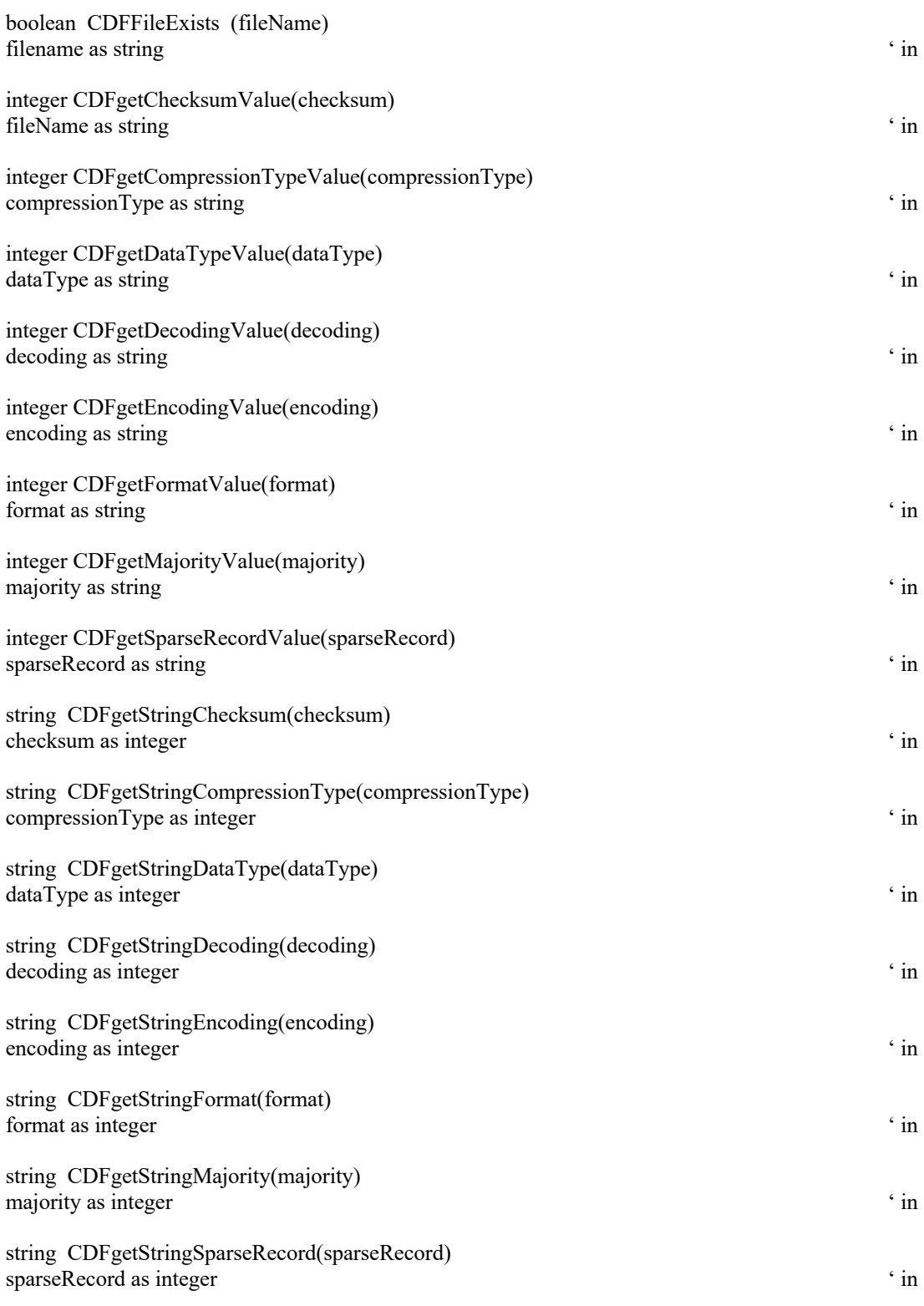

## **B.4 CDF Exception Methods**

integer CDFgetCurrentStatus ()

string CDFgetStatusMsg(status) status as integer

## Index

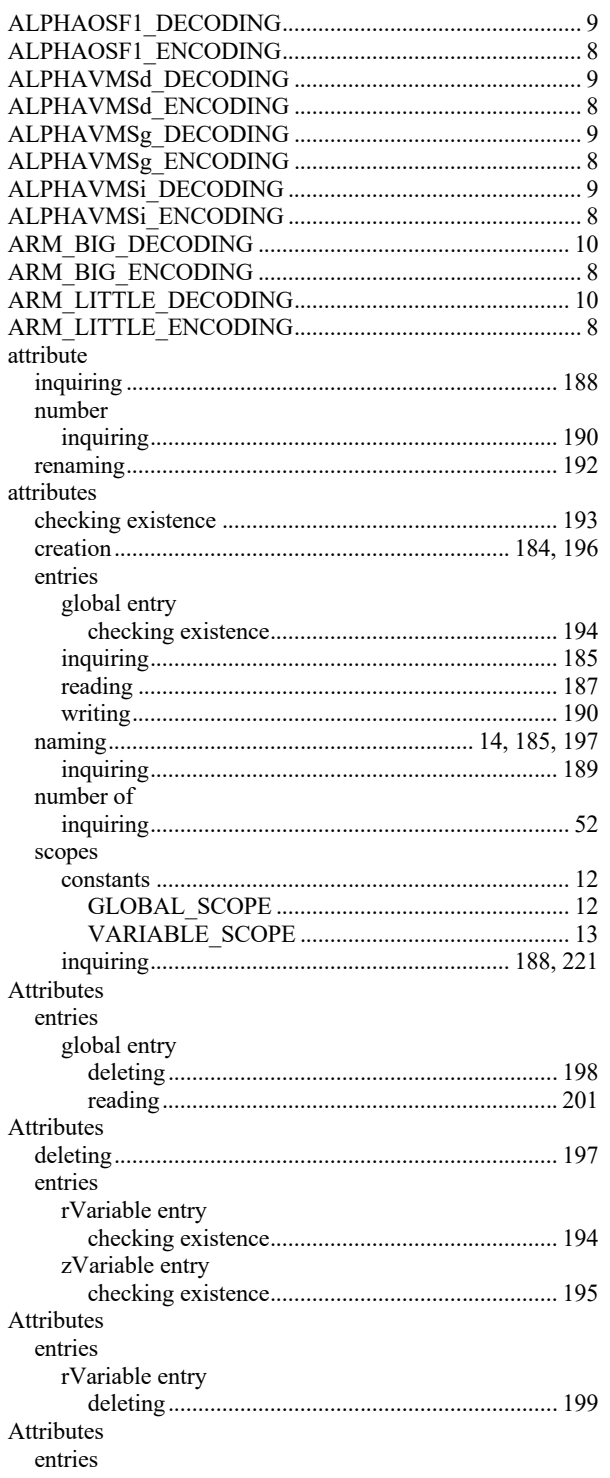

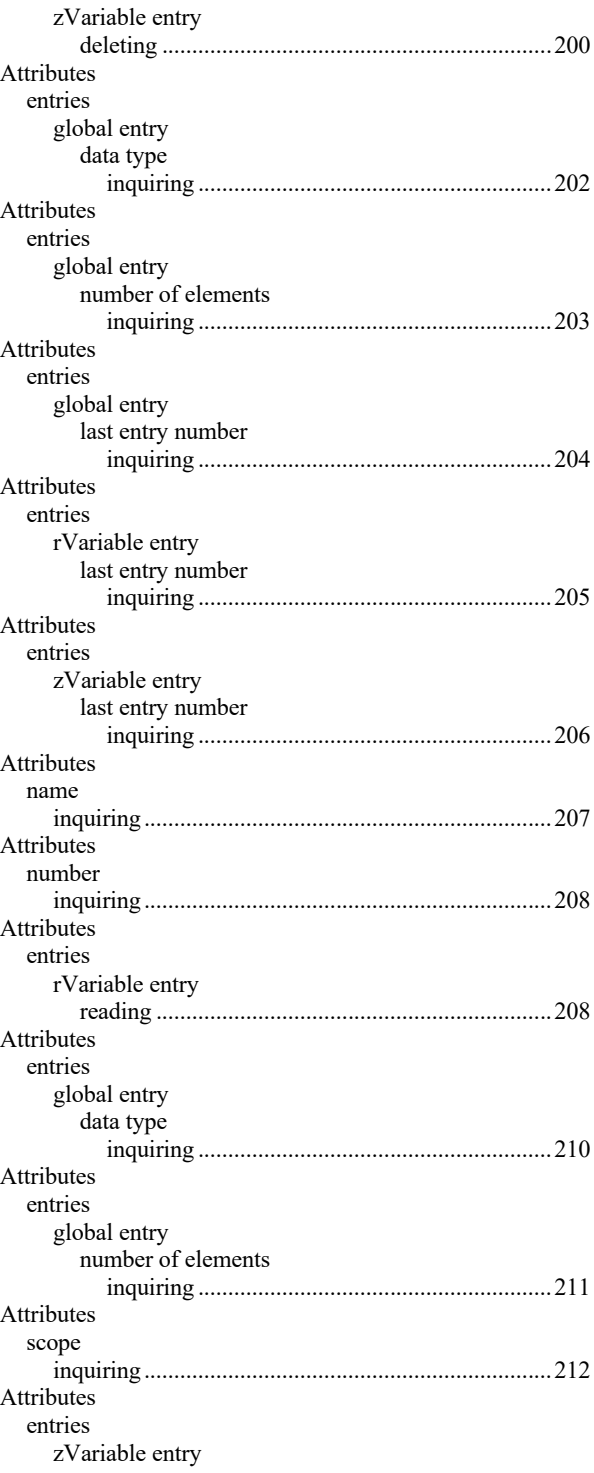

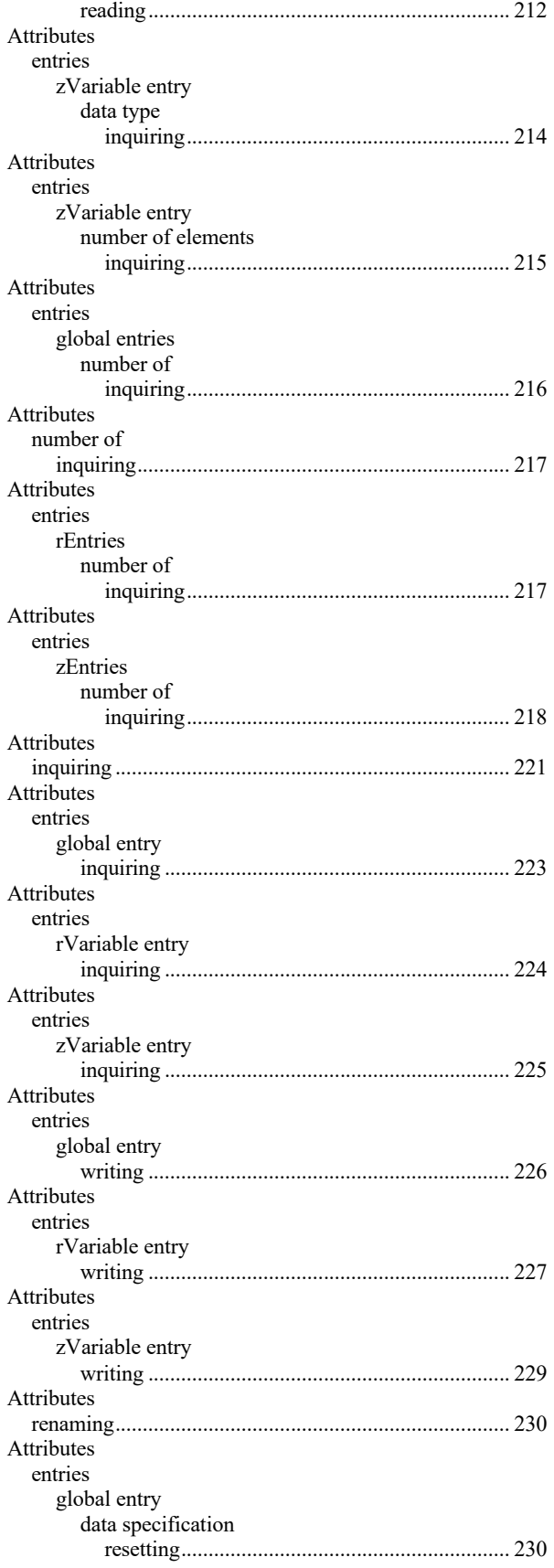

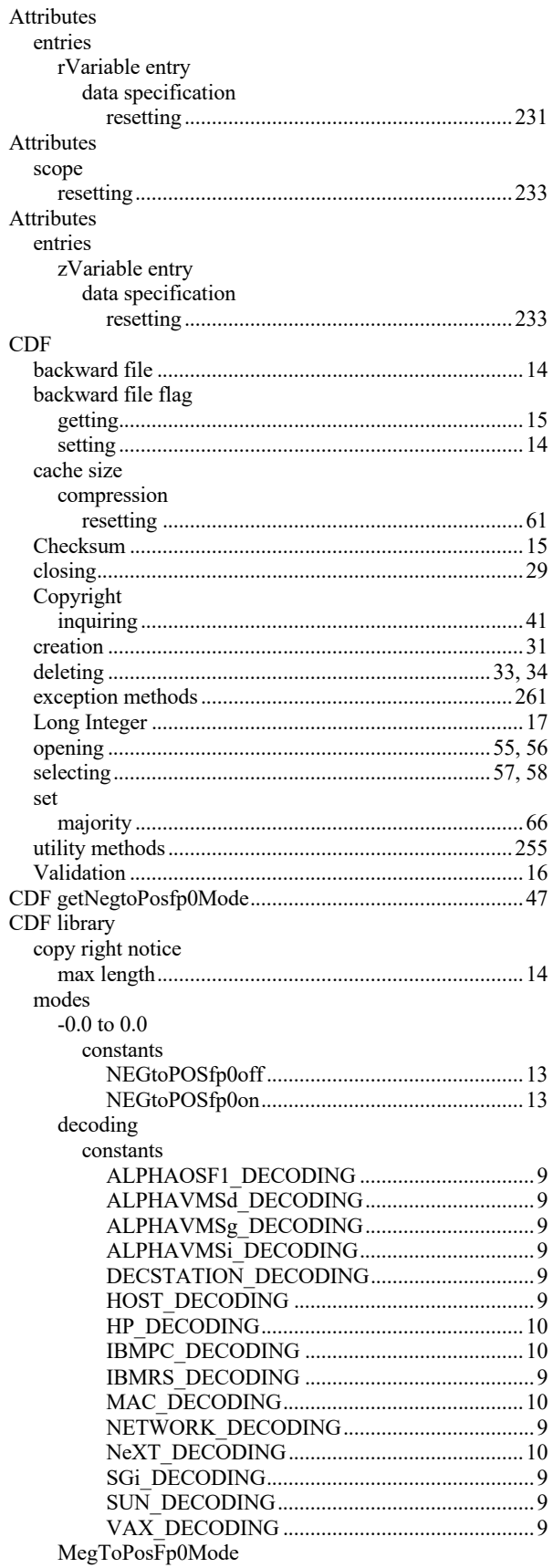

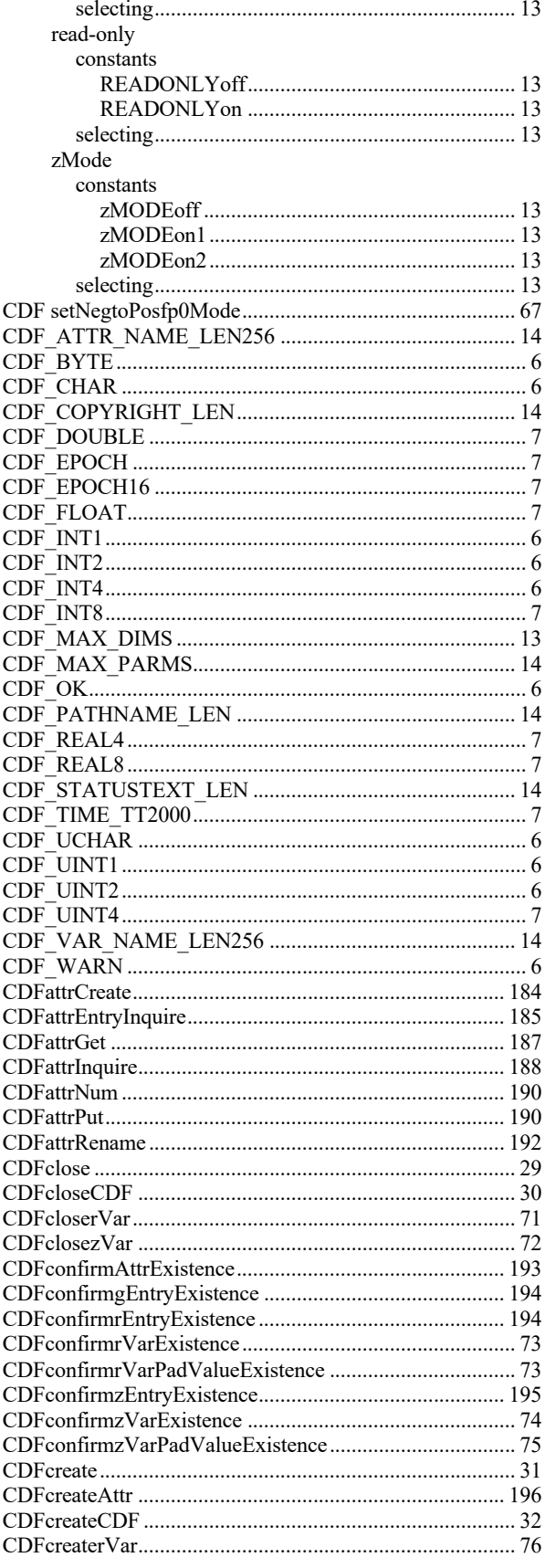

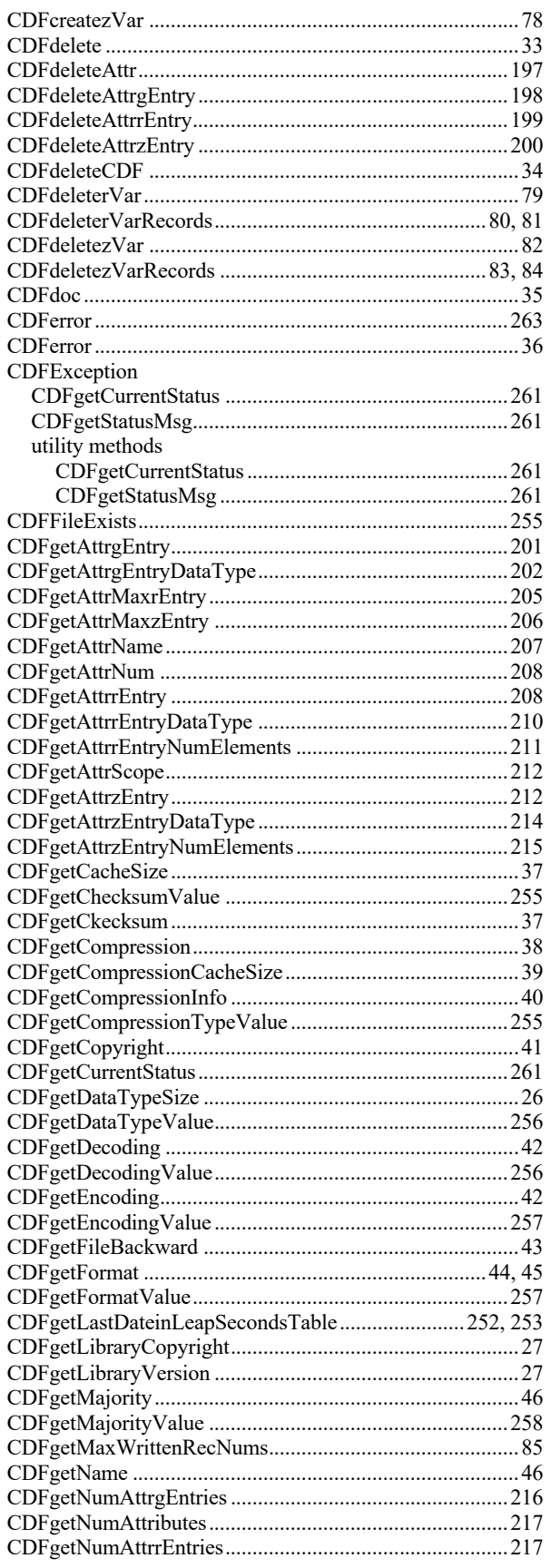

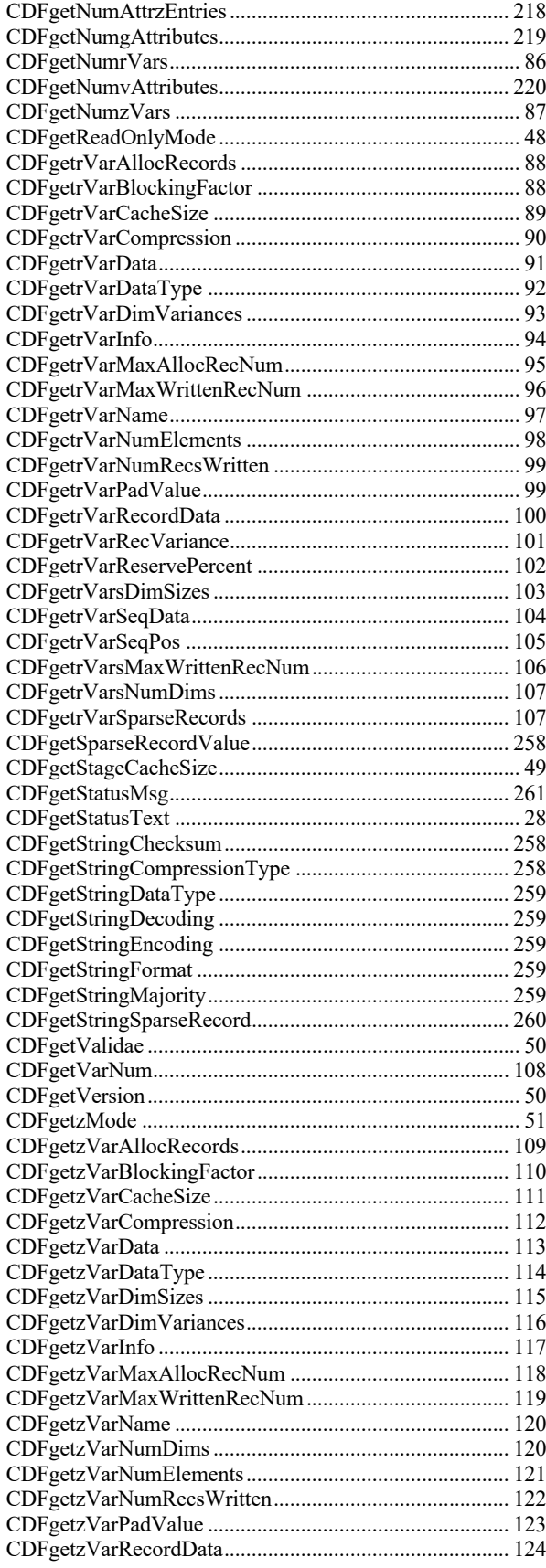

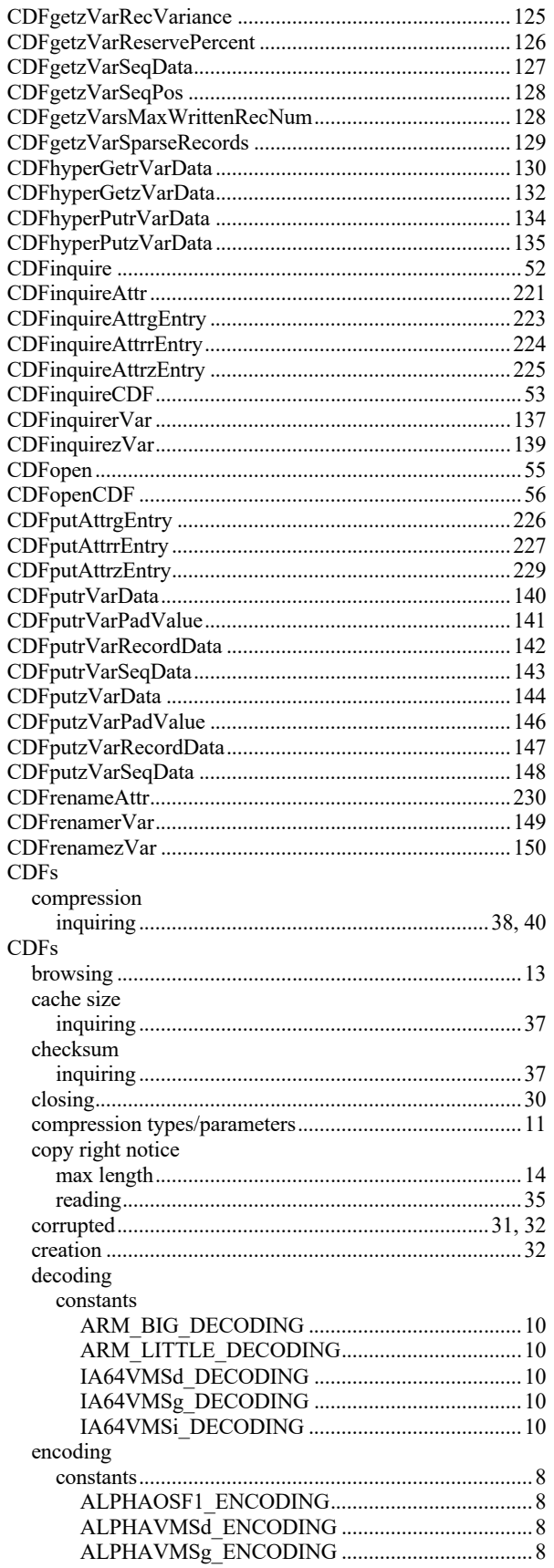

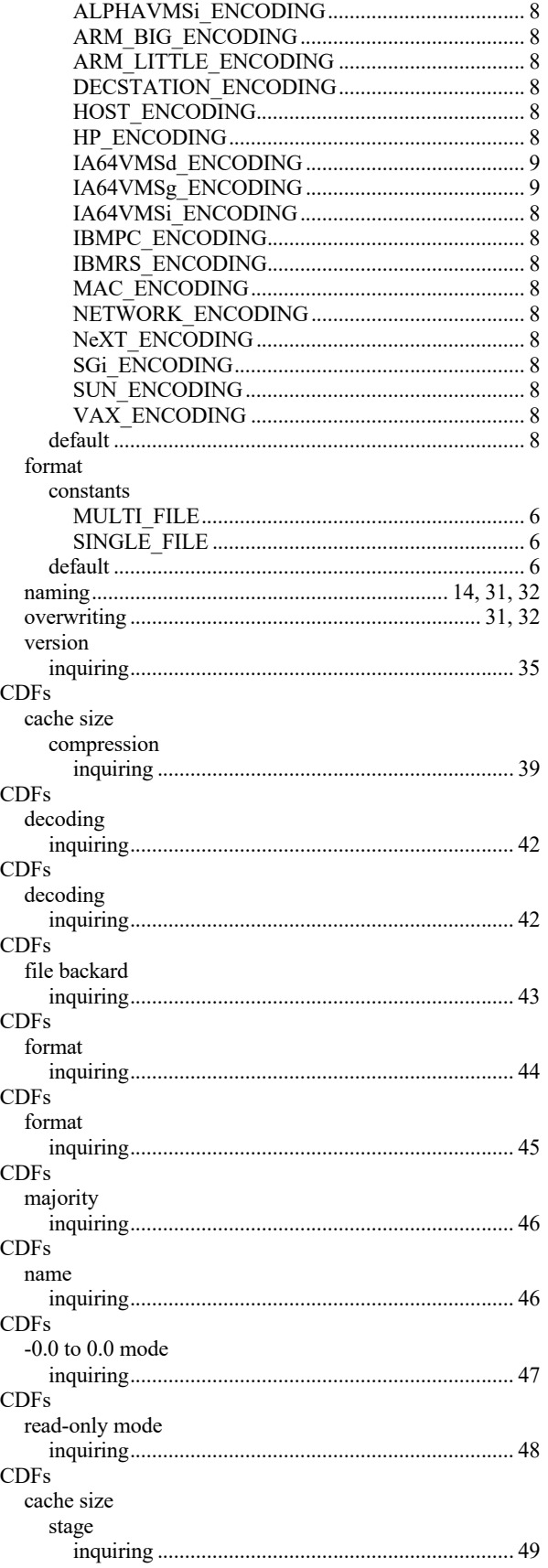

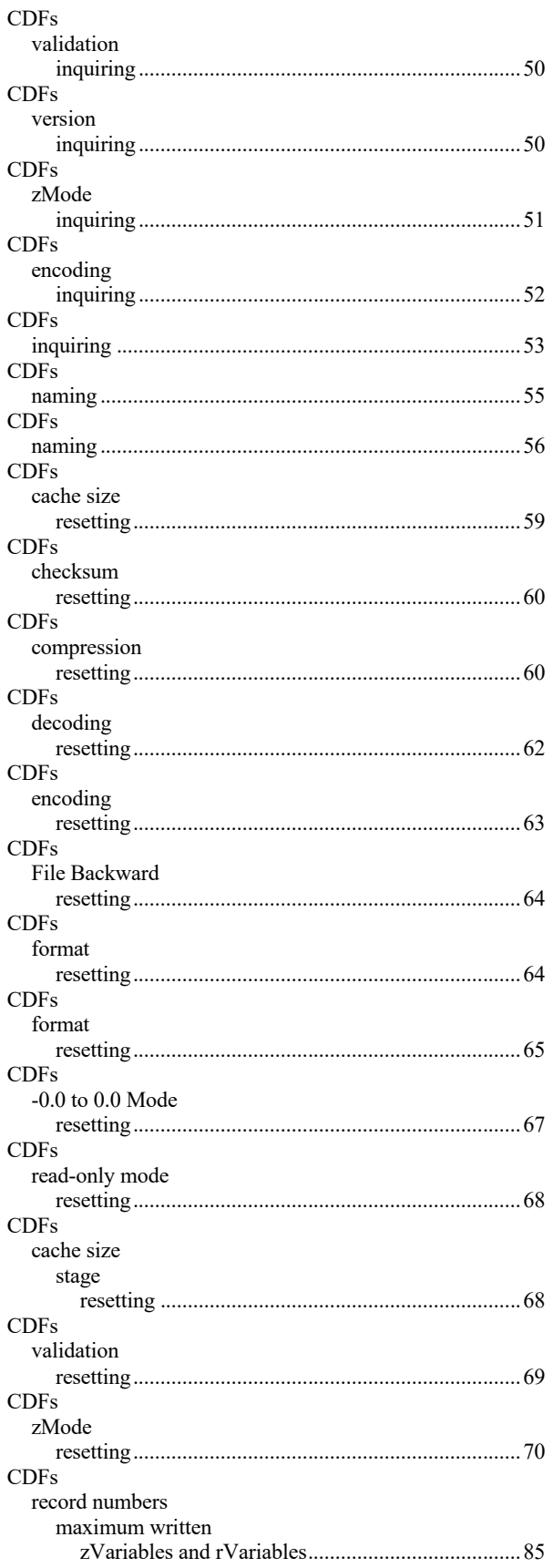

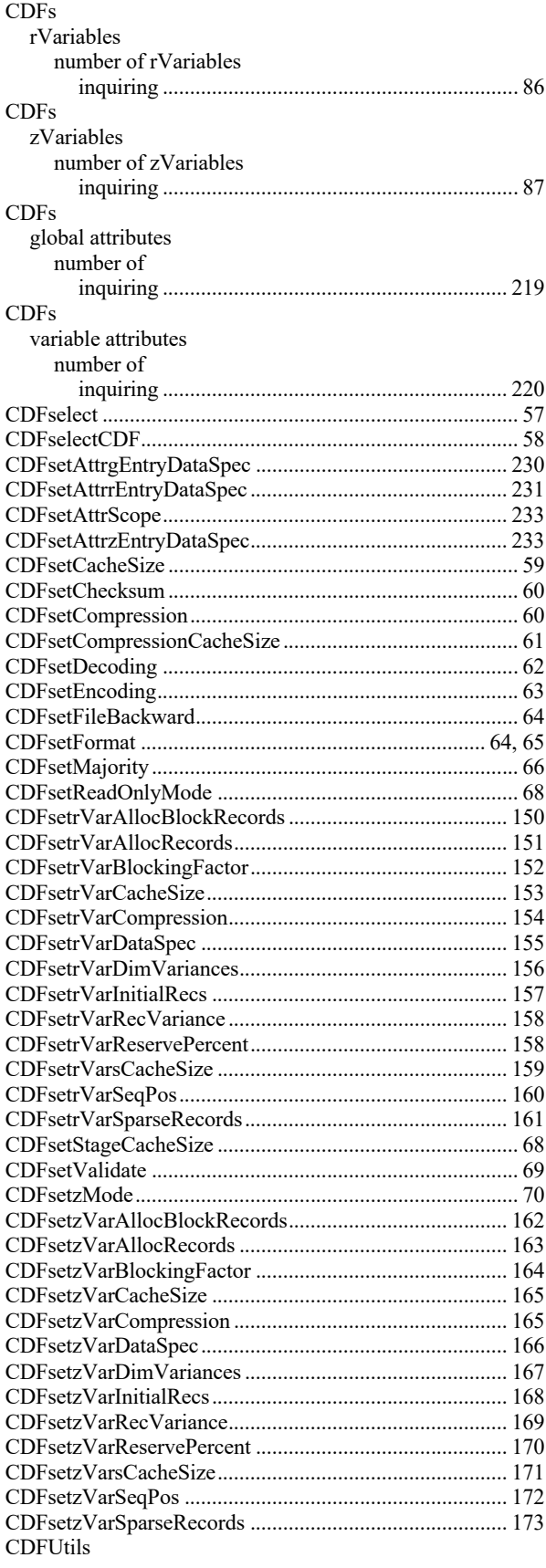

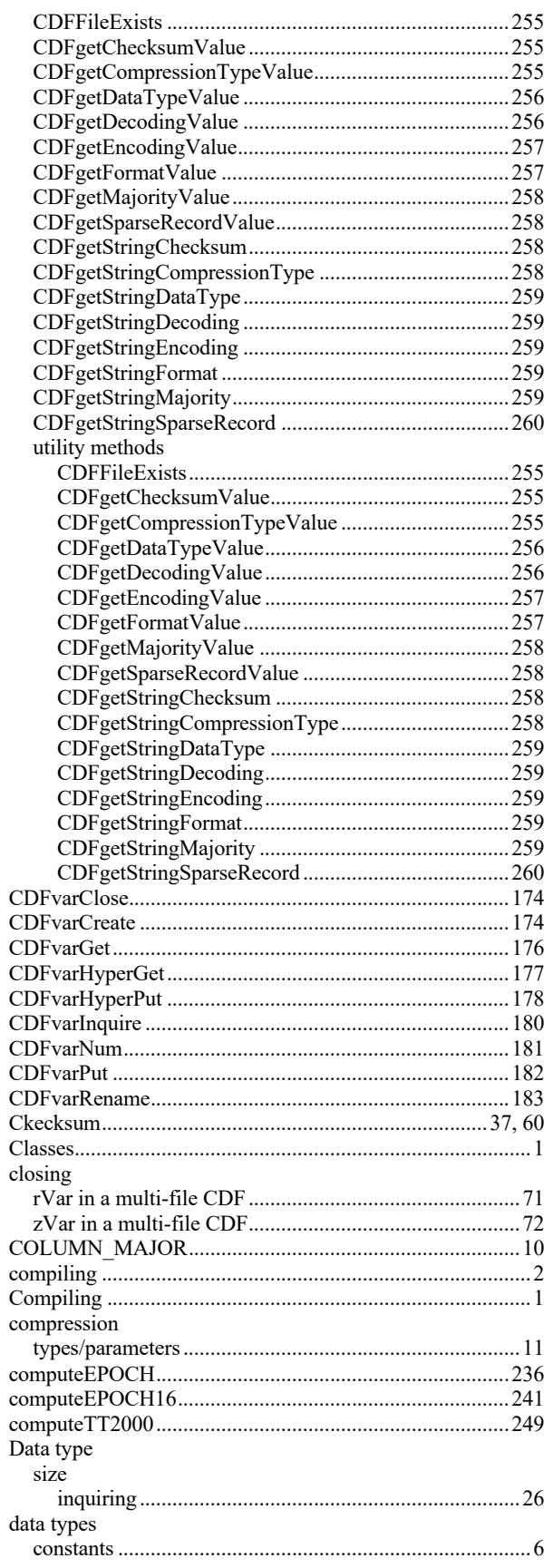

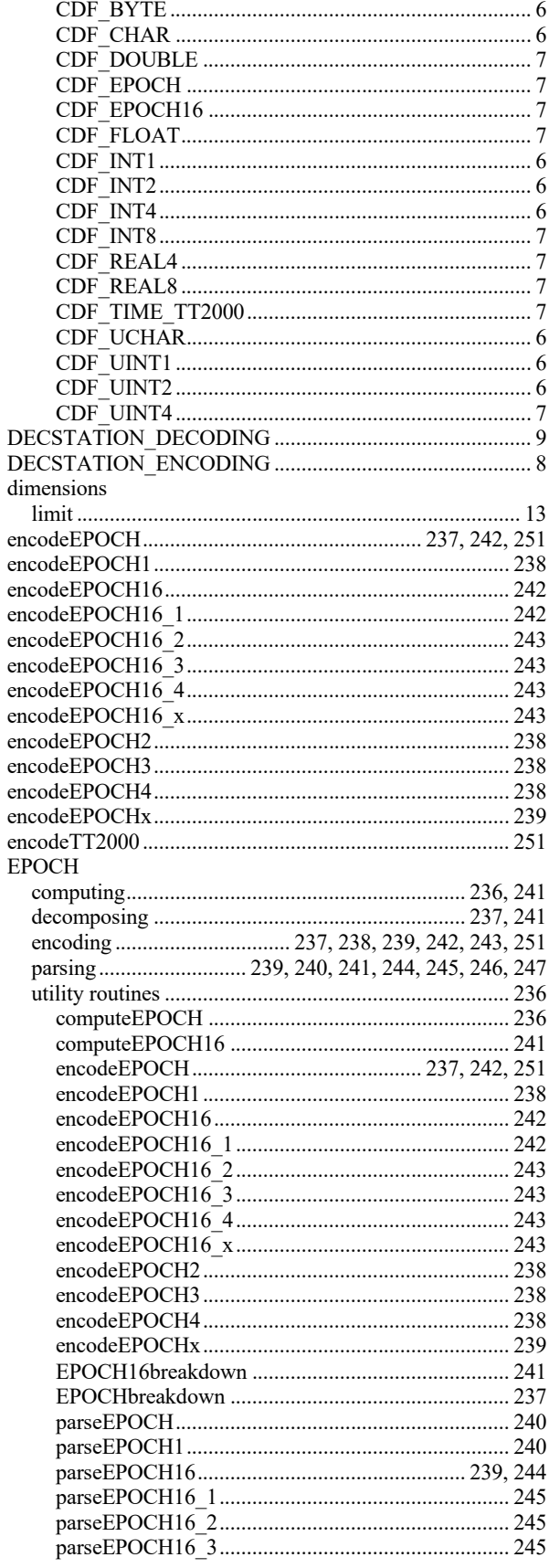

![](_page_320_Picture_36.jpeg)

![](_page_321_Picture_9.jpeg)

![](_page_321_Picture_10.jpeg)

![](_page_322_Picture_411.jpeg)

![](_page_322_Picture_412.jpeg)

![](_page_323_Picture_417.jpeg)

![](_page_323_Picture_418.jpeg)
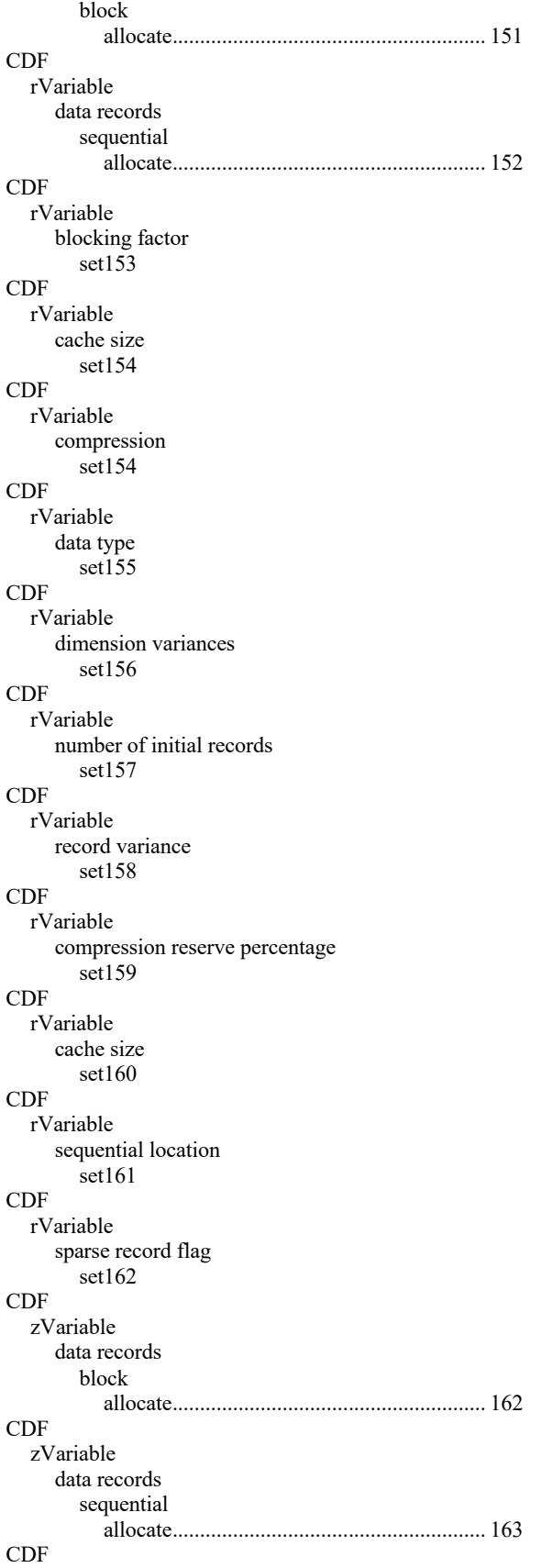

zVariable blocking factor set164 CDF zVariable cache size set165 CDF zVariable compression set166 CDF zVariable data type set167 CDF zVariable dimension variances set168 CDF zVariable number of initial records set169 CDF zVariable record variance set170 CDF zVariable compression reserve percentage set170 CDF zVariable cache size set171 CDF zVariable sequential location set172 CDF zVariable sparse record flag set173 CDF attribute existence confirm.............................................................193 CDF gentry existence confirm.............................................................194 CDF rEntry existence confirm.............................................................195 CDF zEntry existence confirm.............................................................196 CDF attribute create.....................................................................197

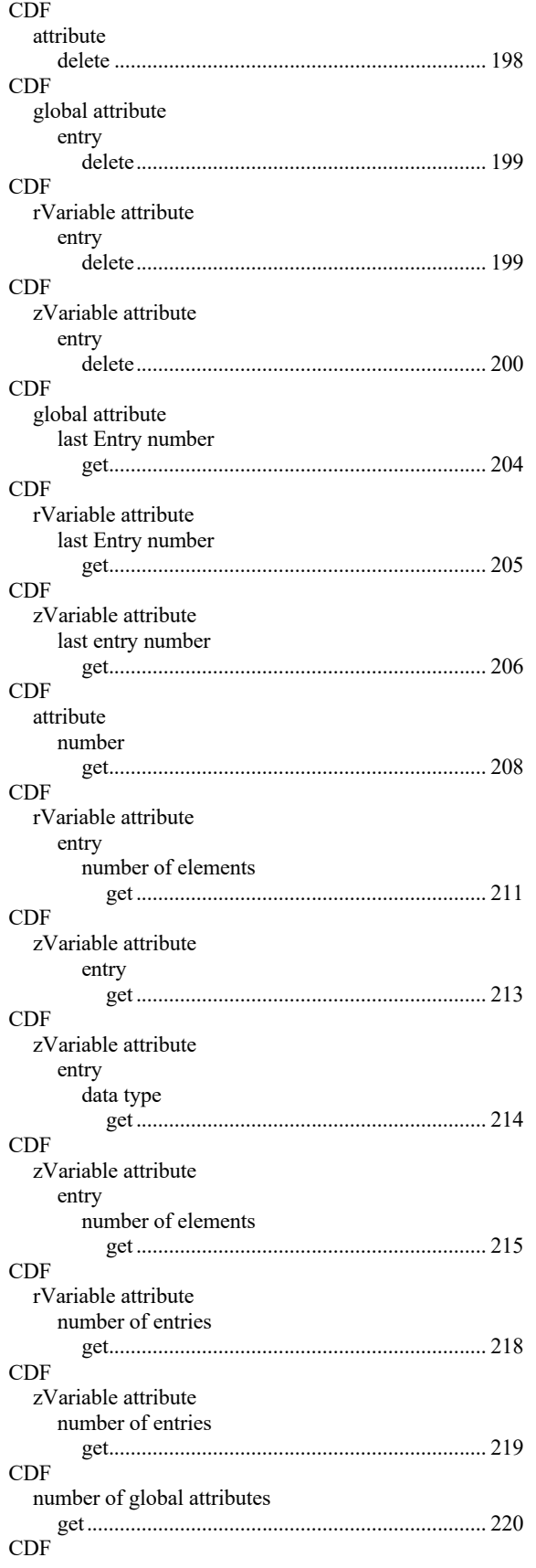

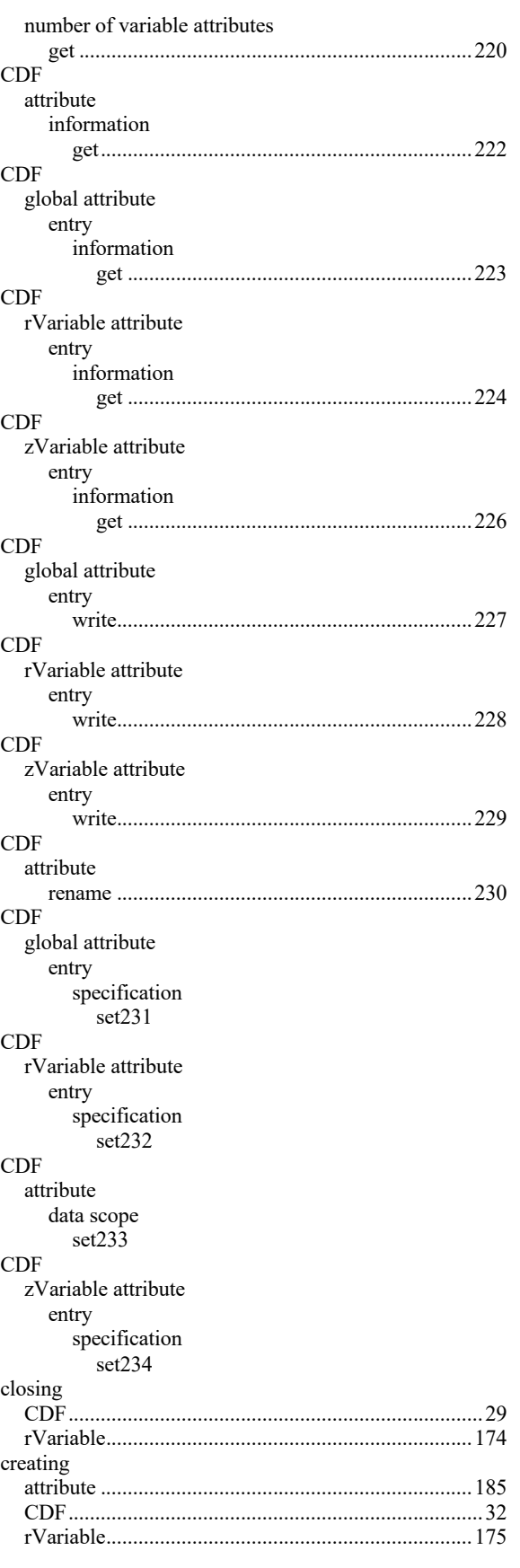

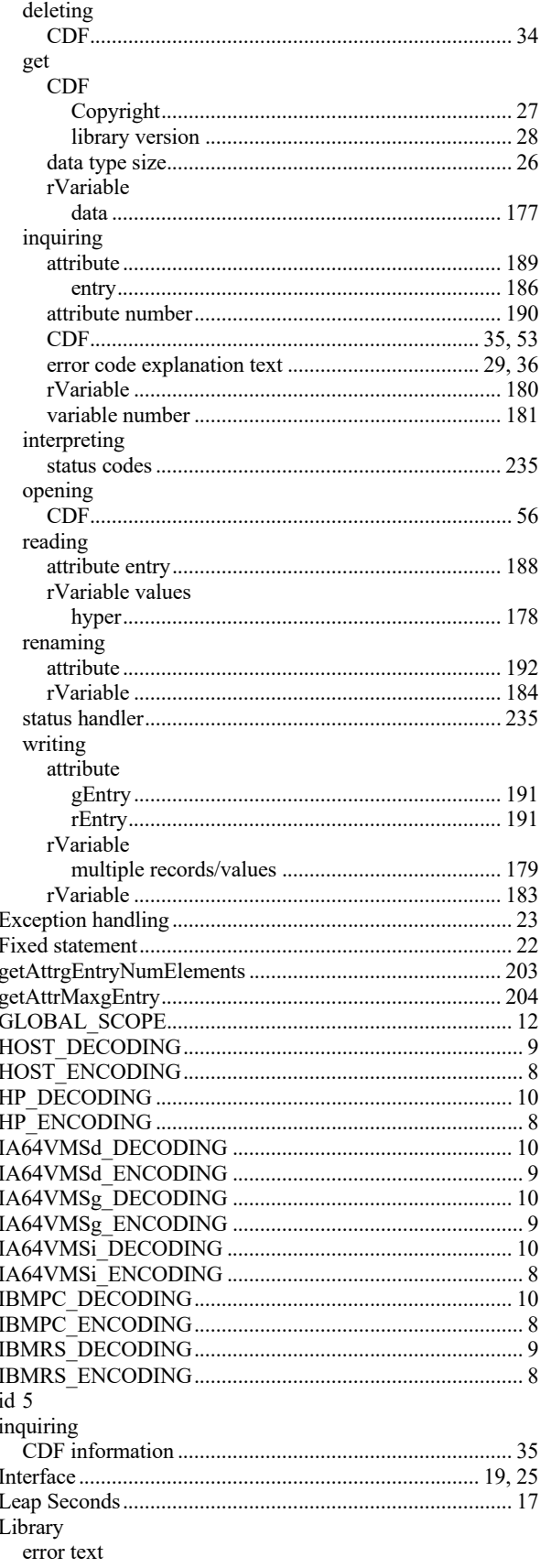

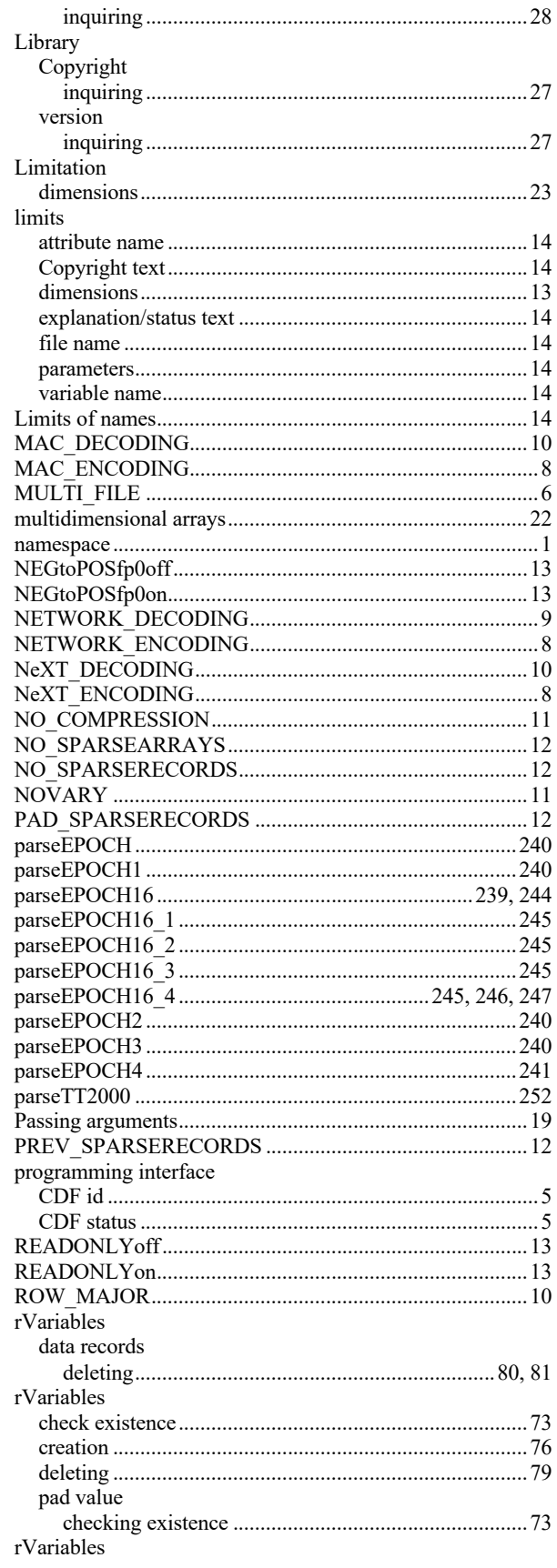

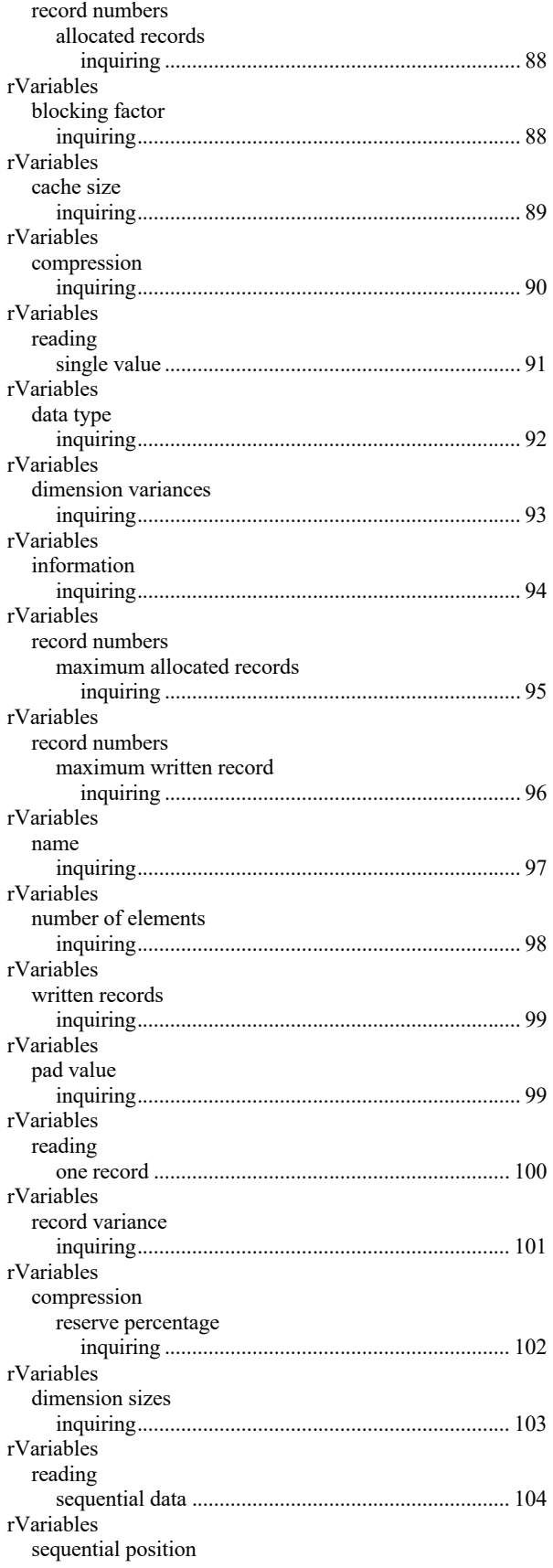

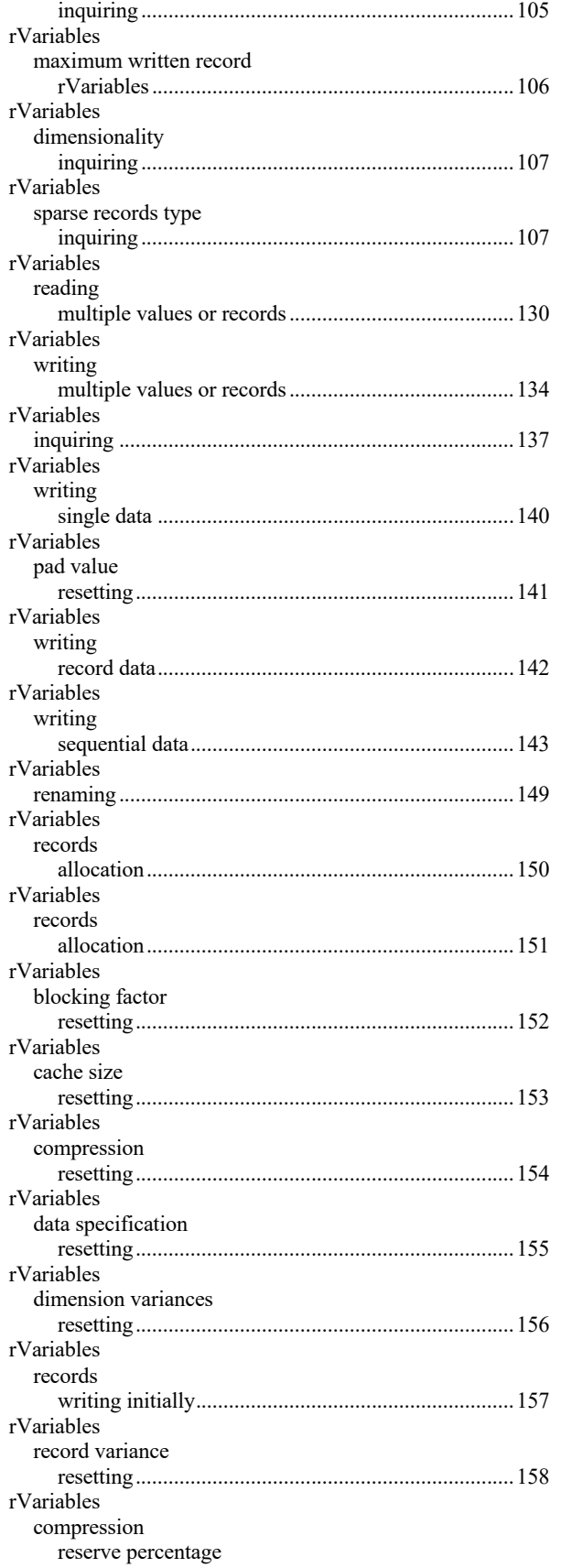

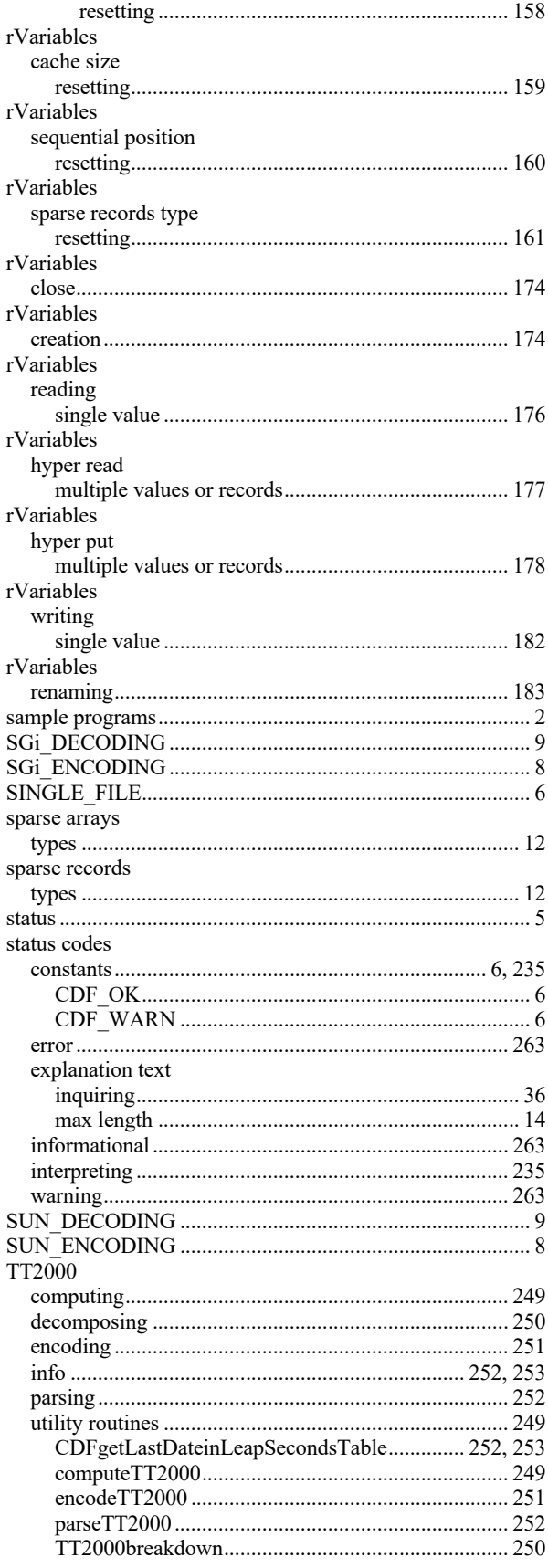

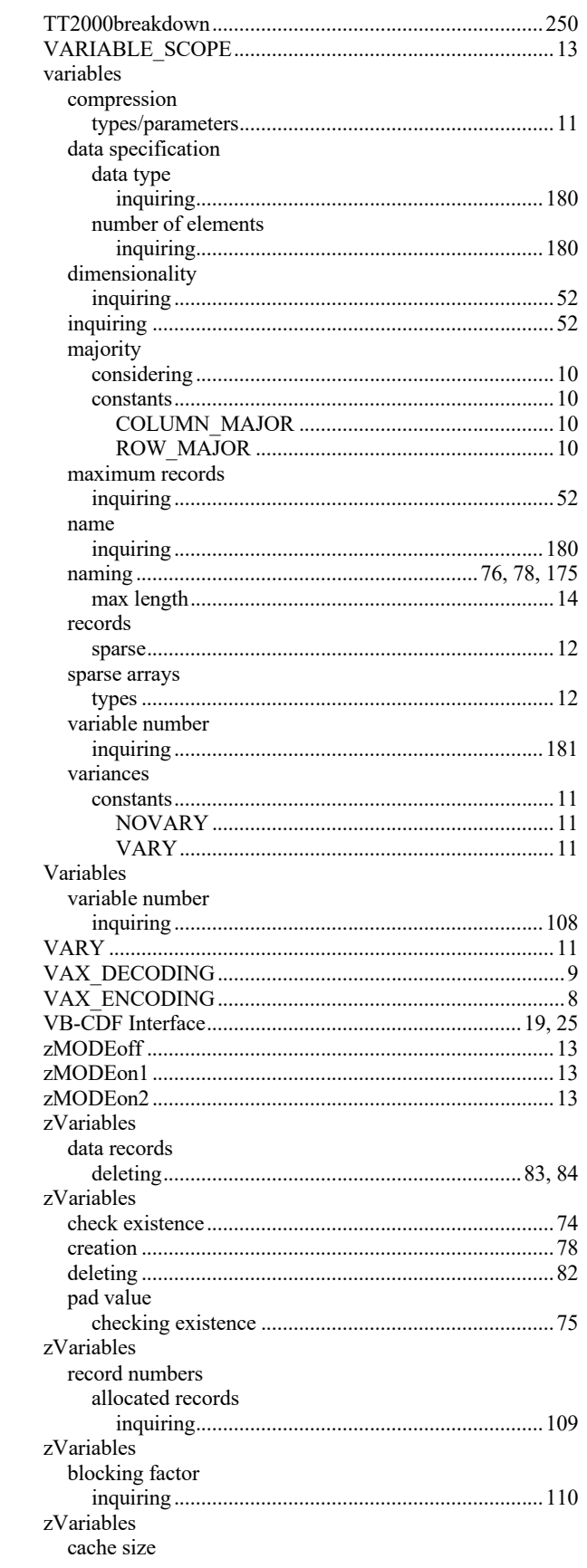

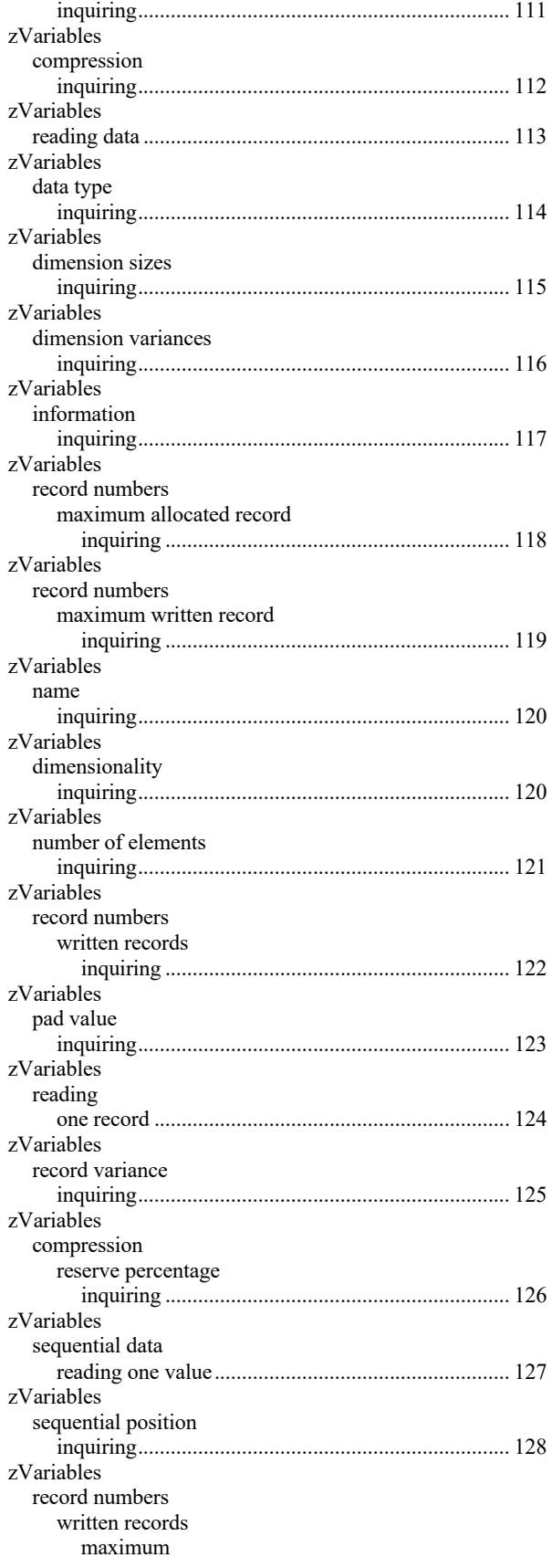

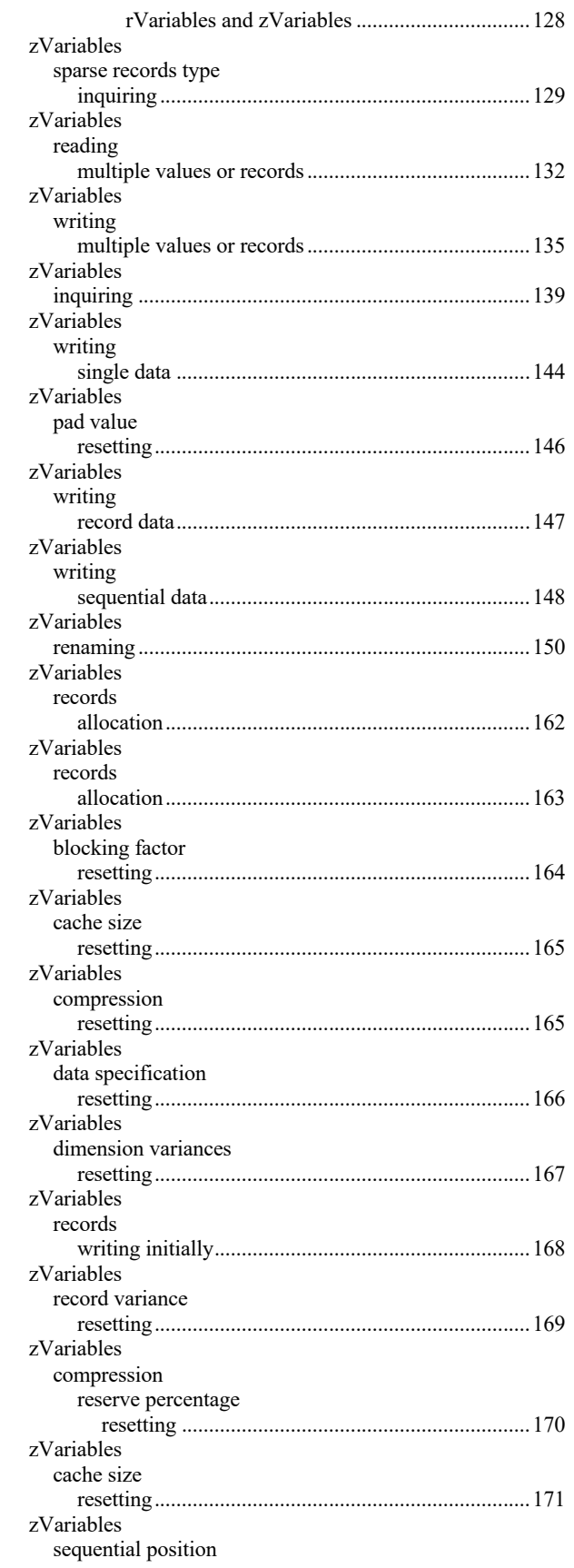

zVariables

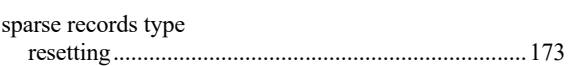